# Universidade Tecnológica Federal do Paraná Curso de Engenharia Eletrônica

André Phillipe Milhomem Aquino Santana

# Estudo exploratório de modelos para descrição da mecânica pulmonar local utilizando tomografia por impedância elétrica

Toledo 2021

## André Phillipe Milhomem Aquino Santana

# Estudo exploratório de modelos para descrição da mecânica pulmonar local utilizando tomografia por impedância elétrica

Exploratory study of models for the description of local pulmonary mechanics using electrical impedance tomography

> Trabalho de Conclusão de Curso apresentado à disciplina de Trabalho de Conclusão de Curso 2 do Curso de Engenharia Eletrônica da Universidade Tecnológica Federal do Paraná - UTFPR Campus Toledo, como requisito parcial para a obtenção do título de Bacharel em Engenharia Eletrônica.

Orientadora Lívia Mendonça Dias, MSc

## Toledo 2021

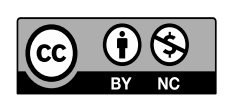

[4.0 Internacional](https://creativecommons.org/licenses/by-nc/4.0/)

Esta licença permite que outros remixem, adaptem e criem a partir do trabalho licenciado para fins não comerciais, com crédito atribuído ao autor. Os usuários não têm que licenciar os trabalhos derivados sob os mesmos termos estabelecidos pelo autor do trabalho original.

## André Phillipe Milhomem Aquino Santana

## Estudo exploratório de modelos para descrição da mecânica pulmonar local utilizando tomografia por impedância elétrica

Trabalho de Conclusão de Curso apresentado à disciplina de Trabalho de Conclusão de Curso 2 do Curso de Engenharia Eletrônica da Universidade Tecnológica Federal do Paraná - UTFPR Campus Toledo, como requisito parcial para a obtenção do título de Bacharel em Engenharia Eletrônica.

Trabalho aprovado. Toledo, 21 de julho de 2021:

Lívia Mendonça Dias, MSc Orientadora

Alessandro Beda, DSc Membro da banca

Alexandre Visintainer Pino, DSc Membro da banca

> Toledo 2021

A folha de aprovação assinada encontra-se na coordenação do curso

## RESUMO

SANTANA, André P. M. A. Estudo exploratório de modelos para descrição da mecânica pulmonar local utilizando tomografia por impedância elétrica. 2021. 130F p. Trabalho de Conclusão de Curso (Graduação) – Engenharia Eletrônica. Universidade Tecnológica Federal do Paraná. Toledo, 2021.

A curva Pressão-Volume é amplamente utilizada na descrição de mecânicas pulmonares globais do sistema respiratório, sendo de grande valia em tratamentos com ventilação mecânica. Entretanto, o emprego deste recurso pode ser controverso devido a nãohomogeneidade pulmonar causada pelas possíveis diferenças anatômicas, fisiológicas e patológicas entre as diversas áreas dos pulmões. Logo, uma terapia de ventilação pulmonar baseada na curva Pressão-Volume Global pode causar injúrias em regiões específicas.

Com base nesta problemática, estudos anteriores foram realizados na busca de mapear curvas Pressão-Volume Locais, quantificar a não-homogeneidade pulmonar e aprimorar a individualização da parametrização de tratamentos baseados em ventilação mecânica. Como resultado, desenvolveu-se algoritmos para a identificação e parametrização de curvas Pressão-Volume Locais, a partir de dados de Tomografia de Impedância Elétrica. O algoritmo em questão fez uso da técnica de ajuste sigmoidal, já aplicada as curvas Pressão-Volume Globais.

Este projeto tem como objetivo refinar as estimativas de parâmetros funcionais respiratórios locais e do modelo dinâmico utilizado na avaliação da mecânica pulmonar local. Para tanto, utilizando dados de um modelo animal (suínos) de injúria pulmonar induzida, foi desenvolvido um algoritmo de parametrização de curvas Pressão-Volume Locais que utilize técnicas de ajuste sigmoidal, sigmoidal sem inflexão inferior e sigmoide comprimida.

Palavras-chave: Ventilação Mecânica. Curvas Pressão-Volume. Curvas Pressão-Volume Locais. Não-homogeneidade pulmonar. Tomografia de Impedância Elétrica.

## ABSTRACT

SANTANA, André P. M. A. Exploratory study of models for the description of local pulmonary mechanics using electrical impedance tomography. 2021. 130 p. Trabalho de Conclusão de Curso (Graduação) – Engenharia Eletrônica. Universidade Tecnológica Federal do Paraná. Toledo, 2021.

The Pressure-Volume curve is widely applied in the discription of global pulmonary mechanics of the respiratory system, representing great value in mechanic ventilation treatments. However, the use of this resource may be controversial due to pulmonary inhomogeneity caused by possible anatomical, physiological and pathological differences between the various areas of the lungs. Therefore, pulmonary ventilation therapy based on the Global Pressure-Volume curve may cause injuries in specific regions.

Based on this problem, previous studies have been conducted to map local pressurevolume curves, quantify pulmonary inhomogeneity and improve the individualization of the parameterization of mechanical ventilation-based treatments. Thus, algorithms were developed for the identification and parameterization of Local Pressure-Volume curves, based on Electrical Impedance Tomography data. The algorithm in question made use of the sigmoidal adjustment technique, already applied the Global Pressure-Volume curves. This project aims to refine the estimates of local respiratory functional parameters and the dynamic model used to assess local pulmonar mechanics. To this end, using a dataset of an animal model (porcine) with induced lung injury, a local Pressure-Volume curve parameterization algorithm was developed using sigmoidal adjustment, sigmoidal without inferior inflection and compressed sigmoid techniques.

Keywords: Mechanical Ventilation. Pressure-Volume Curve. Local Pressure-Volume Curve. Pulmonary inhomogeneity. Electrical Impedance Tomography.

# LISTA DE ILUSTRAÇÕES

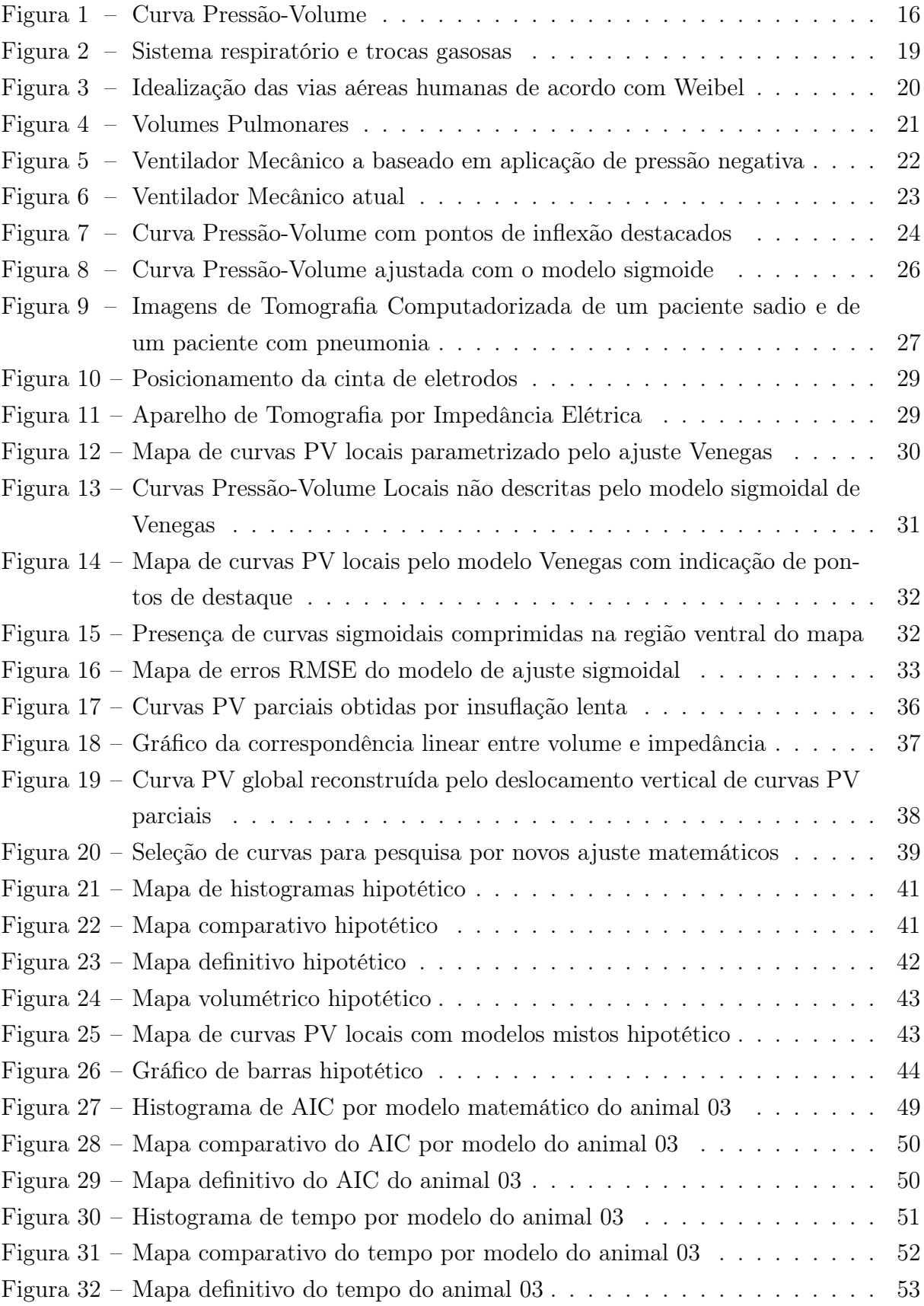

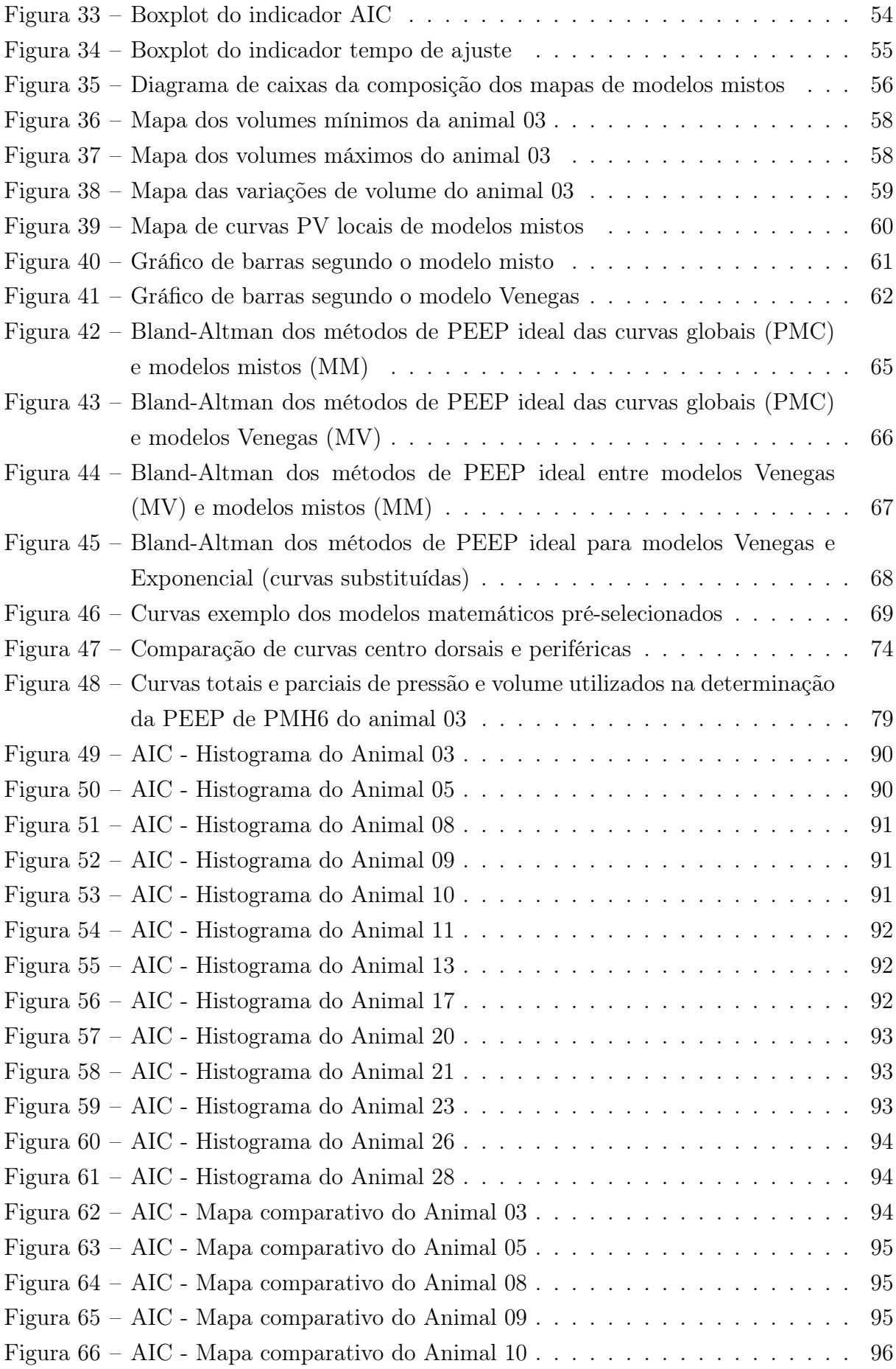

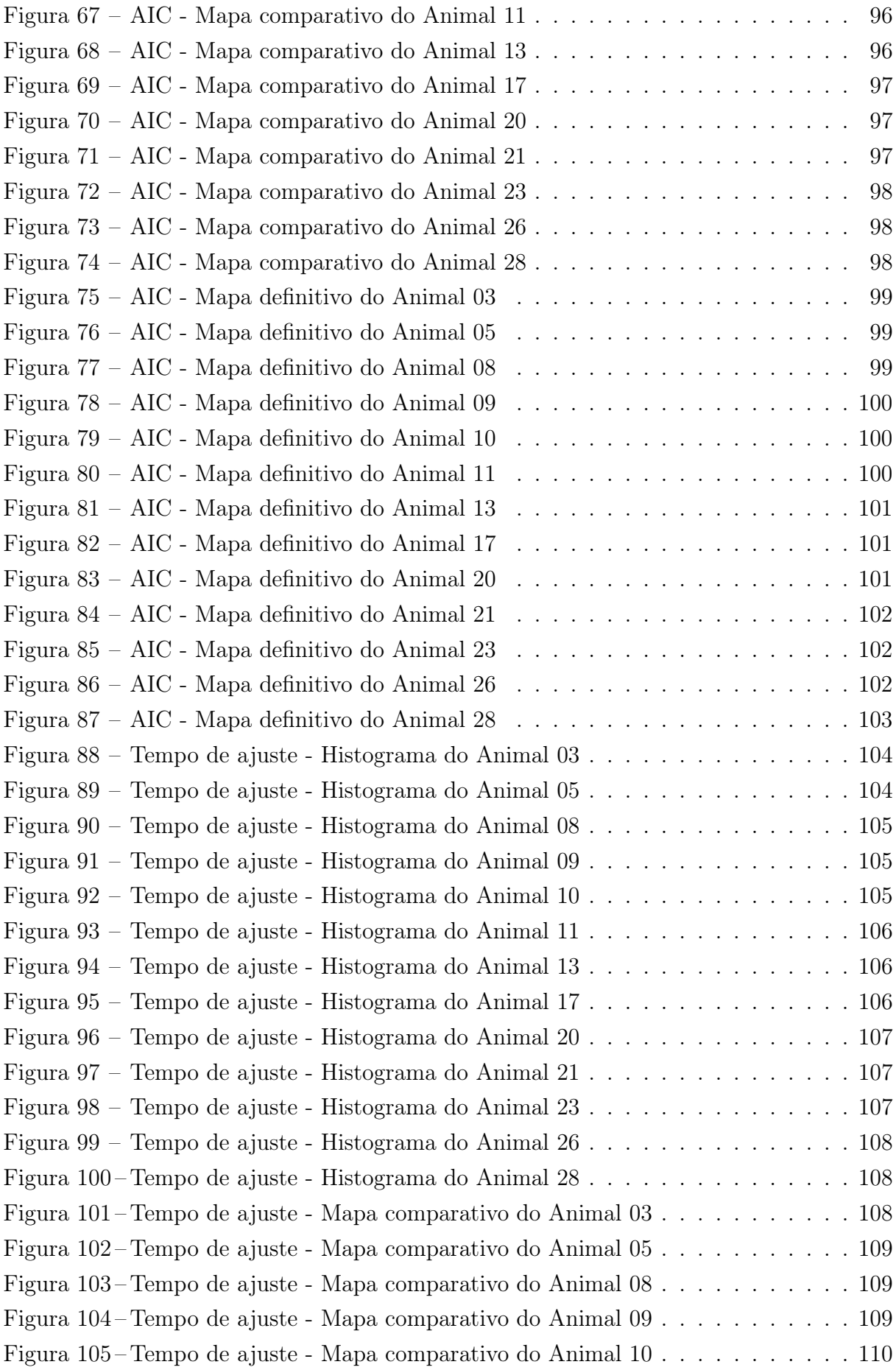

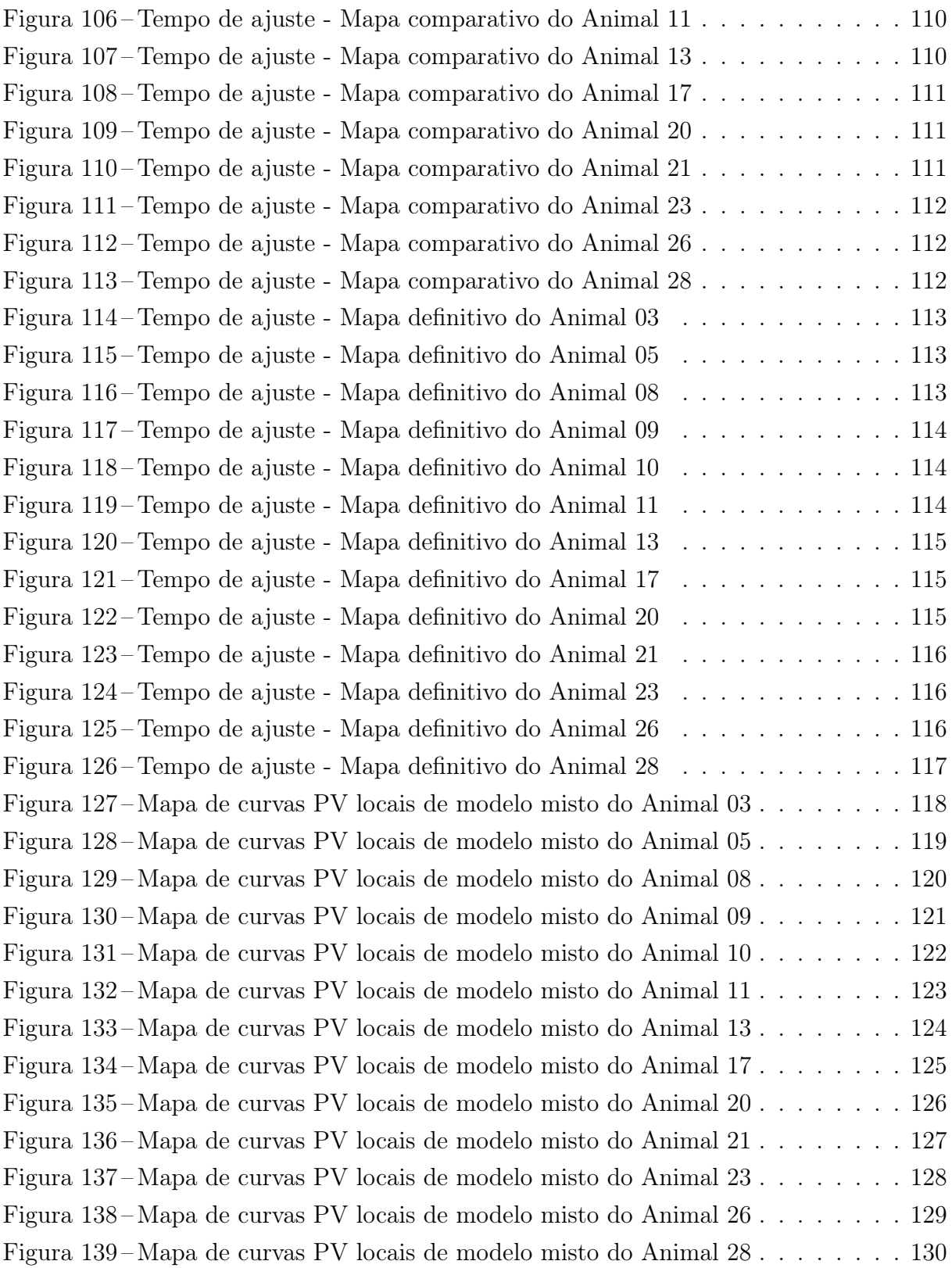

## LISTA DE TABELAS

<span id="page-10-0"></span>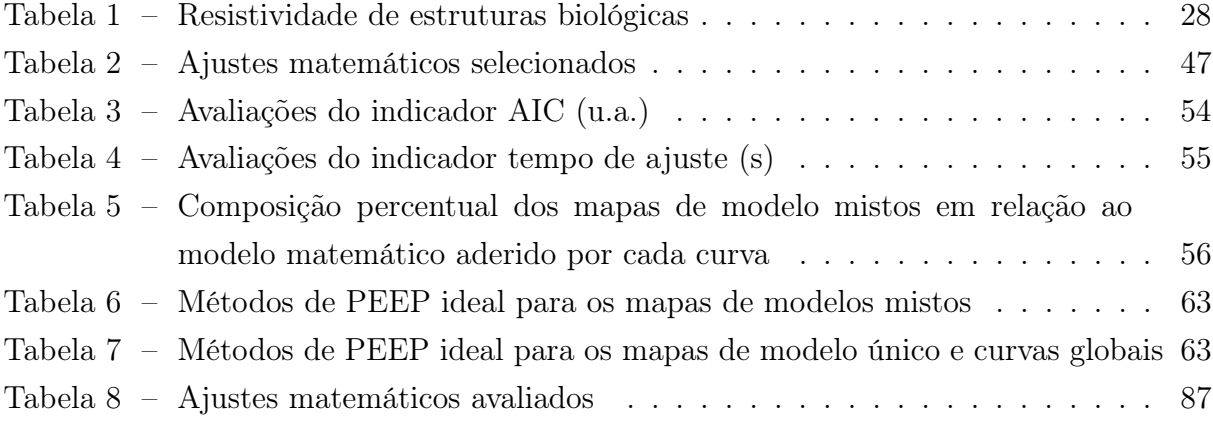

## LISTA DE ABREVIATURAS E SIGLAS

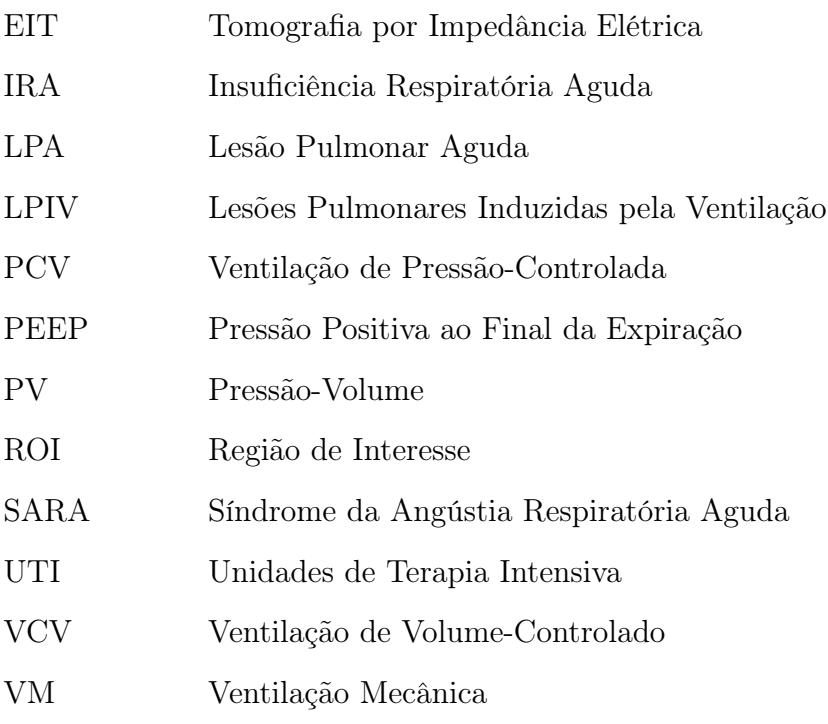

## SUMÁRIO

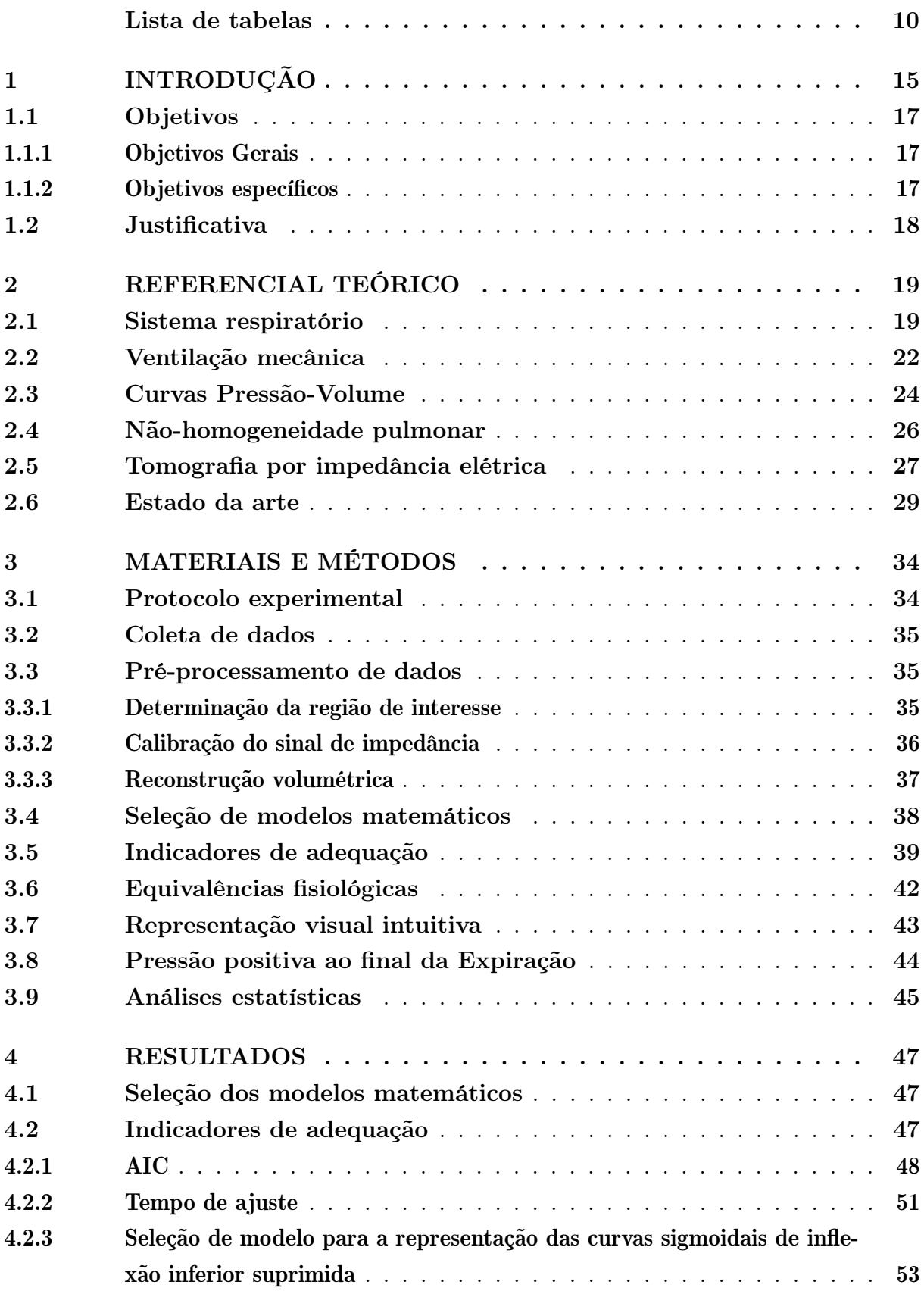

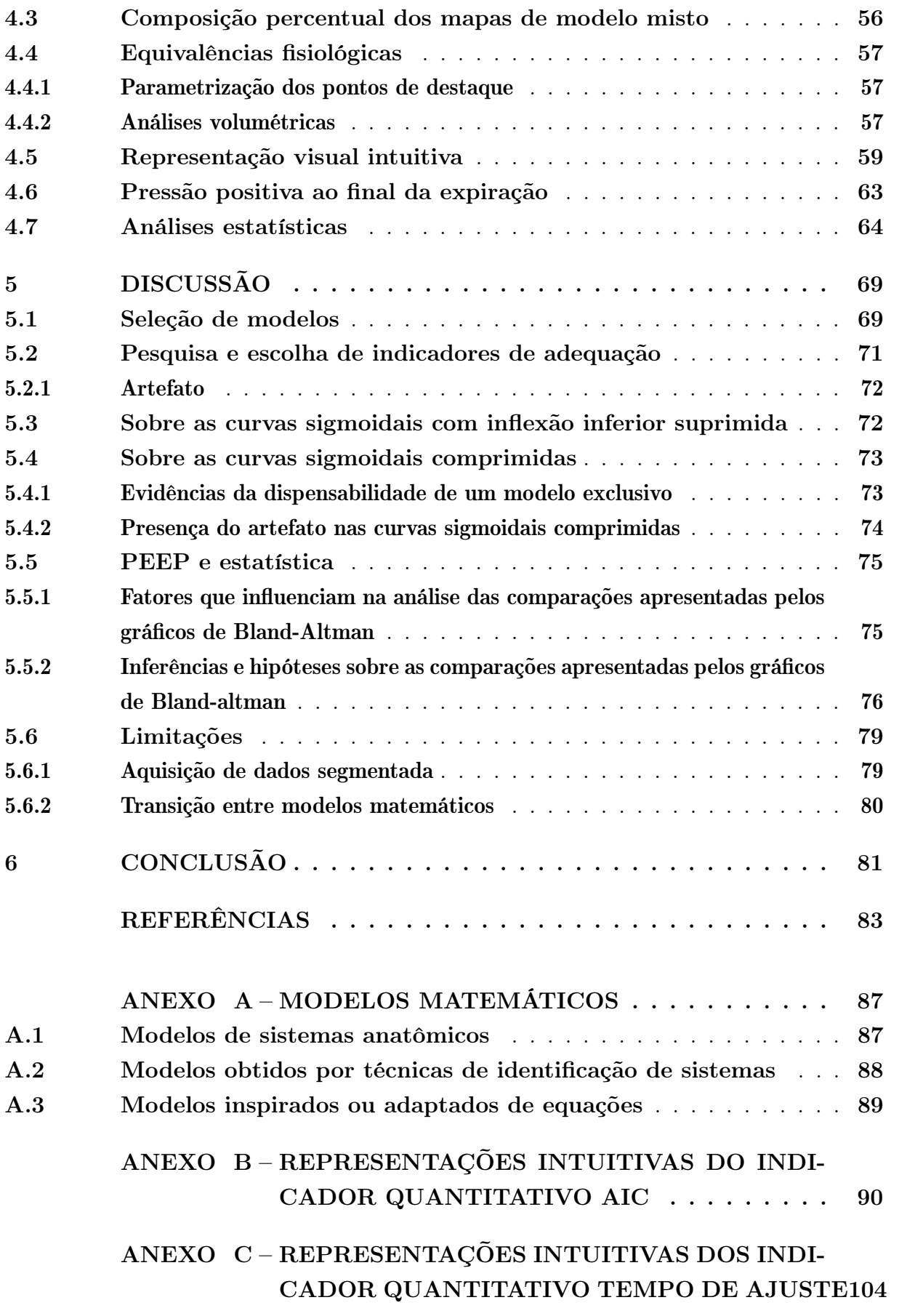

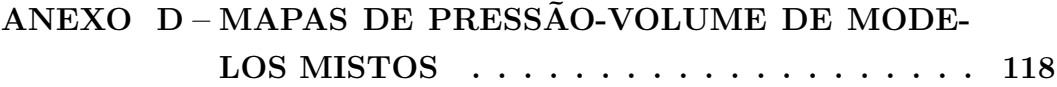

## <span id="page-15-0"></span>1 INTRODUÇÃO

A ventilação mecânica (VM), ou suporte ventilatório, é uma importante técnica clínica aplicada a tratamentos de pacientes que desenvolveram algum tipo de insuficiência respiratória ou se encontram incapacitados de respirar [\(CARVALHO; JUNIOR; FRANCA,](#page-83-1) [2007\)](#page-83-1). Este tratamento consiste na insuflação cíclica das vias respiratórias com volumes de ar corrente, gerando um gradiente de pressão entre as vias aéreas e visando a manutenção das trocas gasosas entre alvéolos e capilares pulmonares [\(GUYTON; HALL, 2011\)](#page-84-0).

Os quadros clínicos em que a VM é indicada são muitos, incluindo correção da hipoxemia e acidose respiratória, alívio da musculatura respiratória em situações de alta demanda metabólica, emprego de terapias específicas onde o paciente se encontra anestesiado e reanimação devido a paradas cardiorrespiratórias [\(CARVALHO; JUNIOR; FRANCA,](#page-83-1) [2007;](#page-83-1) [HASAN, 2010\)](#page-84-1).

O princípio da VM é provocar uma variação de volume devido a uma pressão induzida à caixa torácica do paciente [\(CARVALHO; JUNIOR; FRANCA, 2007\)](#page-83-1). Entretanto, é necessário compreender os efeitos de tais variações na mecânica pulmonar a fim de evitar lesões pulmonares induzidas pela ventilação (LPIV) [\(PINHU et al., 2003\)](#page-85-0). Para tanto, a maioria dos ventiladores dispõem de recursos de monitoramento gráfico, tais como as curvas de pressão-volume (PV) [\(CARVALHO; AMATO; BARDAS, 1995\)](#page-83-2).

A curva PV, apresentada na [Figura 1,](#page-16-0) é um recurso da ventilação mecânica usado em diagnósticos ou monitoramento de terapias baseadas em VM [\(FALKE et al., 1972\)](#page-84-2). Sua formação é dada por insuflações contínuas e lentas de ar nos pulmões enquanto se monitora a entrada das vias aéreas, gerando um gráfico do volume em função da pressão [\(VIEIRA,](#page-86-0) [1999\)](#page-86-0). As curvas PV, em geral, têm um formato bem característico e comumente associado à função sigmoidal, contando com dois pontos de inflexão: o inferior (relacionada ao recrutamento alveolar, i.e., a abertura dos alvéolos colapsados) e o superior (ligado à capacidade pulmonar total). Entre estes pontos a curva exibe seu comportamento de maior complacência, representando a região de operação "ideal" dos pulmões, de maneira que a operação fora desta região está relacionada a lesões pulmonares como a hiperdistensão (insuflação pulmonar exacerbada) e o recrutamento cíclico (repetido fechamento e abertura das unidades alveolares) [\(GATTINONI et al., 1987\)](#page-84-3).

Apesar dos benefícios da curva PV em tratamentos com VM, sua aplicação não previne completamnte a ocorrência de LPIV. Por mais que a curva PV seja uma das ferramentas mais utilizadas para representar a mecânica pulmonar, ainda se trata de uma representação global, ou seja, do todo, que desconsidera as possíveis diferenças fisiológicas provenientes de traumas ou doenças pulmonares agudas, dentre outras [\(HARRIS, 2005\)](#page-84-4). Portanto, em pacientes que apresentem algum grau de não-homogeneidade pulmonar, a análise da curva PV pode vir a indicar um tratamento "ótimo" do ponto de vista global que

<span id="page-16-0"></span>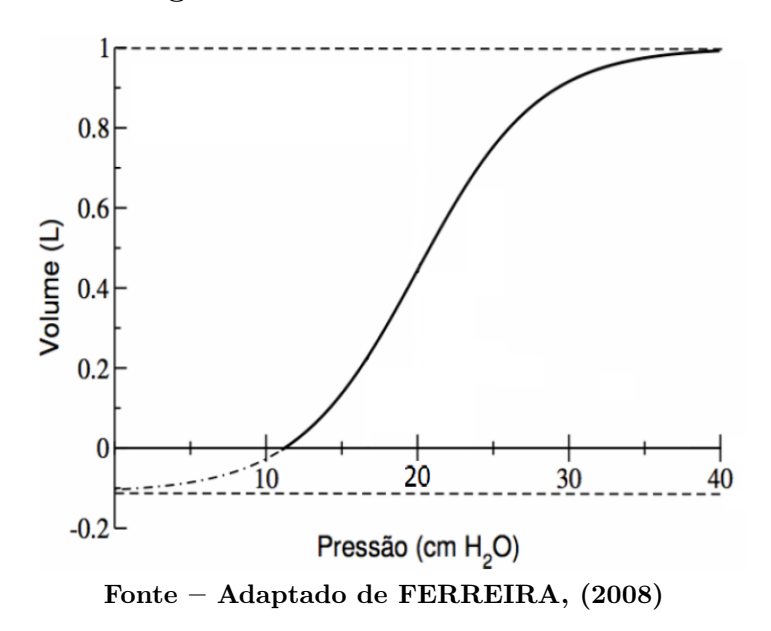

Figura 1 – Curva Pressão-Volume

tenha, entretanto, o potencial de lesionar uma região específica do pulmão. Faz-se então necessário um modelo que considere as mecânicas individuais de cada região pulmonar.

Um método proposto para contornar esta questão é a utilização de curvas PV locais. Diferentemente da curva PV global, a curva PV local modela a mecânica pulmonar regionalmente, fornecendo dados da área ótima de operação e das posições dos pontos de inflexão de cada região pulmonar, de forma a capturar não-homogeneidades específicas do paciente. Com base nestes dados seria possível estimar os parâmetros de ventilação que melhor atendem a terapia desejada ou aqueles que tenham o melhor saldo entre efetividade do tratamento e custo fisiológico [\(KUNST et al., 2000;](#page-85-1) [HINZ et al., 2006\)](#page-84-5).

Dentre as formas de obtenção das curvas PV locais, tem-se a Tomografia por Impedância Elétrica (EIT). Trata-se de uma cinta de eletrodos posicionada no tórax do paciente sob ventilação mecânica, logo abaixo das axilas. A cinta gera mapas (de 20 a 50 imagens/segundo) de baixa resolução (32x32 pixels) da sessão transversal do pulmão. O mapeamento é dado pela impedância medida entre os eletrodos que injetam baixas correntes alternadas e medem as tensões resultantes. Desta forma, cada pixel está relacionado a variação de impedância de uma determinada região do tórax [\(DRÄGER, 2017\)](#page-83-3). Considerando a relação linear entre a variação de impedância e a variação de volume, juntamente com os valores de pressão e volume globais (medidos pelo ventilador na entrada das vias aéreas), é possível chegar a um modelo que permita a observação das características regionais da mecânica pulmonar [\(FRERICHS; HAHN; HELLIGE, 1999\)](#page-84-6).

O estudo proposto por Dias (2016) utilizou a tecnologia de EIT em modelos animais (suínos) com injúrias pulmonares induzidas buscando mapear as mecânicas pulmonares regionais e validar o uso de curvas PV locais de maneira a permitir a individualização da escolha de parâmetros da VM. O estudo em questão utilizou o modelo sigmoidal para a parametrização dos dados obtidos, uma vez que este modelo já é aplicado à técnica consolidada (curva PV global). Entretanto, constatou-se que a parametrização sigmoidal não se fazia suficiente na descrição de todos os dados mapeados pelo estudo. Foi observada a presença de curvas, em especial nas regiões mais próximas ao dorso e nas regiões mais próximas ao ventre, que apresentavam limitada qualidade de ajuste ao modelo de curva proposto. As curvas regionais próximas ao dorso apresentaram uma região de complacência muito comprimida e as próximas ao ventre não possuíam a inflexão inferior. O estudo sugeriu que, apesar da boa representação que o modelo sigmoidal proporciona, melhorias poderiam ser implementadas por meio de uma modelagem mais detalhada da mecânica pulmonar regional [\(DIAS; BEDA, 2016\)](#page-83-4).

Tendo em vista o contexto apresentado, este projeto tem como objetivo o refinamento das estimativas de parâmetros funcionais respiratórios locais por meio de novas interpretações dos dados usados. Pretende-se aprimorar o mapeamento de curvas PV locais por meio da adição de modelos matemáticos, de maneira que a representação dos dados tenha uma descrição aprimorada e que estes fiquem melhor representados independentemente das possíveis especificidades da região pulmonar a que pertençam. Para tanto, objetiva-se o desenvolvimento de um algoritmo que utilize três modelos: o ajuste sigmoidal, o sigmoidal sem inflexão inferior e a sigmóide comprimida, para as estimativas das curvas PV locais.

#### <span id="page-17-0"></span>1.1 OBJETIVOS

#### <span id="page-17-1"></span>1.1.1 OBJETIVOS GERAIS

• Desenvolver um mapa de curvas Pressão-Volume Locais com parametrização destas por um conjunto de modelos que as represente abarcando uma maior parcela de sua gama de características. Para tanto, serão utilizados dados de ventilação mecânica e tomografia por impedância elétrica obtidos de modelo animal com lesões pulmonares;

• Estabelecer um indicador que quantifique a adequação do mapa desenvolvido por meio de sua comparação ao mapa atual (que utiliza apenas a parametrização sigmoidal) e também ao padrão ouro, a curva Pressão-Volume Global, que, apesar de não possuir parâmetros locais, é a referência na monitoração de pacientes mecanicamente ventilados;

• Encontrar equivalências fisiológicas entre as formas de curvas PV locais e a mecânica pulmonar global e também as regiões pulmonares que cada curva representa.

• Obter uma representação visual intuitiva das equivalências fisiológicas para o conjunto de modelos aplicados.

## <span id="page-17-2"></span>1.1.2 OBJETIVOS ESPECÍFICOS

• Identificar equações para cada parametrização do conjunto de modelos aplicados (sigmoidal, sigmoidal com inflexão inferior suprimida e sigmoidal comprimida);

• Qualificar a contribuição da curva quando esta não se enquadra nos modelos aplicados;

• Calcular e comparar a PEEP obtida pelo método desta pesquisa às PEEPs obtidas dos modelos de curvas PV locais sigmoidais e de curva PV global.

#### <span id="page-18-0"></span>1.2 JUSTIFICATIVA

A ventilação mecânica é reputada como elemento base de suporte a vida nas unidades de terapia intensiva (UTI) e centros emergenciais. Esta técnica é, indubitavelmente, essencial para pacientes acometidos por lesão pulmonar aguda (LPA) e/ou síndrome da angústia respiratória aguda (SARA) [\(NARDELLI et al., 2007\)](#page-85-2). Entretanto, a curva PV (forma de monitoração e diagnóstico da VM amplamente difundida) é composta por variáveis globais que podem não representar regiões individuais dos pulmões [\(HARRIS,](#page-84-4) [2005\)](#page-84-4). Desta maneira, a terapia aplicada com base na análise da curva PV pode vir a lesionar o paciente.

Este estudo tem como base a modelagem e a parametrização de curvas PV locais, uma forma de estimar e mapear a não-homogeneidade pulmonar. Aperfeiçoamentos na obtenção, parametrização e visualização das curvas PV locais seriam de grande contribuição para os tratamentos baseados em VM, uma vez que possibilitaria aos profissionais da saúde uma melhor avaliação dos quadros clínicos em que se encontram os pacientes. Logo, a técnica de modelagem e estimativa de parâmetros respiratórios internos almejada por este trabalho se coloca como uma possibilidade para o melhor entendimento de patologias e terapias sustentadas por ventilação mecânica.

## <span id="page-19-1"></span>2 REFERENCIAL TEÓRICO

#### <span id="page-19-2"></span>2.1 SISTEMA RESPIRATÓRIO

A função básica do sistema respiratório é servir como interface entre a atmosfera e a corrente sanguínea [\(DIO, 2002\)](#page-83-5), suprindo as necessidades de oxigenação ( $O_2$ ) do organismo e removendo o produto gasoso do metabolismo celular  $(CO_2)$  [\(EDIC et al., 2009\)](#page-83-6). Pode-se didaticamente dividir o sistema respiratório em duas estruturas anatômicas distintas: a superior, composta pelo nariz cavidade nasal, seios paranasais e faringe; e a parte inferior constituída pelas estruturas arranjadas na caixa torácica, tais como a laringe, a traqueia, os brônquios, bronquíolos e alvéolos [\(GUYTON; HALL, 2011\)](#page-84-0). A [Figura 2](#page-19-0) mostra o sistema respiratório e seus órgãos.

<span id="page-19-0"></span>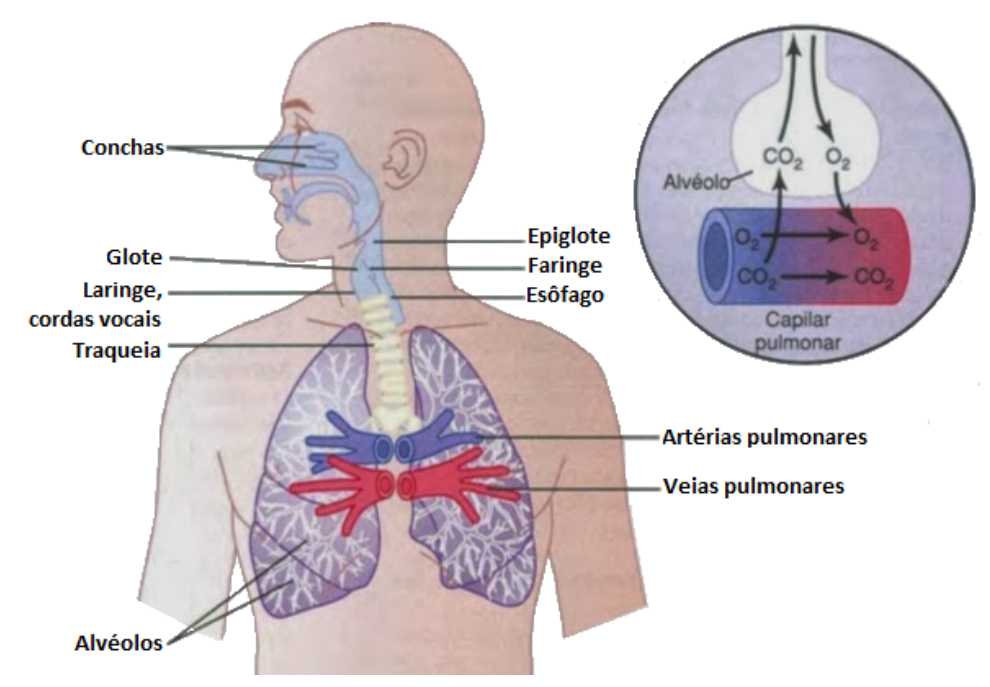

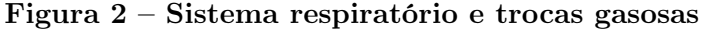

Fonte – (GUYTON; HALL, 2011)

O ar inspirado passa pelo nariz (ou boca) e é umedecido, aquecido e filtrado (partículas maiores) em seu trajeto pelas vias superiores do sistema respiratório. Este tratamento do ar inspirado acontece por meio do contato turbulento com a mucosa úmida que reveste as fossas nasais, faringe e laringe e é importante para a adequação do mesmo às partes mais internas do sistema respiratório [\(AIRES, 2008\)](#page-83-7).

Já na parte inferior, tem-se a árvore traqueobrônquica. O ar inspirado (agora umedecido aquecido e filtrado) chega pela traqueia em fluxo intenso, seguindo pelos brônquios, onde a anatomia da árvore brônquica começa a se dividir com maior intensidade. Tem-se então os brônquios principais, brônquios lobares, segmentares, subseguimentares, bronquíolos, bronquíolos terminais e, finalmente, aproximadamente na décima sexta subdivisão, os brônquios respiratórios. Essa subdivisão dá início a transição entre a zona condutora (responsável pela condução e adequação do ar inspirado) e a zona respiratória (onde as trocas gasosas tem início). Após os bronquíolos respiratórios tem-se os ductos e os sacos alveolares, onde as trocas gasosas acontecem de fato. Desde a traqueia até os sacos alveolares tem-se 23 divisões, criando uma grande árvore pulmonar [\(AIRES, 2008\)](#page-83-7), ilustrada na [Figura 3.](#page-20-0) O ácino, unidade anatômica composta pela zona respiratória, mede poucos milímetros, entretanto representa a maior parte do pulmão (uma vez que o ácino é composto por milhares de unidades respiratórias e ocupa a maior parte dos pulmões), se equivalendo a um volume de 2,5 a 3 litros em estado de repouso [\(WEST, 2012\)](#page-86-1).

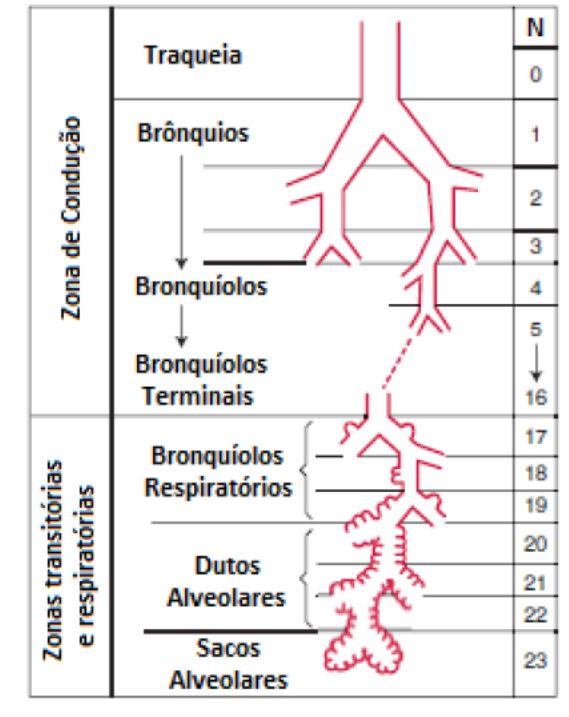

<span id="page-20-0"></span>Figura 3 – Idealização das vias aéreas humanas de acordo com Weibel

Fonte – Adaptado de WEST (2012)

A área inferior do sistema respiratório também é importante na remoção de partículas poluentes menores e na diminuição do fluxo de ar inspirado. Suas diversas segmentações da zona de transporte geram impactação entre as partículas poluentes que acabam se depositando sob a camada de muco que recobre sua extensa seção transversa. Então, por ação dos movimentos ciliares das células epiteliais da zona de transporte, o muco é removido para a glote levando as partículas poluentes [\(AIRES, 2008\)](#page-83-7). Quanto ao ar inspirado, ocorre uma drástica queda de seu fluxo intenso ao fim dos bronquíolos terminais devido a um aumento brusco da área das vias nesta região, permitindo a troca gasosa na zona respiratória se dê de forma passiva, por difusão [\(WEST, 2012\)](#page-86-1).

Outro conceito importante do sistema respiratório são os volumes pulmonares estáticos. A [Figura 4](#page-21-0) mostra inicialmente uma curva de volume de ar corrente, correspondente

<span id="page-21-0"></span>a uma respiração normal, onde ao fim de cada expiração ainda se mantém um volume chamado de capacidade residual funcional. Em seguida, a curva atinge um volume equivalente a capacidade pulmonar total e logo após o volume residual, situações ligadas respectivamente a uma inspiração profunda e uma expiração máxima. A diferença entre estes dois extremos demarca a capacidade vital [\(WEST, 2012\)](#page-86-1).

Figura 4 – Volumes Pulmonares

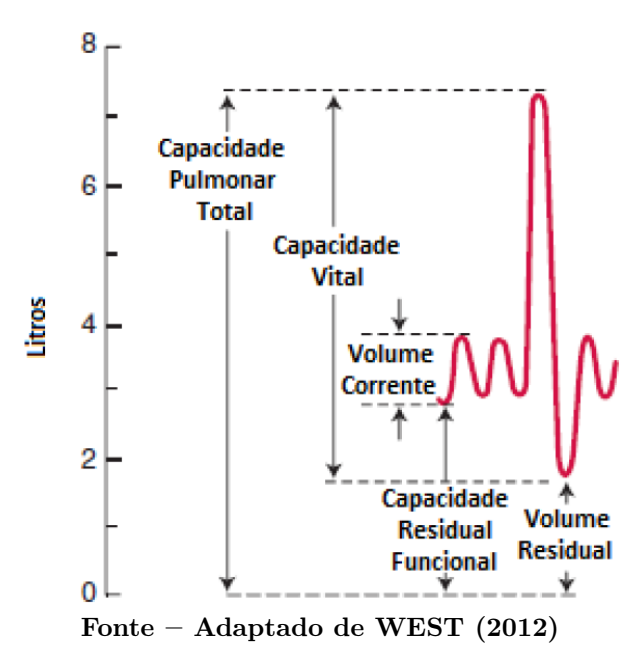

A inspiração é decorrente de dois fatores ativos: a contração do diafragma e a ação dos músculos intercostais que elevam as costelas. Estes dois eventos levam ao aumento do volume da caixa torácica, o que gera um gradiente de pressão e consequentemente, cria um fluxo de ar nas vias respiratórias. As características elásticas do parênquima pulmonar (ou tecido funcional pulmonar) fazem com que os pulmões retornem passivamente ao seu estado pré-inspiratório após a expiração. Além do volume e do fluxo, outra variável importante durante a respiração é a pressão. Sob condições saudáveis, a pressão necessária para que se crie um fluxo nas vias aéreas é considerada muito pequena. Por exemplo, durante a inspiração, é necessária uma redução de pressão da ordem de  $2 \text{ cm}H_2O$  ao longo das vias aéreas para que um fluxo de 1L/s as percorra [\(WEST, 2012\)](#page-86-1).

Existem situações em que o diafragma e a musculatura intercostal podem não ser suficientes para manter o ciclo respiratório. As causas para que um paciente se encontre nestas condições são diversas: falência do aparelho respiratório, paradas cardiorrespiratórias, terapias e/ou intervenções cirúrgicas com anestesia geral, instabilidade da parede torácica, entre outras. Nestes casos é indicado o uso de ventilação mecânica para auxiliar o sistema respiratório a manter suas funções básicas [\(CARVALHO; JUNIOR; FRANCA,](#page-83-1) [2007\)](#page-83-1).

## <span id="page-22-1"></span>2.2 VENTILAÇÃO MECÂNICA

A ventilação mecânica é uma técnica de suporte a ventilação pulmonar especialmente fundamental em tratamentos de pacientes que sofrem de Lesão Pulmonar Aguda (LPA) e/ou de Síndrome da Angústia Respiratória Aguda (SARA) [\(NARDELLI et al., 2007\)](#page-85-2). Seu princípio de funcionamento é a geração de um gradiente de pressão entre os pulmões e a abertura das vias aéreas, de maneira a gerar um fluxo de ar que supere a resistência das vias respiratórias e da caixa torácica [\(CARVALHO; JUNIOR; FRANCA, 2007\)](#page-83-1).

Em relação à evolução da técnica, os primeiros ventiladores mecânicos funcionavam por pressão positiva, ou seja, aplicação de pressão positiva internamente utilizando-se de um fole (espécie de bomba manual), forçando ar pelo tubo endotraqueal até os pulmões. Entretanto, estes ventiladores causavam danos aos pulmões frequentemente, devido as altas pressões positivas aplicadas. Por este motivo, os aparelhos foram altamente condenados e caíram em desuso [\(GUYTON; HALL, 2011\)](#page-84-0).

No final do século XIX ventiladores mecânicos voltaram a ser desenvolvidos baseados nos parâmetros fisiológicos difundidos na época. Em 1984, Alfred Jones inventou um dos primeiros ventiladores mecânicos a base de pressão negativa. Se tratava de uma caixa lacrada que envolvia completamente o corpo do paciente até o pescoço [\(Figura 5\)](#page-22-0). Então, a pressão interna da caixa era diminuída, a caixa torácica do paciente se expandia e o ar entreva nos pulmões por diferença de pressão [\(SLUTSKY, 2015\)](#page-85-3).

<span id="page-22-0"></span>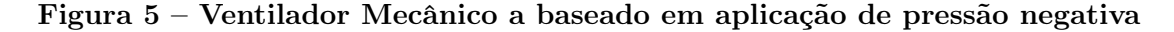

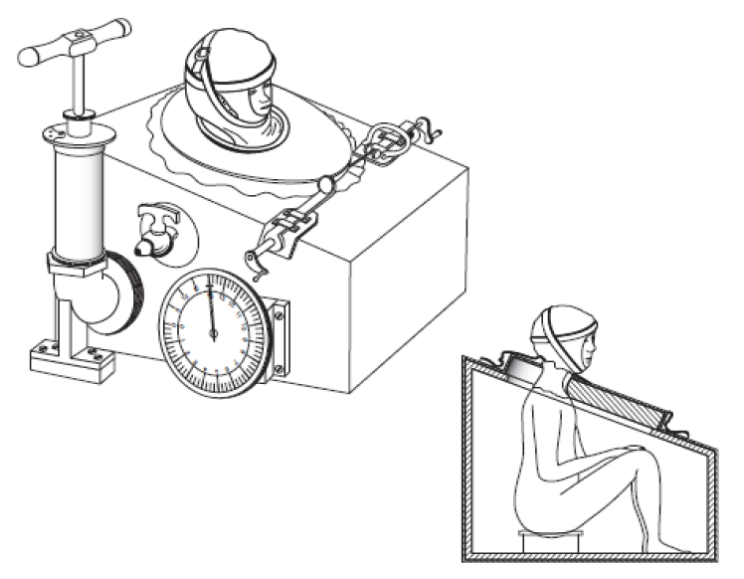

Fonte – Adaptado de SLUTSKY (2015)

Estes ventiladores foram muito utilizados durante a primeira metade do século XX, quando foram amplamente empregados em tratamentos de epidemias de poliomielite que acometeram a Europa e Estados Unidos [\(FINK; HAYES; SONI, 2008\)](#page-84-7). No entanto, estes ventiladores apresentavam um inconveniente de não permitir acesso ao corpo do paciente, <span id="page-23-0"></span>dificultando atividades em paralelo (como cirurgias) e até mesmo higiene. Isto fez com que eles fossem gradualmente substituídos por tecnologias baseadas em pressão positiva, retornando à ideia inicial, que é base para os aparelhos utilizados hoje [\(TOBIN, 2013\)](#page-85-4), como é o caso do ventilador mostrado na [Figura 6.](#page-23-0)

#### Figura 6 – Ventilador Mecânico atual

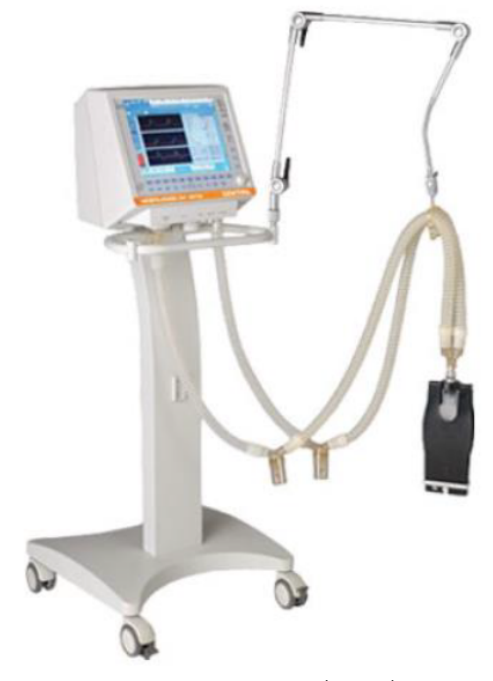

Fonte – Philips (2019)

Atualmente, a VM pode ser classificada conforme seu modo de ventilação. Estes modos são: ventilação controlada, ventilação assistida e ventilação assistido-controlada [\(CARVALHO; JUNIOR; FRANCA, 2007\)](#page-83-1). Estas duas últimas permitem ao paciente iniciar de maneira espontânea a inspiração e não são o foco deste projeto.

No modo controlado, existem duas estratégias comumente aplicadas: o controle de volume (Volume Controlled Ventilation, VCV) e o controle de pressão (Pressure Controlled Ventilation, PCV) . Em ambas as estratégias, os parâmetros mais importantes a serem controlados são a condição de ciclagem e a pressão positiva ao final da expiração (Positive End Expiratory Pressure, PEEP) . A condição de ciclagem define o ponto em que o aparelho muda a condição de inspiração para expiração, evitando a hiperinsuflação dos pulmões. Já a PEEP garante um volume residual nos pulmões do paciente por meio de uma pressão positiva nas abertura das vias aéreas ao fim da expiração, prevenindo lesões as unidades alveolares [\(FALKE et al., 1972;](#page-84-2) [JONSON et al., 1999;](#page-85-5) [LUCANGELO et al.,](#page-85-6) [2008\)](#page-85-6).

Entretanto se faz necessária uma forma de monitoração da VM que possibilite a escolha de valores para parâmetros de ventilação como a PEEP e a condição de ciclagem. Com está monitoração pode-se garantir que a terapia esteja atuando em uma região segura de tal forma que não levará a ocorrência de lesões pulmonares induzidas por ventilação [\(NARDELLI et al., 2007\)](#page-85-2). Uma das principais formas de monitoração é discutida na seção seguinte.

### <span id="page-24-1"></span>2.3 CURVAS PRESSÃO-VOLUME

A curva de pressão-volume (PV) ou curva de complacência é uma ferramenta de monitoração e diagnóstico [\(FALKE et al., 1972\)](#page-84-2) usada para detalhar as características mecânicas estáticas ou quase-estáticas globais do sistema respiratório. Esta técnica é designada ao tratamento de pacientes acometidos por insuficiência respiratória aguda (IRA), sobretudo aqueles que sofrem de síndrome da angustia respiratória aguda (SARA) e lesão pulmonar aguda ou (acute lung injury, ALI). A curva é obtida por insuflação lenta dos pulmões, seja contínua (de maneira ininterrupta) ou obtida por etapas [\(JONSON et al.,](#page-85-5) [1999;](#page-85-5) [MATAMIS et al., 1984\)](#page-85-7), de maneira a aproximar as condições de uma aquisição quase-estática enquanto os valores de pressão nas vias aéreas e volume insuflado são amostrados até que certo valor limite seja alcançado [\(VIEIRA, 1999\)](#page-86-0).

<span id="page-24-2"></span>De maneira simplificada, pode-se considerar a complacência (C) do sistema respiratório um modelo da variação do volume  $(\Delta V)$  sobre a variação de pressão  $(\Delta P)$  [\(LE-](#page-85-8)[VITZKY, 2007\)](#page-85-8), como mostra a equação [\(1\)](#page-24-2) a seguir:

$$
C = \Delta V / \Delta P. \tag{1}
$$

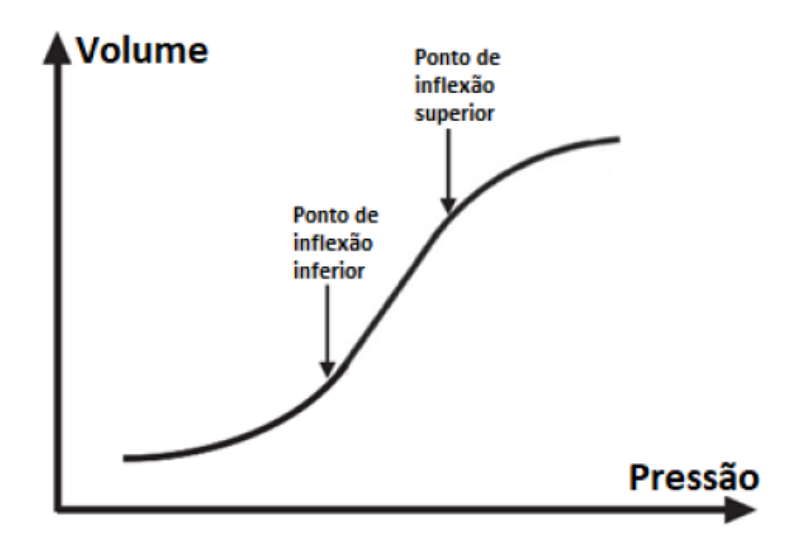

<span id="page-24-0"></span>Figura 7 – Curva Pressão-Volume com pontos de inflexão destacados

Fonte – Adaptado de MILLER et al. (2012)

A curva PV é geralmente associada a função sigmoidal, constituída de três segmentos distintos (cada um representando diferentes aspectos da mecânica pulmonar) delimitados por dois pontos de inflexão que marcam a transição dos estágios fisiológicos da curva

[\(Figura 7\)](#page-24-0). O primeiro segmento é caracterizado por uma região de baixa complacência (grau de extensão do tecido pulmão relacionado ao aumento do gradiente de pressão entre pulmões e abertura das vias aéreas) [\(GUYTON; HALL, 2011\)](#page-84-0) na qual variações de pressão não resultam em variações significativas de volume, esta região está relacionada ao recrutamento alveolar e termina no que se referencia como ponto de inflexão inferior. O segundo segmento é uma região praticamente linear de maior complacência, onde alterações significativas de volume são desencadeadas como resposta aos estímulos de pressão [\(GATTINONI et al., 1987\)](#page-84-3). A inclinação desta parte da curva está diretamente relacionada ao número de unidades alveolares recrutadas (i.e., quão maior o número de unidades alveolares abertas, maior a inclinação da curva) . Esta inclinação também pode ser um indicador do nível de comprometimento pulmonar (i.e. quão menor a complacência da curva, maior o grau de comprometimento pulmonar) [\(MATAMIS et al., 1984\)](#page-85-7). Isto pode se dar por diversos mecanismos, como por exemplo pela perda de área pulmonar aerada (lesão tecidual) ou pelo enrijecimento do parênquima pulmonar. Por fim, tem-se a inflexão superior, demarcando o fim da região linear e o início do terceiro segmento, onde a complacência diminui. Esta região está associada a hiperdistensão alveolar, fenômeno caracterizado pelo estiramento do tecido, o que pode ocasionar lesões na membrana alvéolo-capilar [\(TOBIN, 2013\)](#page-85-4), local onde efetivamente ocorrem as trocas gasosas entre o sangue e o ar [\(WEST, 2012\)](#page-86-1).

<span id="page-25-0"></span>Isto posto, a curva PV pode ser representada pela equação [\(2\)](#page-25-0):

$$
V = a + \frac{b}{1 + e^{-(P-c)/d}},\tag{2}
$$

que a descreve com base em suas relações pressão-volume e segundo os parâmetros a, b, c e d relacionados aos volumes pulmonares estáticos [\(VENEGAS; HARRIS; SIMON, 1998\)](#page-86-2) discutidos na [Figura 4](#page-21-0) da [seção 2.1.](#page-19-2) O parâmetro a é o menor valor de volume da curva, também associado ao volume residual discutido na [seção 2.1,](#page-19-2) b representa a capacidade vital [\(WEST, 2012\)](#page-86-1), c é o ponto de máxima complacência da curva e está diretamente relacionado à escolha da PEEP (introduzida na [seção 2.2\)](#page-22-1) e d pode ser descrito como metade do valor da faixa de pressão correspondente ao segmento aproximadamente linear. A [Figura 8](#page-26-0) mostra a curva PV sob parametrização sigmoidal segundo os parâmetros da equação [\(4\)](#page-45-1) discutidos acima.

Apesar de intuitiva, de fácil aquisição e rápida avaliação, o uso da curva PV apresenta algumas limitações. Como a curva PV é traçada com base em parâmetros globais da mecânica pulmonar (i.e. na abertura das vias aéreas), pode sugerir parâmetros que levem a adoção de uma terapia potencialmente danosa ao paciente. Como exemplo, pode-se citar a escolha do valor da PEEP, geralmente tomado em um ponto próximo a máxima complacência da curva PV, ou seja a região de maior linearidade [\(SUTER;](#page-85-9) [FAIRLEY; ISENBERG, 1975\)](#page-85-9). Embora acertada do ponto de vista global, esta escolha não restringe as chances de recrutamento cíclico ou hiperdistensão. Isto ocorre devido a

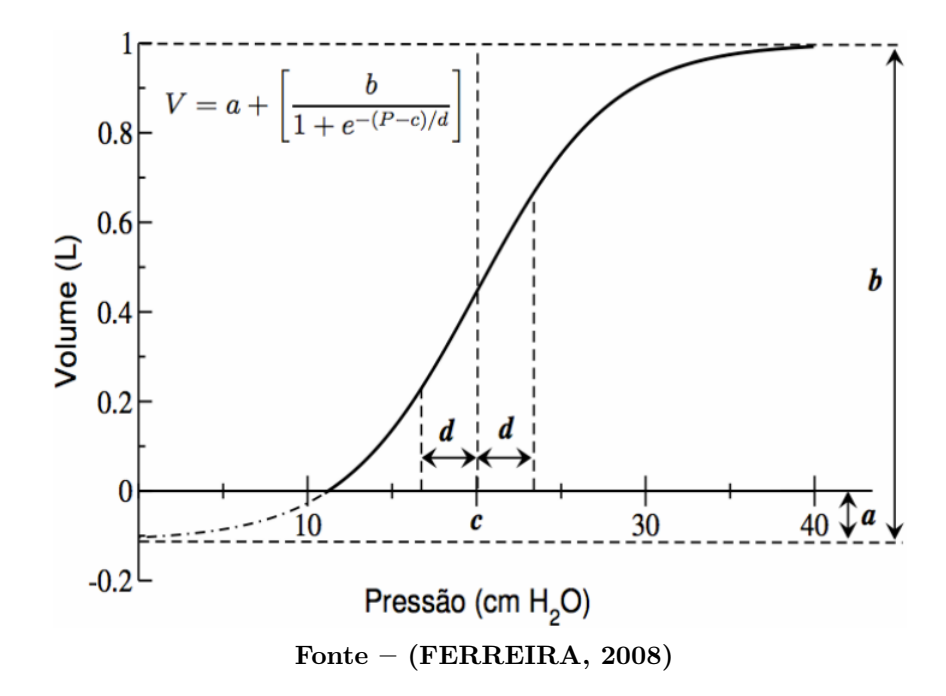

<span id="page-26-0"></span>Figura 8 – Curva Pressão-Volume ajustada com o modelo sigmoide

não-homogeneidade pulmonar, característica ressaltada em pacientes que sofrem de enfermidades respiratórias ou possuem histórico de traumas pulmonares [\(HARRIS, 2005\)](#page-84-4). A não-homogeneidade pulmonar será tratada na seção seguinte.

## <span id="page-26-1"></span>2.4 NÃO-HOMOGENEIDADE PULMONAR

A distribuição gasosa nos pulmões não se dá de maneira totalmente homogênea. É sabido que a mecânica pulmonar interfere nesta distribuição tal qual outros diversos fatores. Dentre estes fatores pode-se citar: a idade [\(FRERICHS et al., 2004\)](#page-84-8), a posição do paciente, o índice de massa corpórea e principalmente lesões traumáticas ou patologias pulmonares [\(GRÖNKVIST; EMERY; GUSTAFSSON, 2002\)](#page-84-9). Injúrias pulmonares podem causar o enrijecimento da parede torácica, redução da elasticidade dos pulmões e a diminuição da força muscular respiratória, de maneira a afetar as relações gasosas e ampliar as diferenças entre regiões pulmonares, agravando a não-homogeneidade pulmonar [\(CRESSONI et al., 2014\)](#page-83-8).

O aumento da não-homogeneidade pulmonar leva cada região dos pulmões a terem suas próprias mecânicas e características de complacência, como pode ser visto na [Figura 9.](#page-27-0) Isto acaba por se tornar um problema recorrente no tratamento de disfunções respiratórias, uma vez que a avaliação diagnóstica e a monitoração destes quadros clínicos atualmente se baseiam em parâmetros globais [\(CRESSONI et al., 2014\)](#page-83-8).

Para melhor contextualizar este cenário, pode-se usar como exemplo a PEEP, parâmetro largamente usado em terapias com VM [\(CRESSONI et al., 2014\)](#page-83-8). A escolha da PEEP é baseada na curva PV (parâmetro global) e em casos de alta não-homogeneidade

## <span id="page-27-0"></span>Figura 9 – Imagens de Tomografia Computadorizada de um paciente sadio e de um paciente com pneumonia

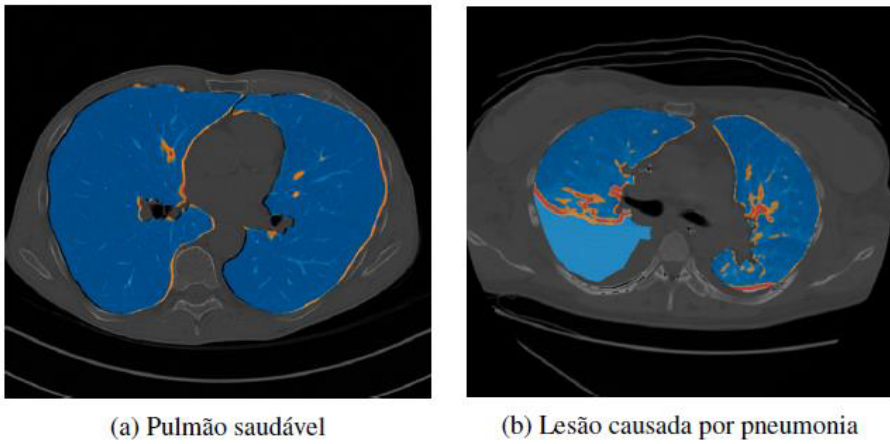

Fonte – (CRESSONI et al., 2014)

pulmonar, pode levar a um tratamento que ocasione, por exemplo, recrutamento cíclico das unidades alveolares de uma determinada região pulmonar, ventilação adequada em uma segunda área e hiperinsuflação de uma terceira.

Isto posto, se apresenta a necessidade do desenvolvimento de técnicas para a quantificação, qualificação e mapeamento da não-homogeneidade pulmonar. Uma tecnologia que possibilita a observação da não-homogeneidade pulmonar é a tomografia de impedância elétrica (ou Electrical Impecance Tomography, EIT). Esta técnica traz algumas vantagens em relação a outras, como a possibilidade de monitoramento contínuo, não-invasivo e a beira do leito, além de ser financeiramente mais acessível [\(DRÄGER, 2017\)](#page-83-3). A próxima seção abordará de forma mais ampla esta tecnologia.

## <span id="page-27-1"></span>2.5 TOMOGRAFIA POR IMPEDÂNCIA ELÉTRICA

A tomografia por impedância elétrica é uma técnica de monitoramento não-invasiva que se respalda na diferença de impedância (resistência ao fluxo de corrente elétrica) entre os diversos tecidos corporais para a geração de imagens tomográficas [\(DRÄGER, 2017\)](#page-83-3). A alta resolução temporal da técnica e as grandes variações da impedância elétrica do pulmão entre o ar e o tecido pulmonar e também entre inspiração e expiração permitem que a EIT avalie de maneira eficiente a ventilação pulmonar durante a respiração [\(DRÄGER, 2017\)](#page-83-3). A [Tabela 1](#page-28-0) mostra a impedância (ou resistividade) de algumas estruturas biológicas.

A EIT é uma técnica estudada desde os anos 80, tendo sido publicadas em 1983 as primeiras imagens de impedância por tomografia elétrica [\(BARBER; BROWN, 1984\)](#page-83-9). Estes pesquisadores pioneiros desenvolveram o primeiro tomógrafo de impedância elétrica na Universidade de Sheffield, Reino Unido. O aparelho em questão era capaz de gerar uma imagem do braço humano com qualidade suficiente para a distinção de gordura e

#### <span id="page-28-0"></span>ossos [\(BARBER; BROWN, 1984\)](#page-83-9).

| Estrutura             | Resistividade $(\Omega.cm)$ |
|-----------------------|-----------------------------|
| $Pulmão - inspiração$ | 700                         |
| $Pulmão - expiração$  | 2400                        |
| Ossos                 | 16600                       |
| Gordura               | $2000 - 2700$               |
| Sangue                | 150                         |

Tabela 1 – Resistividade de estruturas biológicas

Fonte – Dräger (2017)

Desde então, foram necessários quase 30 anos até que a tecnologia se tornasse viável ao uso hospitalar. As principais dificuldades encontradas pelos pesquisadores eram a limitação de hardware, dificuldade na aquisição de sinais de qualidade e o desenvolvimento de algoritmos de reconstrução das imagens. Estes problemas só foram superados com o advento do avanço dos sistemas microprocessados [\(SMITH; FREESTON; BROWN, 1995;](#page-85-10) [TESCHNER; IMHOFF; LEONHARDT, 2011\)](#page-85-11).

Em 2012, foi lançado pela empresa alemã Dräger, o primeiro tomógrafo por impedância elétrica certificado para uso hospitalar. Com isto, despertou-se o interesse de vários pesquisadores pelo desenvolvimento de algoritmos que pudessem, por meio da EIT, extrair informações relevantes das imagens geradas.

A base de funcionamento desta tecnologia é uma cinta com eletrodos espaçadamente distribuídos, como mostra a [Figura 10.](#page-29-0) Um par destes eletrodos injeta uma corrente alternada de baixa amplitude e alta frequência (5mA e 10K-50KHz) enquanto os demais fazem leitura dos potenciais resultantes. Durante um ciclo, os pares de eletrodos injetores de corrente vão se alternando até o retorno para o par inicial. Então, os dados de tensão lidos são processados por algoritmos de retroprojeção, que reconstituem a imagem tomográfica a partir da distribuição de valores das projeções a uma matriz, construindo assim mapas temporais a partir do arranjo de impedâncias.

O aparelho utilizado na aquisição de dados deste trabalho é o Dräger PulmoVista 500, mostrado na [Figura 11.](#page-29-1) Com este aparelho é possível observar uma sessão transversal do tórax do paciente e monitorar a distribuição do volume corrente pelos pulmões, identificando as regiões ventiladas e as não-ventiladas e suas variações com o decorrer do tempo. O PulmoVista 500 fornece imagens com resolução de 32x32 pixels a uma frequência de 20 a 50 imagens por segundo, que são reestruturadas via software de retroprojeção proprietário [\(DRÄGER, 2017\)](#page-83-3). Mesmo com as conveniências sobre outras formas de tomografia invasivas (como a tomografia por emissão de pósitrons), ainda existem possíveis aprimoramentos a serem aplicados a esta tecnologia. A seção seguinte tratará sobre estas aprimorações.

<span id="page-29-0"></span>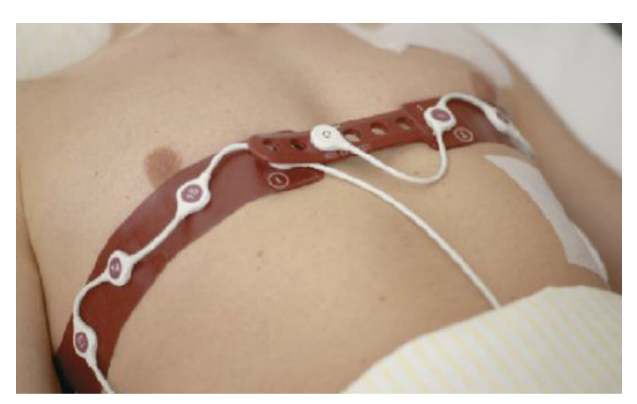

Figura 10 – Posicionamento da cinta de eletrodos

Fonte – (TESCHNER; IMHOFF, 2011)

<span id="page-29-1"></span>Figura 11 – Aparelho de Tomografia por Impedância Elétrica

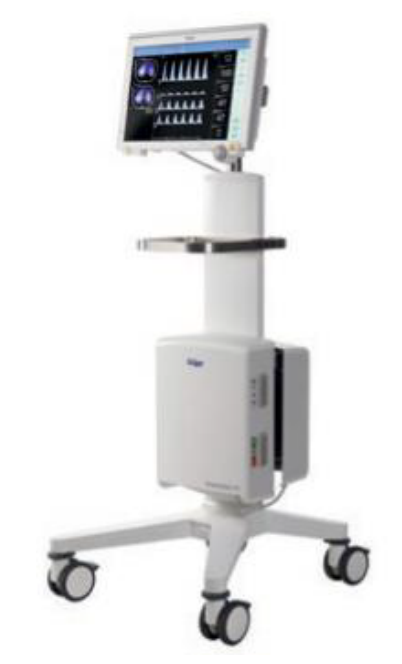

Fonte – Adaptado de BOZSAK e TESCHNER (2018)

### <span id="page-29-2"></span>2.6 ESTADO DA ARTE

A Tomografia por Impedância Elétrica fornece imagens de mapas dinâmicos da ventilação pulmonar, ajudando na interpretação do quadro clínico do paciente e na escolha da terapia mais adequada. Estas imagens apresentam informações de interesse clínico implícitas relacionadas a não-homogeneidade pulmonar que, entretanto, são de interpretação indireta. Faz-se então necessário o desenvolvimento de métodos de extração, quantificação e exibição destas informações para possibilitar a individualização da escolha de parâmetros de ventilação mecânica, conforme as necessidades de cada paciente.

Para exemplificar a necessidade da adequação destas informações à monitoração da VM, pode-se utilizar a escolha da PEEP. A PEEP (parâmetro da VM apresentado na

[seção 2.2\)](#page-22-1) é geralmente estimada a partir do ponto de máxima complacência da curva PV [\(WARD et al., 2002\)](#page-86-3). Todavia, a monitoração da VM por curva PV global não leva em conta a não-homogeneidade pulmonar, caracterizando em grande parte apenas a mecânica da porção saudável do pulmão [\(GATTINONI et al., 1987\)](#page-84-3).

Dada a necessidade de adequação da monitoração da VM à não-homogeneidade pulmonar e a quantidade de informações presentes nas imagens obtidas por EIT, teve início as pesquisas por métodos de estimativas de curvas PV locais. Uma dessas iniciativas desenvolveu, por meio de EIT e curvas PV experimentais, mapeamentos de curvas PV locais ajustadas pelo modelo Venegas [\(Equação 1](#page-24-2) na [seção 2.3\)](#page-24-1) de uma seção transversal dos pulmões de amostras animais (suínos) induzidas à injúria pulmonar aguda [\(DIAS;](#page-83-4) [BEDA, 2016\)](#page-83-4). A [Figura 12](#page-30-0) apresenta um exemplo destes mapeamentos.

<span id="page-30-0"></span>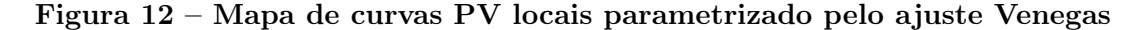

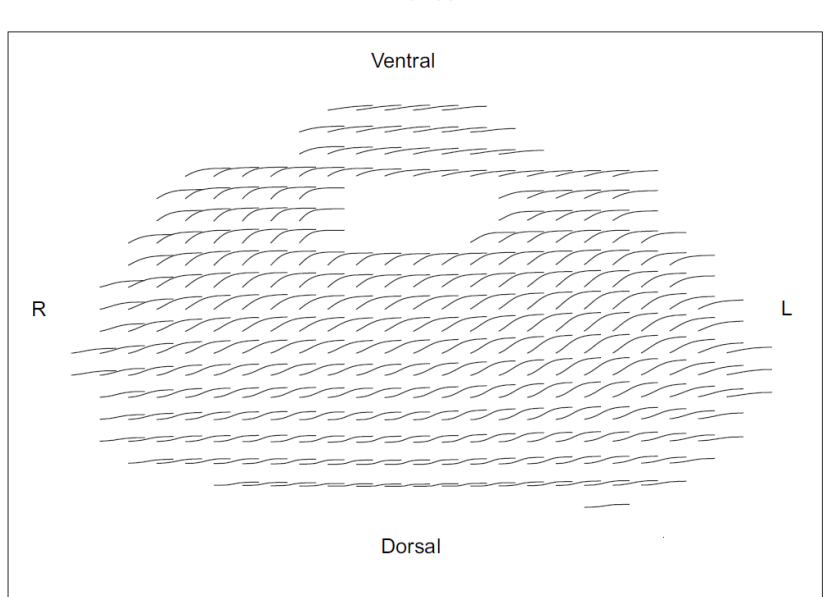

Animal 03

Fonte – [\(DIAS; BEDA, 2016\)](#page-83-4)

A viabilidade da tecnologia EIT para a obtenção de parâmetros da mecânica pulmonar regional e a possibilidade de aplicação da conceituada metodologia de obtenção das curvas PV globais na aquisição de curvas PV locais sugeridas pela pesquisa citada acima já haviam sido levantadas em outras pesquisas [\(KUNST et al., 2000;](#page-85-1) [HINZ et](#page-84-5) [al., 2006\)](#page-84-5). Também foi sugerida a possibilidade de quantificar a não-homogeneidade pulmonar, ilustrando as diferentes relações locais entre pressão e impedância (linearmente ligada a variação do volume local). Entretanto, existem algumas limitações e desafios nas metodologias aplicadas pela pesquisa de Dias (2016).

As principais limitações e desafios observados foram: a presença de curvas empíricas não representadas pelo modelo sigmoidal no mapeamento das curvas PV locais, a exploração por indicadores da qualidade dos ajustes das curvas e a aquisição de dados segmentada. A presente pesquisa tem como foco a implementação destes dois primeiros itens por meio da inserção de modelos matemáticos e a avaliação dos mesmos por indicadores quantitativos que garantam a qualidade de seus ajustes e a sua representatividade fisiológica. Já aquisição de dados segmentada não foi o foco desta pesquisa uma vez que se encontra intrinsecamente ligada aos dados base utilizados.

Observando [Figura 12](#page-30-0) é possível notar que a parametrização sigmoidal, trazida pelo modelo de Venegas, representa a maioria das curvas. Entretanto, ainda existe uma quantidade significativa de curvas PV locais que podem não ser descritas por este modelo. Essas curvas se concentrariam nas regiões mais distais do mapeamento (regiões ventral e periférica) e em regiões de alta não-homogeneidade. A região periférica apresenta curvas achatadas, com pequena complacência e quase lineares. Já a região ventral apresenta curvas de alça inferior suprimida (i.e. sem ponto de inflexão inferior). A [Figura 13](#page-31-0) ilustra estas curvas não descritas pela modelagem sigmoidal.

## <span id="page-31-0"></span>Figura 13 – Curvas Pressão-Volume Locais não descritas pelo modelo sigmoidal de Venegas

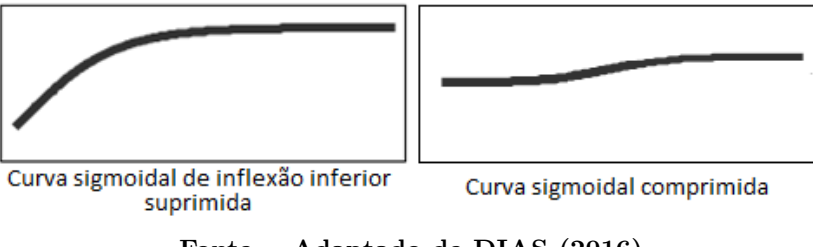

Fonte – Adaptado de DIAS (2016)

No intuito de aprimorar o monitoração de tratamentos a base de VM, este projeto desenvolverá um novo mapa de curvas PV locais por meio da aplicação de modelos matemáticos que atendam os três diferentes formatos de curvas PV locais observadas: o sigmoidal, sigmoidal com inflexão inferior suprimida e sigmoidal comprimida. Entretanto, esta aplicação traz algumas problemáticas ao projeto, tais como:

• identificar o modelo matemático ideal a cada curva do mapa;

• adotar um indicador quantitativo de adequabilidade local que atenda a todos os modelos matemáticos que possam vir a ser incluídos;

• e, por fim, encontrar uma maneira de comparar este novo mapa de modelos mistos ao mapa de modelagem exclusivamente sigmoidal e também à curva PV global.

Uma vez realizado o pré-processamento dos dados base desta pesquisa (etapa descrita no [Capítulo 3\)](#page-34-0), é necessário encontrar o modelo matemático mais adequado a cada curva do mapeamento pulmonar. Por meio da [Figura 14,](#page-32-0) é possível observar que o parametrização pelo modelo Venegas apresenta algumas falhas, uma vez que o mapa possui curvas onde os pontos de inflexão inferior foram estimados fora de seu traçado. Por tanto, além de encontrar modelos matemáticos que representem o formato dos dados empíricos com um grau de precisão satisfatório, se faz necessário também que os modelos matemáticos

apresentem uma parametrização dos pontos de destaque condizentes às curvas que irão representar.

<span id="page-32-0"></span>Figura 14 – Mapa de curvas PV locais pelo modelo Venegas com indicação de pontos de destaque

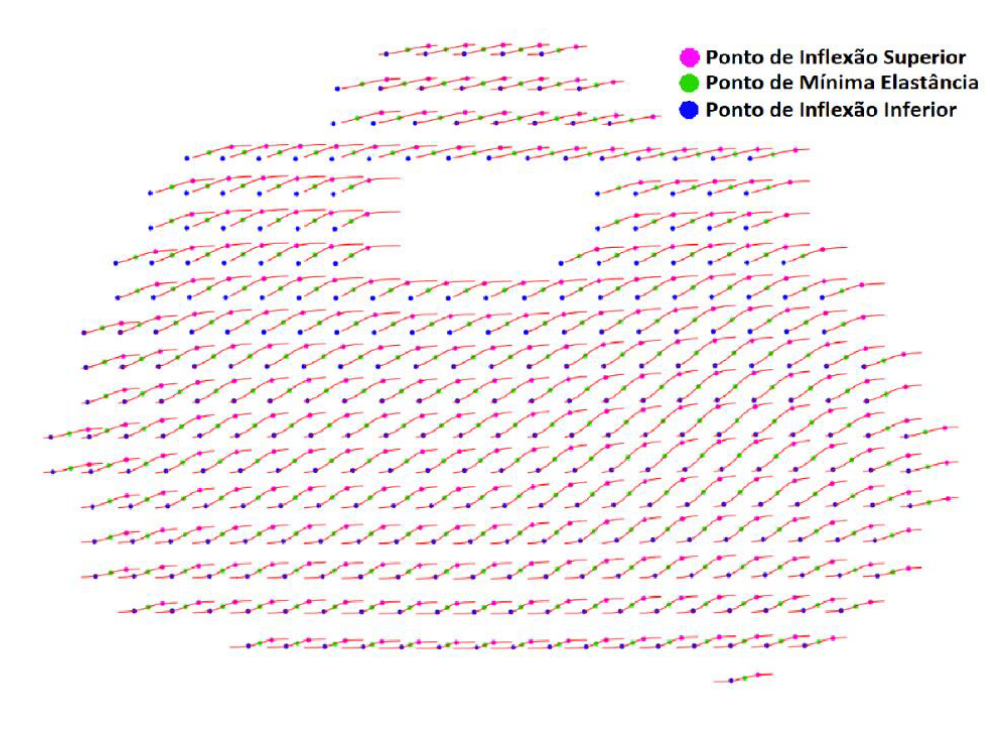

Fonte – Adaptado de DIAS (2016)

Ainda que as curvas de mesmo formato estejam, em sua maioria, concentradas em uma determinada região do mapeamento pulmonar, não seria viável determinar o modelo matemático ideal de cada curva conforme sua localização no mapa devido a imprecisão implícita a este método, além da variabilidade entre os animais da amostra utilizada. Tal imprecisão fica evidente ao se observar a existência de algumas curvas de formato sigmoidal comprimida na região ventral, como mostra a [Figura 15,](#page-32-1) e nas regiões mais externas do mapa.

<span id="page-32-1"></span>Figura 15 – Presença de curvas sigmoidais comprimidas na região ventral do mapa

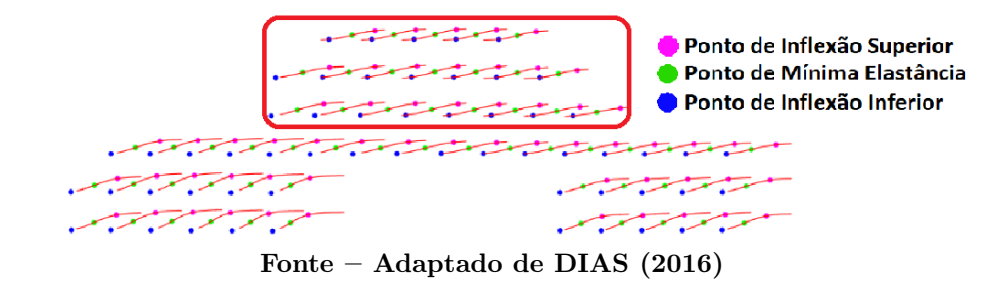

Pretende-se solucionar esta problemática com a aplicação dos modelos matemáticos

a cada uma das curvas, de maneira que possam ser comparados por meio de indicadores quantitativos que apontem qual dos modelos representa melhor a curva em questão.

Uma vez definido o modelo matemático ideal para cada curva PV local e construído o novo mapa de modelos mistos, foi necessário encontrar uma forma de compara-lo ao mapa de modelagem exclusivamente sigmoidal e ao padrão ouro, ou seja, a curva PV global. Para tanto, foram montados mapeamentos avaliativos para cada uma das técnicas (mapas de ajuste misto e mapas de ajuste sigmoidal), de maneira a tornar possível a comparação entre os mesmos. Estes mapas avaliativos foram levantados com base em indicadores de desempenho de modelagem definidos no decorrer da pesquisa (mais detalhes no Capítulo Resultados, [seção 4.2\)](#page-47-3). A [Figura 16](#page-33-0) apresenta um exemplo de mapa avaliativo do modelo de ajuste sigmoidal construído por meio do indicador de desempenho conhecido como Raiz do Erro Quadrático Médio (ou Root Mean Square Error, RMSE).

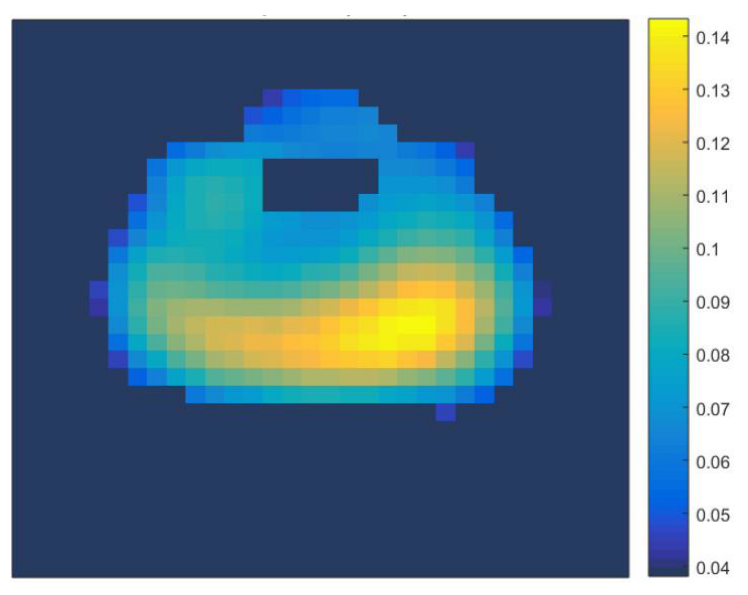

<span id="page-33-0"></span>Figura 16 – Mapa de erros RMSE do modelo de ajuste sigmoidal

Fonte – (DIAS, 2016)

Por último, foi necessário adotar um indicador quantitativo para avaliar a adequabilidade destes novos mapas de curvas PV locais com ajuste misto. Por meio deste indicador será possível a comparação entre mapas das diferentes animais e avaliação do projeto como um todo, confirmando ou não a viabilidade da implementação sugerida por este trabalho na monitoração da ventilação mecânica.

Acredita-se que as implementações descritas nesta seção possam trazer maior grau de representatividade e fidelidade aos parâmetros respiratórios, além de apontar com maior clareza as não-homogeneidades pulmonares. Espera-se que seus achados possam beneficiar o avanço da monitoração de tratamentos baseados em VM. O Capítulo seguinte descreve detalhadamente as técnicas utilizadas durante a pesquisa para alcançar este fim almejado.

## <span id="page-34-0"></span>3 MATERIAIS E MÉTODOS

#### <span id="page-34-1"></span>3.1 PROTOCOLO EXPERIMENTAL

Esta seção reproduz o protocolo experimental utilizado na coleta de dados do modelo animal (suínos) com injuria pulmonar aguda, descrito por Gurgel (2014):

> Um conjunto de 13 porcos com peso entre 30 kg e 44 kg foi considerado para os experimentos, realizados na Faculdade de Veterinária da Universidade de Leipzig (Alemanha), após aprovação do comitê de ética local. Os animais foram pré-medicados com injeção de 45 mg de midazolam e 5 g de ketamina, e, sucessivamente intubados com um tubo orotraqueal e preparados cirurgicamente para a monitoração hemodinâmica. A anestesia foi induzia e mantida para toda a duração do experimento com infusão contínua de 15 mg/kg.h de ketamina, 2 mg/kg.h de midazolam e  $3 \mu$ g/kg.h de fentanil. A paralisia muscular foi induzida com uma injeção de 1,55 mg/kg de pancurônio e mantida com infusão contínua de 0,15 mg/kg.h do mesmo. Os porcos foram submetidos à ventilação mecânica em modo de pressão controlada (PCV), com PEEP de 5 cm $H_2O$ , pressão de suporte ajustada para atingir o volume corrente de 8 ml/kg, fração de oxigênio do gás inspirado  $(FiO<sub>2</sub>)$  de 50%, e frequência respiratória ajustada para obter um valor máximo de  $CO<sub>2</sub>$  no gás expirado entre 35 e 45 mmHg (valor normal na ventilação espontânea).

> Em seguida induziu-se uma lesão pulmonar aguda não-homogênea. Para tal procedimento borrifou-se no brônquio principal do pulmão direito 40 ml de HCl (concentração 0,1 mol/l) utilizando um cateter. Após 10 minutos foi instilada uma segunda dose de 20 ml de HCl proximalmente à divisão entre os dois brônquios principais e, sucessivamente, a cada 30 minutos, se a razão entre pressão parcial de oxigênio arterial e  $FiO_2$ não estiver estavelmente abaixo de 200 mmHg (indicador de uma lesão pulmonar aguda). Em seguida, é realizada uma manobra de recrutamento (i. e. manobra para reabrir o maior número possível de unidades alveolares), mudando a PEEP no ventilador para 40 cm $H_2O$ , a pressão de suporte para 20 cm $H_2O$  e a frequência respiratória para 20 bpm, durante 2 minutos. Por fim, reduziu-se a PEEP para 30 cm $H_2O$  e a pressão de suporte para obter um volume corrente de 8 ml/kg, e iniciouse o procedimento para a titulação da PEEP, diminuindo-a de  $2 \text{ cm} H_2O$ a cada 10 minutos enquanto a saturação de oxigênio no sangue arterial permanecer acima de 90%, nível mínimo que garante uma oxigenação suficiente dos tecidos.

> Antes da redução do PEEP foi executada uma manobra de insuflação lenta com um fluxo constante de 4 l/min até atingir um volume insuflado correspondente a 12 ml/kg de peso corpóreo do animal (manobra de aproximadamente 7 segundos), seguida de uma expiração passiva. Após uma série de outras medidas experimentais (...) os animais foram sacrificados [\(GURGEL et al., 2014\)](#page-84-10).

O presente projeto se utilizou os dados obtidos neste procedimento para o desenvolvimento de um modelo que visa estimar detalhadamente a mecânica pulmonar local. As seções seguintes descrevem as técnicas utilizadas.

#### <span id="page-35-0"></span>3.2 COLETA DE DADOS

Utilizou-se o equipamento PulmoVista $\circledR}$  500 (Dräger, Alemanha) para a aquisição de dados de impedância elétrica dos pulmões dos animais e a partir do algoritmo proprietário do equipamento foram reconstituídos os mapas da EIT. Essas reconstituições são geradas em intervalos de 120 segundos, com frequência de 50 Hertz e resolução espacial de 32x32 pixels, resultando em uma matriz de 3 dimensões (32 pixels por 32 pixels por 6000 mapas). O equipamento de EIT também disponibiliza as 6000 amostras (uma por mapa) de pressão na abertura das vias aéreas e volume corrente, obtidas da ventilação mecânica [\(DIAS;](#page-83-4) [BEDA, 2016\)](#page-83-4).

Estes dados servirão como base de estudo deste projeto. Para processa-los, foi utilizado o software MATLAB (Mathworks, EUA). A seção seguinte descreve o pré-processamento destes dados.

### <span id="page-35-1"></span>3.3 PRÉ-PROCESSAMENTO DE DADOS

Para que os dados obtidos pela técnica de EIT pudessem ser trabalhados fez-se necessária uma série de tratamentos, tais como: a determinação da região de interesse, a calibração do sinal de impedância, a reconstrução volumétrica e o ajuste sigmoidal. Portanto, esta seção será subdivida para explicitar cada uma destas fases do pré-processamento de dados.

Para melhor compreensão das subseções [3.3.2](#page-36-1) e [3.3.3](#page-37-1) (que descrevem a calibração do sinal de impedância e reconstrução volumétrica) é preciso inicialmente discutir a aquisição dos dados. Esta aquisição foi realizada de maneira descontinua, devido à limitação do volume máximo para a insuflação lenta realizada em cada nível de PEEP (12mL/kg). Isto é, para a aquisição quase-estática dos intervalos de pressão e volume que abrangem os pontos de inflexão inferior e superior (composição de uma curva PV global), se faz necessária a obtenção de algumas curvas PV parciais. Estas curvas parciais foram obtidas por insuflação lenta de mesma variação de volume e aumento progressivo da PEEP. Como dito anteriormente, na [seção 2.2,](#page-22-1) a PEEP mantém um volume residual de gás nos pulmões do paciente por meio de uma pressão positiva nas aberturas das vias aéreas ao fim da expiração. Desta forma, o aumento progressivo da PEEP garante que as curvas PV parciais representem diferentes etapas da curva PV global. A [Figura 17](#page-36-0) ilustra as curvas parciais.

### <span id="page-35-2"></span>3.3.1 DETERMINAÇÃO DA REGIÃO DE INTERESSE

Uma vez obtidos os dados da EIT, foi necessária a identificação e delimitação da região de interesse (Region of Interest, ROI) nas imagens, ou seja, uma aproximação dos pixels que realmente representariam regiões pulmonares. Para distinguir os pixels da imagem pertencentes a ROI dos demais que representam outras partes anatômicas como o coração
<span id="page-36-0"></span>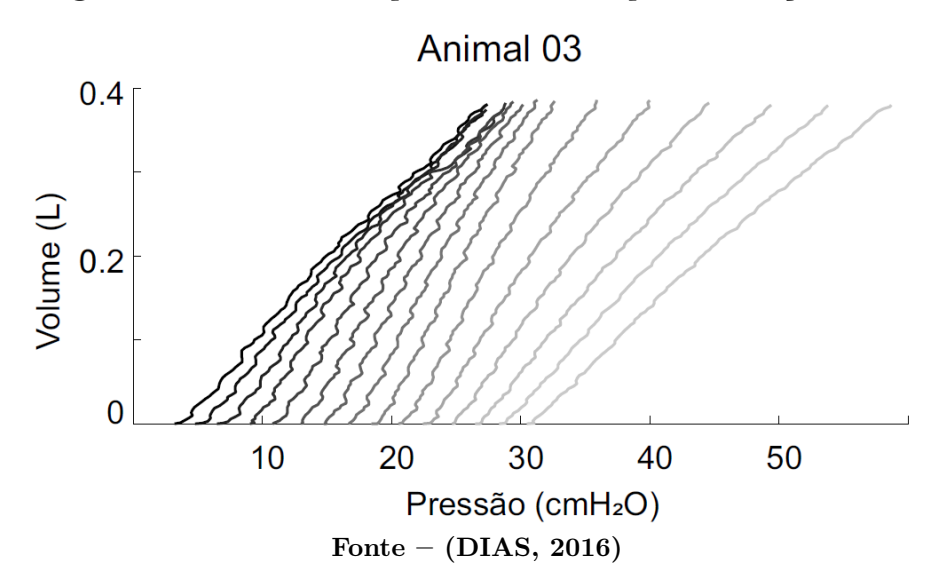

Figura 17 – Curvas PV parciais obtidas por insuflação lenta

ou a caixa torácica, foi analisada a variação de impedância. Como mostra na [Tabela 1,](#page-28-0) existe uma grande variação de impedância entre a inspiração e expiração. Logo, serão analisadas as variações de todos os pixels durante uma manobra completa de insuflação lenta. O critério de seleção da ROI foi baseado em um limiar de variação de impedância ligado ao pixel de máxima variância encontrado.

Neste trabalho foi utilizado um limiar de 15% para a ROI, devido a relação sinal-ruído razoável deste índice [\(MUDERS et al., 2012\)](#page-85-0). A partir da determinação deste limiar, somente os pixels com variação de impedância superior a este índice foram selecionados para ROI.

# 3.3.2 CALIBRAÇÃO DO SINAL DE IMPEDÂNCIA

O uso da tecnologia de EIT no estudo da mecânica pulmonar é possível devido à relação linear entre variação de impedância de cada pixel e a variação de volume de gás contido na região do tórax correspondente [\(GENDERINGEN; VUGHT; JANSEN,](#page-84-0) [2003\)](#page-84-0). Todavia, devido ao movimento anatômico durante a respiração, existem erros de aproximação inerentes ao processo [\(KUNST et al., 2000\)](#page-85-1).

<span id="page-36-1"></span>Não obstante, esta relação de linearidade entre volume e impedância é dada em patamares. Isto se dá por conta da aquisição em etapas. Por mais que a relação volumeimpedância se mantenha linear, o coeficiente de linearidade muda entre as aquisições das curvas PV parciais (apresentadas no início desta seção, e ilustradas pela [Figura 17\)](#page-36-0). No intuito de calibrar estes dados, foi feita uma quantificação da dependência entre volume corrente e somatório de impedância dos pixels, para cada aquisição (ou seja, cada PEEP). Para tanto, utilizou-se a equação [\(3\)](#page-36-1):

onde  $V_{global}$  é o volume corrente do animal e  $Z_{global}$  é a da impedância dos pixels da ROI. Esta solução de calibração foi proposta por Dias (2016).

Por meio da aplicação da equação [\(3\)](#page-36-1) a cada uma das aquisições, pode-se obter o vetor de coeficiente de calibração ( $\alpha$ ). Os valores de  $\beta$  não apresentam relevância, uma vez que o deslocamento vertical não altera as relações lineares. A [Figura 18](#page-37-0) mostra as diferentes curvas e suas relações lineares entre volume e impedância.

#### <span id="page-37-0"></span>Figura 18 – Gráfico da correspondência linear entre volume e impedância

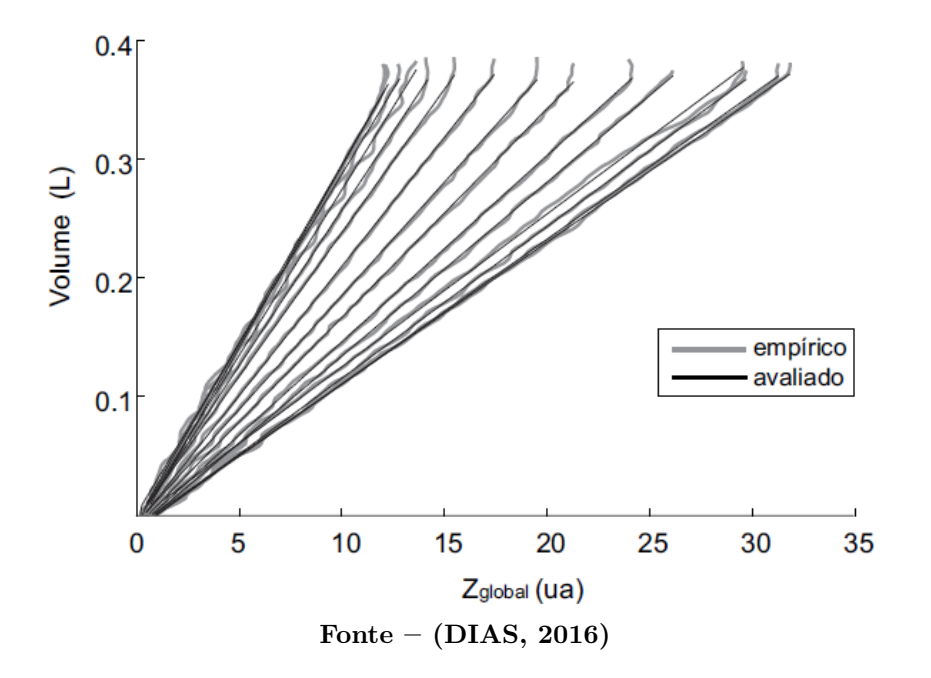

### Animal 03

# 3.3.3 RECONSTRUÇÃO VOLUMÉTRICA

Como explicitado no início desta seção, a aquisição de dados foi realizada de forma descontínua. Considerando este fato e a relatividade da medida do volume inspirado (i.e., considerado como zero ao início da inspiração, para determinada PEEP), foi necessário o deslocamento vertical das curvas PV parciais [\(Figura 17\)](#page-36-0) para a composição da curva PV global completa. Este deslocamento sucedeu-se de maneira a minimizar a diferença entre uma curva PV parcial e a sua sucessora (i.e. a curva de PEEP ligeiramente maior), levando em consideração o coeficiente de calibração α, citado na subseção anterior. A [Figura 19](#page-38-0) ilustra um modelo da reconstrução da curva PV global que se espera alcançar.

Levando em conta a equivalência entre as curvas Pressão-Impedância e curvas Pressão-Volume [\(KUNST et al., 2000\)](#page-85-1), pode-se aplicar os mesmos processos de identificação paramétrica da curva PV global aos dados de pixels da EIT. Com isto, objetiva-se a reconstrução de curvas PV locais, uma para cada pixel pertencente a ROI. A partir deste ponto, os dados de EIT (análogo a volume) e pressão de cada curva estão prontos para serem

analisados individualmente em busca de evidências que apontem para os modelos matemáticos que o melhor representem. A seção seguinte descreverá as metodologias aplicadas nesta busca.

<span id="page-38-0"></span>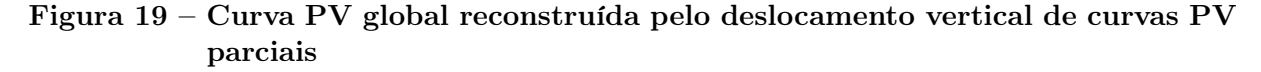

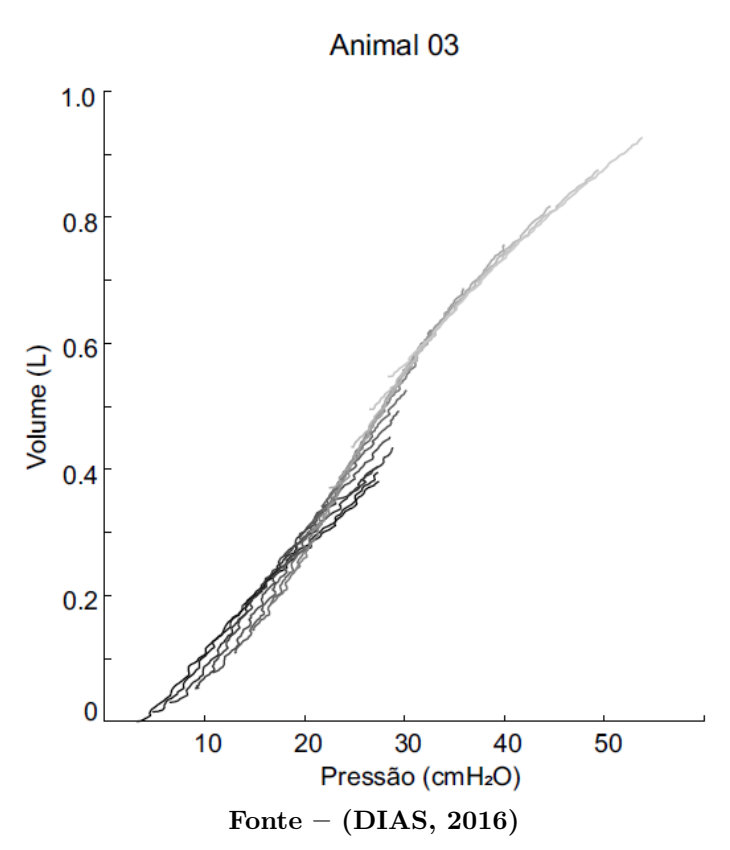

# <span id="page-38-1"></span>3.4 SELEÇÃO DE MODELOS MATEMÁTICOS

Para selecionar os diferentes tipo de curvas foram construídos mapas de curvas PV locais constituídos apenas pelos dados empíricos de pressão e EIT (correlacionado ao volume), sem um modelo matemático. Por meio deste, realizou-se o levantamento das diferentes curvas, dando início às pesquisas por modelos matemáticos que pudessem representá-las com um grau de precisão aprimorado em relação ao disponível anteriormente. A Figura [20](#page-39-0) esquematiza a dinâmica da seleção dos ajustes matemáticos descrita acima.

Esta pesquisa foi orientada pela exploração de modelos já utilizados na descrição de outras dinâmicas biológicas com potencial descritivo para as curvas selecionadas, além de equações matemáticas semelhantes às mesmas. Foram então construídos novos mapas de curvas PV locais, cada um proveniente da aplicação de um dos dos modelos matemáticos encontrados aos dados de pressão e volume das amostras animais.

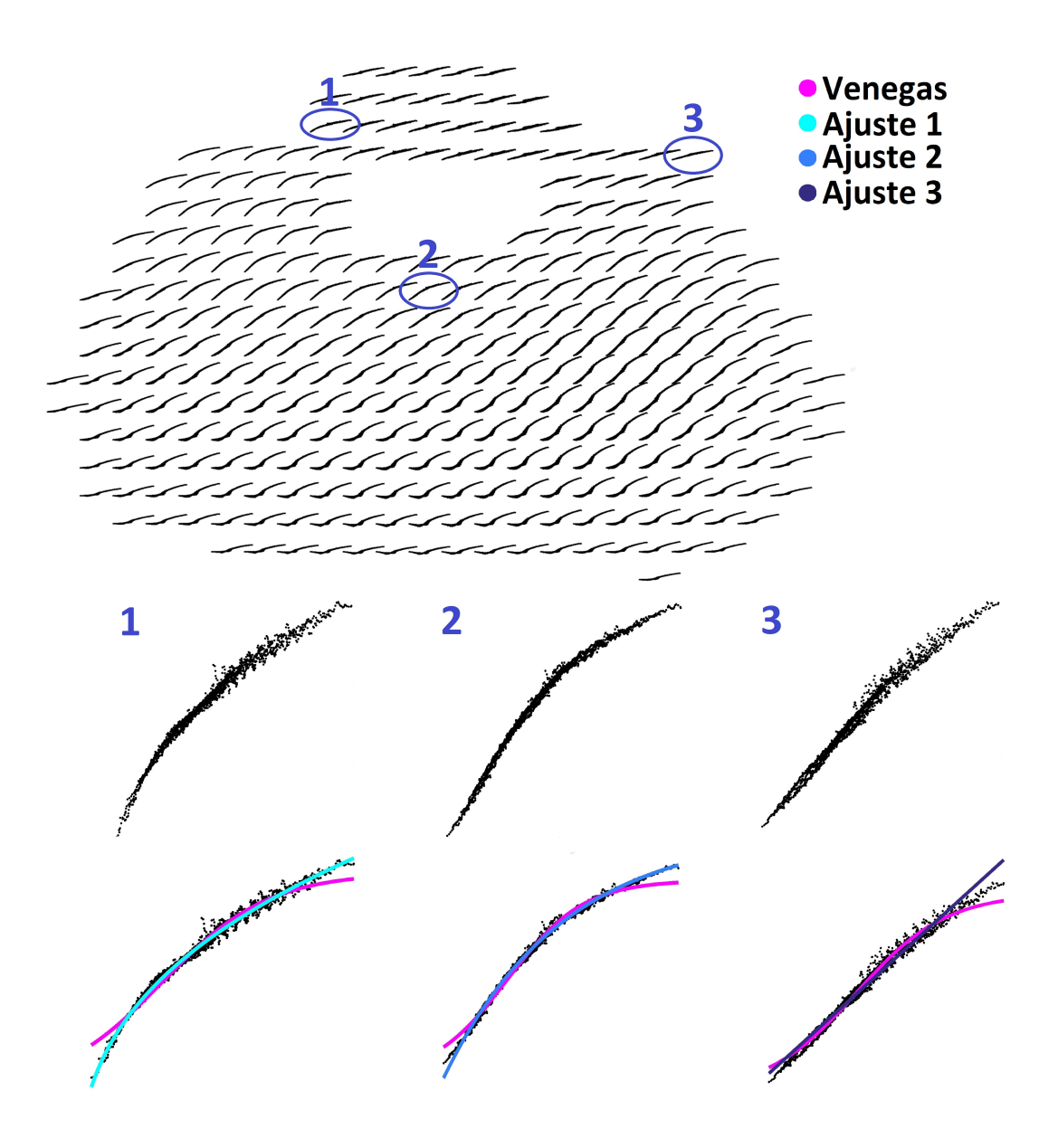

<span id="page-39-0"></span>Figura 20 – Seleção de curvas para pesquisa por novos ajuste matemáticos

Fonte – Autoria própria

# <span id="page-39-1"></span>3.5 INDICADORES DE ADEQUAÇÃO

Com os novos mapas parametrizados pelas equações encontradas no estágio anterior, iniciou-se a pesquisa por indicadores quantitativos que pudessem medir a adequação destes modelos aos dados de pressão e volume das amostras animais. Este processo de adoção e seleção de indicadores é dado de maneira iterativa: adota-se, a partir de uma previsão de desempenho, um determinado indicador; avalia-se cada curva dos novos mapas por meio do indicador adotado, criando para este um novo mapa com os resultados desta avaliação (assim como os mapas apresentados na Figura [22\)](#page-41-0); e por fim, também julga-se a coerência deste indicador por meio de uma inspeção visual. Esta comparação é realizada avaliando

se o resultado quantitativo do indicador é condizente com a imagem da curva ajustada aos dados empíricos. Os indicadores de adequação que apresentam resultados coerentes são continuados e servem como parâmetro para a escolha de quais modelos matemáticos devem ajustar cada curva em um mapa definitivo de modelos mistos.

Os indicadores de adequação avaliados nesta pesquisa foram: o tempo de ajuste da curva pelo modelo matemático, a Soma de Quadrados dos Erros (SSE), o Critério de Informação de Akaike (AIC) e os indicadores híbridos de tempo de ajuste e AIC. O tempo de ajuste da curva pelo modelo matemático é referente ao tempo despendido pelo software para calcular, com base nos dados empíricos, os parâmetros matemáticos da equação que representará a curva PV local. Este indicador foi adotado como uma medida indireta do custo computacional de cada modelo, ou seja, quanto maior o tempo dispendido no ajuste de uma curva, maior o custo computacional. O SSE é o desvio das observações (dados empíricos) da curva ajustada (modelo matemático), dado pela soma dos quadrados das distâncias de cada ponto dos dados empíricos a cada ponto da curva estimada pelo ajuste. O AIC, é um critério para avaliação dos modelos matemáticos baseado no máximo da função de verossimilhança que classifica o modelo com base em sua representatividade dos dados empíricos em detrimento ao número de parâmetros a serem calculados [\(AKAIKE,](#page-83-0) [1973\)](#page-83-0). E por fim, os indicadores híbridos que visavam considerar tanto o AIC quanto o tempo de ajuste das curvas. Estes últimos foram construídos através da normalização dos dois indicadores base (tendo como base o valor máximo e mínimo de cada um, para o animal a ser avaliado) e posteriormente sua junção por meio de um sistema de pesos. Com isso, foram considerados 3 indicadores híbridos: o primeiro, onde a avaliação era composta por 1/3 de AIC e 2/3 de tempo de ajuste; a segunda, composta por 2/3 de AIC e 1/3 de tempo de ajuste; e a terceira onde a avaliação era composta em partes iguais pelos dois indicadores.

Depois de selecionados os indicadores de adequação deste projeto, criou-se representações intuitivas de seus resultados, uma vez que o mapa de cada animal apresenta centenas de curvas avaliadas. Optou-se então pela adoção de soluções gráficas, de maneira a facilitar sua interpretação. O objetivo destes gráficos é possibilitar uma observação mais intuitiva e geral da avaliação do indicador, permitindo a comparação simultânea de todas as curvas entre os diferentes modelos matemáticos aplicados.

Como explicado acima, as soluções gráficas foram desenvolvidas para comparar as avaliações dos indicadores entre os diferentes modelos matemáticos em um mesmo animal da amostra. Logo, para cada indicador de um mesmo animal foram gerados um exemplar de cada uma das três soluções gráficas: mapa de histogramas, mapa comparativo e mapa definitivo. O mapa de histogramas apresenta um conjunto de histogramas (um por modelo matemático) mostrando a distribuição das avaliações das curvas segundo o indicador em questão, como apresentado na Figura [21.](#page-41-1) O mapa comparativo mostra um conjunto de mapas pixelados (um mapa por modelo matemático) onde em cada mapa, cada pixel

possui uma determinada cor que representa a sua avaliação do indicador em questão segundo uma escala de cores pré-definida, como pode ser observado na Figura [22.](#page-41-0) Por fim, tem-se o mapa definitivo (Figura [23\)](#page-42-0), onde existe apenas um mapa mostrando por meio de uma escala de cores qual modelo matemático tem a maior pontuação (segundo o indicador de adequação em questão) em cada uma das curvas do animal avaliado.

Nos casos em que os resultados apresentados por estes gráficos foram muito próximos e/ou inconclusivos, impossibilitando uma análise nítida de dois ou mais dos modelos matemáticos, optou-se pela exposição dos resultados dos indicadores por outras formas, tais como tabelas e diagramas de caixa.

<span id="page-41-1"></span>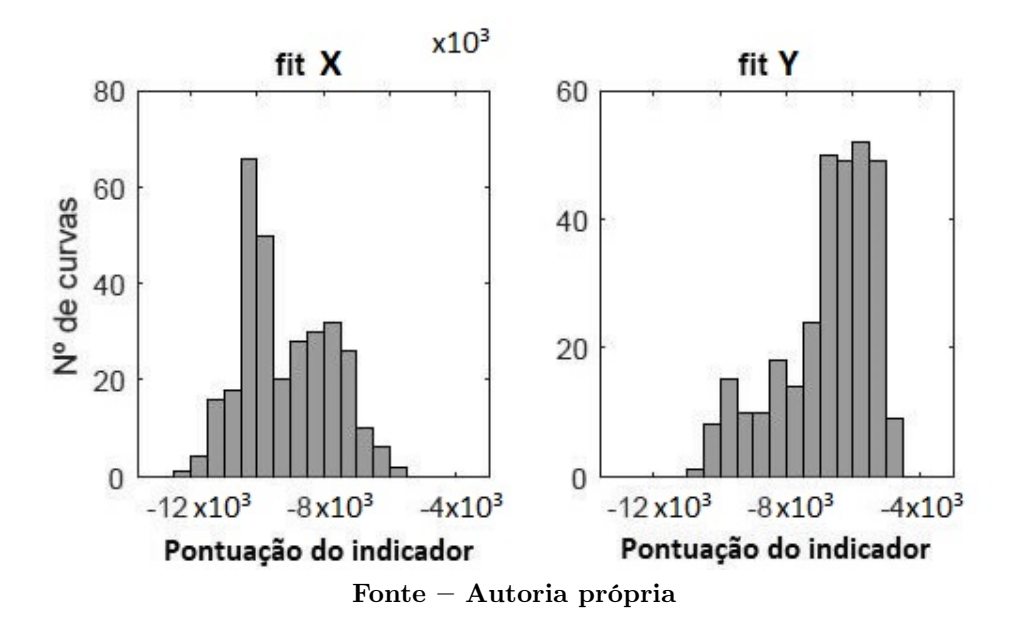

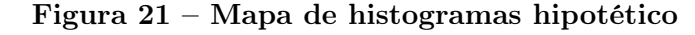

<span id="page-41-0"></span>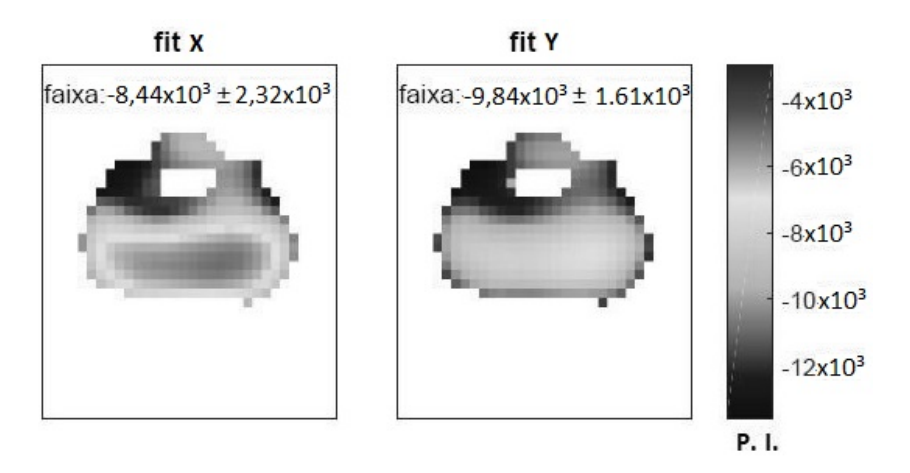

Figura 22 – Mapa comparativo hipotético

Fonte – Autoria própria

<span id="page-42-0"></span>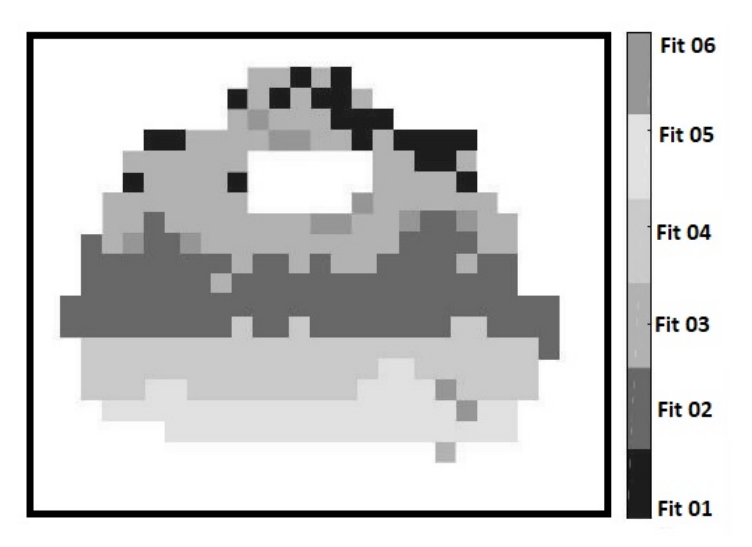

Figura 23 – Mapa definitivo hipotético

Fonte – Autoria própria

# 3.6 EQUIVALÊNCIAS FISIOLÓGICAS

Os indicadores quantitativos citados acima foram utilizados na escolha dos modelos matemáticos que comporiam o mapa misto de curvas PV locais. Selecionados estes modelos, foram identificados e definidos para cada um deles seus pontos de destaque (pontos de inflexão e de mínima elastância). Cada modelo matemático selecionado para o mapa misto de curvas PV locais foi observado no intuito de distinguir suas etapas/estágios respiratórios e, principalmente, seus pontos limítrofes (ponto de inflexão superior e inferior), bem como o ponto de mínima elastância situado na região linear entre ambos.

Existem diversos métodos de se definir estes pontos de importância, entretanto, o processamento exigido por alguns os tornam inviáveis para a aplicação almejada. O mapeamento pulmonar visado por este projeto tem como finalidade a monitorização de tratamentos baseados em ventilação pulmonar à beira de leito, o que exige atualizações constantes em curtos períodos de tempo, logo é fundamental que todo o processo tenha um baixo custo computacional. Faz-se necessário então um balanceamento entre a acurácia da estimativa dos parâmetros da curva e o processamento gasto no decurso da definição destes pontos de importância.

Outra análise fisiológica realizada foi estudo das características volumétricas dos animais. Os dados empíricos de volume dos animais foram analisados em busca da detecção da contribuição de cada curva com a respiração pulmonar global ou até mesmo padrões regionais que pudessem acrescentar alguma informação de valor à pesquisa. Assim como nos indicadores de adequação, também criou-se representações gráficas que auxiliassem na observação destes dados, tais como o mapa apresentado na Figura [24.](#page-43-0)

<span id="page-43-0"></span>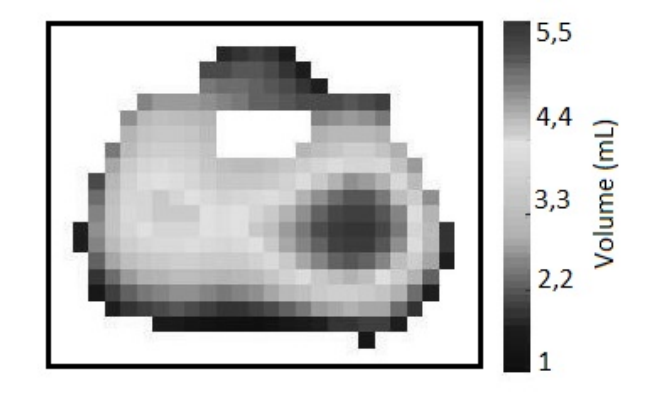

Figura 24 – Mapa volumétrico hipotético

Fonte – Autoria própria

# <span id="page-43-2"></span>3.7 REPRESENTAÇÃO VISUAL INTUITIVA

Além das representações intuitivas de caráter analítico apresentadas nas duas últimas sessões, também foram geradas outras, de caráter sintético. A primeira foi o mapa de curvas PV locais com modelos mistos, como exemplifica a [Figura 25.](#page-43-1) Foi construído um mapa para cada animal, possibilitando a observação da representação das curvas após o ajuste pelos respectivos modelos matemáticos e seus pontos de importância. Cada modelo matemático é representado por uma cor específica. Os pontos de importância são representados por pontos sobrepostos à linha de curvatura dos modelos matemáticos, sendo também diferenciados por suas cores.

<span id="page-43-1"></span>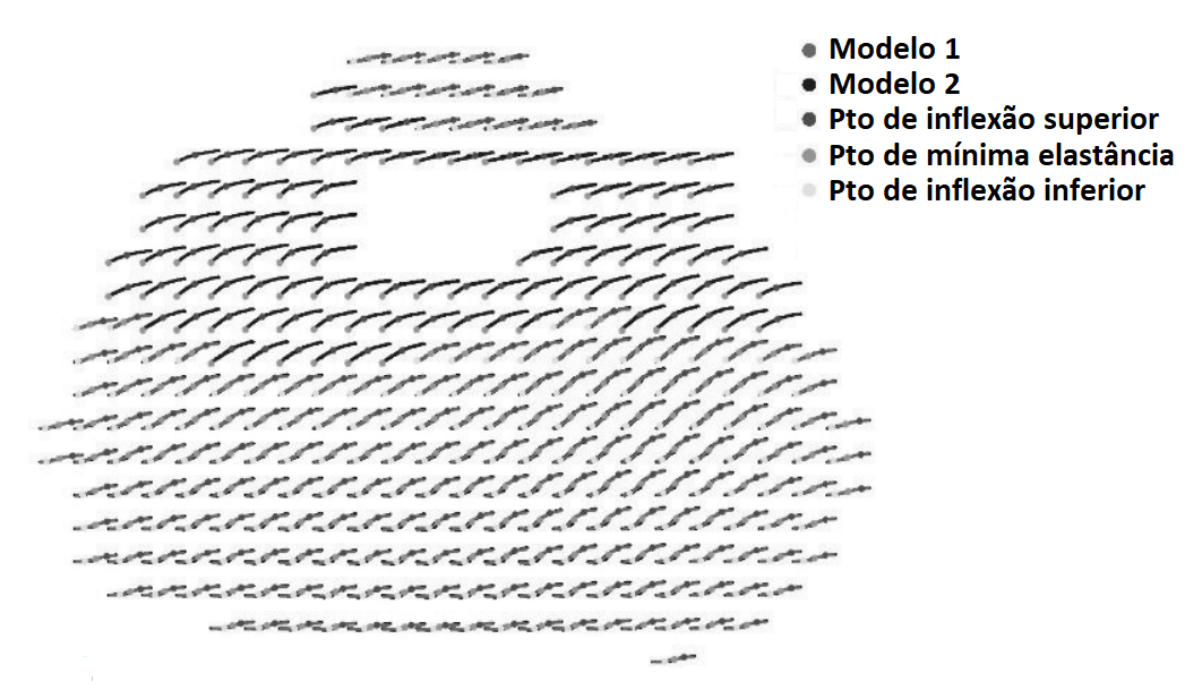

Figura 25 – Mapa de curvas PV locais com modelos mistos hipotético

Fonte – Autoria própria

A segunda representação sintética utilizada foi o gráfico de barras. Estes gráficos (Figura [26\)](#page-44-0) apresentam a evolução da distribuição normalizada do estágio respiratório das curvas com o aumento da PEEP. Trata-se de uma série de barras em paralelo, cada uma representando um determinado valor de PEEP, onde cada qual apresenta a porcentagem de curvas em cada estágio respiratório por meio da distribuição entre as cores. Diferentemente da representação anterior, este gráfico foi construído com base em toda a amostra animal.

<span id="page-44-0"></span>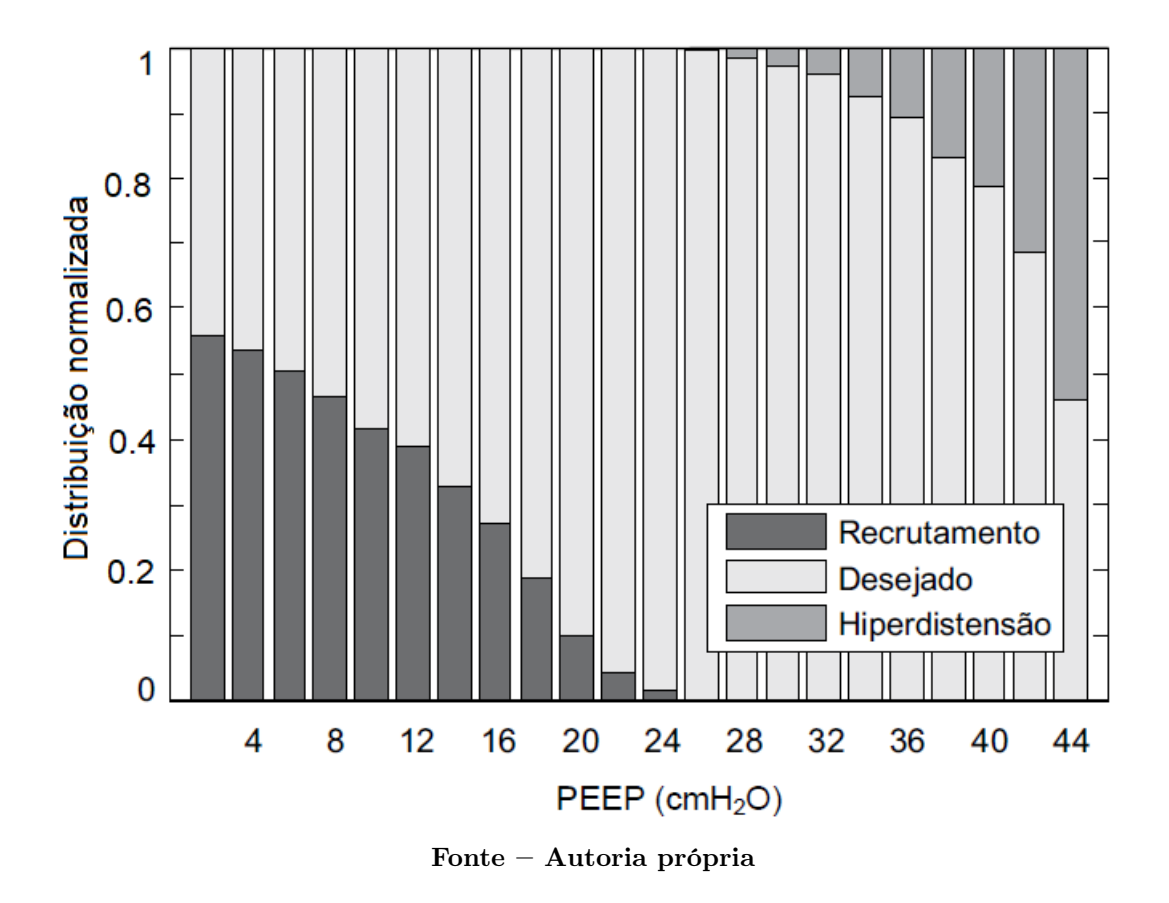

Figura 26 – Gráfico de barras hipotético

<span id="page-44-1"></span>3.8 PRESSÃO POSITIVA AO FINAL DA EXPIRAÇÃO

Um dos objetivos desta pesquisa é o cálculo da PEEP ideal para os mapas de curvas PV locais com modelos mistos e, posteriormente, a sua comparação às PEEPs ideais do mapa de curva PV de modelo único (Venegas) e também à curva PV global. Para tanto, foram considerados alguns métodos descritos em trabalho anterior [\(DIAS; BEDA, 2016\)](#page-83-1), reproduzidos a seguir:

• Método da Pressão de Mínimo Recrutamento Cíclico - PMR:

Nesta abordagem, a PEEP ideal é estimada como a mínima pressão que garante que a quantidade de unidades em recrutamento cíclico seja menor do que 5% do total de pixels da ROI.

• Método da Pressão de Mínima Elastância - PME:

Nesta abordagem, a PEEP ideal é estimada como a pressão que maximiza a quantidade de unidades com comportamento linear.

• Método da Pressão de Mínima Hiperdistensão - PMH6:

Nesta abordagem a PEEP ideal é estimada como a pressão que minimiza a quantidade de unidades em hiperdistensão, subtraindo da mesma a pressão necessária para insuflar um volume equivalente a 6 mL/kg no animal (valor máximo recomendado como medida protetora [\(AMATO et](#page-83-2) [al., 2007\)](#page-83-2). Dessa forma, a PEEP escolhida garante que a hiperdistensão não será atingida também ao final da inspiração.

...PEEP de máxima complacência (PMC). Em cada nível de PEEP a complacência e a resistência do sistema respiratório foram estimados a partir dos sinais de pressão, vazão e volume, utilizando uma abordagem de mínimos quadrados para a equação de movimento do sistema respiratório [\(BATES, 2009\)](#page-83-3):

$$
P(t) = \frac{1}{C} \cdot V(t) + R \cdot V'(t) + P_o,
$$
\n(4)

onde P e V são a pressão e o volume corrente, C é a complacência (equivalente a  $1/E$ , ou o inverso da Elastância) e  $P<sub>o</sub>$  é a PEEP. A PEEP ideal é aquela associada ao valor máximo de C.

Para o cálculo do método de PMH6 é montado um vetor formado pela soma dos volumes locais correspondentes a cada unidade de um vetor pressão do animal analisado. Assim obtém-se dois vetores que representam as variações de pressão e volume (com este último sendo estimado pelo modelos matemáticos). Encontra-se então, por meio do vetor de pressão, o índice correspondente a pressão que minimiza as curvas do mapa em estado de hiperdistensão (PMH). Por meio deste índice encontra-se o correspondente desta pressão no vetor de volume. Deste volume, são diminuídos o volume de 6mL/kg da animal e encontrado o índice deste novo volume. Então tem-se a PEEP do método PMH6 encontrada por meio do índice do novo volume aplicado ao vetor de pressão.

Os três primeiros métodos de determinação da PEEP ideal descritos na citação (PMR, PME e PMH6) foram aplicados aos modelos de mapeamentos de curvas PV locais (mapas de modelos mistos e mapas de modelo único (Venegas)). O método PMC foi aplicado ao modelo de curvas globais.

# <span id="page-45-0"></span>3.9 ANÁLISES ESTATÍSTICAS

Como citado na seção anterior, os valores de PEEP ideal obtidos pelos mapas de curvas PV locais de modelos mistos foram comparados aos valores gerados pelos mapas de curvas PV locais de modelo único (Venegas) e aos das curvas globais. A principal ferramenta estatística utilizada para esta comparação foi o Bland-Altman [\(ALTMAN;](#page-83-4) [BLAND, 1983\)](#page-83-4).

O Bland-Altman é uma ferramenta gráfica de análise de concordância entre métodos. Através desta, é possível observar da comparação entre dois métodos por meio da exposição da média e da diferença entre resultados de amostras destes mesmos métodos. No contexto deste trabalho, os índices são os métodos de cálculo da PEEP ideal e as amostras são os animais. Esse gráfico também contém linhas-referência do valor médio das diferenças (viés) e de seus limites de concordância (1,96 o valor do desvio padrão das diferenças), além do teste t-Student para as amostras dos índices avaliados (com significância 0,05).

Para as comparações entre os mapas de modelos mistos e as curvas globais gerou-se gráficos de Bland-Altman onde foram confrontados os resultados de PMR, PME e PMH6 dos primeiros ao PMC dos segundos. Para fins de referência, gerou-se também gráficos de Bland-Altman onde foram confrontados os resultados de PMR, PME e PMH6 aplicados aos mapas de modelo Venegas ao PMC das curvas globais. Para os mapas de modelos mistos e os mapas de modelo único realizou-se uma comparação intra-método, onde os resultados de PMR, PME e PMH6 foram contrapostos. Ou seja, as comparações entre os dois tipos de mapas foram realizadas separadamente para cada método de PEEP ideal.

Realizou-se ainda, uma comparação exclusiva às curvas que foram substituídas por novos modelos no mapa de modelos misto. Separou-se, do mapa de curvas PV locais, apenas o conjunto de curvas que foram ajustadas por outro modelo matemático que não o Venegas. Para efeito de comparação, gerou-se um exemplar deste conjunto ajustado pelo modelo Venegas e outro exemplar do mesmo conjunto ajustado pelos modelos que melhor foram avaliados pelos indicadores quantitativos. Estes dois conjuntos foram avaliados pelos métodos PMR, PME e PMH6 para que fosse realizada uma comparação intramétodos dos mesmos.

# 4 RESULTADOS

Este capítulo apresentará os resultados encontrados por meio da aplicação das técnicas descritas no capítulo Materiais e métodos.

## <span id="page-47-1"></span>4.1 SELEÇÃO DOS MODELOS MATEMÁTICOS

<span id="page-47-0"></span>Ao total, dez diferentes ajustes foram testados para fazer parte do mapa de curva PV locais de modelos mistos (mais sobre estes modelos no Anexo A), entretanto apenas 4 foram continuados durante a pesquisa. Estes quatro modelos foram referidos como: Venegas, CDF, Irracional e Exponencial, como apresentado na [Tabela 2](#page-47-0) abaixo.

| Nome       | Equação                                                                      | <i><u><b>Indice</b></u></i> |
|------------|------------------------------------------------------------------------------|-----------------------------|
| Venegas    | $V = a + \left[ \frac{b}{1 + e^{-(P-c)/d}} \right]$<br>$V = a + c.e^{(b-P)}$ |                             |
| CDF        |                                                                              | ij                          |
| Irracional | $V = a.P^{(\frac{1}{n})} + b$<br>Exponencial $V = a.e^{(b.P)} + c.e^{(d.P)}$ | 111                         |

Tabela 2 – Ajustes matemáticos selecionados

Fonte – Autoria própria

O modelo Venegas foi inserido no estudo de mapas de curvas PV de modelos mistos devido a sua excelente e conceituada representação de curvas de característica sigmoidal, além de seus parâmetros que possuem significâncias fisiológicas. Os demais modelos foram adotados para a representação das curvas de formato sigmoidal com inflexão inferior suprimida [\(Figura 13\)](#page-31-0).

# 4.2 INDICADORES DE ADEQUAÇÃO

Dentre os indicadores de adequação avaliados nesta pesquisa, o AIC e o tempo de ajustes foram continuados, enquanto os demais foram descartados. Os detalhes sobre a seleção dos indicadores serão expostos no capítulo [5.](#page-69-0) Esta seção apresentará os gráficos resultantes das avaliações destes indicadores para um dos animais trabalhados.

No intuito de facilitar a interpretação e deixar estes gráficos mais intuitivos, foi aplicado a algum deles o conceito de psicologia das cores. Este conceito afirma que as cores podem gerar sensações, mudanças de humor, despertar sentimentos e/ou desejos [\(EL-](#page-83-5)[LIOT; MAIER, 2014\)](#page-83-5). Ainda segundo a psicologia das cores, a cor vermelha pode estar relacionada a agressividade, energia e perigo, enquanto que a cor azul representa confiança, calma e bondade. Seguindo estes conceitos, em gráficos onde as avaliações são representadas por meio de uma escala de cores(como o mapa comparativo), as piores avaliações foram definidas por tons de vermelho, enquanto as melhores por tons de azul. É importante ressaltar que o emprego desta técnica não se estende a gráficos como os mapas definitivos, onde as cores representam apenas os ajustes matemáticos não tendo nenhum critério avaliativo.

#### <span id="page-48-0"></span>4.2.1 AIC

Iniciando pelo indicador de adequação AIC [\(AKAIKE, 1973\)](#page-83-0), tem-se, nas Figuras [27,](#page-49-0) [28](#page-50-0) e [29,](#page-50-1) respectivamente, o histograma, o mapa comparativo e mapa final da avaliação do indicador sob os modelos matemáticos pré-selecionados para compor o mapa PV de modelos mistos de um dos animal 03. As Figuras referentes as avaliações de AIC dos demais animais se encontram no Anexo [B.](#page-90-0) Ao observar as imagens é importante ter em mente que a faixa de valores do AIC na avaliação dos ajustes matemáticos desta pesquisa é negativa e decrescente. Ou seja, quão menor for o valor do AIC para uma determinada curva, melhor é sua avaliação. Isto se dá pela composição do AIC utilizado neste trabalho:

$$
AIC = N \times \ln\left(\frac{SS}{N}\right) + 2K,\tag{5}
$$

<span id="page-48-1"></span>onde N é o número de pontos amostrados dos dados empíricos da curva, SS é o SSE (apresentado na subseção [3.5\)](#page-39-1) avaliado sobre a curva ajustada a estes pontos e K é a quantidade de coeficientes presentes na equação do ajuste matemático. Como N é um número muito grande (na casa do milhar) e o SS é um indicador quantitativo que tende a zero conforme o ajuste matemático avaliado melhor represente os dados empíricos, a razão presente no logaritmo é sempre um número contido no intervalo entre 0 e 1. Assim, as avaliações realizadas pelo indicador AIC neste trabalho se mantêm em uma faixa negativa.

Por meio da Figura [27,](#page-49-0) é possível observar a distribuição das avaliações do indicador AIC das curvas em cada um dos modelos para o animal 03. Nota-se que o histograma do modelo Venegas (painel a) encontra-se concentrado entre as melhores avaliações enquanto os demais histogramas são mais espalhados pela faixa abrangida pela avaliação do indicador. Os modelos CDF, Irracional e Exponencial (respectivamente, painéis b, c e d) apresentam uma distribuição similar, onde é possível observar uma pequena quantidade de curvas atingindo uma avaliação melhor do que o Venegas. É importante atentar-se para a escala, que no painel c é um pouco maior.

A Figura [28](#page-50-0) apresenta o mapa comparativo dos ajustes matemáticos segundo a avaliação do AIC para o animal 03, onde é possível observar uma avaliação localizada das curvas. O mapa de Venegas (painel a) apresenta uma avaliação razoavelmente positiva, uma vez que a grande maioria das curvas apresenta uma pontuação na média ou acima da faixa de valores. Este modelo apresenta a maior média de avaliações e o menor desvio padrão. Também é possível observar neste modelo a avaliação decai conforme se afasta das curvas da borda em direção às curvas localizadas na região central.

Assim como no gráfico de histogramas, no mapa comparativo [\(Figura 28\)](#page-50-0), os mapas dos modelos CDF, Irracional e Exponencial (respectivamente, os painéis b, c e d) apresentam uma notável similaridade. Para os 3 modelos é possível observar uma concentração das melhores avaliações na região ventral e das piores na região dorsal, ainda que o modelo Exponencial tenha mais destaque nas curvas ventrais do que os outros dois. Estes três modelos apresentam uma média de avaliações próxima a média da faixa de valores e desvio padrão elevado, sendo a média do modelo Exponencial um pouco mais elevado do que os outros dois. O modelo Irracional (painel c) apresenta a pior avaliação dentre os 4 modelos.

Por fim, para o mesmo animal, tem-se o mapa definitivo (Figura [29\)](#page-50-1), onde é possível observar qual modelo é o melhor avaliado em cada curva. Aqui, nota-se a predominância do modelo Venegas, com aproximadamente 2/3 e do modelo Exponencial, dominando quase a totalidade do 1/3 restante. Nota-se também, na parte mais extrema da região ventral 5 curvas com melhor avaliação para o modelo Irracional e outras 4 curvas espalhadas por esta região melhor representadas pelo modelo CDF.

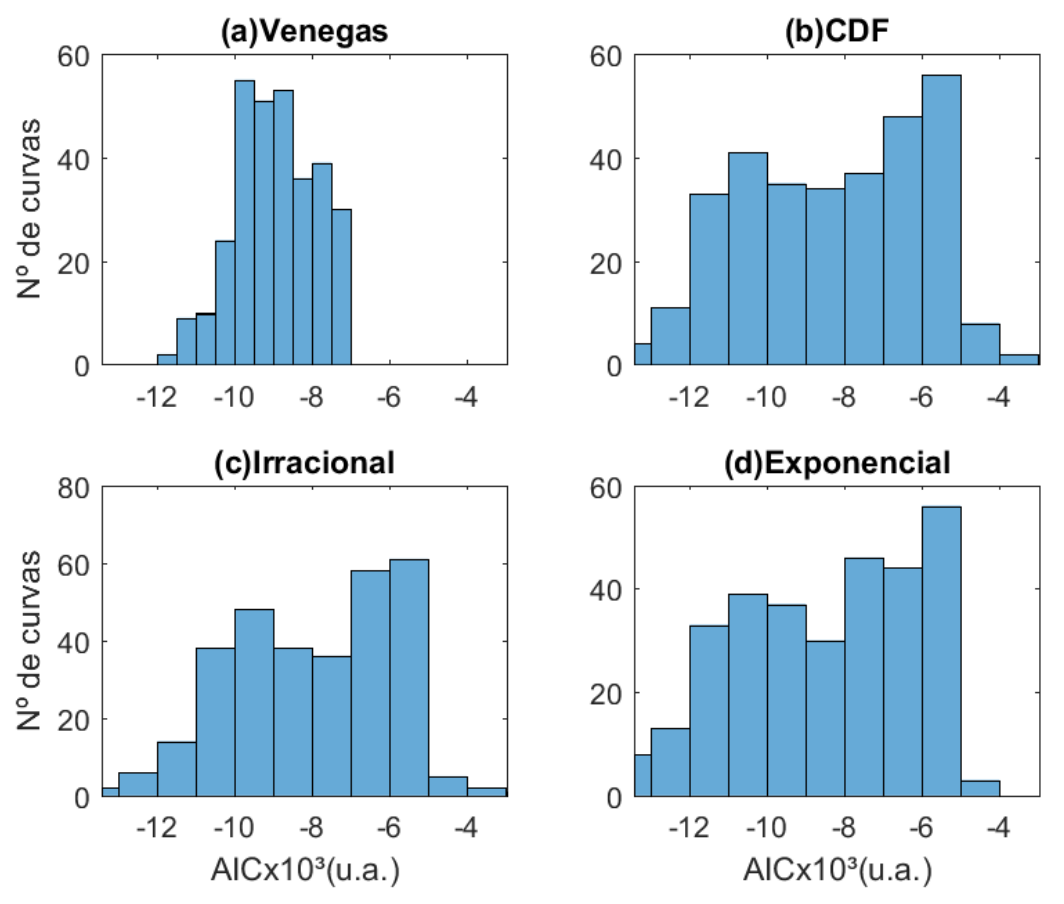

<span id="page-49-0"></span>Figura 27 – Histograma de AIC por modelo matemático do animal 03

Fonte – Autoria própria

<span id="page-50-0"></span>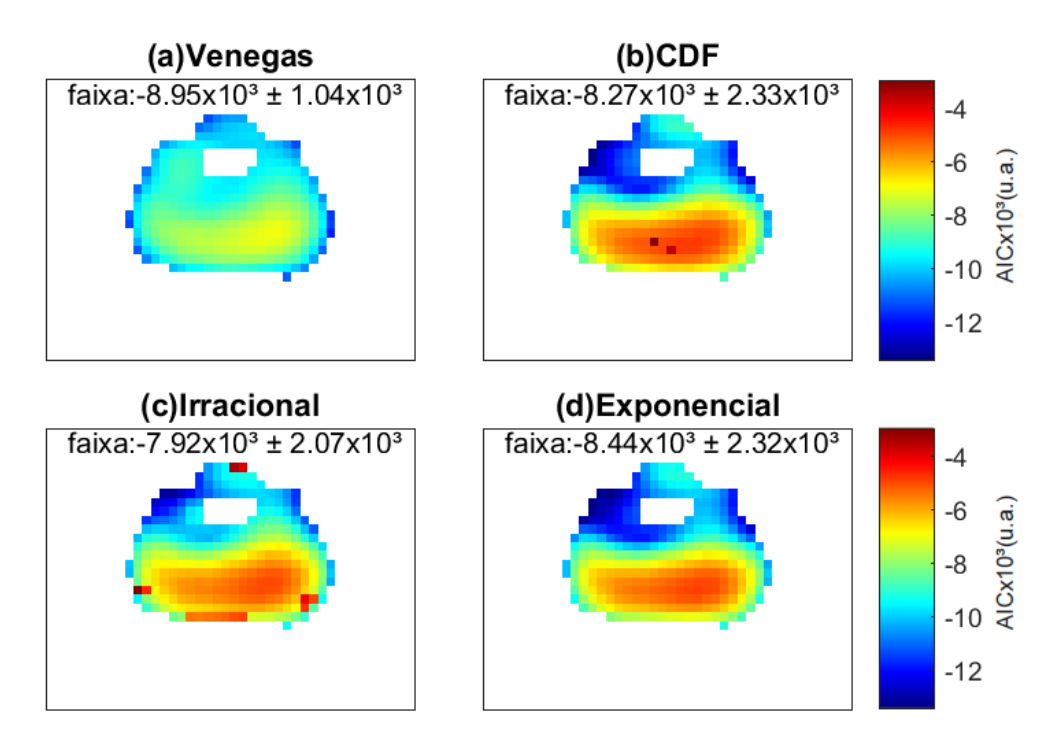

Figura 28 – Mapa comparativo do AIC por modelo do animal 03

Fonte – Autoria própria

Figura 29 – Mapa definitivo do AIC do animal 03

<span id="page-50-1"></span>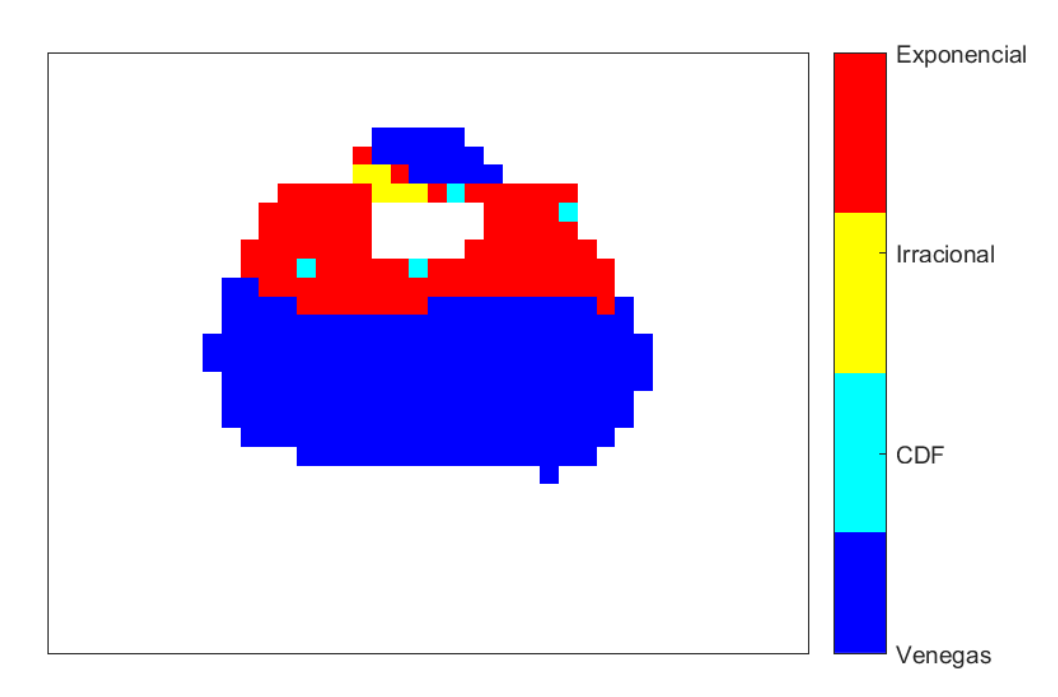

<span id="page-50-2"></span>Fonte – Autoria própria

#### 4.2.2 TEMPO DE AJUSTE

As próximas imagens apresentam os resultados da avaliação do tempo de ajuste sobre os modelos selecionados. Como discutido na seção [3.5,](#page-39-1) este indicador é uma medida indireta do custo computacional de se ajustar os dados empíricos aos modelos matemáticos. Existem formas mais complexas de se medir o custo computacional destes ajustes, porém, estas mensurações também apresentam um custo computacional, o que interviria na própria mensuração. Portanto, adotou-se o tempo de ajuste como uma estimativa indireta devido a sua intervenção (custo computacional) não significativa, além da fácil implementação.

As próximas Figuras apresentam os resultados da avaliação do tempo de ajuste sobre os modelos selecionados para o animal 03. As Figuras referentes as avaliações do tempo de ajuste dos demais animais se encontram no Anexo [C.](#page-104-0) Como discutido no parágrafo anterior, este indicador é uma medida indireta do custo computacional de se ajustar os dados empíricos aos modelos matemáticos, logo, quão mais rápido o modelo se ajusta aos dados empíricos de uma curva, melhor avaliado ele é. Ou seja, quanto menor o tempo de ajuste, melhor é a avaliação. Outro detalhe a ser observado é o limite de 0,5 segundos. Estas avaliações de tempo de ajuste excedem o limite de 0,5 segundos, entretanto optouse por limitar as avaliações a este valor para uma melhor observação das distribuições, incluindo nos gráficos a saturação de cada ajuste matemático.

<span id="page-51-0"></span>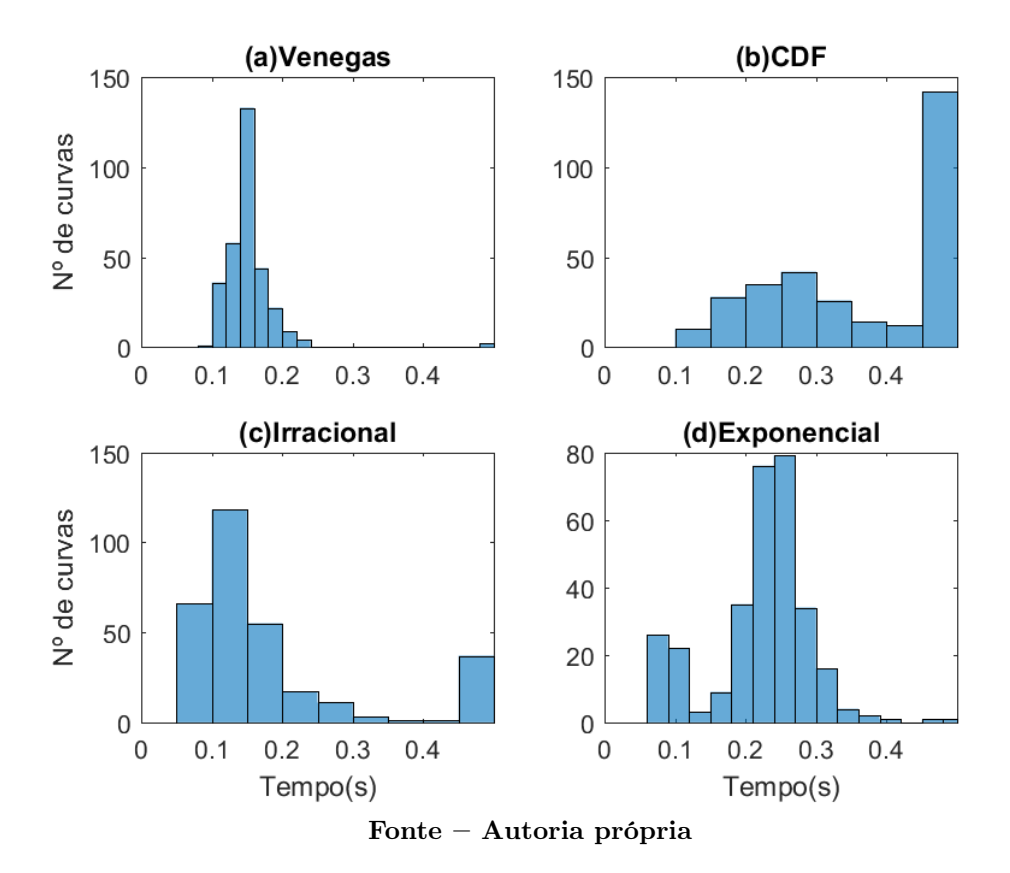

Figura 30 – Histograma de tempo por modelo do animal 03

A Figura [30](#page-51-0) mostra os histogramas das avaliações do tempo de ajuste de cada modelo matemático para o animal 03. O modelo Venegas (painel a) tem distribuição aproximadamente normal, centrada entre os valores 0,1 a 0,2 segundos, garantindo uma boa avaliação neste indicador. O modelo CDF (painel b) tem uma avaliação saturada para quase metade de suas curvas (acima de 0,5 segundos), enquanto a outra metade apresenta uma distribuição normal centrada próxima à metade da faixa de valores. O modelo Irracional (painel c) apresenta um comportamento aproximado ao do modelo Venegas, com a diferença da distribuição mais alongada e uma pequena porção de curvas com avaliação saturada. O modelo Exponencial (painel d) apresenta uma distribuição aproximadamente normal e centrada na média dos valores, com a exceção de uma pequena quantidade de curvas distribuídas em valores próximos a 0,1 segundos.

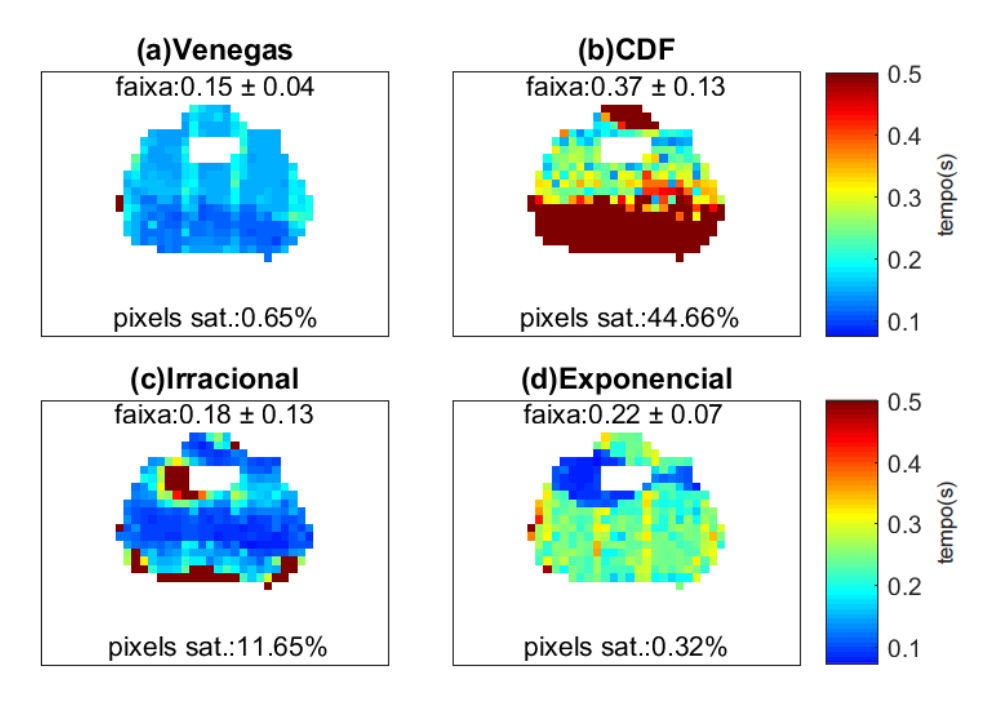

<span id="page-52-0"></span>Figura 31 – Mapa comparativo do tempo por modelo do animal 03

Fonte – Autoria própria

A Figura [31](#page-52-0) apresenta o mapa comparativo do tempo de ajuste do animal 03, onde é possível observar uma avaliação localizada das curvas para cada ajuste matemático. É possível observar que cada modelo obteve uma avaliação diferente dos demais. O modelo Venegas (painel a) apresenta a melhor avaliação, com média em 0,15 segundos e desvio padrão de 0,41 segundos, apresentando duas curvas em saturação. Em segundo colocado, temos o modelo Irracional (painel c) que apesar de possuir uma média muito próxima ao modelo Venegas, possui uma pequena porção de curvas em saturação, o que leva a um desvio padrão maior. Em seguida vem o modelo Exponencial (painel d), com uma média de avaliações pouco abaixo do meio da faixa de valores e baixa dispersão. Neste modelo, pode se observar que as boas avaliações se concentram na região ventral e apenas uma

das curvas teve sua avaliação saturada. Por fim, tem-se o modelo CDF (painel b), que apresenta quase metade de suas curvas em saturação e as demais curvas em avaliações piores que os demais modelos.

<span id="page-53-0"></span>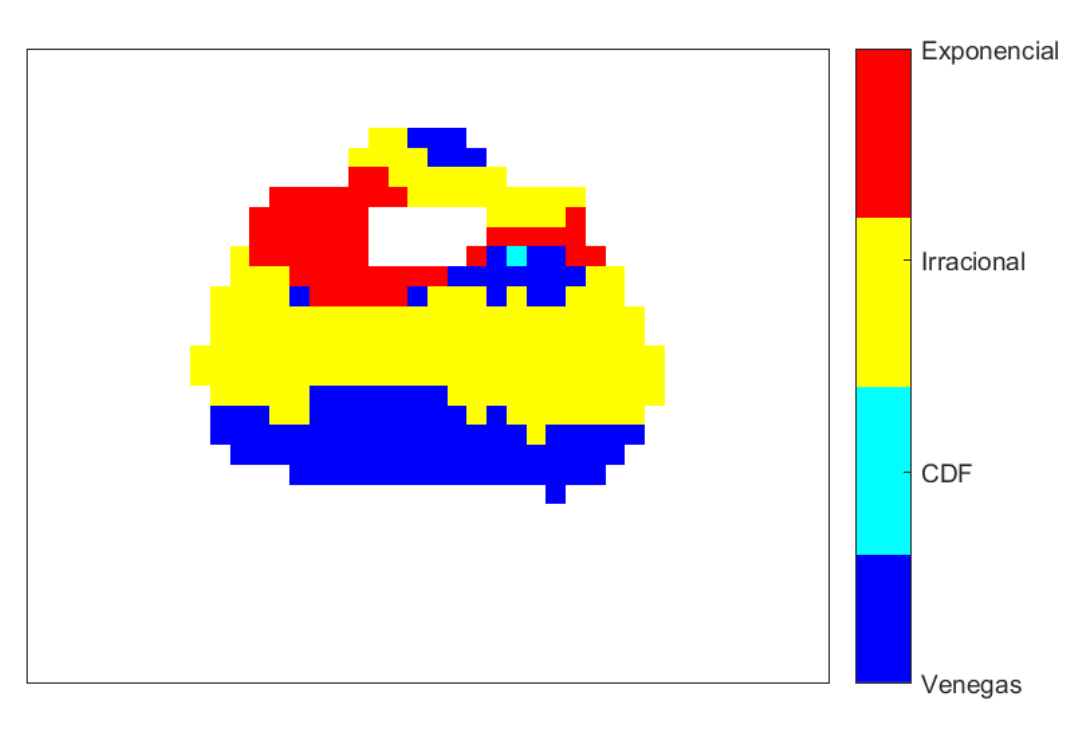

Figura 32 – Mapa definitivo do tempo do animal 03

Fonte – Autoria própria

A Figura [32](#page-53-0) mostra o mapa definitivo do tempo de ajuste para o animal 03, onde é possível observar qual modelo é melhor avaliado em cada curva. Nota-se a predominância dos modelos Venegas e Irracional. O modelo Exponencial tem seu destaque na região ventral, mais a esquerda, enquanto que o modelo CDF marca presença em apenas uma curva.

# <span id="page-53-1"></span>4.2.3 SELEÇÃO DE MODELO PARA A REPRESENTAÇÃO DAS CURVAS SIGMOI-DAIS DE INFLEXÃO INFERIOR SUPRIMIDA

Como dito na [seção 4.1](#page-47-1) os modelos CDF (ii), Irracional (iii) e Exponencial (iv) foram inseridos nesta pesquisa no intuito de representarem as curvas de característica sigmoidal de inflexão inferior. Estes modelos tiveram avaliações parecidas entre si, sendo bem sucedidos nas regiões onde as curvas sigmoidais de inflexão inferior suprimida predominam e mal sucedidos nas demais regiões. Para as avaliações do indicador AIC observa-se que estes modelos possuem as avaliações locais parecidas (faixas de valores muito próximas para as mesmas localidades, como mostra a [Figura 28\)](#page-50-0) e também uma distribuição das avaliações muito próxima [\(Figura 27\)](#page-49-0). As apresentações dos resultados do indicador tempo de ajuste vistas na [subseção 4.2.2](#page-50-2) não possibilitam conclusões tão acertivas sobre estes modelos. Por tanto, optou-se pela análise separada dos mesmos considerando apenas o conjunto de curvas às quais foram destinados.

Esta análise foi feita por meio das Tabelas [3](#page-54-0) e [4](#page-55-0) que apresentam as médias e os desvios padrões das avaliações de AIC e tempo de ajuste deste três modelos matemáticos para cada animal. Além das tabelas tem-se também as Figuras [33](#page-54-1) e a [34](#page-55-1) que trazem uma representação destes mesmos dados por meio de diagramas de caixa, possibilitando a observação de seus quartis e seus outliers. É importante atentar-se que a escala de ambos os indicadores é decrescente.

<span id="page-54-0"></span>

| Animais   | CDF               | Irracional        | Exponencial       |
|-----------|-------------------|-------------------|-------------------|
| Animal 03 | $-10.89 \pm 1.11$ | $-10.03 \pm 1.23$ | $-11.07 \pm 1.16$ |
| Animal 05 | $-23.58 \pm 3.82$ | $-22.64 \pm 4.00$ | $-23.72 \pm 3.73$ |
| Animal 08 | $-26.97 \pm 3.94$ | $-24.63 \pm 4.21$ | $-27.63 \pm 4.26$ |
| Animal 09 | $-24.56 \pm 2.56$ | $-24.22 \pm 2.86$ | $-25.78 \pm 2.70$ |
| Animal 10 | $-9.93 \pm 3.28$  | $-10.55 \pm 1.63$ | $-10.75 \pm 1.68$ |
| Animal 11 | $-22.85 \pm 3.73$ | $-20.22 \pm 3.92$ | $-23.70 \pm 3.76$ |
| Animal 13 | $-24.64 \pm 3.37$ | $-23.79 \pm 3.35$ | $-25.07 \pm 3.45$ |
| Animal 17 | $-21.06 \pm 7.15$ | $-21.92 \pm 3.96$ | $-24.20 \pm 3.33$ |
| Animal 20 | $-13.82 \pm 2.14$ | $-12.77 \pm 2.00$ | $-13.93 \pm 2.18$ |
| Animal 21 | $-24.77 \pm 3.82$ | $-22.99 \pm 3.98$ | $-25.36 \pm 3.72$ |
| Animal 23 | $-28.43 \pm 2.68$ | $-28.34 \pm 2.83$ | $-29.24 \pm 3.14$ |
| Animal 26 | $-19.09 \pm 2.46$ | $-18.81 \pm 2.55$ | $-19.14 \pm 2.45$ |
| Animal 28 | $-23.91 \pm 2.99$ | $-23.95 \pm 3.28$ | $-24.71 \pm 3.19$ |

Tabela 3 – Avaliações do indicador AIC (u.a.x $10^3$ )

Fonte – Autoria própria

Figura 33 – Boxplot do indicador AIC

<span id="page-54-1"></span>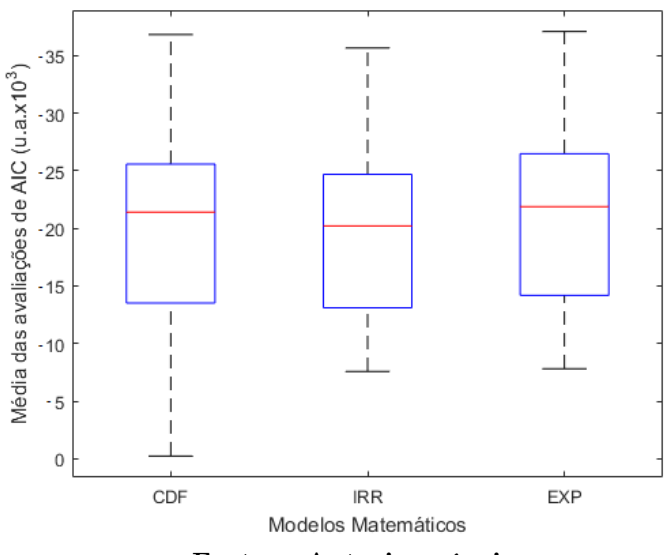

Fonte – Autoria própria

| Animais   | CDF             | Irracional      | Exponencial     |
|-----------|-----------------|-----------------|-----------------|
| Animal 03 | $0.23 \pm 0.06$ | $0.23 \pm 0.21$ | $0.16 \pm 0.07$ |
| Animal 05 | $0.31 \pm 0.16$ | $0.60 \pm 0.52$ | $0.19 \pm 0.09$ |
| Animal 08 | $0.33 \pm 0.14$ | $0.90 \pm 0.45$ | $0.18 \pm 0.09$ |
| Animal 09 | $0.24 \pm 0.08$ | $0.94 \pm 0.59$ | $0.17 \pm 0.09$ |
| Animal 10 | $0.31 \pm 0.20$ | $0.84 + 0.58$   | $0.24 + 0.07$   |
| Animal 11 | $0.49 \pm 0.28$ | $1.40 \pm 0.47$ | $0.18 \pm 0.10$ |
| Animal 13 | $0.45 \pm 0.35$ | $0.66 \pm 0.52$ | $0.21 \pm 0.12$ |
| Animal 17 | $0.39 \pm 0.22$ | $0.99 \pm 0.57$ | $0.20 \pm 0.10$ |
| Animal 20 | $0.35 \pm 0.15$ | $1.05 \pm 0.45$ | $0.19 \pm 0.09$ |
| Animal 21 | $0.35 \pm 0.13$ | $0.89 \pm 0.53$ | $0.17 \pm 0.09$ |
| Animal 23 | $0.30 \pm 0.09$ | $0.40 \pm 0.41$ | $0.20 \pm 0.12$ |
| Animal 26 | $0.36 \pm 0.21$ | $0.20 \pm 0.09$ | $0.30 \pm 0.09$ |
| Animal 28 | $0.41 \pm 0.40$ | $0.42 \pm 0.39$ | $0.18 \pm 0.09$ |
|           |                 |                 |                 |

<span id="page-55-0"></span>Tabela 4 – Avaliações do indicador tempo de ajuste (s)

Fonte – Autoria própria

Figura 34 – Boxplot do indicador tempo de ajuste

<span id="page-55-1"></span>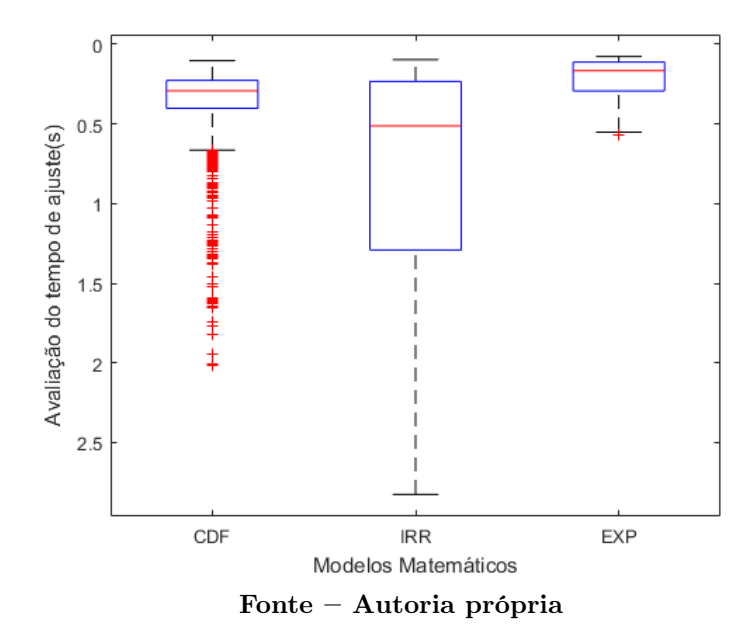

Ainda que isto não seja tão perceptível nas Figuras das subseções [4.2.1](#page-48-0) e [4.2.2,](#page-50-2) as Tabelas [3](#page-54-0) e [4,](#page-55-0) assim como os diagramas das Figuras [33](#page-54-1) e [34](#page-55-1) comprovam que, em média, o modelo Exponencial (iv) é melhor do que os demais para ambos os indicadores. Por tanto, optou-se pela seleção do modelo exponencial para a representação das curvas sigmoidais de inflexão inferior suprimida em detrimento dos modelos CDF (ii) e Irracional (iii).

# 4.3 COMPOSIÇÃO PERCENTUAL DOS MAPAS DE MODELO MISTO

Determinado um modelo para a representação das curvas sigmoidais de inflexão inferior suprimida, fez-se uma breve análise da composição dos mapas mistos resultantes. A [Tabela 5](#page-56-0) a composição percentual dos mapas de modelo mistos em relação ao modelo matemático aderido por cada curva e a [Figura 35](#page-56-1) mostra um diagrama de caixas criado a partir destes dados.

| Animais   | Venegas   | Exponencial |
|-----------|-----------|-------------|
| Animal 03 | 66.67%    | $33.33\%$   |
| Animal 05 | 60.63%    | 39.37%      |
| Animal 08 | 54.40\%   | $45.60\%$   |
| Animal 09 | 64.04%    | 35.96%      |
| Animal 10 | 13.73%    | 86.27%      |
| Animal 11 | 52.38%    | 47.62%      |
| Animal 13 | 63.90%    | $36.10\%$   |
| Animal 17 | $49.65\%$ | 50.35%      |
| Animal 20 | 13.21%    | 86.79%      |
| Animal 21 | $51.72\%$ | 48.28%      |
| Animal 23 | 66.01\%   | 33.99%      |
| Animal 26 | 44,65%    | 55,35%      |
| Animal 28 | 52,49%    | $47,51\%$   |
|           |           |             |

<span id="page-56-0"></span>Tabela 5 – Composição percentual dos mapas de modelo mistos em relação ao modelo matemático aderido por cada curva

Fonte – Autoria própria

<span id="page-56-1"></span>Figura 35 – Diagrama de caixas da composição dos mapas de modelos mistos

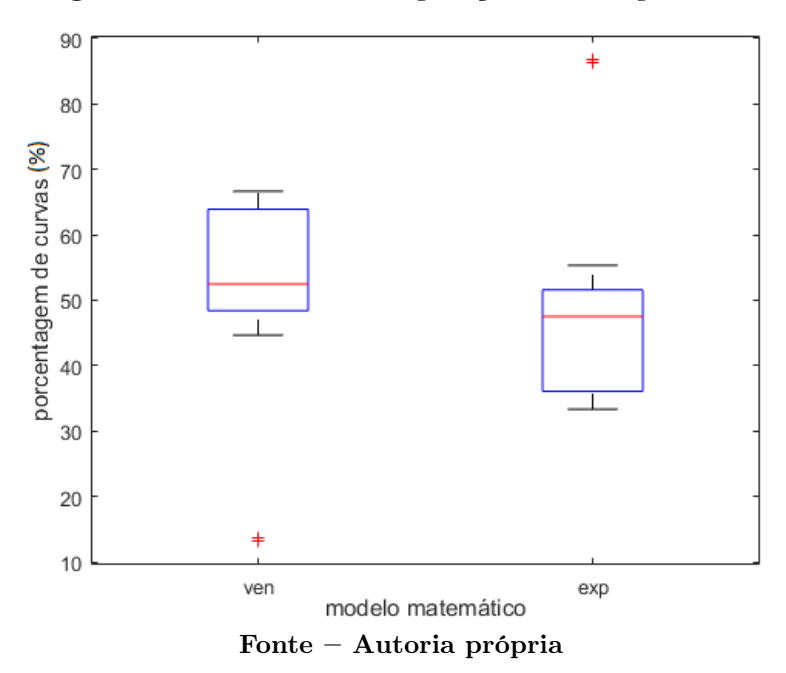

Observa-se que o diagrama do modelo Venegas é espelhado em relação ao diagrama do modelo Exponencial. Isto ocorre porque estes modelos são complementares nos mapas de modelos mistos. Observa-se que em média, quase 50% das curvas foram substituídas do modelo Venegas para o Exponencial, mesmo que o primeiro ainda detenha a maioria percentual das curvas por animal. Também é possível notar outliers para dois animais, onde se tem quase 90% das curvas representadas pelo modelo Exponencial.

### <span id="page-57-0"></span>4.4 EQUIVALÊNCIAS FISIOLÓGICAS

#### 4.4.1 PARAMETRIZAÇÃO DOS PONTOS DE DESTAQUE

Estudou-se, para os modelos pré-selecionados na [seção 4.1](#page-47-1) possíveis estimativas dos pontos de destaque. Para o modelo Venegas apenas foram mantidas as definições dos pontos de importância já aplicadas e consagradas [\(VENEGAS; HARRIS; SIMON, 1998\)](#page-86-0). Estas definições são descritas por:

- Pressão de mínima elastância: dado pelo valor do parâmetro c da curva;

- Pressão do ponto de inflexão inferior: calculado como  $Pin f = c 2d$ ;
- Pressão do ponto de inflexão superior: calculado como  $Psup = c + 2d$ .

Para os demais modelos utilizou-se das mesmas técnicas para as definições dos pontos de importância, uma vez que estes modelos foram pensados para atender ao mesmo tipo de curva, as curvas sigmoidais de inflexão inferior suprimida, apresentadas na seção [2.6](#page-29-0) e ilustradas na Figura [13.](#page-31-0)

- Pressão de mínima elastância: definido no início da curva, pelo primeiro valor de pressão;

- Pressão do ponto de inflexão inferior: inexistente para estes modelos;

- Pressão do ponto de inflexão superior: calculado como  $Psup = P(Vsup)$ , onde  $Vsup = Vmin + (Vmax - Vmin).(1-1/e)$ . Ou seja, o ponto de pressão da curva correspondente ao volume dado pelo volume inicial mais a variação de volume multiplicada pela constante  $(1 - 1/e)$ .

Para o modelo Linear não foram definidos os pontos de importância, uma vez que este modelo foi idealizado para curvas que não aparentam ter nenhuma inflexão.

#### 4.4.2 ANÁLISES VOLUMÉTRICAS

As Figuras [36,](#page-58-0) [37](#page-58-1) e [38,](#page-59-0) mostram, os resultados gráficos das análises volumétricas realizadas. São elas, respectivamente, o mapa do volume mínimo, o mapa do volume máximo e o mapa de variação de volume. É importante ressaltar que as análises volumétricas realizadas nesta parte do estudo tiveram como bases os análogos a volume (dados de EIT) e não os valores estimados de volume após os ajustes matemáticos. O que se objetiva nesta parte do estudo são equivalências fisiológicas, logo os dados empíricos de volume são mais <span id="page-58-0"></span>viáveis para esta análise do que os dados de volume ajustados, justamente por estarem mais próximos de representarem a situação real do animal.

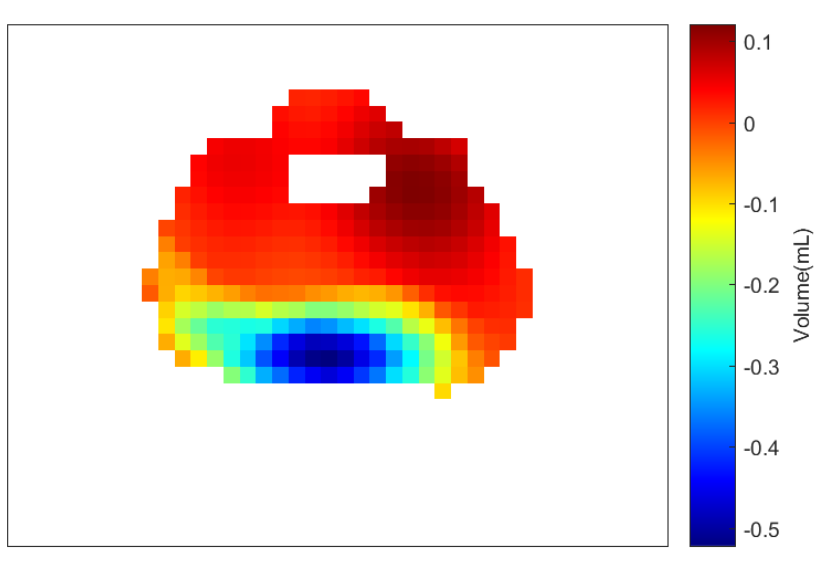

Figura 36 – Mapa dos volumes mínimos da animal 03

Fonte – Autoria própria

A Figura [36](#page-58-0) mostra o volume mínimo de cada curva do mapa, ou seja, o valor inicial de volume pelo qual a curva começa a ser descrita. É possível observar que as curvas com menores valores de volume inicial se encontram na região dorsal, enquanto a região ventral possui curvas que iniciam em valores maiores. Também é possível observar a baixa variação (de aproximadamente -0,5ml à 0,1ml) de volumes mínimos entre curvas diferentes do mesmo animal.

<span id="page-58-1"></span>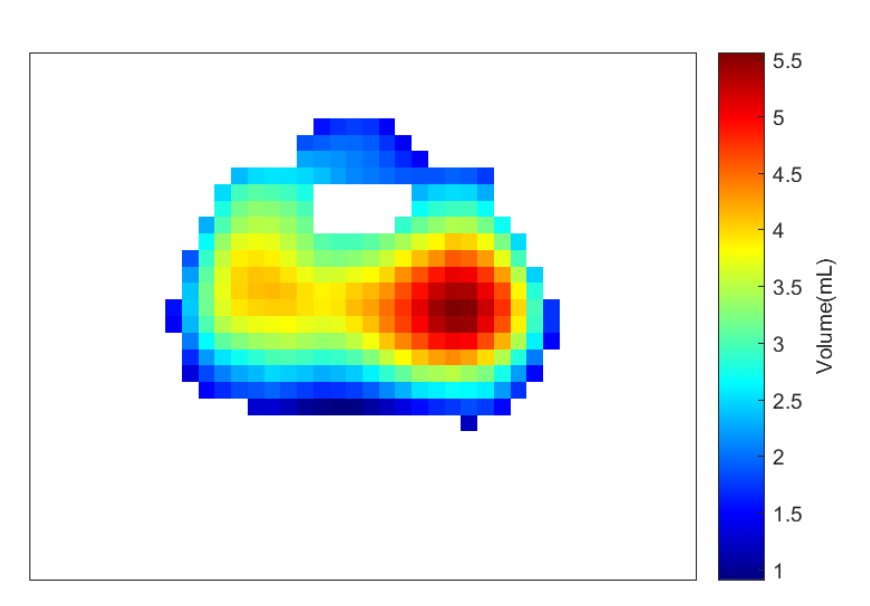

Figura 37 – Mapa dos volumes máximos do animal 03

Fonte – Autoria própria

A Figura [37](#page-58-1) mostra o volume máximo de cada curva do mapa, ou seja, o último valor de volume alcançado pela curva ao seu término. Observa-se que o volume máximo aumenta conforme se afasta das bordas e se aproxima do centro. Diferente do gráfico anterior, neste a variação de volumes máximos entre as curvas do animal é bastante perceptível (aproximadamente 1ml à 5,5ml).

<span id="page-59-0"></span>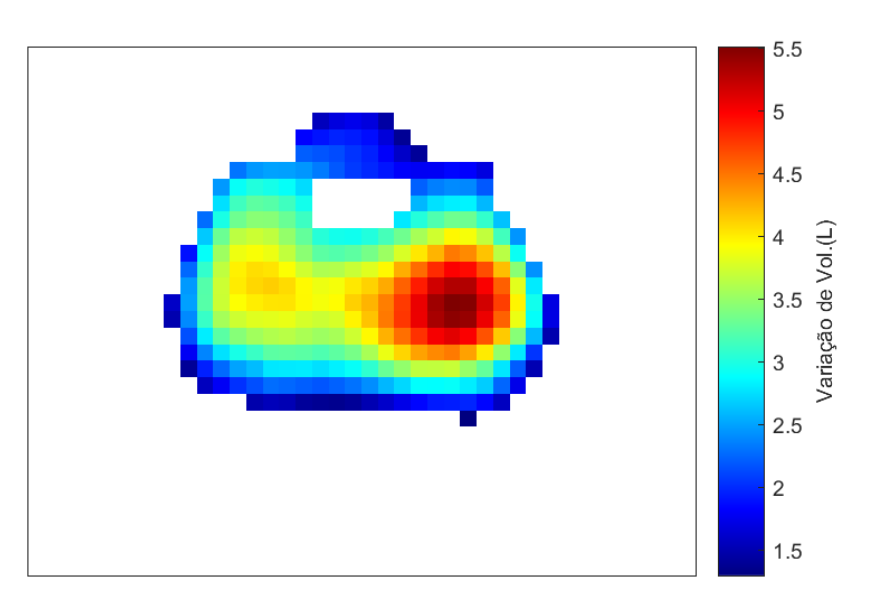

Figura 38 – Mapa das variações de volume do animal 03

Fonte – Autoria própria

A Figura [38](#page-59-0) mostra a variação de volume de cada curva do mapa, ou seja, a diferença entre o volume máximo e o volume mínimo. Nota-se uma grande semelhança entre este gráfico e o último, pois ambos possuem as mesmas características, desde o baixo volume nas bordas que aumenta conforme se aproxima do centro à faixa de volumes.

# 4.5 REPRESENTAÇÃO VISUAL INTUITIVA

Como descrito na [seção 3.7](#page-43-2) dois tipos de representações visuais foram gerados, o mapa de curvas PV locais de modelos mistos (um por animal) e o gráfico de barras referente a média de todas os animais analisados. A [Figura 39](#page-60-0) apresenta o mapa de curvas PV locais de modelos mistos para o animal 03. As Figuras referentes aos mapas de curvas PV locais de modelos mistos dos demais animais se encontram no Anexo [D.](#page-118-0) Neste mapa, pode-se observar os modelos matemáticos empregados em cada uma das curvas e também o posicionamento de seus pontos de importância, ambos definidos segundo uma escala de cores explanada na legenda.

A [Figura 40](#page-61-0) é um gráfico de barras dos mapas de modelos mistos que apresenta a estimativa da condição fisiológica (recrutamento cíclico, hiperdistensão e comportamento linear) pelo comportamento médio observado nas curvas com a evolução da PEEP. O gráfico também conta com o desvio padrão das curvas para cada nível de PEEP, representado por um traço em T acima de cada barra.

É possível observar um predominante nível de recrutamento cíclico em baixa pressão, atingindo em média 50% das curvas. Com o aumento da PEEP, esta porcentagem começa diminuir a partir de  $8cmH_2O$ , tendo fim por volta de  $22cmH_2O$ . Próximo a pressão de 20cmH2O inicia-se o surgimento de hiperdistensão que aumenta progressivamente conforme se aproxima à pressão máxima, gerando um efeito especular entre os estados respiratórios.

Para efeito de comparação, foi gerado também um gráfico de barras dos mapas de modelo Venegas. Assim como na [Figura 40,](#page-61-0) a [Figura 41](#page-62-0) apresenta a distribuição do estado respiratório da média das curvas de todos os animais com a evolução da PEEP, com a diferença de que nesta última as curvas estão todas ajustadas pelo modelo Venegas.

A princípio, nota-se que neste mapa os desvios padrões atingem valores maiores que os atingidos no mapa anterior. É possível observar um majoritário nível de recrutamento cíclico em baixa pressão, atingindo em média mais de 90% o das curvas. Para este método a queda da porcentagem em recrutamento se dá de maneira mais abrupta, também tendo fim por volta de  $22cmH_2O$ . Próximo a pressão de  $30cmH_2O$  inicia-se o surgimento de hiperdistensão que aumenta progressivamente conforme se aproxima à pressão máxima, gerando novamente, um efeito especular entre os estados respiratórios.

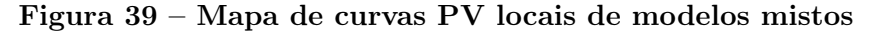

<span id="page-60-0"></span>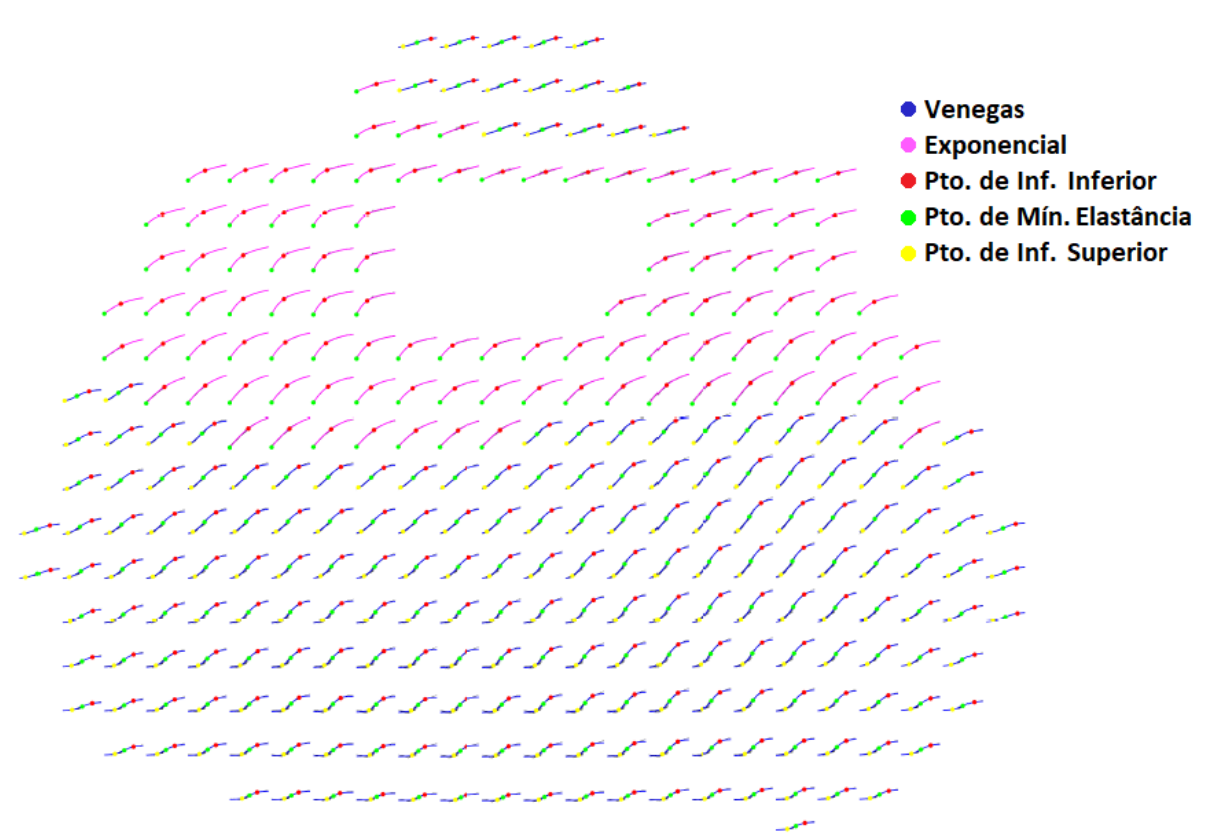

Fonte – Autoria própria

<span id="page-61-0"></span>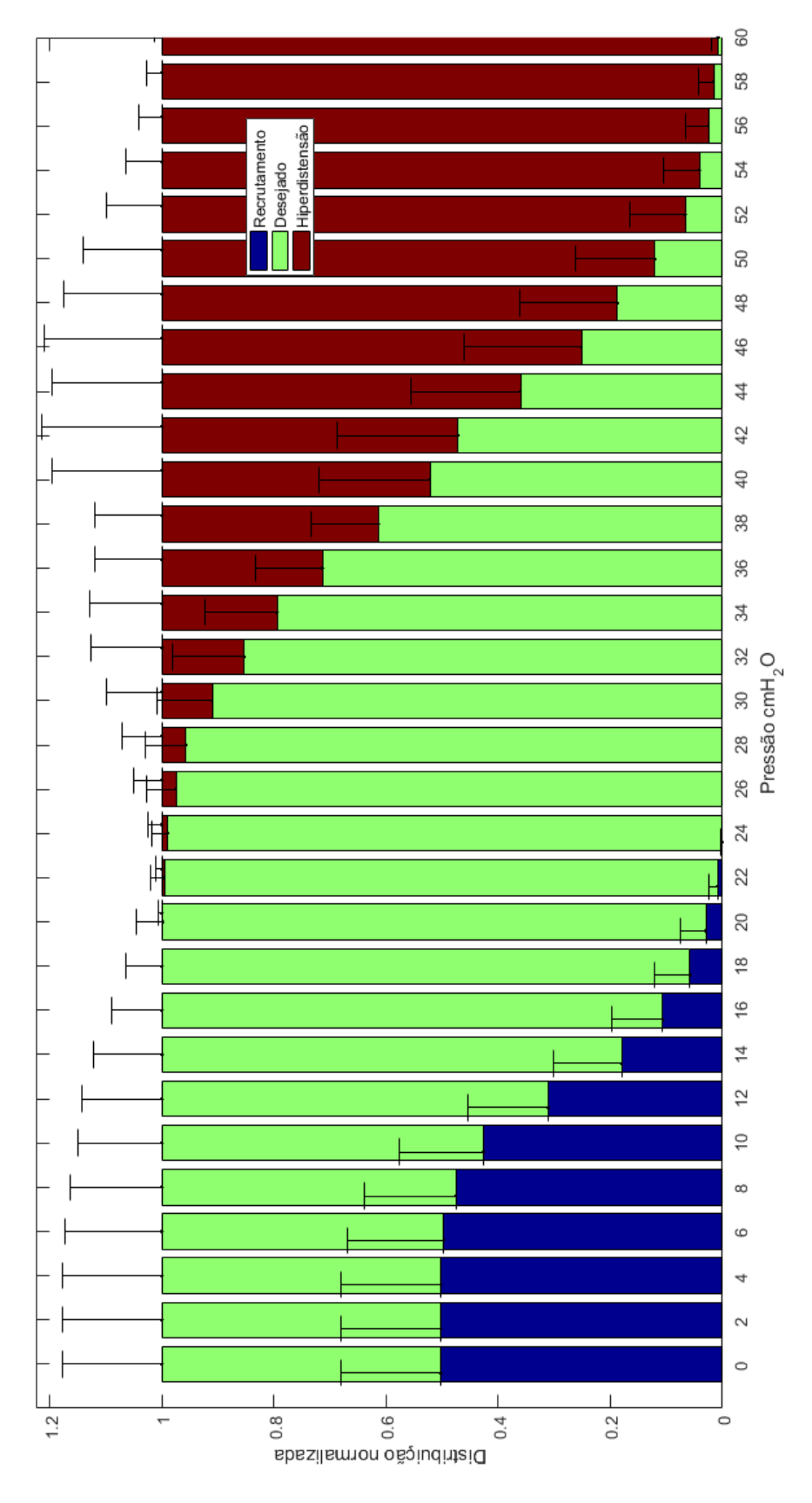

Figura 40 – Gráfico de barras segundo o modelo misto

Fonte – Autoria própria

<span id="page-62-0"></span>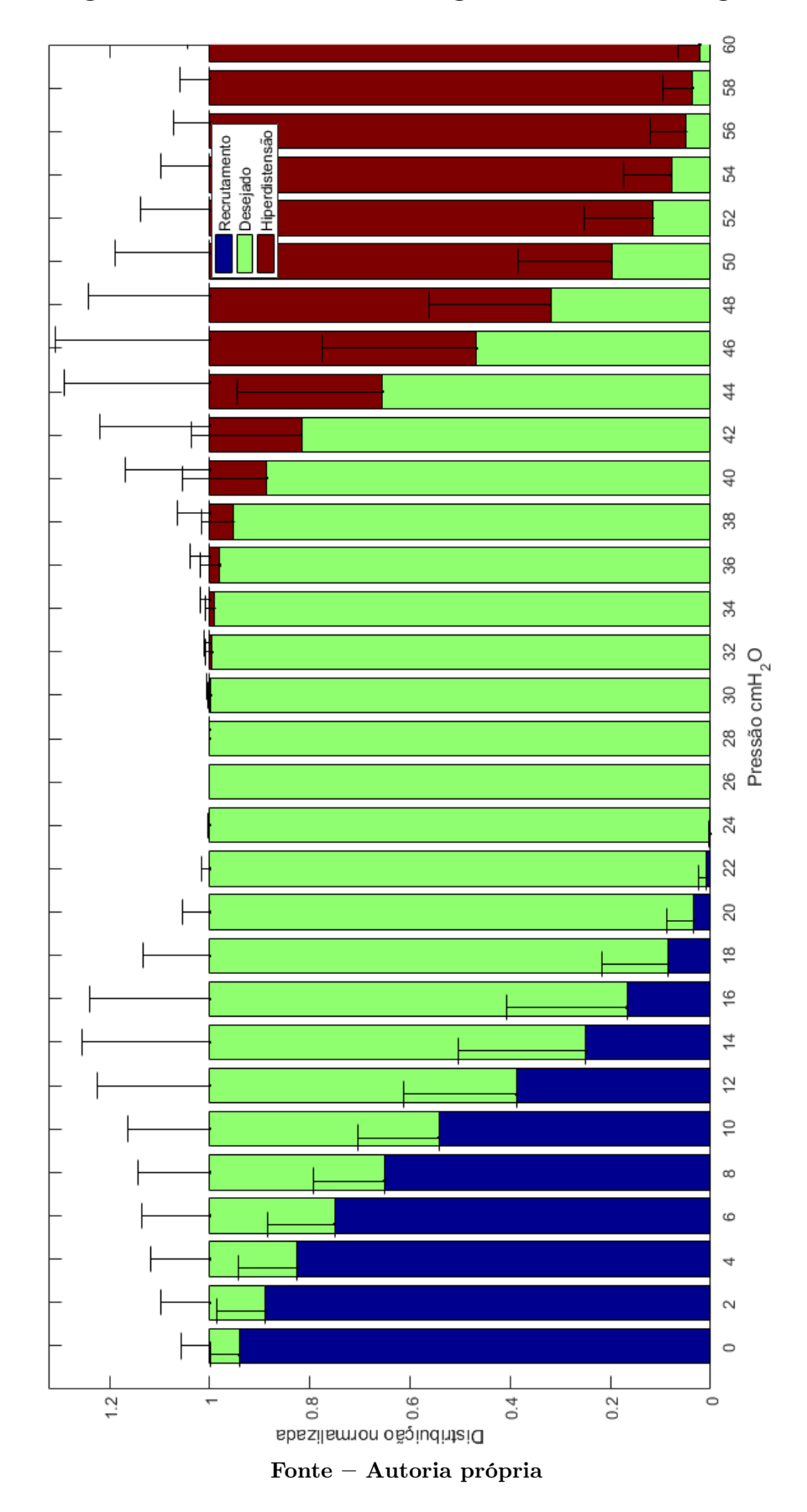

Figura 41 – Gráfico de barras segundo o modelo Venegas

# 4.6 PRESSÃO POSITIVA AO FINAL DA EXPIRAÇÃO

Esta seção apresenta tabelas contendo os resultados da aplicação dos métodos de PEEP ideal descritos no [Capítulo 3,](#page-34-0) [seção 3.8](#page-44-1) às amostras animais. A [Tabela 6](#page-63-0) traz os resultados para os mapas de modelos mistos desenvolvido neste trabalho, enquanto a [Tabela 7](#page-63-1) expõe os resultados para os métodos anteriores: os mapas de modelo único e as curvas globais.

| Animais | PMR. | <b>PME</b> | PMH <sub>6</sub> |
|---------|------|------------|------------------|
| 03      | 22   | 22         | 8                |
| 05      | 18   | 20         | 14               |
| 08      | 16   | 18         | 10               |
| 09      | 14   | 14         | 20               |
| 10      | 22   | 24         | 22               |
| 11      | 18   | 20         | 16               |
| 13      | 12   | 14         | 18               |
| 17      | 16   | 18         | 10               |
| 20      | 14   | 16         | 20               |
| 21      | 20   | 22         | 10               |
| 23      | 18   | 18         | 18               |
| 26      | 18   | 20         | 16               |
| 28      | 20   | 22         | 14               |

<span id="page-63-0"></span>Tabela 6 – Métodos de PEEP ideal para os mapas de modelos mistos

Fonte – Autoria própria

<span id="page-63-1"></span>Tabela 7 – Métodos de PEEP ideal para os mapas de modelo único e curvas globais

| Animais | <b>PMR</b> | <b>PME</b> | PMH <sub>6</sub> | <b>PMC</b> |
|---------|------------|------------|------------------|------------|
| 03      | 26         | 26         | 20               | 18         |
| 05      | 22         | 22         | 24               | 16         |
| 08      | 22         | 22         | 20               | 16         |
| 09      | 18         | 20         | 28               | 16         |
| 10      | 24         | 26         | 30               | 22         |
| 11      | 28         | 28         | 24               | 18         |
| 13      | 18         | 20         | 28               | 16         |
| 17      | 26         | 26         | 20               | 16         |
| 20      | 20         | 22         | 30               | 16         |
| 21      | 28         | 30         | 20               | 16         |
| 23      | 26         | 26         | 30               | 16         |
| 26      | 22         | 22         | 30               | 20         |
| 28      | 26         | 26         | 26               | 18         |

Fonte – Autoria própria

# 4.7 ANÁLISES ESTATÍSTICAS

Assim como explicado nas seções [3.8](#page-44-1) e [3.9,](#page-45-0) os métodos de PEEP ideal foram calculados e comparados por meio da ferramenta estatística Bland-Altman. As Figuras [42,](#page-65-0) [43,](#page-66-0) [44](#page-67-0) e [45](#page-68-0) apresentam, respectivamente, as comparações entre as curvas globais e os mapas de modelos mistos, as comparações entre as curvas globais e os mapas de modelo único (Venegas), as comparações entre os mapas de modelo único (Venegas) e os mapas de modelos mistos e, por fim, as comparações entre Venegas e Exponencial para as curvas que foram substituídas com a inclusão do novo modelo.

Na [Figura 42](#page-65-0) o método PMC das curvas globais foi comparado aos métodos PMR [\(42,](#page-65-0) quadro a), PME [\(42,](#page-65-0) quadro b) e PMH6 [\(42,](#page-65-0) quadro c) dos mapas de modelos mistos. Não foi observado viés significativo ou tendência em nenhum dos casos. A dispersão superou  $4cmH_2O$  em apenas um dos animais nas comparações PMC-PMR e PMC-PME e em cinco animais na comparação PMC-PMH6. A hipótese nula de que os métodos são os mesmos foi rejeitada apenas para a comparação PMC-PME.

Na [Figura 43](#page-66-0) o método PMC das curvas globais foi comparado aos métodos PMR [\(43,](#page-66-0) quadro a), PME [\(43,](#page-66-0) quadro b) e PMH6 [\(43,](#page-66-0) quadro c) dos mapas de modelos Venegas. Foi observado viés significativo em todas as 3 comparações com destaque para a comparação de PMH6, onde o modelo Venegas sobrestima o PMC em 8,15 $cmH<sub>2</sub>O$ . Não existe nenhuma tendência aparente nestas comparações. A dispersão superou  $4cmH_2O$ em cinco dos animais na comparação PMC-PMR, em dois dos animais na comparação PMC-PME e em seis animais na comparação PMC-PMH6. A hipótese nula de que os métodos são os mesmos foi rejeitada em todas as comparações.

Na [Figura 44](#page-67-0) os métodos PMR [\(44,](#page-67-0) quadro a), PME [\(44,](#page-67-0) quadro b) e PMH6 [\(44,](#page-67-0) quadro c) foram comparados para os mapas de modelo Venegas (MV) e os mapas de modelos mistos (MM). Foi observado viés significativo em todas as 3 comparações com destaque para a comparação de PMH6, onde o modelo misto superestima o modelo Venegas em mais de  $10cmH<sub>2</sub>O$ . Não existe nenhuma tendência aparente nestas comparações. A dispersão manteve-se baixa em todas as comparações. A hipótese nula de que os métodos são os mesmos foi rejeitada para todas as comparações.

Na [Figura 45](#page-68-0) os métodos PMR [\(45,](#page-68-0) quadro a), PME [\(45,](#page-68-0) quadro b) e PMH6 [\(45,](#page-68-0) quadro c) foram comparados nas curvas substituídas (como detalhado na [seção 3.9\)](#page-45-0) para os modelos Venegas e Exponencial. Novamente, foi observado viés significativo em todas as 3 comparações com destaque para a comparação de PME, onde o modelo Exponencial subestima o modelo Venegas em quase  $12cmH<sub>2</sub>O$ . Não foi identificado nenhuma tendência, ainda que as comparações de PMR e PME pareçam apresentar uma clara tendência linear. Esta tendência aparente será melhor trabalhada no [Capítulo 5,](#page-69-0) [seção 5.5.](#page-75-0) A dispersão superou  $4cmH_2O$  em apenas três animais nas comparações de PMR e PME, enquanto que na comparação de PMH6 nenhum dos animais superaram este limiar. A hipótese nula de que os métodos são os mesmos foi rejeitada para todas as comparações.

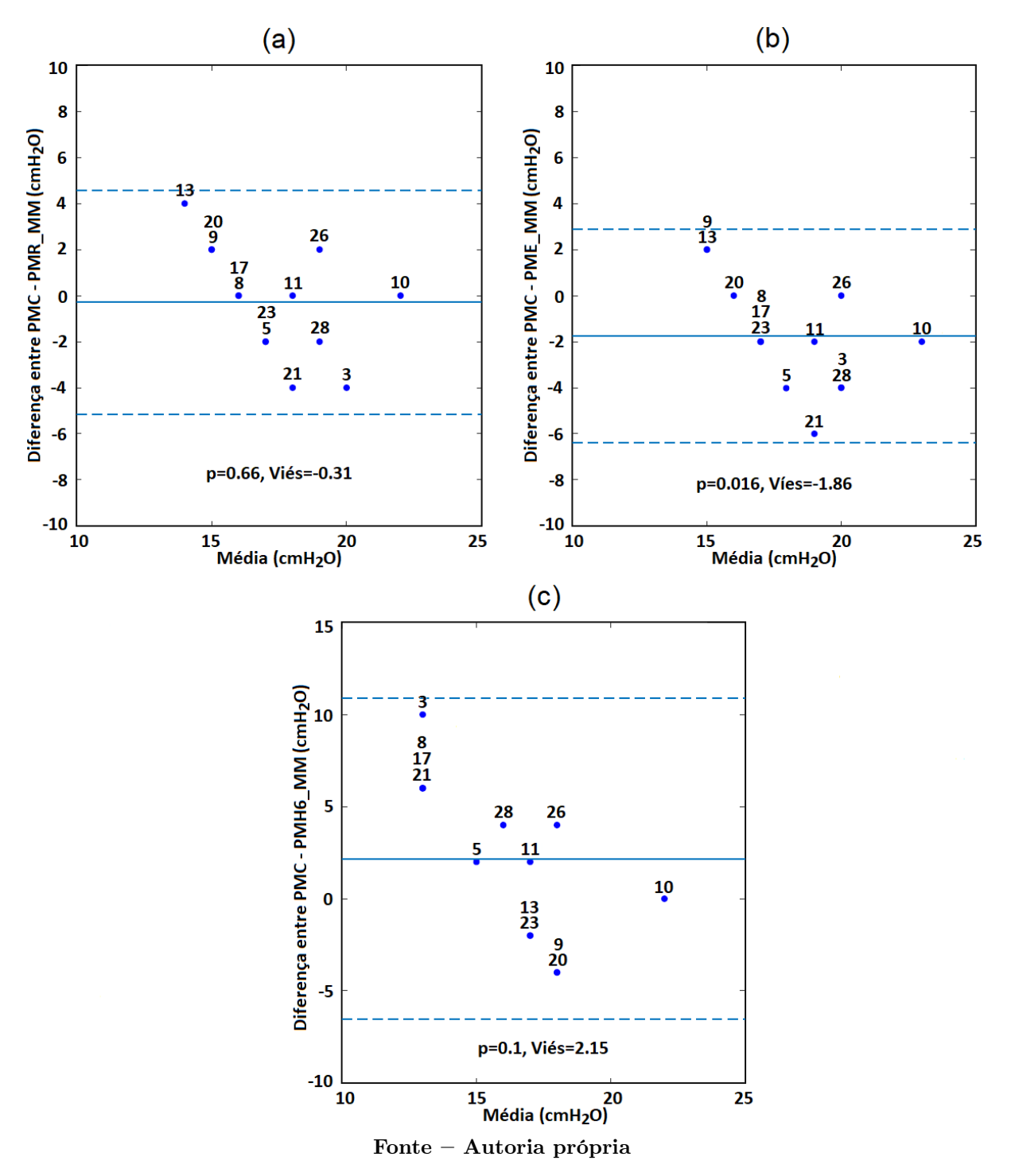

<span id="page-65-0"></span>Figura 42 – Bland-Altman dos métodos de PEEP ideal das curvas globais (PMC) e modelos mistos (MM)

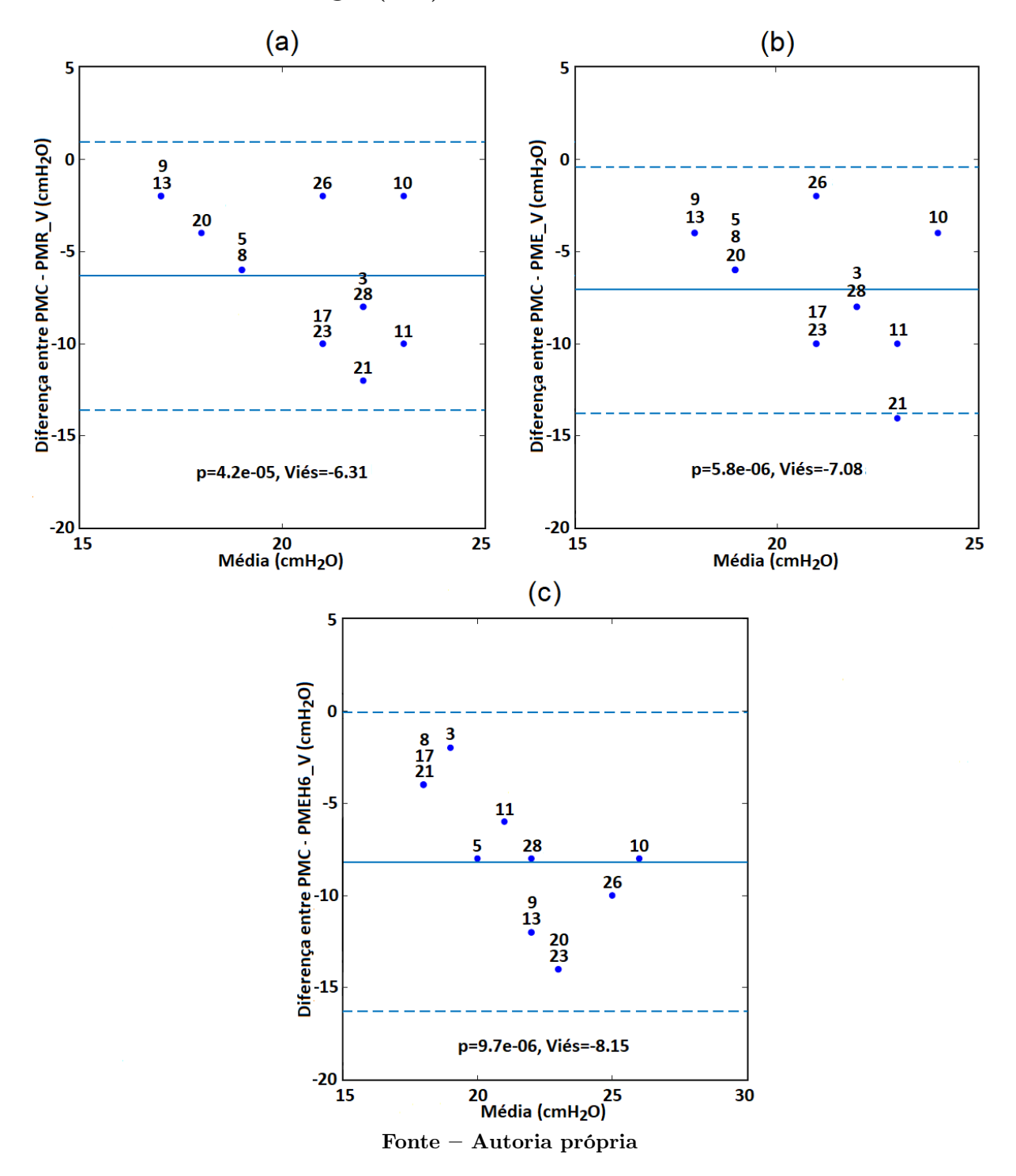

<span id="page-66-0"></span>Figura 43 – Bland-Altman dos métodos de PEEP ideal das curvas globais (PMC) e modelos Venegas (MV)

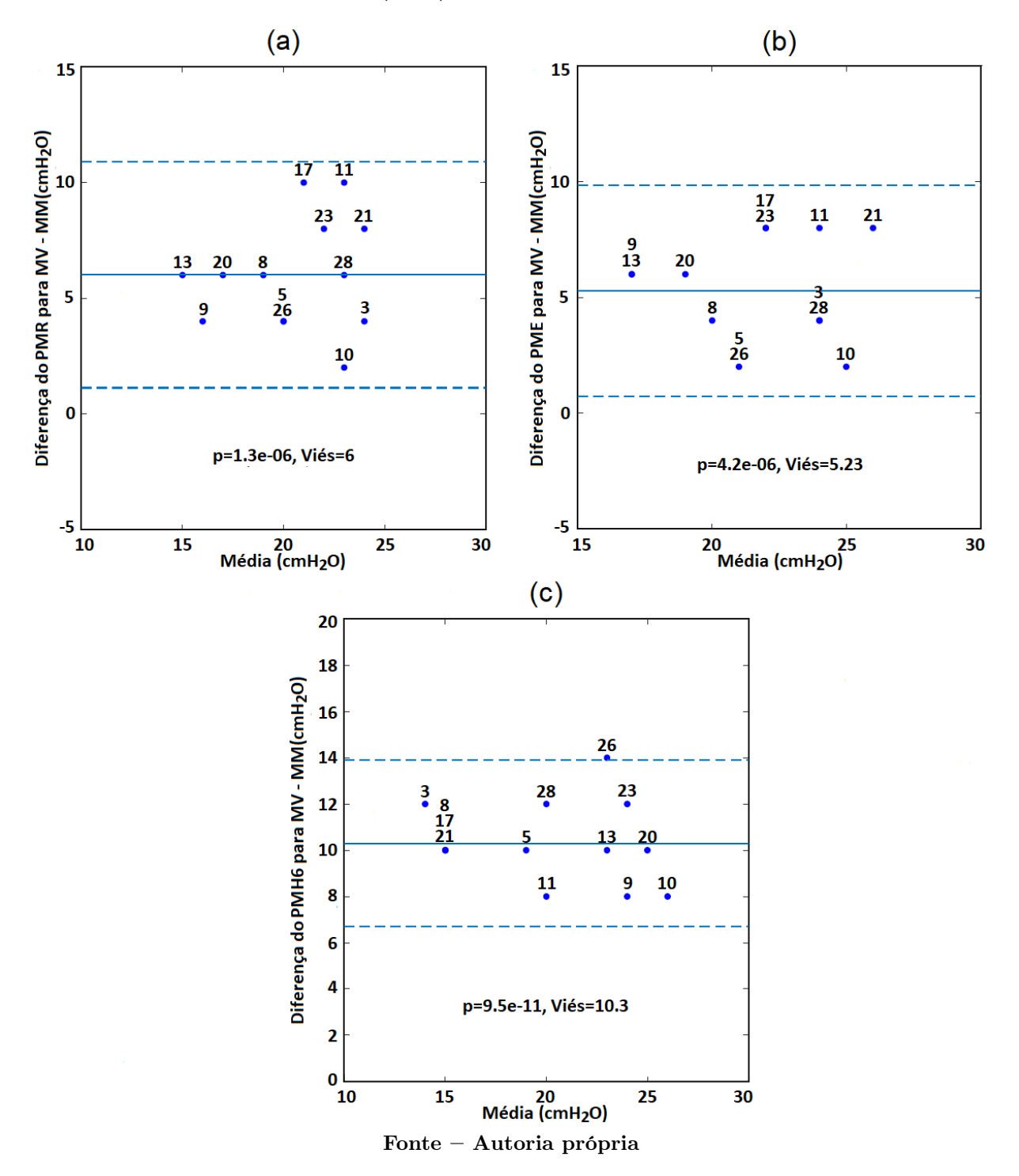

<span id="page-67-0"></span>Figura 44 – Bland-Altman dos métodos de PEEP ideal entre modelos Venegas (MV) e modelos mistos (MM)

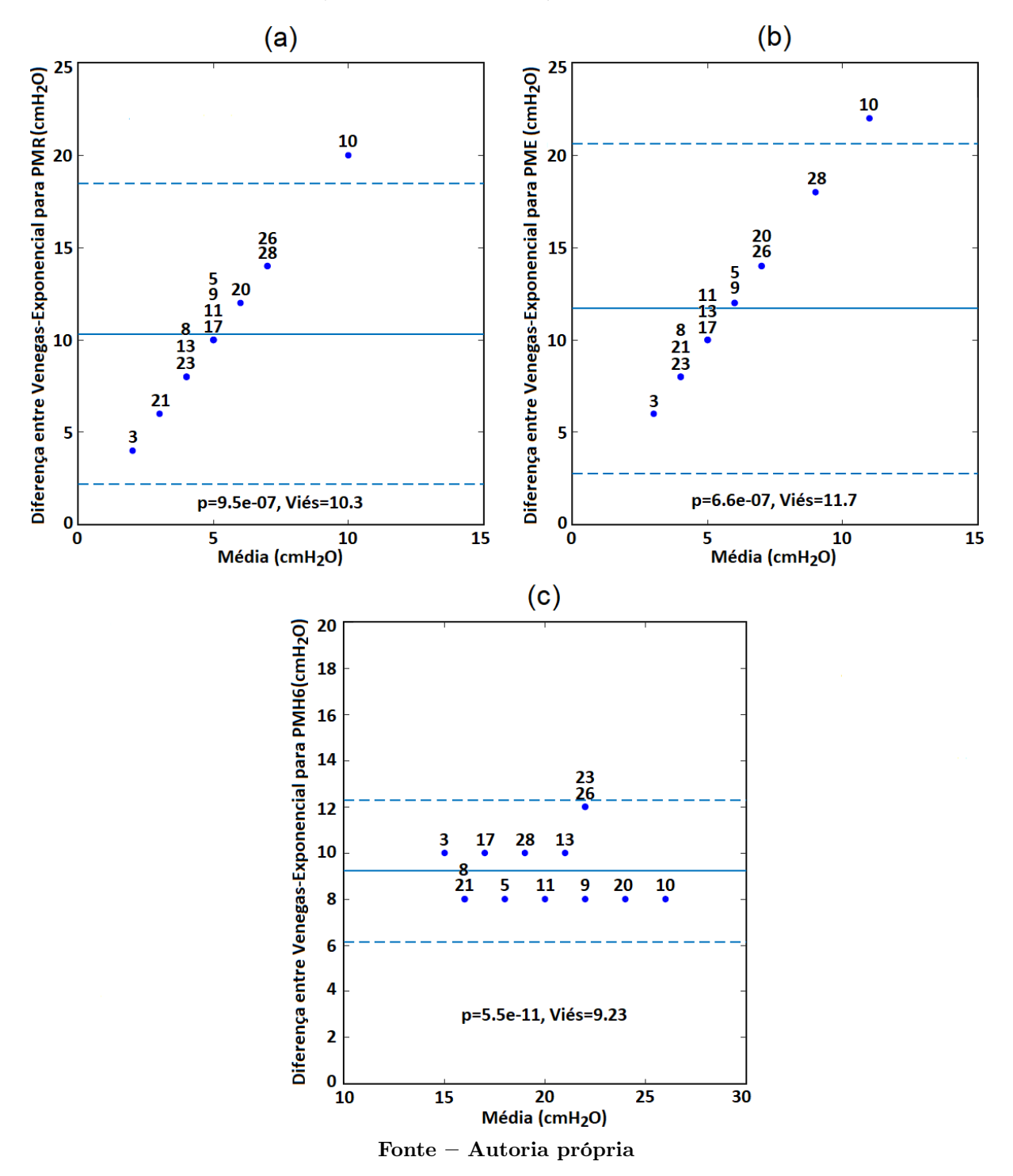

<span id="page-68-0"></span>Figura 45 – Bland-Altman dos métodos de PEEP ideal para modelos Venegas e Exponencial (curvas substituídas)

# <span id="page-69-0"></span>5 DISCUSSÃO

# 5.1 SELEÇÃO DE MODELOS

Como dito na [seção 3.4,](#page-38-1) os modelos matemáticos foram escolhidos por já serem utilizados em modelagens de sistemas biológicos ou por seu potencial descritivo para os formatos dos dados empíricos no mapa. Baseado nestas premissas, 10 modelos matemáticos foram considerados (o [Apêndice A](#page-87-0) traz informações mais detalhadas sobre estes modelos). Com ajuda de todos os procedimentos descritos no capítulo [Capítulo 3,](#page-34-0) estes modelos foram continuados ou descartados. A [Figura 46](#page-69-1) ilustra um exemplo de cada um dos quatro modelos matemáticos pré-selecionados apresentados na [seção 4.1.](#page-47-1)

<span id="page-69-1"></span>Figura 46 – Curvas exemplo dos modelos matemáticos pré-selecionados

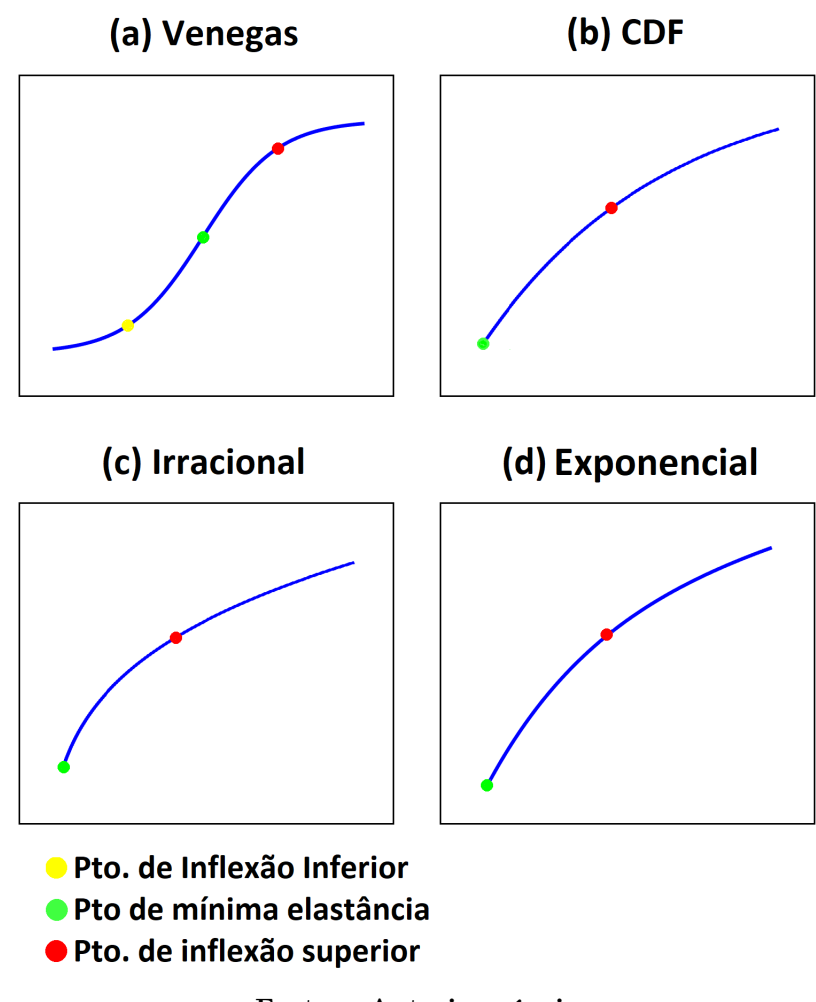

Fonte – Autoria própria

O modelo Venegas (i) [\(Figura 46,](#page-69-1) painel a) foi mantido devido a sua representatividade de grande parte das curvas da maioria dos animais, além de ser um modelo já conceituado na aplicação de monitoração de ventilação mecânica. As parametrizações dos pontos de destaque deste modelo foram mantidas as mesmas já consagradas em sua aplicação para curvas PV globais, como apresentado na [seção 4.4.](#page-57-0) Dentre os 10 modelos testados, vários apresentaram melhores avaliações do que o Venegas na representação de curvas sigmoidais. Entretanto, o estudo destes modelos foi descontinuado uma vez que o mesmo extrapola o objetivo desta pesquisa, que seria complementar o modelo de curvas PV locais adicionando ajustes matemáticos que atendessem as curvas não representadas pelo formato sigmoidal. Ainda que estes modelos pudessem oferecer alguma melhoria ao monitoramento por curvas PV locais, o aprofundamento de suas pesquisas fugiria ao escopo dos reais objetivos deste projeto.

O modelo CDF (ii) [\(Figura 46,](#page-69-1) painel b) foi adaptado da função de distribuição cumulativa de exponencial dupla:

$$
F(x) = \begin{cases} \frac{e^x}{2}, \text{ para } x < 0\\ 1 - \frac{e^{-x}}{2}, \text{ para } x \ge 0 \end{cases}
$$
 (6)

Este modelo foi incluído devido a semelhança da curva traçada pela expressão matemática para x≥0 da função de distribuição cumulativa de exponencial dupla e as curvas PV locais com inflexão inferior suprimida [\(Figura 13\)](#page-31-0).

Assim como o modelo CDF (ii), os modelos Irracional (iii) e Exponencial (iv) [\(Fi](#page-69-1)[gura 46,](#page-69-1) painel c e d) também foram selecionados por suas correspondências às curvas de inflexão inferior suprimida. Notou-se que funções irracionais (funções com uma variável independente dentro de um radical) poderiam apresentar capacidade descritiva para com estas curvas. Logo, foi criado o modelo matemático Irracional, tendo como base este tipo de função. Já o modelo Exponencial foi implementado por meio da ferramenta Curve Fitting do software MATLAB (mais sobre esta ferramenta no Anexo A, [seção A.2\)](#page-88-0). Este modelo matemático foi o melhor encontrado para o ajuste dos dados empíricos de curvas de inflexão inferior suprimida.

A estes três últimos modelos matemáticos, CDF (ii), Irracional (iii) e Exponencial (iv), atribuiu-se a mesma parametrização dos pontos de destaque, como apresentado na [seção 4.4.](#page-57-0) Por representarem as curvas de inflexão inferior suprimida, não foi definido um ponto de inflexão inferior. Entende-se que devido a ausência de da inflexão inferior, estas curvas já iniciam em sua região ideal de trabalho, mantendo este padrão até que se alcance o ponto de inflexão superior. Por tanto, definiu-se para estes modelos que o ponto de mínima elastância é definido pelo início da curva.

O ponto de inflexão superior estipulado para estes três modelos matemáticos foi uma estimativa baseada na frequência de corte de um circuito passa-baixa de primeira ordem. Esta comparação tem origem em uma das formas de modelagens mais simplificadas da mecânica pulmonar, a sua representação por um circuito RC em série [\(BATES; ROSSI;](#page-83-6) [MILIC-EMILI, 1985\)](#page-83-6). Ainda que a comparação não apresente uma forte conexão entre os assuntos, existe uma semelhança gráfica entre a frequência de corte de um filtro passa-baixa e o ponto de inflexão superior de uma curva PV. Baseado nesta semelhança testou-se a definição de ponto de inflexão superior descritas na [seção 4.4](#page-57-0) obtendo-se bons resultados gráficos e resultados numéricos muito próximos aos resultados de um outro método de estimativa baseado em análise numérica (descartado devido ao seu alto custo computacional tendo em vista a aplicação).

Estes modelos matemáticos foram pré-selecionados, dentre os demais estudados [\(Apên](#page-87-0)[dice A\)](#page-87-0), por representarem (em conjunto) os diferentes tipos de curvas observados nos mapas de curvas PV dos animais.

Após a obtenção dos resultados dos procedimentos descritos nas subseções [4.2.1](#page-48-0) e [4.2.2,](#page-50-2) os modelos matemáticos foram reavaliados na [subseção 4.2.3,](#page-53-1) a fim gerar um mapa de curvas PV locais de modelo mistos mais simples e conciso. Com isto, os modelos Venegas e Exponencial foram mantidos enquanto o CDF e Irracional foram descartados segundo os conceitos discutidos nas seções [5.3](#page-72-0) e [5.4.](#page-73-0)

#### 5.2 PESQUISA E ESCOLHA DE INDICADORES DE ADEQUAÇÃO

Como dito na [seção 3.5,](#page-39-1) os indicadores de adequação passaram por um processo de seleção interativo, onde os indicadores eram adotados, aplicados, avaliados e por fim julgados coerentes ou não de acordo com a análise dos resultados. Feita esta seleção, os indicadores de adequação continuados foram o AIC e o tempo de ajuste, enquanto o SSE e os indicadores híbridos foram descartados.

O AIC foi escolhido por dois motivos: a sua coerência entre avaliação e resultados gráficos e a consideração do número de parâmetros do ajuste na composição de sua avaliação. Os resultados do AIC apontavam sempre uma boa avaliação onde os ajustes matemáticos recobriam os dados empíricos e o contrário quando isto não ocorria. A penalização do número de parâmetros dos modelos em suas avaliações também garante um destaque para o AIC nesta aplicação, uma vez que a aplicação desta pesquisa preza pelo baixo custo computacional, como já foi afirmado anteriormente na subseção [3.5.](#page-39-1)

O tempo de ajuste foi escolhido pois funciona como uma avaliação alternativa do custo computacional dos modelos matemáticos. As aplicações para quais essa pesquisa se destina (monitoração de terapias com base em ventilação mecânica) passam por constantes atualizações, exigindo que a parametrização dos dados empíricos aconteça de maneira rápida. Logo, um modelo que demanda muito tempo para ajustar os dados empíricos da ventilação e EIT mostra-se inadequado para o fim deste projeto. Por este motivo, o indicador de tempo de ajuste acabou por se tornando um indicador secundário, apontando um requisito mínimo (baixo tempo de ajuste dos dados) para a seleção dos ajustes matemáticos.

O SSE foi descartado devido a redundância de sua aplicação nesta pesquisa. O parâmetro AIC já utiliza o SSE como base, e ainda acresce a sua avaliação do número de parâmetros dos modelos (rever formulação do AIC na [Equação 5\)](#page-48-1).
Os indicadores híbridos de AIC e tempo de ajuste foram reprovados devido aos seus resultados inconsistentes. A união destes dois indicadores pode apontar resultados equivocados devido a disparidade entre a faixa de valores alcançada por cada um. A exemplo de sua adequabilidade ao projeto, tem-se a avaliação do modelo Linear. Os indicadores híbridos apontaram, para quase todas as curvas, o modelo Linear como o melhor. Ainda que este modelo tenha uma excelente avaliação para o indicador do tempo de ajuste, a sua avaliação para o indicador AIC é a pior entre todos os modelos testados, para todos os animais, estando estes entre os pré-selecionados ou não.

#### <span id="page-72-0"></span>5.2.1 ARTEFATO

Um ponto importante a ser considerado nos resultados de todos os indicadores de adequação é a presença do artefato discutido nesta seção. Como já citado anteriormente na [seção 2.6,](#page-29-0) a aquisição dos dados empíricos segmentada é uma limitação implícita a este projeto. Logo, se faz necessário que estes dados passem por um processo de reconstrução volumétrica, como especificado na subseção [3.3.3.](#page-37-0) Entretanto, este processo gera um artefato devido a sobreposição no deslocamento vertical das curvas PV parciais, criando uma espécie de "ruído"na curva reconstruída.

A presença do artefato pode prejudicar a avaliação das curvas no indicador de adequação AIC. O artefato torna os dados empíricos mais espalhados ao longo da curva (maior desvios das observações) a ser ajustada. Com isto, o SSE se torna maior, prejudicando a avaliação do indicador AIC.

#### 5.3 SOBRE AS CURVAS SIGMOIDAIS COM INFLEXÃO INFERIOR SUPRIMIDA

Como afirmado na [seção 5.1,](#page-69-0) os modelos matemáticos CDF, Irracional e Exponencial foram inseridos para atender as curvas sigmóides de inflexão inferior suprimidas [\(Fi](#page-31-0)[gura 13\)](#page-31-0). Logo, estes modelos foram comparados separadamente, levando em conta apenas as curvas do mapa para as quais foram destinados, ou seja, as curvas empiricamente sigmoidais de inflexão inferior suprimida (como apresentado na [subseção 4.2.3\)](#page-53-0).

Realizando esta análise, é possível observar que o modelo Exponencial se sobressai sobre ou outros dois modelos. Para todos os animais analisados, o modelo Exponencial foi o melhor avaliado em ambos os indicadores. No indicador AIC, a média das avaliações do modelo Exponencial supera os demais por pouco (como mostra a [Tabela 3\)](#page-54-0), sendo até mesmo difícil perceber sua vantagem em relação ao demais no diagrama de blocos representado na [Figura 33.](#page-54-1) Para o indicador tempo de ajuste a vantagem do modelo Exponencial é mais evidente, como mostram tanto a [Tabela 8](#page-87-0) quanto a [Figura 34.](#page-55-0) Mesmo que os modelos CDF e Irracional sejam melhores avaliados em algumas curvas dentre todos os animais, optou-se por ajustar todas as curvas sigmoidais com inflexão inferior suprimida pelo modelo Exponencial. Esta decisão foi tomada de maneira a privilegiar a construção de um mapa de curvas PV locais com modelo misto mais simples e conciso.

Notou-se também, por meio dos dados apresentados na [seção 4.3,](#page-56-0) que em média quase 50% das curvas dentre todos os animais foram melhor ajustadas pelo modelo escolhido para a representação de curvas sigmoidais de inflexão inferior suprimida. Este fato pode ser um forte indicativo da importância da adoção de novos modelos matemáticos para o mapa de curvas PV locais.

#### 5.4 SOBRE AS CURVAS SIGMOIDAIS COMPRIMIDAS

As curvas sigmoidais comprimidas [\(Figura 13\)](#page-31-0) requerem um discussão um tanto mais detalhada sobre seus resultados. Como apresentado na [seção 5.1,](#page-69-0) nenhum dos quatro modelos matemáticos pré-selecionados representavam as curvas sigmoidais comprimidas. Não obstante, dentre os dez modelos estudados (ver [Apêndice A\)](#page-87-1), o Linear foi considerado para a representação de um caso específico destas curvas. Trata-se de curvas mais periféricas, com inflexões pouco perceptíveis, que apresentam um comportamento muito próximo ao de uma reta.

Entretanto, a baixa performance do modelo Linear no indicador AIC para todos os animais estudados e a impossibilidade de uma definição concisa dos pontos de destaque para este modelo o levaram a ser descartado. Este modelo alcançou uma pontuação melhor que os pré-selecionados em apenas 5 curvas dentre todas as curvas de todos os mapas dos animais disponíveis e seu formato de reta não permitia que fossem estimados os pontos de inflexão inferior ou superior com algum grau de embasamento fisiológico.

#### 5.4.1 EVIDÊNCIAS DA DISPENSABILIDADE DE UM MODELO EXCLUSIVO

Durante a pesquisa, não foi identificado nenhum modelo matemático que atendesse as características das curvas sigmoidais comprimidas. No entanto, foram encontradas possíveis evidências de que estas curvas não precisam de um modelo específico. Evidências estas que são: sua baixa variação de volume e suas avaliações de AIC para o ajuste Venegas.

As curvas de característica sigmoidal comprimida podem ser identificadas empiricamente nas bordas dos mapas de curvas PV locais, regiões limítrofes entre áreas respiráveis e não-respiráveis (pulmão e outras áreas anatômicas). Nestas regiões, as variações volumétricas são consideravelmente menores (rever [Figura 38\)](#page-59-0) do que no restante do mapa. Sobre esta ótica, optou-se por não focar na pesquisa de um ajuste matemático exclusivo para estas curvas, uma vez que os dados sugerem as mesmas detém uma baixa participação na mecânica respiratória geral.

Ao analisar as avaliações do indicador AIC, na Figura [28,](#page-50-0) nota-se que as curvas de característica sigmoidal suprimida (localizadas majoritariamente nas periferias do mapa) são as melhores avaliadas para o modelo de Venegas. Este fato parece corroborar com a hipótese de que não se faz necessário um modelo matemático exclusivo para as curvas de característica sigmoidal suprimida. Contudo, foi observado um contraponto a este último argumento que será discutido a na subseção a seguir.

#### 5.4.2 PRESENÇA DO ARTEFATO NAS CURVAS SIGMOIDAIS COMPRIMIDAS

Ao se observar um dos mapas de curvas empíricas (tal qual a gravura superior da Figura [20\)](#page-39-0), nota-se que existe uma crescente presença dos artefatos (conceito apresentado na [subseção 5.2.1\)](#page-72-0) conforme se desloca das bordas do mapa para o seu centro. Aparentemente, este fenômeno é mais evidenciado em curvas com maior variação volumétrica, as quais se localizam na porção centro-dorsal dos mapas (rever Figura [38\)](#page-59-0), gerando uma quantidade maior de ruído nestas. A presença abundante do artefato nesta região pode prejudicar a avaliação de suas curvas, para o indicador AIC, em relação a curvas periféricas (com menor variação volumétrica e consequentemente menor ruído inerente). A Figura [47](#page-74-0) ilustra este quadro ao comparar exemplos das curvas centro-dorsal e periférica.

<span id="page-74-0"></span>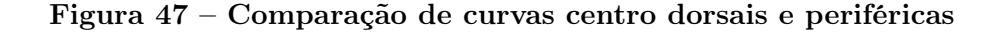

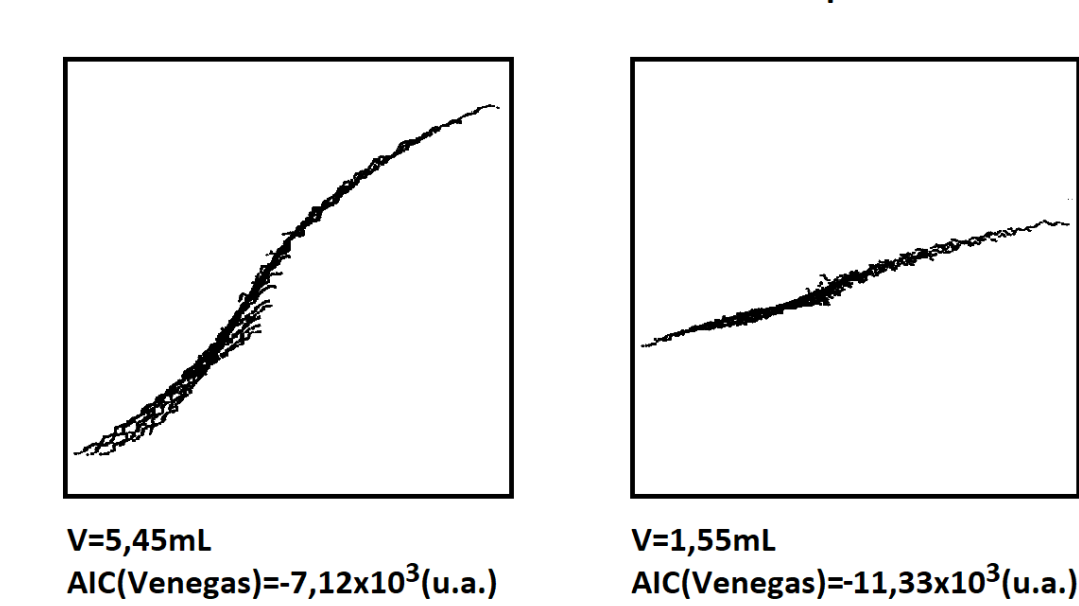

Curva centro-dorsal

Curva periférica

Fonte – Autoria própria

As hipóteses aqui discutidas poderiam contra-argumentar a evidência levantada para a dispensabilidade de um modelo exclusivo para as curvas de característica sigmoidal comprimida devido as suas avaliações satisfatórias de AIC para o ajuste Venegas, apontada na subseção anterior. Poderia-se justificar que a boa avaliação do indicador AIC, no modelo

Venegas, para as curvas periféricas frente as curvas centro-dorsais deve-se ao artefato, que detém maior presença no segundo grupo do que no primeiro. Entretanto, não existem ou ainda não foram descobertas ferramentas nesta pesquisa para averiguar qual hipótese seria mais coerente.

#### 5.5 PEEP E ESTATÍSTICA

Como descrito na [seção 3.8,](#page-44-0) foram escolhidas três tipos de estratégias de PEEP ideal (PMR, PME e PMC) para os mapeamentos de curvas PV locais e uma para a curva global (PMC). As estratégias locais levam em conta os pontos de destaque (como visto em [subseção 4.4.1\)](#page-57-0) dos mapas aos quais serão aplicadas. A PMR é definida de maneira minimizar a o recrutamento cíclico, enquanto que a PMH6, em contra-partida, evita a hiperdistensão, acrescentando ainda uma medida protetiva de 6mL/kg do animal abaixo da insuflação necessária para a ocorrência de tal evento. Em ambos os casos, a possibilidade de atingir os outros dois estados fisiológicos das curvas locais (para PMR, regime linear e hiperdistensão e para PMH6, recrutamento e regime linear) não é levado em conta. A estratégia PME por sua vez, busca alcançar a PEEP que maximize o número de curvas em regime linear. Quanto a PMC, é uma estratégia utilizada em monitorações globais, desconsiderando qualquer não-homogeneidade que possa estar afligindo o sistema respiratório.

Estes métodos foram aplicados aos mapas de curvas PV locais (tanto os de modelo único quanto os de modelos mistos) e as curvas globais dos animais disponíveis. Os resultados foram utilizados na construção de gráficos de Bland-Altman [\(seção 4.7\)](#page-64-0), possibilitando a comparação entre os modelos de monitoração de tratamentos de VM pré-existentes e o desenvolvido neste trabalho.

### 5.5.1 FATORES QUE INFLUENCIAM NA ANÁLISE DAS COMPARAÇÕES APRE-SENTADAS PELOS GRÁFICOS DE BLAND-ALTMAN

Para realizar estas comparações e levantar hipóteses sobre as mesmas é necessário que se atente a três pontos: a resolução dos gráficos, a aplicação da comparação de Venegas e Exponencial para as curvas substituídas no mapa de modelos mistos e a aparente tendência nos gráficos de PMR e PME desta comparação. A resolução mínima dos resultados das amostras utilizadas nos gráficos de Bland-Altman é de  $2cmH_2O$ , podendo gerar um pequeno erro na estimativa de seus valores. Quanto a comparação de Venegas e Exponencial, é necessário salientar que esta comparação não possui nenhum caráter fisiológico, uma vez que se leva em conta apenas um conjunto das curvas do total do mapeamento pulmonar. O intuito desta comparação se limita apenas a uma observação mais detalhada das mudanças causadas pela inserção dos novos modelos matemáticos aos mapas de curvas PV locais.

Ainda sobre esta comparação entre Venegas e Exponencial, é possível observar que as amostras animais estão alinhadas em uma reta nos gráficos de PMR [\(Figura 45,](#page-68-0) painel a) e PME [\(Figura 45,](#page-68-0) painel b). Este fato parece apontar para uma tendência, entretanto, o real motivo destas retas são os valores dos resultados obtidos por estes métodos em um conjunto de curvas de modelo Exponencial. Em qualquer mapa de modelo Exponencial o resultado de PEEP ideal sugerido pelos métodos PMR ou PME será zero. Isso ocorre devido a falta de ponto de inflexão inferior presente neste modelo (Vide [Figura 46\)](#page-69-1), garantindo que a menor pressão que maximize tanto as curvas fora da região de recrutamento quanto as curvas em regime linear seja igual a zero. Com todas as avaliações dos conjuntos de curvas de modelo Exponencial para PMR e PME em zero, a diferença dos métodos será dada apenas pelo valor da avaliação do conjunto de curvas de Venegas e a média pela metade deste valor, formando assim uma reta definida pela equação  $F(x) = 2x$ .

## 5.5.2 INFERÊNCIAS E HIPÓTESES SOBRE AS COMPARAÇÕES APRESENTA-DAS PELOS GRÁFICOS DE BLAND-ALTMAN

As inferências sobre os gráficos de Bland-Altman levantadas neste estudo foram três: a comparação entre curvas globais e mapas de modelos mistos possuem os menores vieses dentre todas as avaliações; A única comparação onde a hipótese nula não foi rejeitada é a das curvas globais e mapas de modelos mistos; e por fim, os maiores desvios padrões ocorrem nas comparações de Venegas e Exponencial para as curvas substituídas no modelo misto.

Na [Figura 42](#page-65-0) é possível observar que os menores vieses dentre todas as comparações acontecem para a comparação entre curvas globais e mapas de modelos mistos. Em seguida tem-se a comparação entre os mapas de modelo único e mapas de modelos misto [\(Figura 44\)](#page-67-0). O terceiro lugar, com uma média muito próxima ao anterior, fica com a comparação entre curvas globais e mapas de modelo Venegas [\(Figura 43\)](#page-66-0). E, por fim, tem-se a comparação entre Venegas e Exponencial para as curvas substituídas no mapa de modelos mistos [\(Figura 45\)](#page-68-0), que apresenta os vieses estatisticamente mais significativos observados nesta pesquisa.

A única comparação onde a hipótese nula não foi rejeitada é a das curvas globais e mapas de modelos mistos, o que pode apontar para a intercambiabilidade entre as estratégias de titulação de PEEP. Em dois dos gráficos desta comparação a hipótese nula (de que as estratégias de titulação para PEEP ideal são intercambiáveis) não foi rejeitada. Estas comparações são: PMC-PMR, onde o índice p alcançou a marca de 0,66 e PMC-PMH6, com p=0,1. Para a comparação entre PMC e PME, ainda que se tenha um viés clinicamente irrelevante (menor que  $2cmH<sub>2</sub>O$ ), a hipótese nula foi rejeitada com o índice p=0,016. Entretanto, adotando-se uma avaliação mais rígida, a hipótese nula também não seria rejeitada para esta comparação. Como descrito na [seção 3.9,](#page-45-0) os testes t-Student utilizados nas comparações realizadas pelos gráficos de Bland-Altman adotaram

uma significância de 0,05. Para uma avaliação mais rígida, com significância de 0,01  $(\alpha = 99\%)$ , ambos os métodos aplicados aos mapas de modelos mistos seriam compatíveis ao PMC das curvas globais.

Os desvios padrões das comparações de curvas globais com mapas de modelos mistos [\(Figura 42\)](#page-65-0) e das comparações dos mapas de modelo Venegas com os mapas de modelos mistos [\(Figura 44\)](#page-67-0) se mantêm em um nível relativamente baixo (com exceção do desvio padrão da comparação de PMC-PMH6, [Figura 42,](#page-65-0) paínel c). Já os desvios padrões da comparação das curvas globais com mapas de modelo Venegas [\(Figura 43\)](#page-66-0) e a comparação dos modelos Venegas com Exponencial para as curvas substituídas [\(Figura 45\)](#page-68-0) abrangem faixas maiores (com exceção do desvio padrão da comparação de PMH6, [Figura 45,](#page-68-0) painel c).

Estas inferências basearam a formulação de algumas hipóteses sobre os gráficos de Bland-Altman. São elas: os mapas de modelos mistos parecem se aproximar mais do padrão ouro (curvas globais) do que os mapas de modelo Venegas; e para este grupo de amostras, com este tipo de injúria induzida (rever [seção 3.1\)](#page-34-0), o modelo Venegas pode sobrestimar os pontos de destaque de algumas curvas PV locais e, com isto, sobrestimar os resultados para as estratégias de estimativa da PEEP ideal.

A observação das comparações realizadas parece apontar para a hipótese de que o método do mapa de curvas locais de modelo misto se aproxima mais do método do padrão ouro (as curvas globais) do que do método do mapa de curvas locais de modelo único (Venegas). As evidências para a afirmação desta hipótese são: os baixos vieses da comparação das curvas globais aos mapas de modelos mistos frente aos altos vieses obtidos da comparação curvas globais e mapa de modelo Venegas; e a não rejeição da hipótese nula na comparação das curvas globais aos mapas de modelo mistos para as estratégias PMC-PMR e PMC-PMH6, bem como também o seria para as estratégias PMC-PME no caso de uma avaliação mais rígida, como dito anteriormente.

A [Figura 45](#page-68-0) exemplifica a afirmação da segunda hipótese. Para as curvas que foram substituídas nos mapas de modelos mistos, o modelo Venegas sobrestima o modelo Exponencial em 9, 23cmH2O na estratégia PMH6, em 10, 3cmH2O na estratégia de PMR e em 11,  $7cmH<sub>2</sub>O$  na estratégia de PME. Por meio da [Figura 44](#page-67-0) é possível observar que ao comparar as curvas substituídas ao mapa completo, a sobrestimação é atenuada para as estratégias de PMR e PME ( $6cmH_2O$  e  $5,23cmH_2O$  respectivamente), enquanto que para a estratégia PMH6 esta sobrestimação é basicamente mantida (aumentando de 9, 23cmH2O para 10, 3cmH2O).

Uma possível justificativa para estas sobrestimações do modelo Venegas podem estar na parametrização de seus pontos de inflexão (vide [subseção 4.4.1\)](#page-57-0). Os pontos de inflexão do modelo Venegas são determinados a partir das estimativas da faixa de pressão correspondente ao regime linear e do ponto de mínima elastância, mantendo uma distância simétrica em relação a este último (como apresentado na [seção 2.3\)](#page-24-0). Quando este modelo é aplicado às curvas empíricas de traçado marcadamente não-sigmoidal (curvas sigmoidais de inflexão suprimida, [Figura 13\)](#page-31-0), além da imposição de um modelo matemático que não a representa, tem-se a identificação do ajuste dos pontos de inflexão segundo a citada simetria. Assim, os pontos de inflexão inferior que são estimados fora do traçado da curva, espelham, por simetria, pontos de inflexão superior sobrestimados.

O fato da sobrestimação diminuir ao se passar da comparação local de curvas substituídas [\(Figura 45\)](#page-68-0) para a comparação de mapas completos [\(Figura 44\)](#page-67-0), esta relacionado a inclusão das curvas onde o modelo Venegas é bem ajustado. Na primeira comparação estão confrontados os modelos Venegas e Exponencial para o conjunto de curvas em que o primeiro modelo foi substituído pelo segundo. Na segunda comparação estão confrontados os mapas modelos mistos e aos mapas de modelo Venegas, incluindo também as curvas onde o modelo Venegas está bem ajustado. Com a inclusão desta curvas, ajustadas pelo mesmo modelo (Venegas) para ambos os mapas, tem-se uma consideravel diminuição nos vieses das comparações intra-métodos PMR e PME.

Quanto à sobrestimação inerte do PMH6 entre a comparação das curvas substituídas [\(Figura 45\)](#page-68-0) e a comparação dos mapas locais [\(Figura 44\)](#page-67-0), a possível explicação pode estar na definição da estratégia de PEEP. Como já explicado na [seção 3.8,](#page-44-0) a aplicação deste método consiste em estabelecer uma PEEP que minimize a ocorrência de hiperdistensão diminuindo da PEEP alcançada pelo método PMH um gradiente de segurança equivalente em pressão ao volume de 6mL/kg do animal.

Para as análises locais (curvas substituídas [Figura 45\)](#page-68-0), optou-se por utilizar uma fração do 6mL/kg correspondente a fração da variação volumétrica da região analisada em comparação a variação volumétrica total. Ou seja, para encontrar a PEEP de PMH6 de uma região que detém 2/3 da variação volumétrica total, será preciso diminuir o correspondente em pressão a 4mL/kg da PEEP determinada pelo método de PMH. Neste ponto, é importante atentar-se para o modelo matemático escolhido para região analisada, uma vez que a estimativa de variação volumétrica muda conforme o modelo adotado. Logo, para estas análises locais deve-se considerar o modelo matemático da região analisada, bem como o modelo matemático adotado para a região restante (que influenciará na variação total), já que ambos determinam qual será a fração de 6mL/kg a ser utilizada para estabelecer a PEEP de PMH6 local.

A [Figura 48](#page-79-0) mostra as curvas completas (dos mapas) e parciais (das análises locais) construídas pelos vetores utilizados na determinação da PEEP de PMH6 (rever cálculo do PMH6 na [seção 3.8\)](#page-44-0), bem como os pontos de estimativa dos métodos PMH e PMH6. Pela figura é possível observar que a variação de pressão de PMH6 entre os mapas de modelo misto e modelo Venegas é muito próxima a variação de pressão de PMH6 para as análises locais. Notou-se que para 5 dos 13 animais estas variações foram iguais enquanto que nos outros 7 houve uma diferença de  $\pm 2cmH_2O$ . Aparentemente, a proporção volumétrica descrita no parágrafo anterior garante esta manutenção da variação de PMH6 independente da análise completa ou parcial do mapa. Este poderia ser o motivo da manutenção na sobrestimação do viés entre a comparação das curvas substituídas [\(Figura 45\)](#page-68-0) e a comparação dos mapas locais [\(Figura 44\)](#page-67-0) para o método PMH6.

<span id="page-79-0"></span>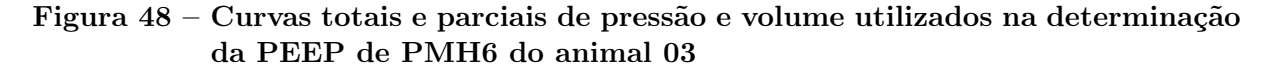

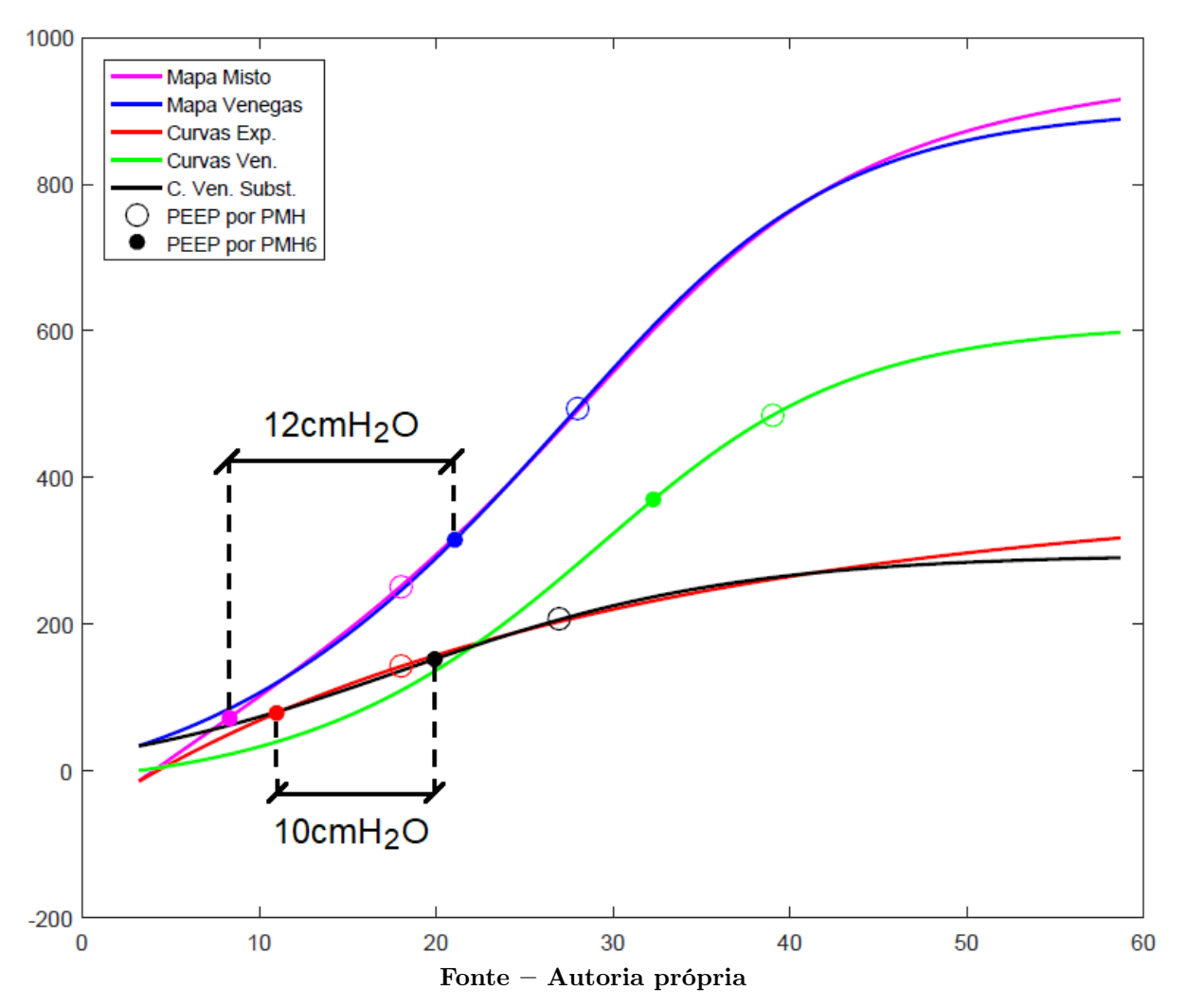

#### 5.6 LIMITAÇÕES

#### 5.6.1 AQUISIÇÃO DE DADOS SEGMENTADA

Como apresentado no início da [seção 3.3,](#page-35-0) os dados base desta pesquisa foram adquiridos a partir de manobras de insuflação lenta em diferentes níveis de PEEP. Por conta disto, os dados necessitam passar por uma reconstrução volumétrica através do deslocamento vertical destes níveis balanceados por coeficientes de linearidade volumeimpedância. Todo este processo resulta na ocorrência do artefato (apresentado na [sub](#page-72-0)[seção 5.2.1\)](#page-72-0), alterando a qualidade no ajuste dos modelos matemáticos das curvas PV

locais, na identificação dos pontos de destaque (inflexões e ponto de mínima elastância) e, por conseguinte, na avaliação dos indicadores quantitativos.

Este problema foi recorrente ao longo do estudo, sendo discutido em diferentes partes, por diferentes motivos. Toda via, entende-se que o artefato, ainda que cause toda a interferência e incertezas descritas, porte implicitamente informações sobre o comportamento respiratório local. Sugere-se, para estudos futuros, que as metodologias descritas neste trabalho sejam aplicadas a dados base de aquisição por métodos contínuos. A comparação entre os trabalhos (com aquisição de dados seguimentada e contínua) poderia quantificar a interferência do artefato, trazendo luz a algumas das questões deixadas em aberto por estudo.

#### 5.6.2 TRANSIÇÃO ENTRE MODELOS MATEMÁTICOS

O levantamento dos mapas de curvas PV locais de modelos mistos, como o ilustrado na [Figura 39,](#page-60-0) possibilitou uma descrição melhor das curvas PV locais. No entanto, esta melhoria também evidenciou a diferença entre as estimativas fisiológicas de curvas em regiões de transição de modelos. Ao se observar as curvas próximas a estas regiões pode-se afirmar que a mudança de seus formatos a medida que se passa de um modelo para o outro se dá de maneira tênue, de modo que, as curvas limítrofes entre os dois modelos sejam muito semelhantes. Mesmo com esta semelhança, a estimativa dos pontos de destaque se mostra desconforme entre as curvas limítrofes.

Este problema deve ser discutido com cautela, uma vez que os modelos matemáticos envolvidos apresentam estimativas para seus pontos de destaque muito distintas. O ponto de inflexão superior é o único a ser considerado neste contexto, uma vez que as curvas de modelo Exponencial (iv) não possuem inflexão inferior e a definição de ponto de mínima elastância deste modelo e do modelo Venegas (i) são extremamente diferentes. Delimitado o escopo deste problema, nota-se que na transição de modelos das curvas, o ponto de inflexão superior sofre um deslocamento considerável no eixo da pressão (eixo horizontal) e um deslocamento menor no eixo do volume (eixo vertical).

Neste trabalho exploratório não objetivou-se quantificar tal comportamento. No entanto, sugere-se, para trabalhos futuros, a aplicação de metodologias que quantizem a diferença dos pontos de inflexão superior parametrizados por cada modelo em regiões de transição. Desta forma, os dados desta quantização poderiam ser utilizados no estudo da representatividade da estimativa dos pontos de inflexão superior à fisiologia pulmonar.

## 6 CONCLUSÃO

Tendo como base pesquisas anteriores que trouxeram luz sobre a possibilidade da técnica de monitoração local para tratamentos baseados em ventilação mecânica, o presente projeto iniciou uma busca exploratória pela implementação desta técnica por meio da inserção de modelos matemáticos que oferecem maior grau de descrição aos dados monitorados. Através de dados de tomografia de impedância elétrica obtidos de amostras animais submetidas a injúrias pulmonares, construiu-se mapas de curvas Pressão-Volume e identificou-se modelos matemáticos com capacidade descritiva para os diferentes tipos de curvas neles presentes.

Para validar a inserção dos modelos matemáticos desenvolveu-se toda uma metodologia, envolvendo desde indicadores quantitativos a equivalências fisiológicas. Os indicadores AIC e tempo de ajuste permitiram classificar quantitativamente a adequação do ajuste aos dados empíricos e o custo computacional de cada modelo estudado. Para os modelos que se provaram frente aos indicadores quantitativos, realizou-se estudos que possibilitassem o reconhecimento de equivalências fisiológicas, permitindo a identificação de parâmetros locais, como a parametrização dos pontos de destaque de cada modelo, e globais, como a qualificação da contribuição das curvas para as quais não foi desenvolvido um modelo próprio.

Por meio desta metodologia chegou-se a um mapa de curvas pressão-volume de modelos mistos composto pelo modelo de Venegas, muito difundido na monitoração global; e pelo modelo Exponencial, desenvolvido nesta pesquisa para o ajuste de curvas sigmoidais com inflexão inferior suprimida. As comparações deste novo mapa de modelos mistos ao métodos anteriormente disponíveis (mapas de modelo único e curvas globais) parecem confirmar a existência de ganho descritivo na monitoração local do sistema respiratório. O mapa desenvolvido nesta pesquisa parece aproximar-se ao padrão ouro (curva Global) enquanto minimiza as estimativas das estratégias de titulação de PEEP frente as sobrestimações do mapa de modelo único, já identificadas em pesquisas anteriores (DIAS, 2016).

Tendo em vista a relevância da interpretação desta pesquisa na monitoração prática de terapias baseadas em ventilação mecânica, desenvolveu-se algumas representações visuais intuitivas de seus resultados, buscando criar uma interface amistosa entre a Engenharia Biomédica da pesquisa e o contexto clínico de sua aplicação. Neste contexto, são apresentados ilustrações que exemplificam desde o processamento de sinais e extração de informações de interesse até as representações finais do mapa de modelos mistos. Desta forma, viabilizou-se a observação intuitiva de mapas com suas curvas locais e seus respectivos pontos de importância, bem como gráficos com a evolução do estado respiratório com o aumento da PEEP, permitindo uma rápida avaliação clínica do quadro do paciente.

Em termos gerais, considerando os dados utilizados e as limitações discutidas, os resultados do trabalho sugerem que a adoção do modelo exponencial ao mapeamento de curvas PV locais parece aumentar a precisão das estimativas. Acredita-se também que a metodologia criada e aplicada nesta pesquisa sirva como um bom guia para trabalhos exploratórios futuros que visem a implementação da monitoração local de tratamentos baseados em ventilação mecânica.

## REFERÊNCIAS

AIRES, M. d. M. Fisiologia. 3. ed. Rio de Janeiro: Guanabara Koogan, 2008.

AKAIKE, H. Maximum likelihood identification of gaussian autoregressive moving average models. Biometrika, Oxford University Press, v. 60, n. 2, p. 255–265, 1973.

ALTMAN, D. G.; BLAND, J. M. Measurement in medicine: the analysis of method comparison studies. Journal of the Royal Statistical Society: Series D (The Statistician), Wiley Online Library, v. 32, n. 3, p. 307–317, 1983.

AMATO, M. B. et al. Ventilação mecânica na lesão pulmonar aguda/síndrome do desconforto respiratório agudo. Revista Brasileira de Terapia Intensiva, SciELO Brasil, v. 19, p. 374–383, 2007.

BARBER, D. C.; BROWN, B. H. Applied potential tomography. Journal of Physics E: Scientific Instruments, IOP Publishing, v. 17, n. 9, p. 723–733, 1984.

BATES, J.; ROSSI, A.; MILIC-EMILI, J. Analysis of the behavior of the respiratory system with constant inspiratory flow. **Journal of Applied Physiology**, v. 58, n. 6, p. 1840–1848, 1985.

BATES, J. H. Lung mechanics: an inverse modeling approach. 1. ed. New York: Cambridge University Press, 2009.

CARVALHO, C. R. R.; AMATO, M. B. P.; BARDAS, C. S. V. Ventilação mecânina. Revista de Fisioterapia da Universidade de São Paulo, v. 2, n. 1, p. 31–39, 1995.

CARVALHO, C. R. R.; JUNIOR, C. T.; FRANCA, S. A. Ventilação mecânica: princípios, análise gráfica e modalidades ventilatórias. Jornal brasileiro de pneumologia, SciELO Brasil, v. 33, p. 54–70, 2007.

CRESSONI, M. et al. Lung inhomogeneity in patients with acute respiratory distress syndrome. American journal of respiratory and critical care medicine, American Thoracic Society, v. 189, n. 2, p. 149–158, 2014.

DIAS, L. M.; BEDA, A. Método para a estimativa de curvas pressão-volume locais utilizando tomografia de impedância elétrica. In: XXV Congresso Brasileiro de Engenharia Biomédica. Brasil: [s.n.], 2016.

DIO, L. J. A. Tratado de Anatomia Sistêmica Aplicada. 2. ed. São Paulo: Atheneu, 2002.

DRÄGERWERK AG & CO. KGAA. Mini-Manual Electrical Impedance Tomography (EIT): Device handling, application tips and examples. Moislinger Allee 53–55 23558 Lubeck, Germany, 2017. 56 p.

EDIC, S. et al. Anatomia Humana. 6. ed. Rio de Janeiro: Artmed, 2009.

ELLIOT, A. J.; MAIER, M. A. Color psychology: Effects of perceiving color on psychological functioning in humans. Annual review of psychology, Annual Reviews, v. 65, p. 95–120, 2014.

FALKE, K. J. et al. Ventilation with end-expiratory pressure in acute lung disease. The Journal of clinical investigation, Am Soc Clin Investig, v. 51, n. 9, p. 2315–2323, 1972.

FINK, M. P.; HAYES, M.; SONI, N. Classic Papers in Critical Care. 2. ed. London: Springer, 2008.

FRERICHS, I. et al. Distribution of ventilation in young and elderly adults determined by electrical impedance tomography. Respiratory physiology & neurobiology, Elsevier, v. 143, n. 1, p. 63–75, 2004.

FRERICHS, I.; HAHN, G.; HELLIGE, G. Thoracic electrical impedance tomographic measurements during volume controlled ventilation-effects of tidal volume and positive end-expiratory pressure. **IEEE transactions on medical imaging**, IEEE, v. 18, n. 9, p. 764–773, 1999.

GATTINONI, L. et al. Pressure-volume curve of total respiratory system in acute respiratory failure: computed tomographic scan study. American Review of Respiratory Disease, American Lung Association, v. 136, n. 3, p. 730–736, 1987.

GENDERINGEN, H. R.; VUGHT, A. J.; JANSEN, J. R. C. Estimation of regional lung volume changes by electrical impedance pressures tomography during a pressure-volume maneuver. Intensive care medicine, Springer, v. 29, n. 2, p. 233–240, 2003.

<span id="page-84-0"></span>GOMPERTZ, B. Xxiv. on the nature of the function expressive of the law of human mortality, and on a new mode of determining the value of life contingencies. in a letter to francis baily, esq. frs &c. Philosophical transactions of the Royal Society of London, The Royal Society London, n. 115, p. 513–583, 1825.

GRÖNKVIST, M. J.; EMERY, M. J.; GUSTAFSSON, P. M. Mechanisms of ventilation inhomogeneity during vital capacity breaths standing and supine. Respiration physiology, Elsevier, v. 129, n. 3, p. 345–355, 2002.

GURGEL, R. R. et al. Método de escolha da pressão positiva ao final da expiração utilizando imagens de tomografia de impedância elétrica. In: XXIV Congresso Brasileiro de Engenharia Biomédica. Brasil: [s.n.], 2014. p. 1074–1177.

GUYTON, A. C.; HALL, J. E. Tratado de Fisiologia Médica. 12. ed. Rio de Janeiro: Elsevier Editora, 2011.

HARRIS, R. S. Pressure-volume curves of the respiratory system. Respiratory care, Respiratory Care, v. 50, n. 1, p. 78–99, 2005.

HASAN, A. Understanding mechanical ventilation: a practical handbook. 2. ed. London: Springer Science & Business Media, 2010.

HINZ, J. et al. Regional pulmonary pressure volume curves in mechanically ventilated patients with acute respiratory failure measured by electrical impedance tomography. Acta anaesthesiologica scandinavica, Wiley Online Library, v. 50, n. 3, p. 331–339, 2006.

JONSON, B. et al. Pressure–volume curves and compliance in acute lung injury: evidence of recruitment above the lower inflection point. American journal of respiratory and critical care medicine, American Thoracic Society New York, NY, v. 159, n. 4, p. 1172–1178, 1999.

KUNST, P. W. et al. Regional pressure volume curves by electrical impedance tomography in a model of acute lung injury. Critical care medicine, LWW, v. 28, n. 1, p. 178–183, 2000.

LEVITZKY, M. G. Pulmonary Physiology. 7. ed. Chicago: McGraw-Hill Professional, 2007.

LUCANGELO, U. et al. Respiratory system and artificial ventilation. 1. ed. Milan: Springer, 2008.

MATAMIS, D. et al. Total respiratory pressure-volume curves in the adult respiratory distress syndrome. Chest, Elsevier, v. 86, n. 1, p. 58–66, 1984.

<span id="page-85-0"></span>MORGAN, P. H.; MERCER, L. P.; FLODIN, N. W. General model for nutritional responses of higher organisms. Proceedings of the National Academy of Sciences, National Acad Sciences, v. 72, n. 11, p. 4327–4331, 1975.

MUDERS, T. et al. Tidal recruitment assessed by electrical impedance tomography and computed tomography in a porcine model of lung injury. Critical care medicine, LWW, v. 40, n. 3, p. 903–911, 2012.

NARDELLI, L. M. et al. Entendendo os mecanismos determinantes da lesão pulmonar induzida pela ventilação mecânica. Revista Brasileira de Terapia Intensiva, SciELO Brasil, v. 19, p. 469–474, 2007.

PINHU, L. et al. Ventilator-associated lung injury. The Lancet, Elsevier, v. 361, n. 9354, p. 332–340, 2003.

<span id="page-85-1"></span>RICHARDS, F. A flexible growth function for empirical use. Journal of experimental Botany, Oxford University Press, v. 10, n. 2, p. 290–301, 1959.

SLUTSKY, A. S. History of mechanical ventilation. from vesalius to ventilator-induced lung injury. American journal of respiratory and critical care medicine, American Thoracic Society, v. 191, n. 10, p. 1106–1115, 2015.

SMITH, R. W.; FREESTON, I. L.; BROWN, B. H. A real-time electrical impedance tomography system for clinical use-design and preliminary results. IEEE Transactions on Biomedical Engineering, IEEE, v. 42, n. 2, p. 133–140, 1995.

SUTER, P. M.; FAIRLEY, H. B.; ISENBERG, M. D. Optimum end-expiratory airway pressure in patients with acute pulmonary failure. New England Journal of Medicine, Mass Medical Soc, v. 292, n. 6, p. 284–289, 1975.

TESCHNER, E.; IMHOFF, M.; LEONHARDT, S. Electrical impedance tomography: The realization of regional ventilation monitoring. Dräger Medical GmbH, 2011.

TOBIN, M. J. Principles and practice of mechanical ventilation. 3. ed. Illinois: McGraw Hill Professional, 2013.

VENEGAS, J. G.; HARRIS, R. S.; SIMON, B. A. A comprehensive equation for the pulmonary pressure-volume curve. Journal of applied physiology, American Physiological Society Bethesda, MD, v. 84, n. 1, p. 389–395, 1998.

VIEIRA, S. R. R. Curvas de complacência ou curvas pressão-volume na insuficiência respiratória aguda. Jornal de Pneumologia, SciELO Brasil, v. 25, p. 335–339, 1999.

WARD, N. S. et al. Successful determination of lower inflection point and maximal compliance in a population of patients with acute respiratory distress syndrome. Critical care medicine, LWW, v. 30, n. 5, p. 963–968, 2002.

<span id="page-86-0"></span>WEIBULL, W. A statistical distribution function of wide applicability. **Journal of ap**plied Mechanics, ASME, v. 18, p. 293–297, 1951.

WEST, J. B. Respiratory physiology: the essentials. 9. ed. Philadelphia: Lippincott Williams & Wilkins, 2012.

## ANEXO A – MODELOS MATEMÁTICOS

<span id="page-87-1"></span><span id="page-87-0"></span>Este anexo apresenta todos os modelos matemáticos estudados e considerados nesta pesquisa. Ao total, dez diferentes modelos foram avaliados para compor o conjunto final. Os modelos são apresentados na [Tabela 8,](#page-87-0) a seguir, serão discutidas suas origens, aplicações previas a este trabalho e suas possíveis contribuições para o mesmo.

| Nome        | Equação                                                                                                | Indice          |
|-------------|----------------------------------------------------------------------------------------------------|-----------------|
| Venegas     | $V = a + \left  \frac{b}{1 + e^{-(P-c)/d}} \right $                                                    | ī               |
| <b>CDF</b>  | $V = a + c.e^{(b,-P)}$                                                                                 | $\overline{11}$ |
| Irracional  | $V = a\sqrt[n]{P} + b$                                                                                 | ווו             |
| Exponencial | $V = a.e^{(b.P)} + c.e^{(d.P)}$                                                                        | 1V              |
| FP          | $V = \frac{a_1 P^2 + a_2 P + a_3}{P^4 + b_1 P^3 + b_2 P^2 + b_3 P + b_4}$                              | $\rm _V$        |
| Linear      | $V = a.P + b$                                                                                          | V1              |
| Gompertz    | $V = ae^{-be^{-cP}}$                                                                                   | $_{\rm{Vii}}$   |
| Weibull     | $V = a - (a - b).e^{(-g.P^{s})}$                                                                       | viii            |
| MMF         | $V = \frac{b.g+a.P^s}{a+Ps}$                                                                           | 1X              |
| Richards    | $V =$ $\frac{1}{2}$<br>$\left(1{+}b.e^{\left(-g.P\right)}\right)^{\frac{1}{\left(\frac{1}{s}\right)}}$ | X               |

Tabela 8 – Ajustes matemáticos avaliados

Fonte – Autoria própria

O processo de seleção destes modelos matemáticos se deu de 3 diferentes formas: modelos já aplicados a descrição de sistemas anatômicos, modelos obtidos por técnicas de identificação de sistemas e modelos com capacidade descritiva para com os dados empíricos. Os modelos i, vii, viii, ix e x se enquadram no primeiro grupo por já estarem presentes em outros estudos de modelagem de sistemas anatômicos. Os modelos iv e v pertencem ao segundo grupo. Eles foram gerados a partir da ferramenta Curve Fitting do Matlab, que identifica, por meio dos dados empíricos das curvas, possíveis modelos matemáticos que os represente. Os modelos ii, iii e vi fazem parte do terceiro e último grupo, inspirados ou adaptados de equações matemáticas por possuírem semelhanças às curvas empíricas.

#### A.1 MODELOS DE SISTEMAS ANATÔMICOS

Estes modelos são, respectivamente, o modelo sigmoidal proposto por Venegas (i), Harris e Simon (apresentado pela primeira vez neste trabalho na [Equação 4](#page-45-1) da [seção 2.3\)](#page-24-0), o modelo sigmoidal proposto por Gompertz (vii), criado inicialmente para descrição matemática da mortalidade e contingência de vidas humanas [\(GOMPERTZ, 1825\)](#page-84-0) e posteriormente utilizada na descrição de diversas modelagens de sistemas anatômicos. O modelo sigmoidal de Weibull (viii), derivado da distribuição de Weibull, um modelo de distribuição de probabilidade contínua publicado em 1951 por Waloddi Weibull, que propôs diversas aplicações em vários campos da ciência, como a física, biológica, social, saúde, ambiental, dentre outros [\(WEIBULL, 1951\)](#page-86-0). O modelo sigmoidal de Morgan-Mercer-Flodin, ou MMF (ix), criado em 1975 para a descrição de curvas de crescimento de organismos em função de sua alimentação [\(MORGAN; MERCER; FLODIN, 1975\)](#page-85-0). E, por fim, o modelo Richards (x), proposto em 1959 para o estudo do crescimento de plantas em função do tempo [\(RICHARDS, 1959\)](#page-85-1). Mesmo com a especificidade de sua origem, a equação de Richards pode ser bastante genérica, podendo até mesmo se assemelhar a equação de Gompertz.

Todos estes modelos matemáticos foram adotados por sua possível representatividade as curvas de formato sigmoidal (além de seu histórico na representação de modelos matemáticos, que define este grupo). Entretanto, como já explicado na [seção 5.1,](#page-69-0) o estudo de todos estes modelos foge ao escopo desta pesquisa. Dentre eles, manteve-se apenas o modelo de Venegas (i) por já ser um modelo conceituado nesta aplicação e utilizado em várias pesquisas, ainda que este não apresente as melhores avaliações para os indicadores adotados.

#### A.2 MODELOS OBTIDOS POR TÉCNICAS DE IDENTIFICAÇÃO DE SISTEMAS

Este grupo de modelos apresenta apenas 2 exemplares, o modelo Exponencial (iv) e o modelo FP (v). Como já citado acima, estes modelos foram originados por meio da aplicação Curve Fitting do Matlab. Esta ferramenta oferece diversas formas de modelagem para as variáveis de entrada (neste estudo os dados empíricos de pressão e EIT, análogo ao volume). Selecionada uma modelagem, são calculados os coeficientes da equação de forma a ajustar a curva descrita pelas variáveis de entrada. Após este cálculo, a ferramenta apresenta alguns indicadores quantitativos (tais como o RMSE e o SSE apresentados, respectivamente, nas seções [2.6](#page-29-0) e [3.5\)](#page-39-1) e um gráfico onde são apresentadas a distribuição ordenada dos dados de entrada (empíricos) e a curva da modelagem calculada (aproximação), de maneira a possibilitar a avaliação da modelagem aplicada.

O modelo Exponencial (iv) foi desenvolvido a partir dos dados empíricos de uma curva exemplo dentre as curvas sigmoidais com inflexão inferior suprimida (ver [Figura 13\)](#page-31-0). O modelo FP (v), cuja a nomenclatura vem de Fração Polinomial devido a composição de sua equação, foi desenvolvido a partir dos empíricos de uma curva exemplo dentre as curvas sigmoidais comprimidas (ver [Figura 13\)](#page-31-0). Apesar de ter obtido avaliações acima dos demais modelos para a maioria das curvas dentre todas as amostras animais, a sua equação (com um total de sete coeficientes), dificulta muito a interpretação dos pontos de destaque deste modelo. Portanto, o modelo FP foi descartado devido a complexidade inerente a sua equação.

#### A.3 MODELOS INSPIRADOS OU ADAPTADOS DE EQUAÇÕES

Deste último grupo, fazem parte três modelos: o CDF (ii), o Irracional (iii) e o Linear (vi). Dentre estes modelos, os dois primeiros foram pré-selecionados para compor o mapa PV locais de modelos misto, as inspirações para sua inclusão já foram apresentadas na [seção 5.1.](#page-69-0) Logo, esta seção focará unicamente no modelo Linear.

O modelo Linear é uma equação de primeira ordem, como sugere o nome. A existência de algumas curvas muito próximas a retas (com inflexões pouco perceptíveis) dentre as curvas de característica sigmoidal comprimida inspirou o estudo deste modelo. O resultado do indicador de adequação AIC para este modelo o levou a ser descartado no uso do mapa de curvas PV locais de modelos mistos.

Entretanto, a simplicidade do modelo Linear lhe garante a melhor avaliação para o indicador de tempo de ajuste. Este fato pode gerar um uso indireto a este ajuste, por meio da identificação (com menor custo computacional) de importantes características locais, (e.g. um modelo de ajuste linear apresenta maior valor do indicador SSE quando ajusta os dados de uma curva com inflexões, apontando para a presença destas com menor custo computacional). Esta aplicação poderia aprimorar o processo de monitoração identificando o modelo ideal para a curva analisada sem a necessidade de realizar previamente os ajustes. Sugere-se que esta pode ser também uma via de estimativa, por contraposição, possível de ser incorporada a pesquisas futuras.

## ANEXO B – REPRESENTAÇÕES INTUITIVAS DO INDICADOR QUANTITATIVO AIC

Este anexo apresenta os gráficos das avaliações do indicador de adequação AIC para todos os animais da amostra utilizada nesta pesquisa. As Figuras foram disponibilizadas segundo a seguinte ordem: histogramas (Figura 49 à Figura 61), mapas comparativos (Figura 62 à Figura 74) e mapas definitivos (Figura 75 à Figura 87).

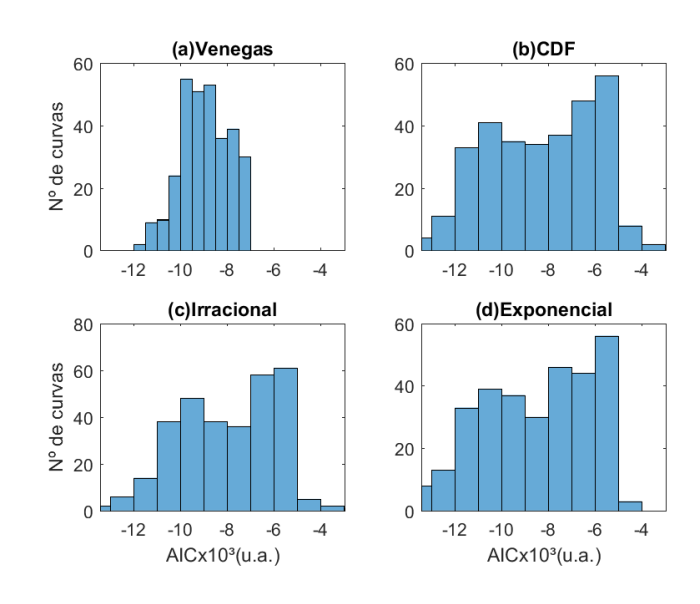

Figura 49 – AIC - Histograma do Animal 03

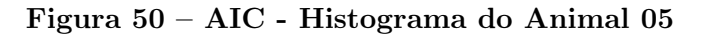

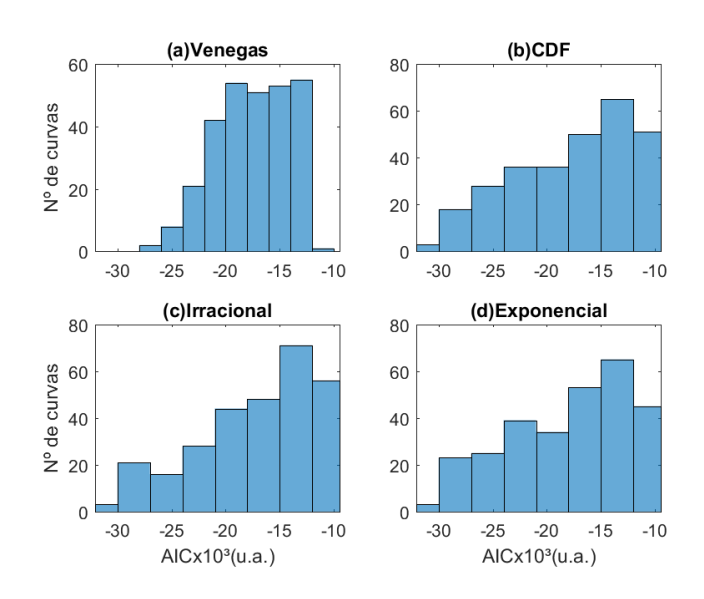

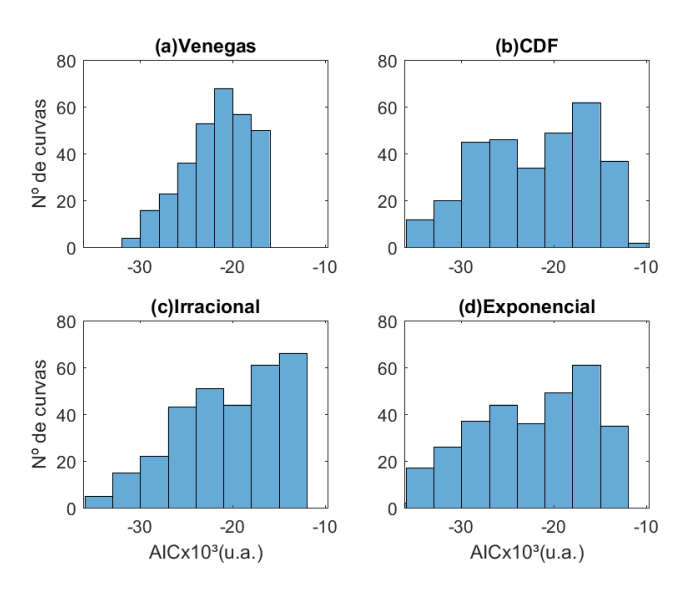

#### Figura 51 – AIC - Histograma do Animal 08

Figura 52 – AIC - Histograma do Animal 09

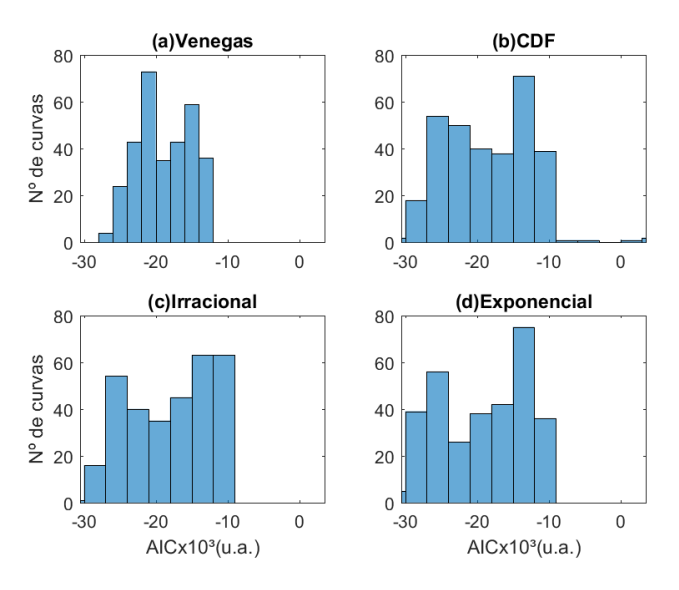

Figura 53 – AIC - Histograma do Animal 10

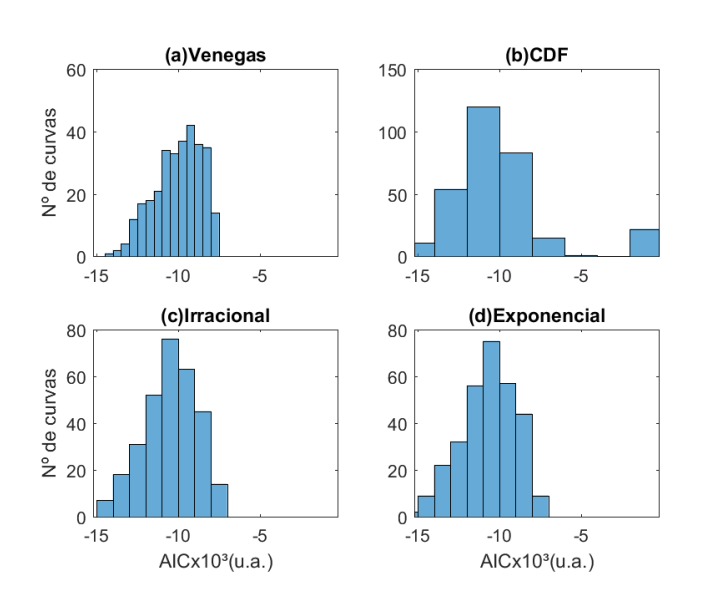

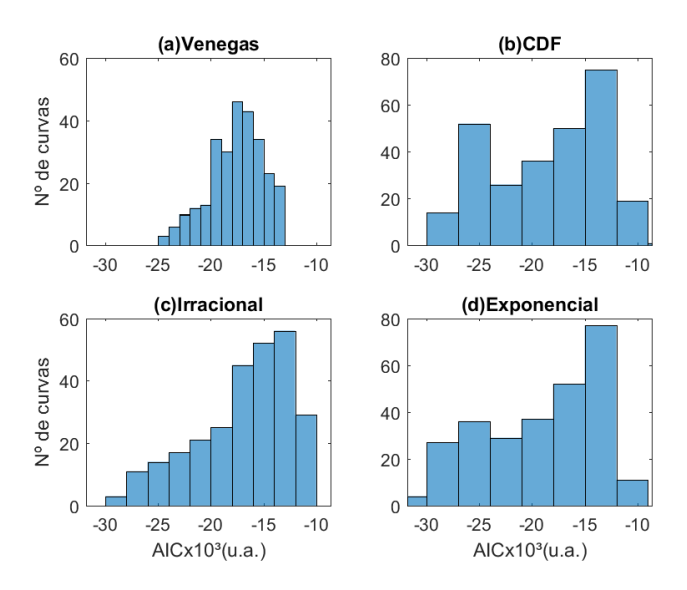

#### Figura 54 – AIC - Histograma do Animal 11

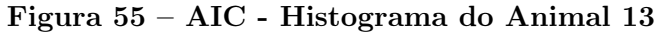

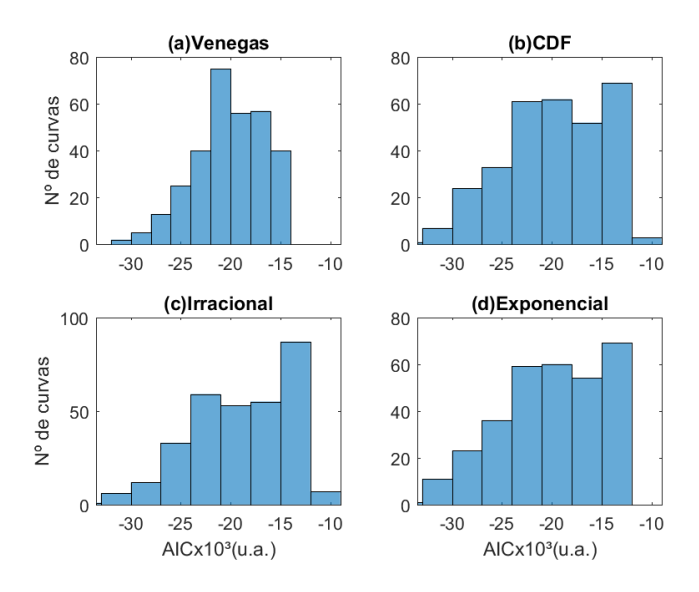

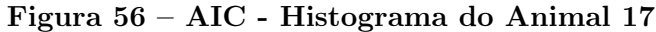

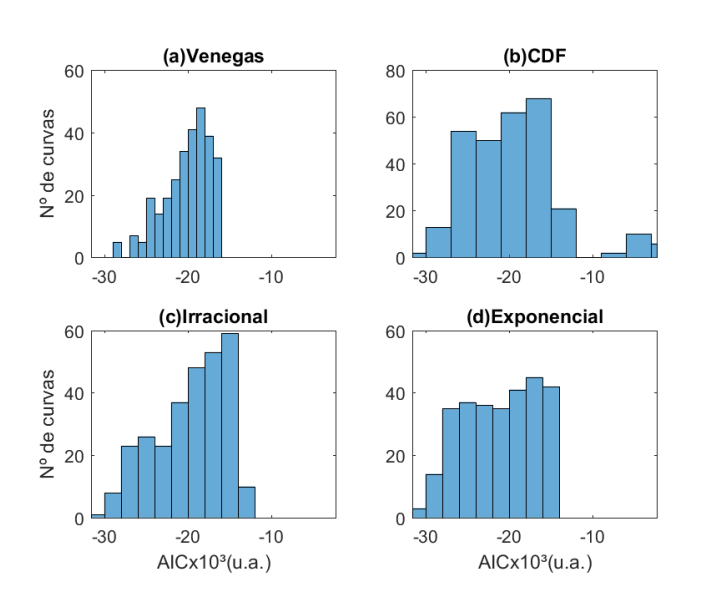

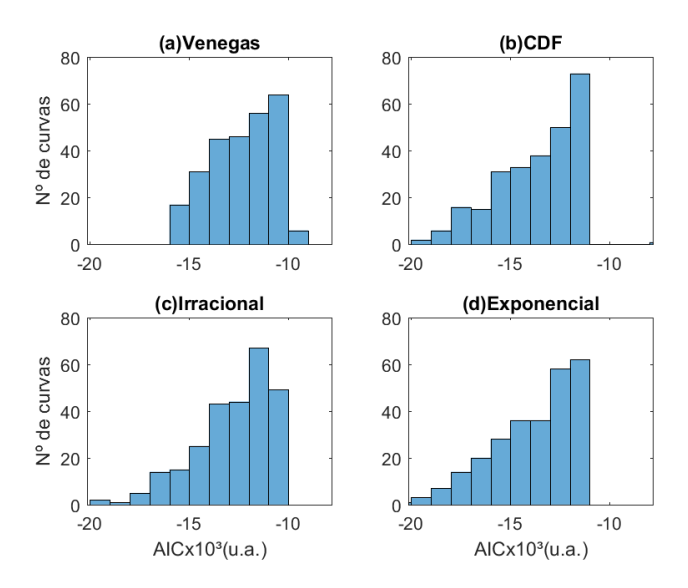

#### Figura 57 – AIC - Histograma do Animal 20

Figura 58 – AIC - Histograma do Animal 21

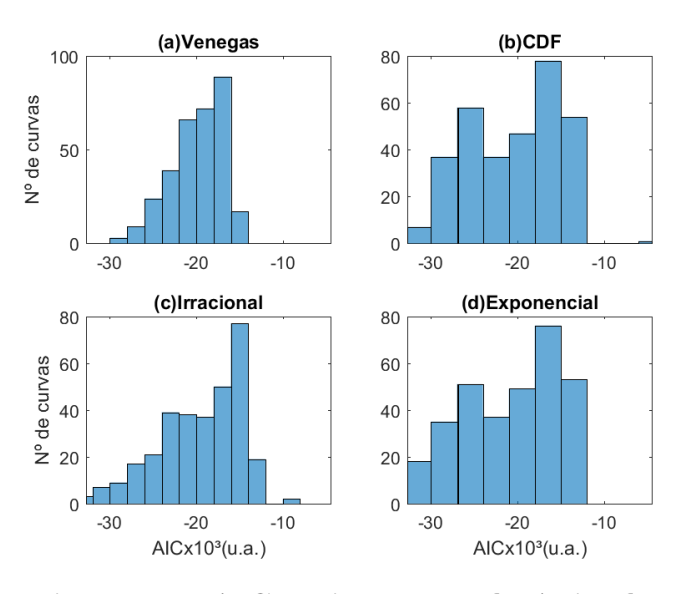

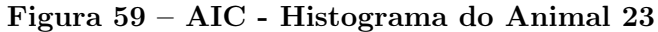

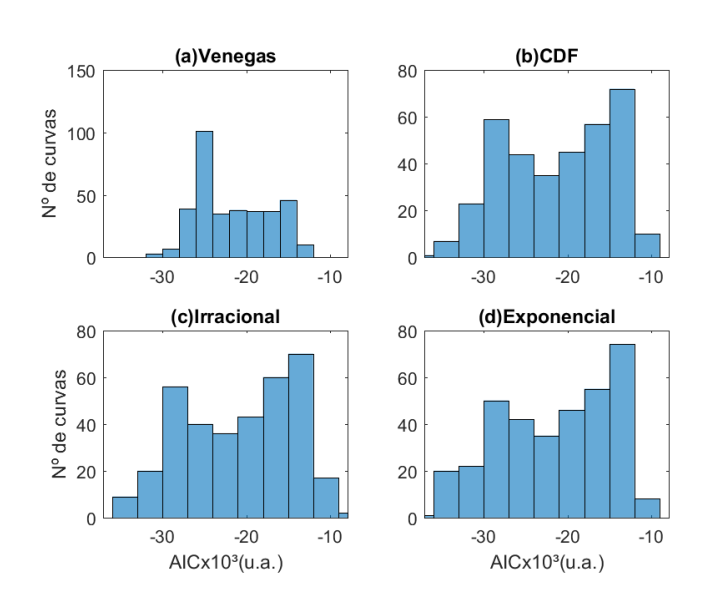

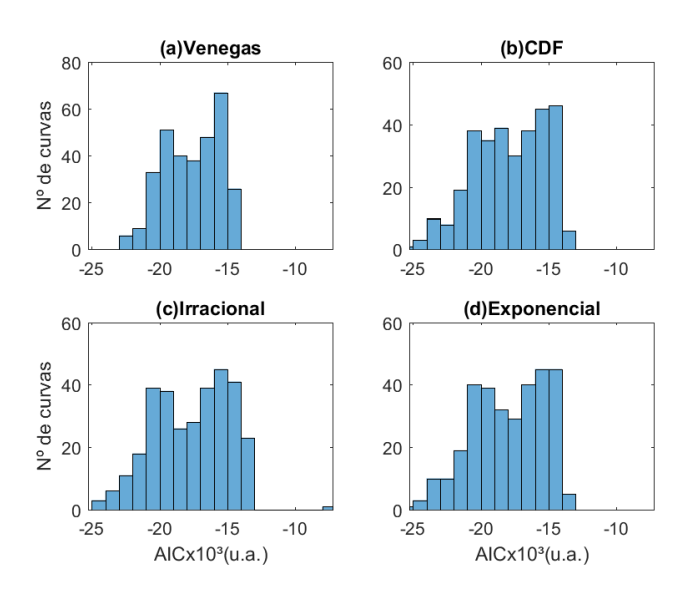

#### Figura 60 – AIC - Histograma do Animal 26

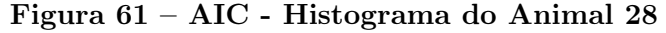

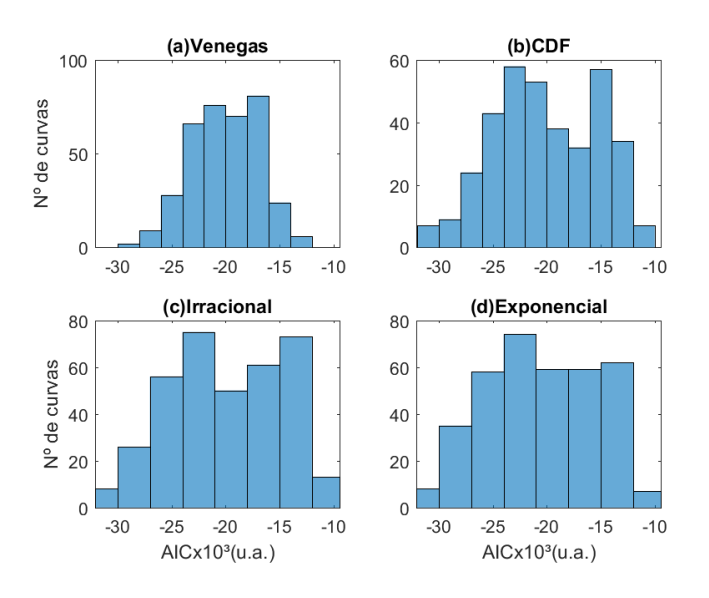

Figura 62 – AIC - Mapa comparativo do Animal 03

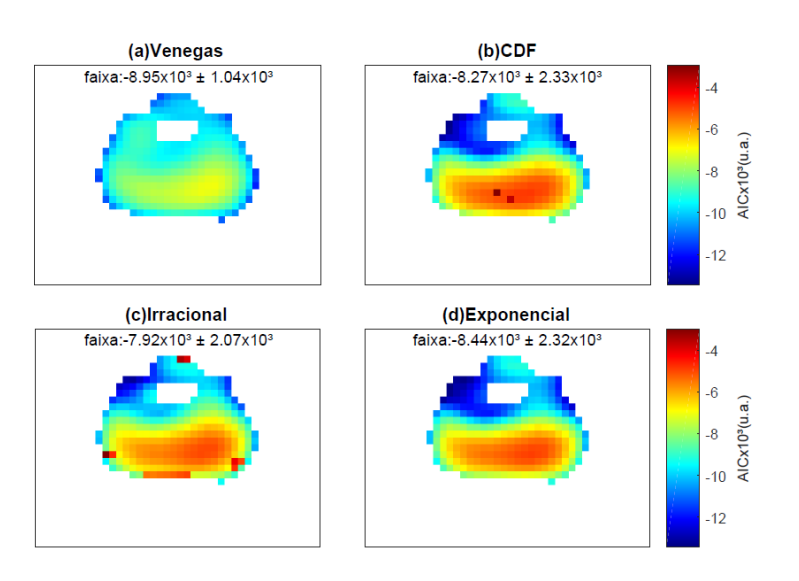

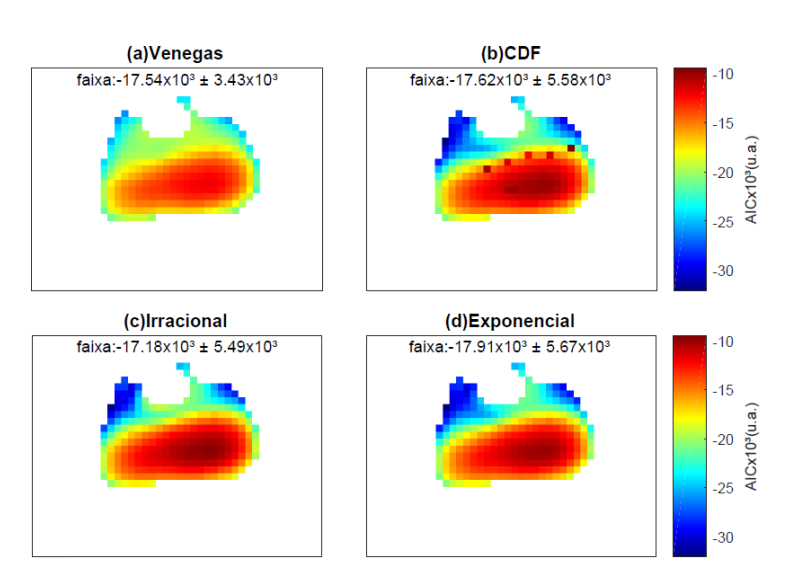

#### Figura 63 – AIC - Mapa comparativo do Animal 05

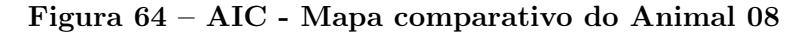

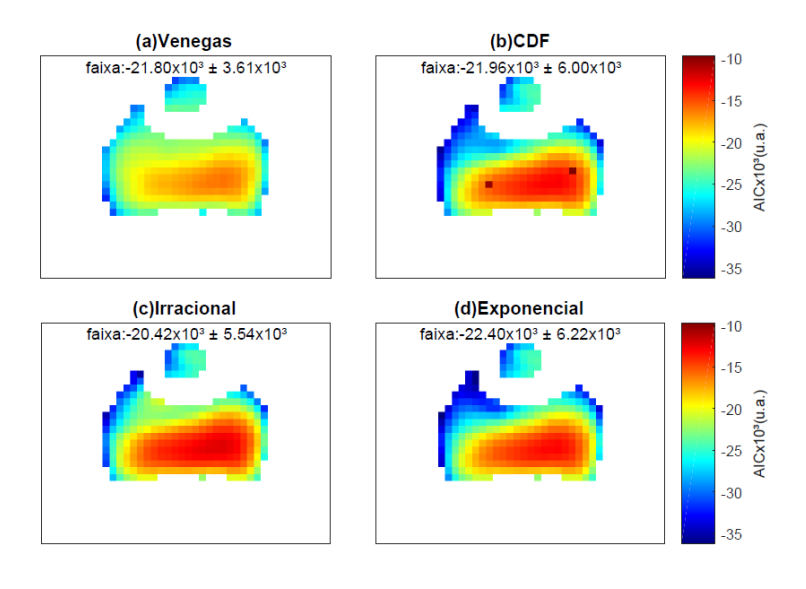

Figura 65 – AIC - Mapa comparativo do Animal 09

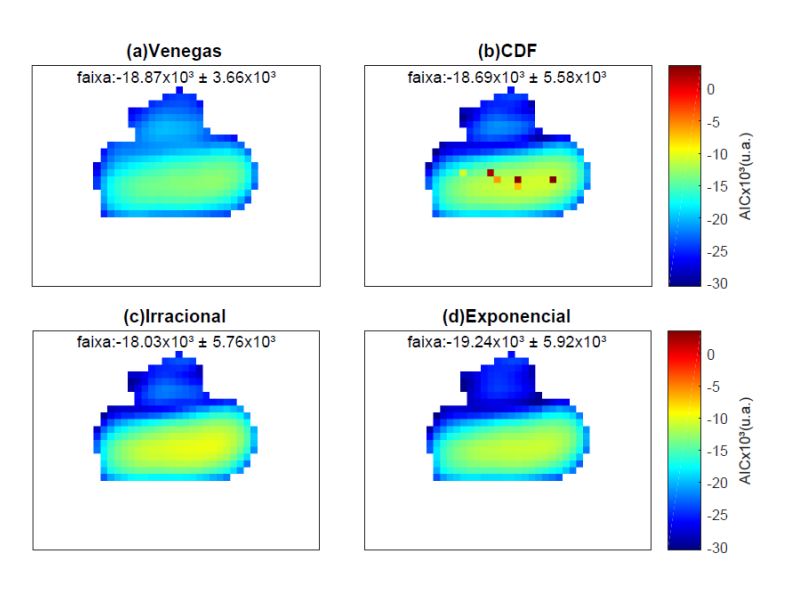

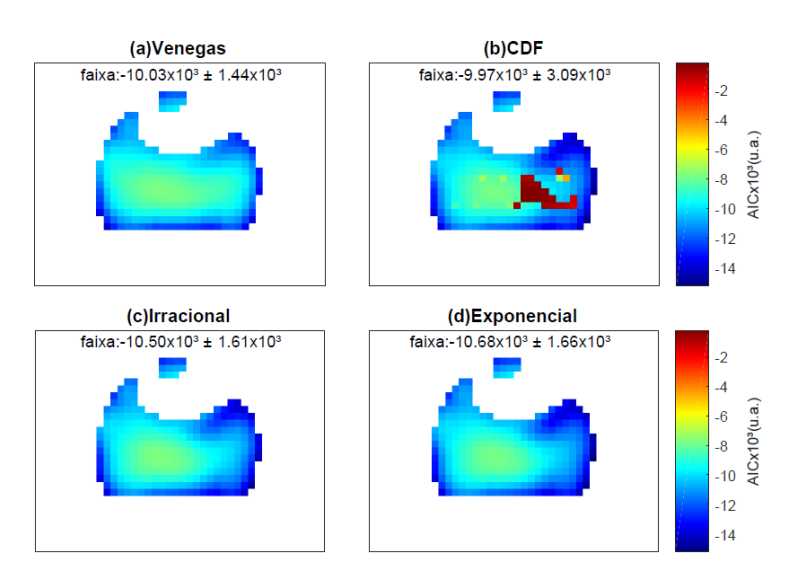

#### Figura 66 – AIC - Mapa comparativo do Animal 10

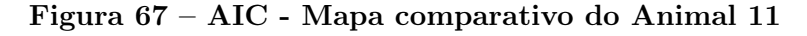

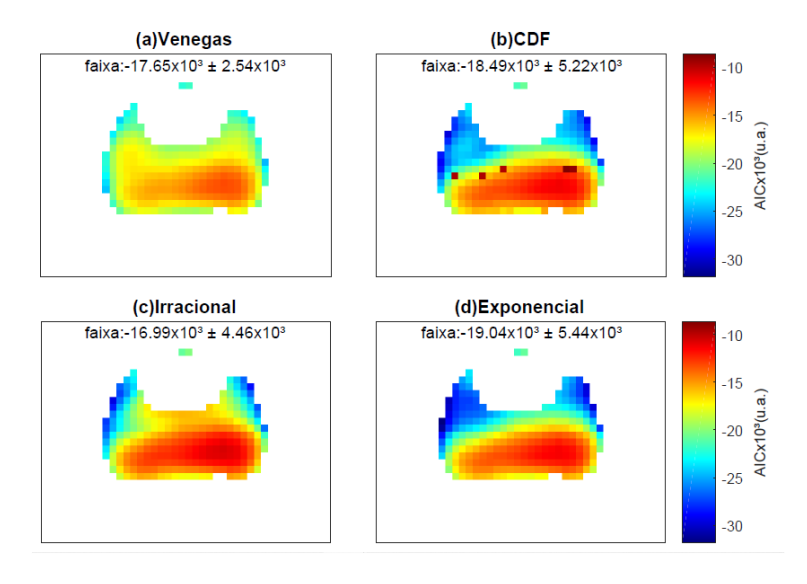

Figura 68 – AIC - Mapa comparativo do Animal 13

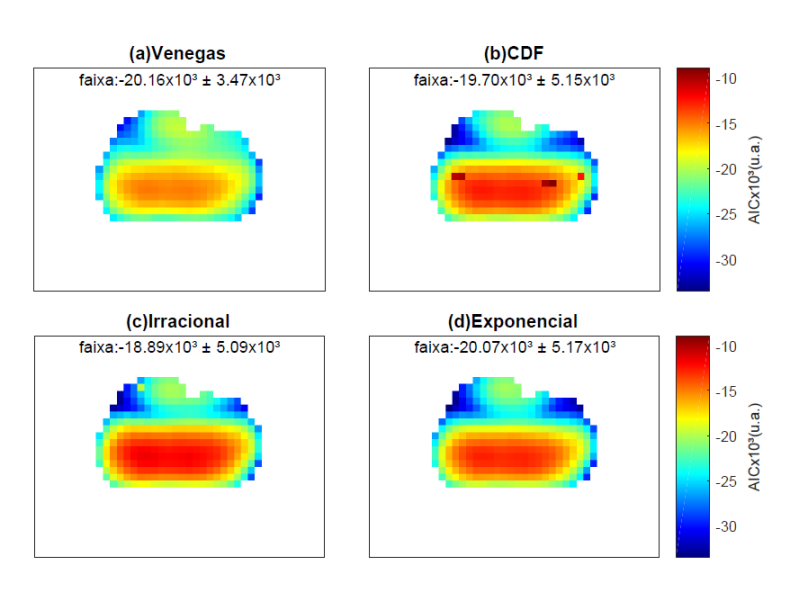

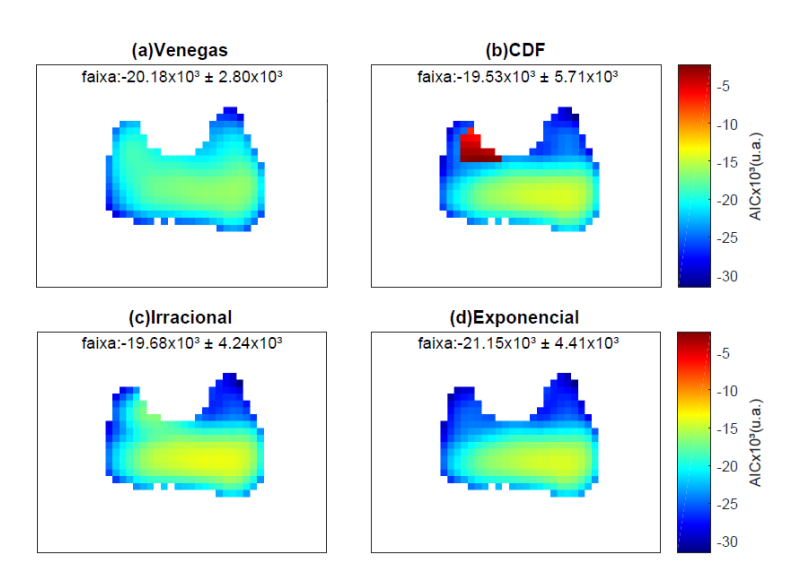

#### Figura 69 – AIC - Mapa comparativo do Animal 17

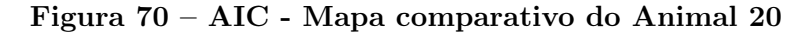

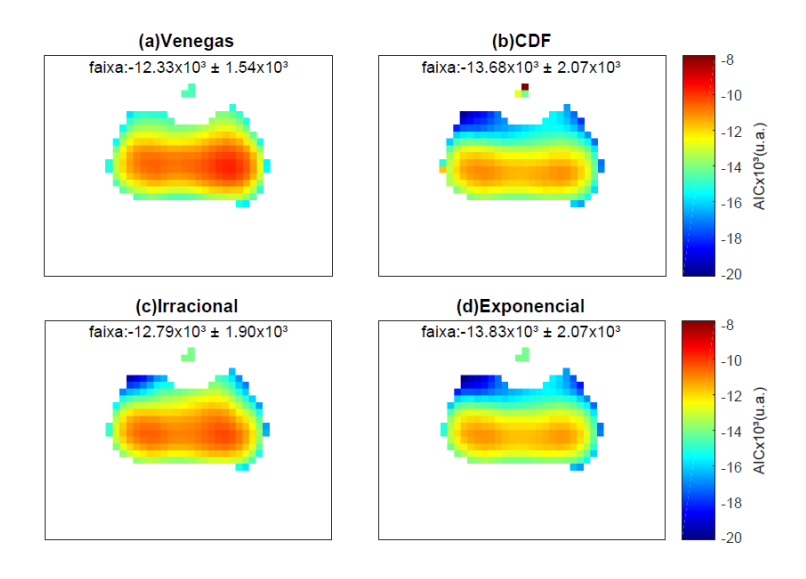

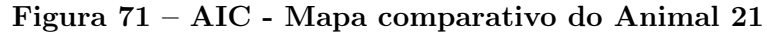

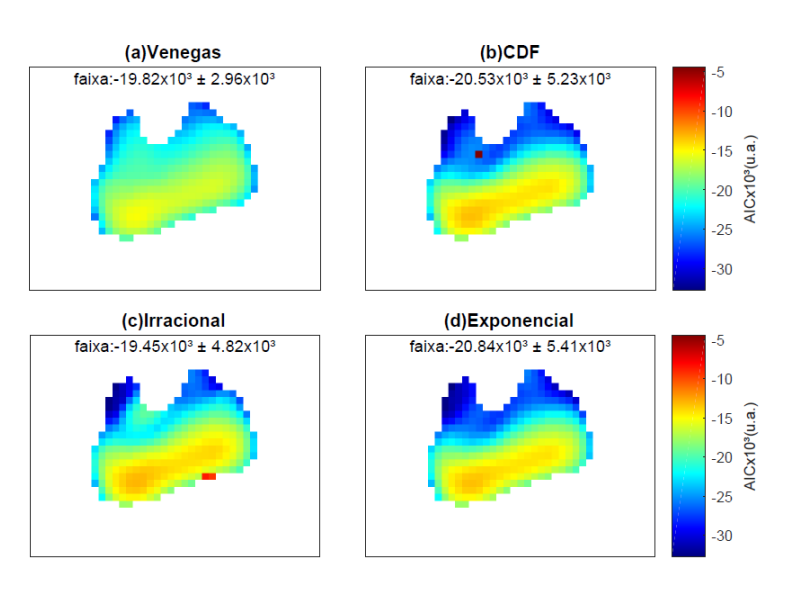

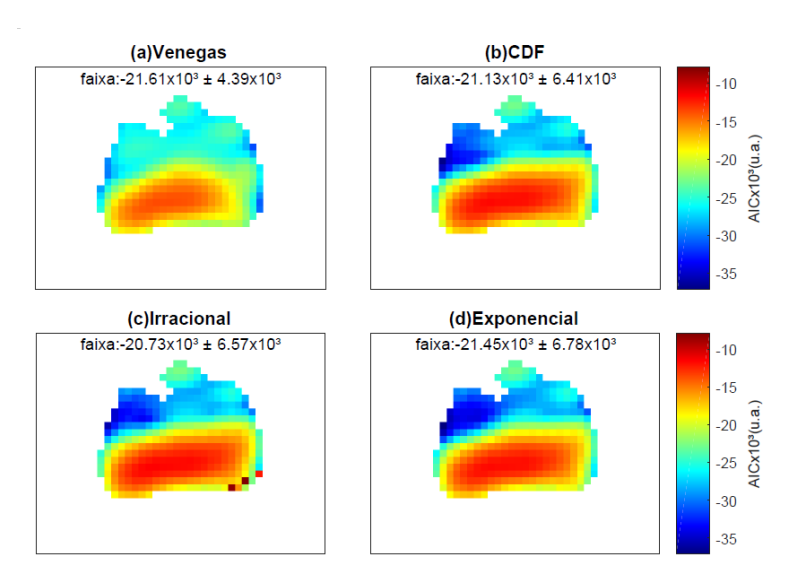

#### Figura 72 – AIC - Mapa comparativo do Animal 23

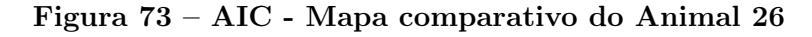

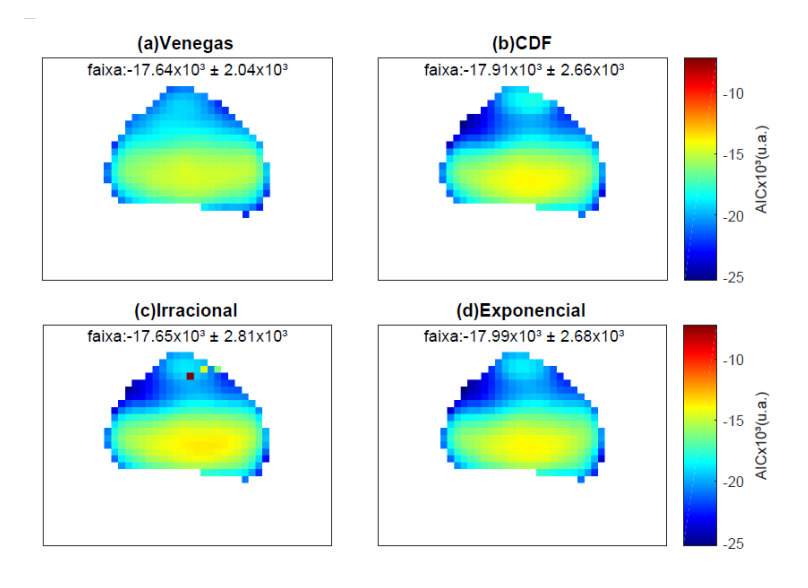

Figura 74 – AIC - Mapa comparativo do Animal 28

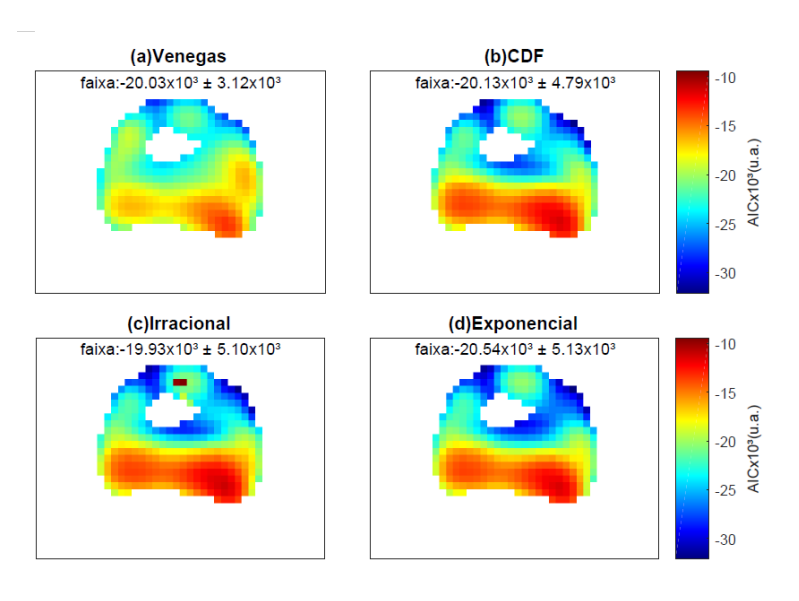

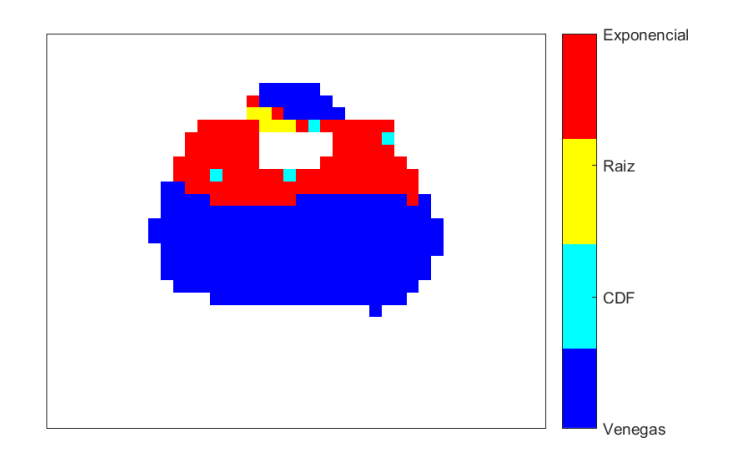

Figura 75 – AIC - Mapa definitivo do Animal 03

Figura 76 – AIC - Mapa definitivo do Animal 05

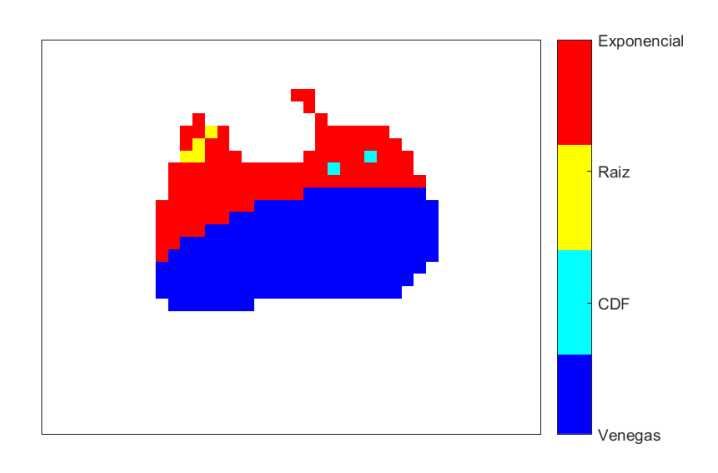

Figura 77 – AIC - Mapa definitivo do Animal 08

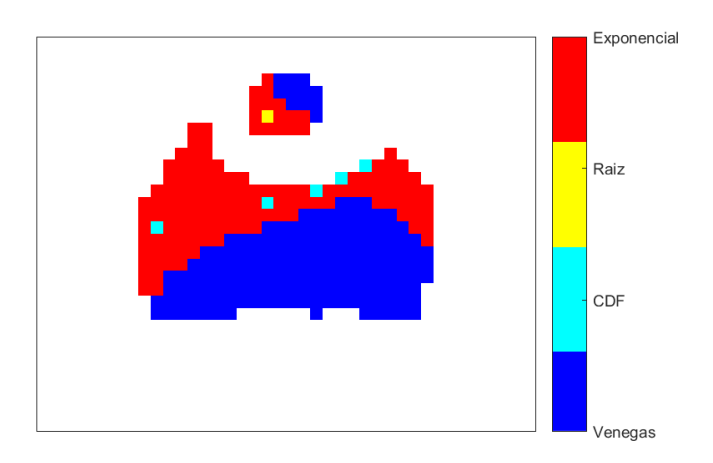

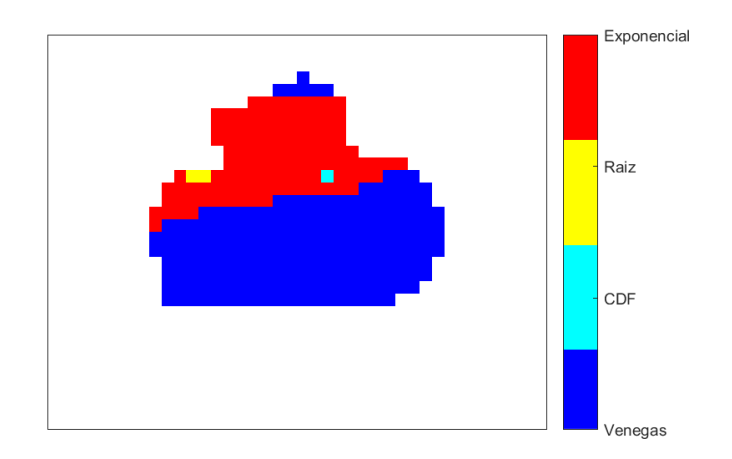

Figura 78 – AIC - Mapa definitivo do Animal 09

Figura 79 – AIC - Mapa definitivo do Animal 10

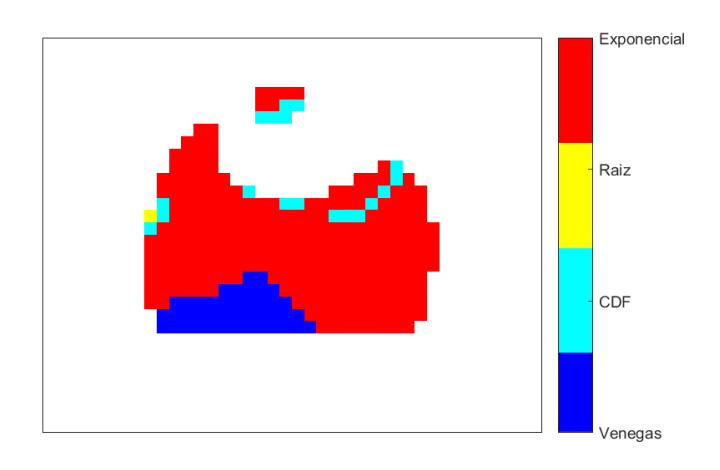

Figura 80 – AIC - Mapa definitivo do Animal 11

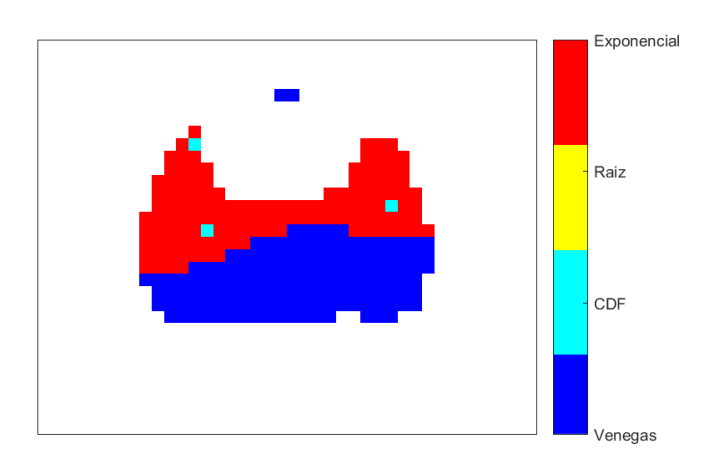

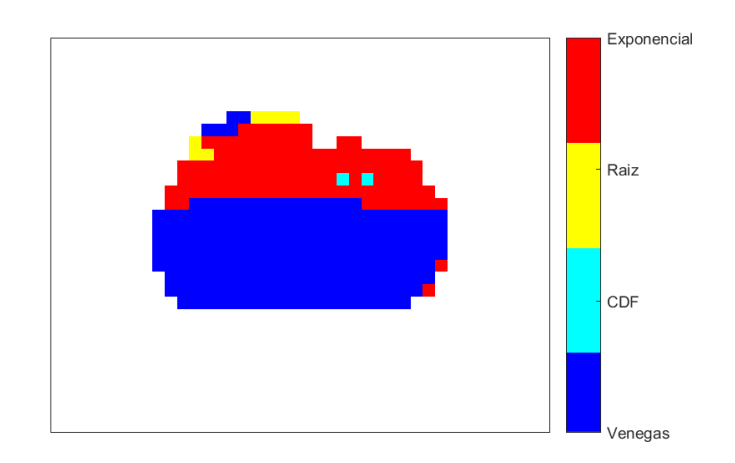

Figura 81 – AIC - Mapa definitivo do Animal 13

Figura 82 – AIC - Mapa definitivo do Animal 17

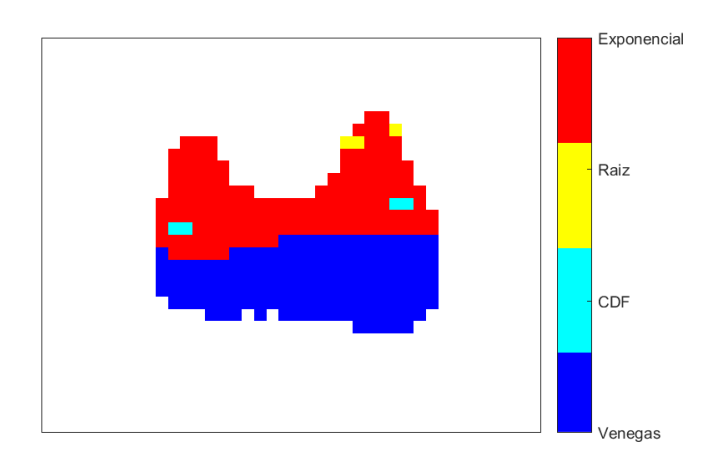

Figura 83 – AIC - Mapa definitivo do Animal 20

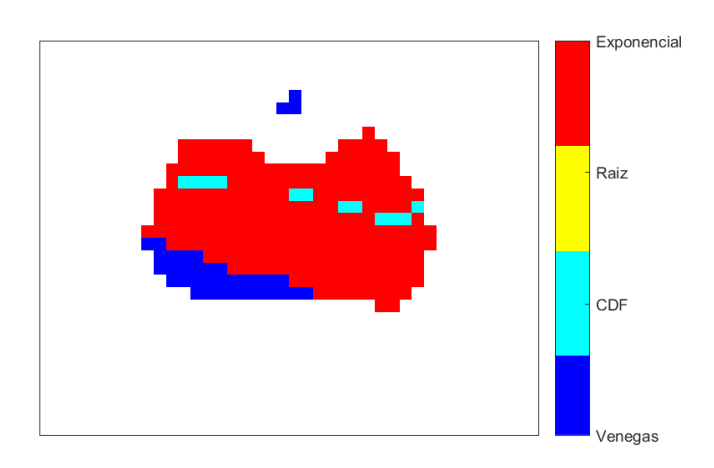

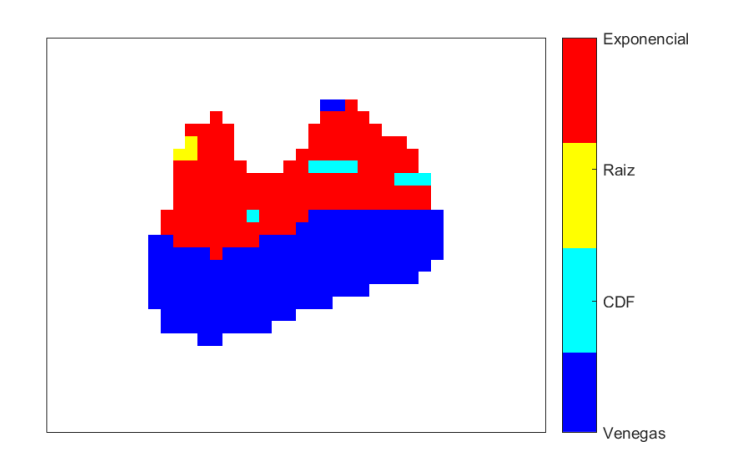

Figura 84 – AIC - Mapa definitivo do Animal 21

Figura 85 – AIC - Mapa definitivo do Animal 23

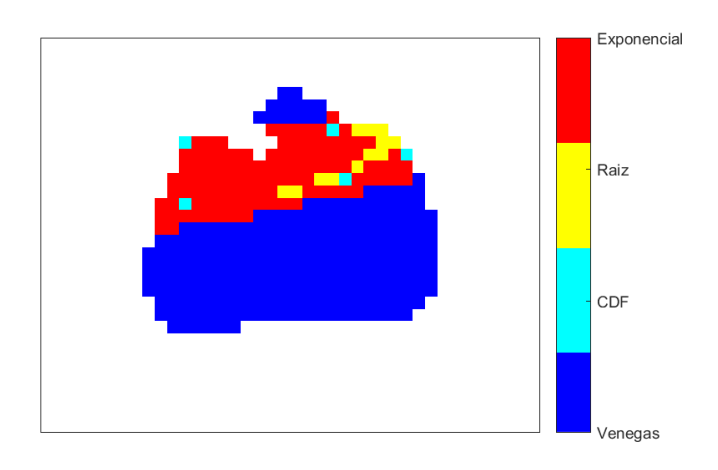

Figura 86 – AIC - Mapa definitivo do Animal 26

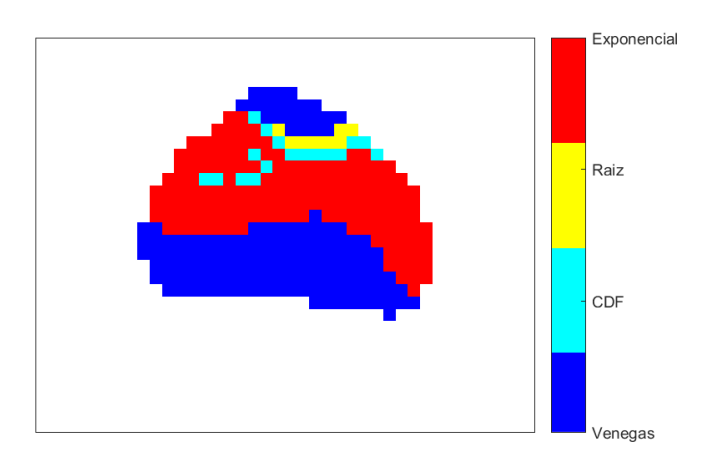

Figura 87 – AIC - Mapa definitivo do Animal 28

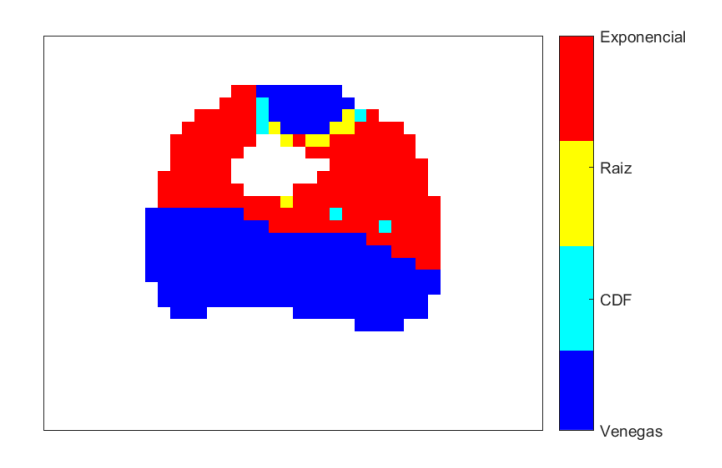

# ANEXO C – REPRESENTAÇÕES INTUITIVAS DOS INDICADOR QUANTITATIVO TEMPO DE AJUSTE

Este anexo apresenta os gráficos das avaliações do indicador de adequação Tempo de ajuste para todos os animais da amostra utilizada nesta pesquisa. As Figuras foram disponibilizadas segundo a seguinte ordem: histogramas (Figura 88 à Figura 100), mapas comparativos (Figura 101 à Figura 113) e mapas definitivos (Figura 114 à Figura 126).

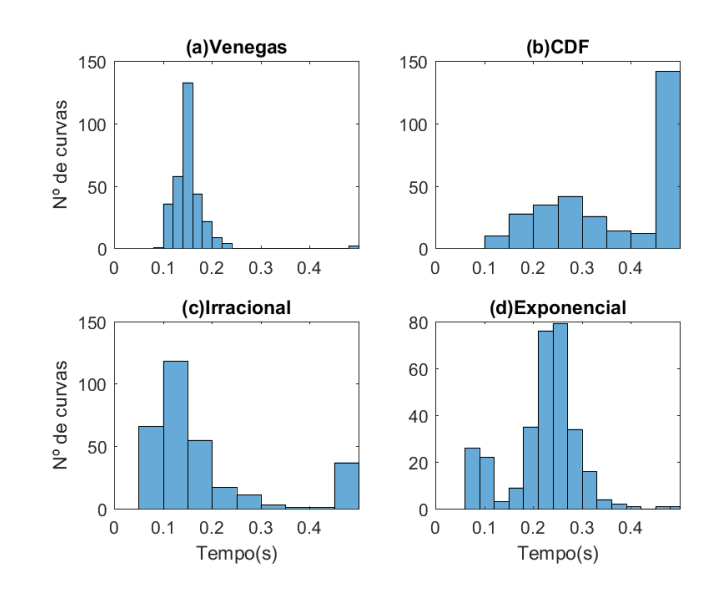

Figura 88 – Tempo de ajuste - Histograma do Animal 03

Figura 89 – Tempo de ajuste - Histograma do Animal 05

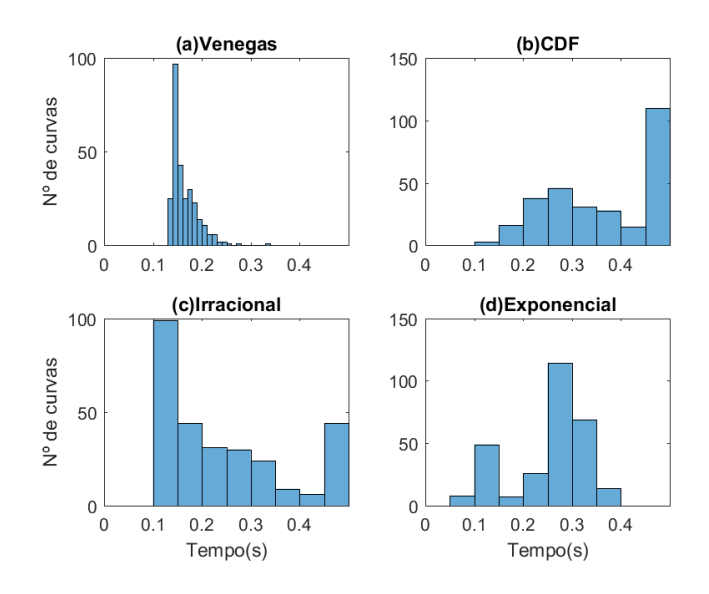

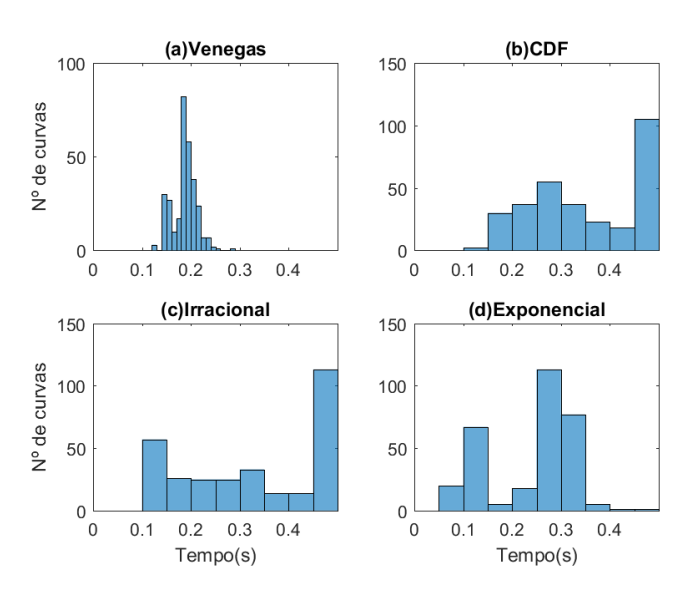

#### Figura 90 – Tempo de ajuste - Histograma do Animal 08

Figura 91 – Tempo de ajuste - Histograma do Animal 09

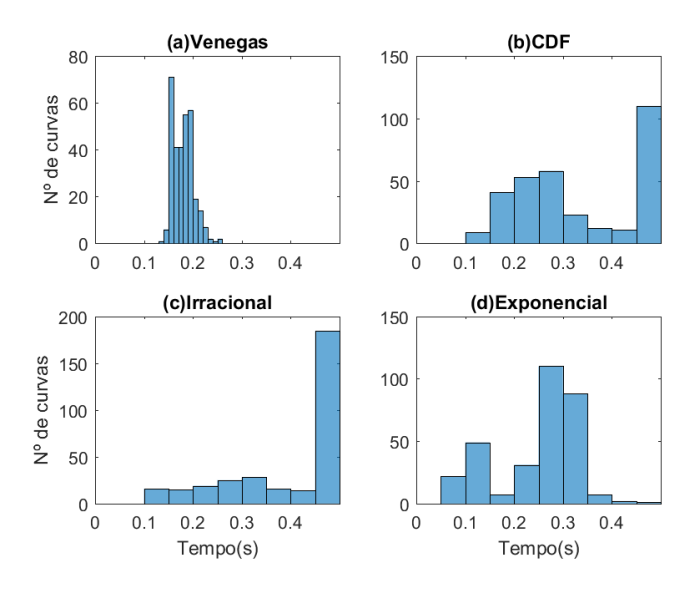

Figura 92 – Tempo de ajuste - Histograma do Animal 10

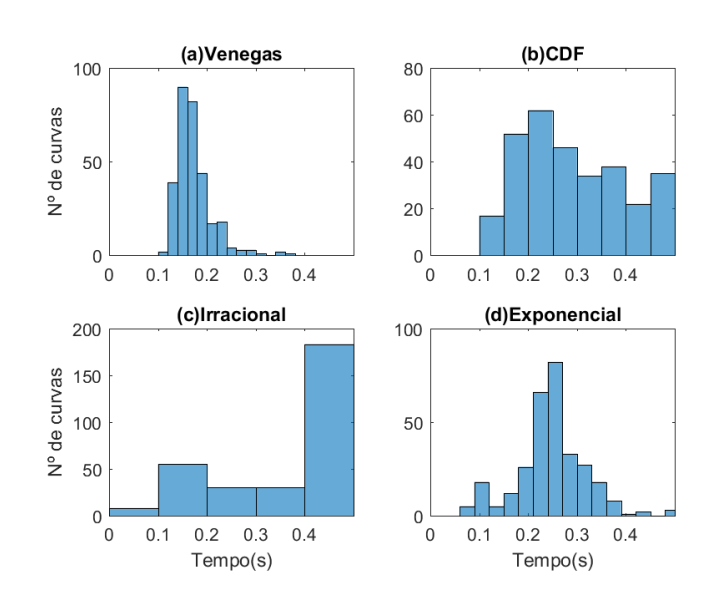

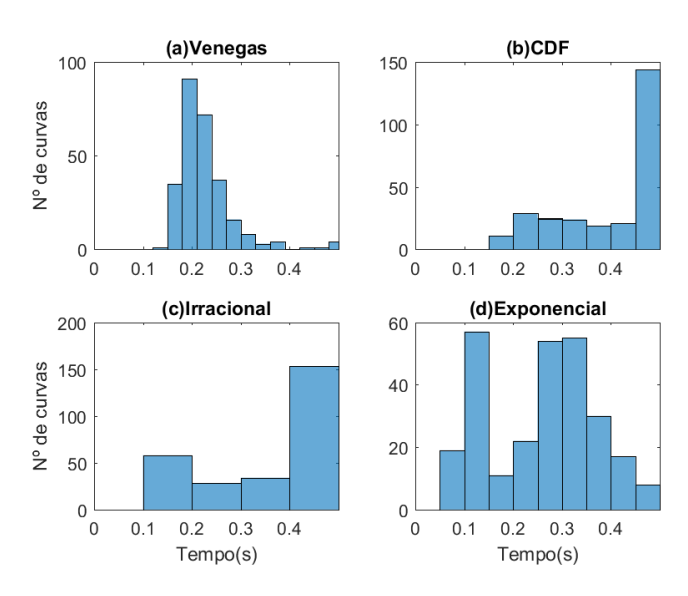

#### Figura 93 – Tempo de ajuste - Histograma do Animal 11

Figura 94 – Tempo de ajuste - Histograma do Animal 13

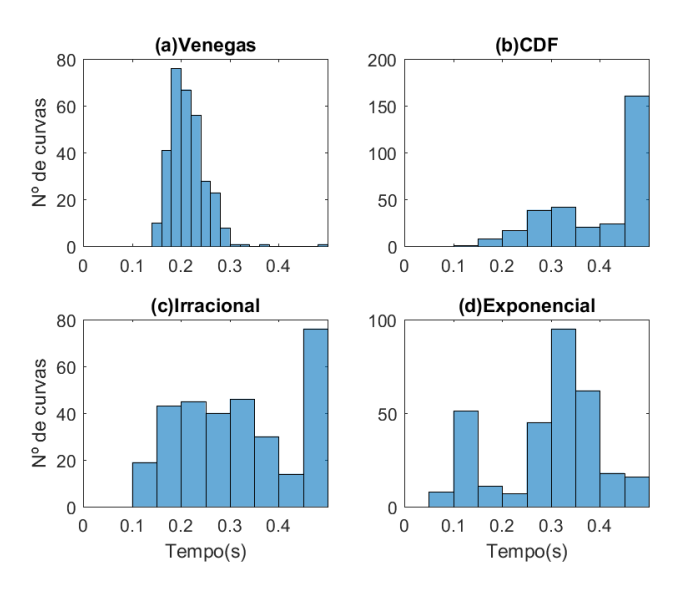

Figura 95 – Tempo de ajuste - Histograma do Animal 17

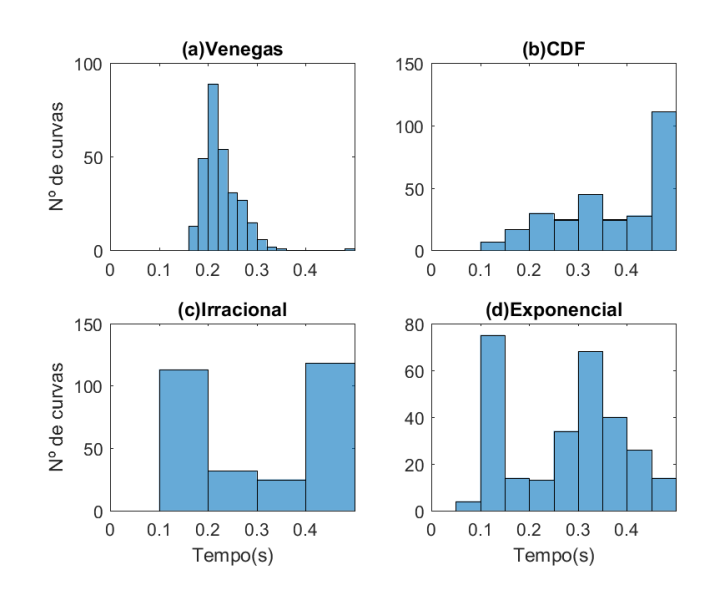

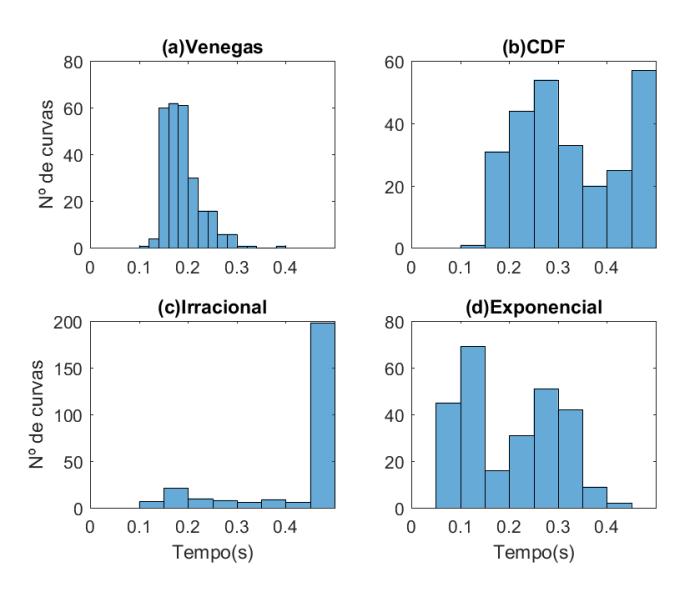

#### Figura 96 – Tempo de ajuste - Histograma do Animal 20

Figura 97 – Tempo de ajuste - Histograma do Animal 21

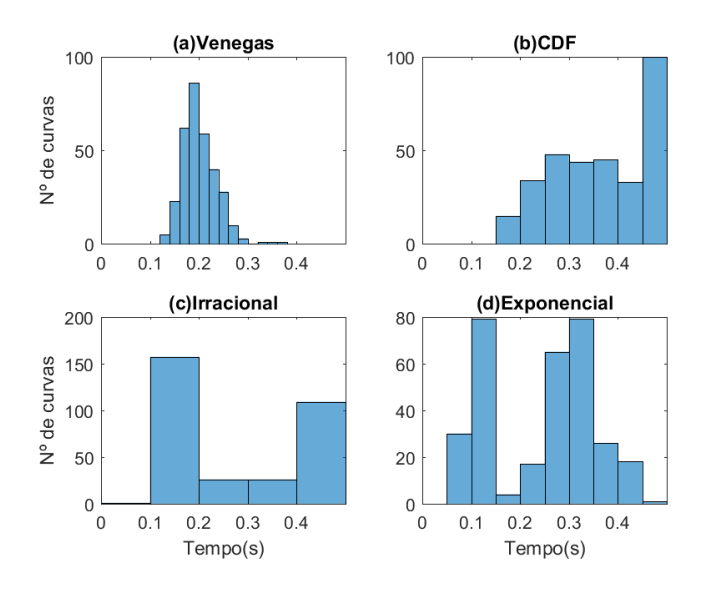

Figura 98 – Tempo de ajuste - Histograma do Animal 23

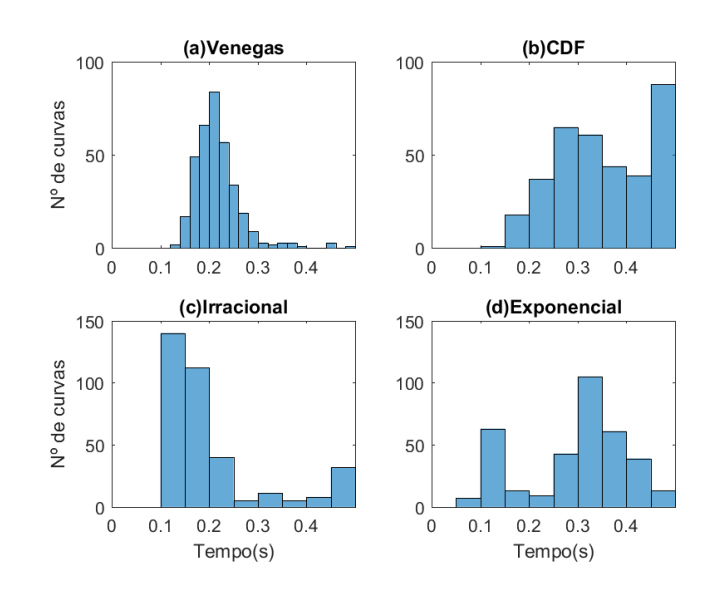
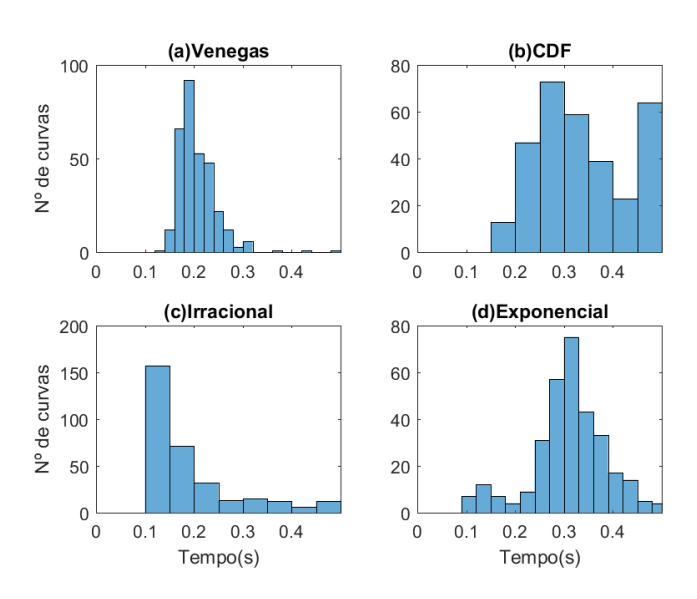

#### Figura 99 – Tempo de ajuste - Histograma do Animal 26

Figura 100 – Tempo de ajuste - Histograma do Animal 28

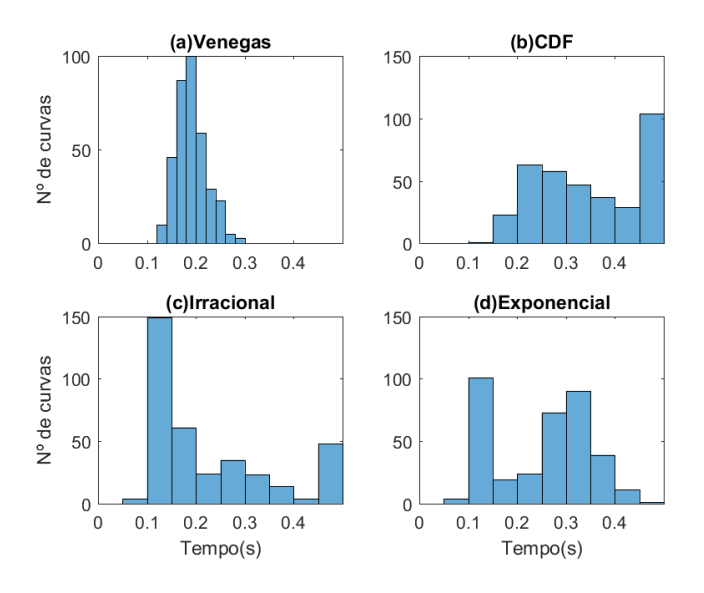

Figura 101 – Tempo de ajuste - Mapa comparativo do Animal 03

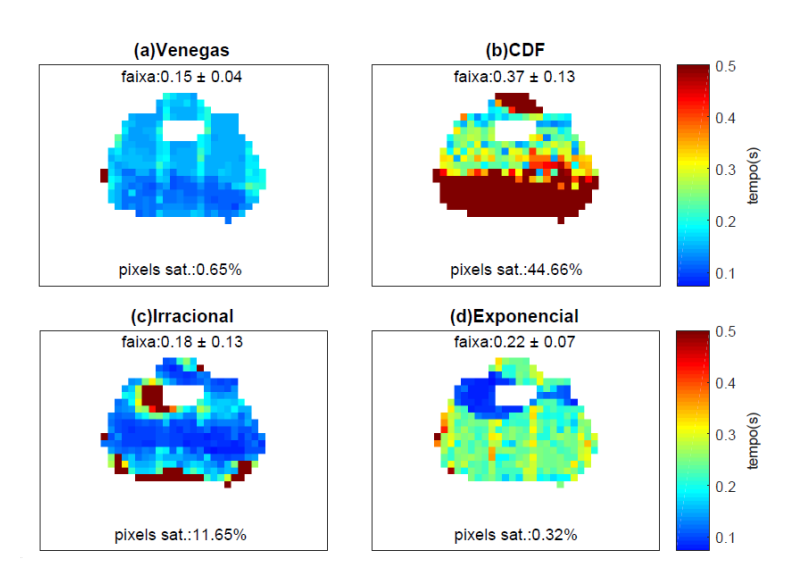

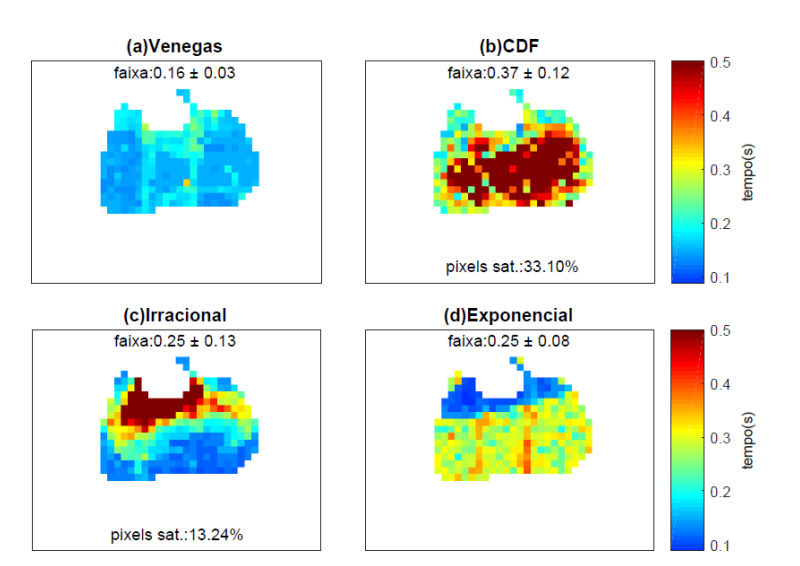

## Figura 102 – Tempo de ajuste - Mapa comparativo do Animal 05

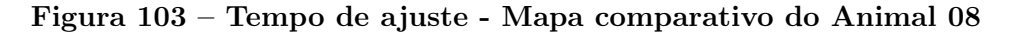

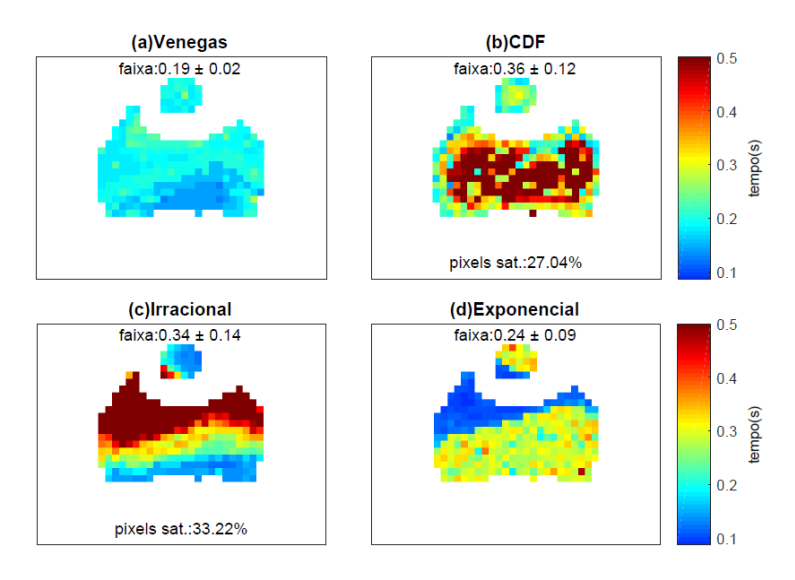

Figura 104 – Tempo de ajuste - Mapa comparativo do Animal 09

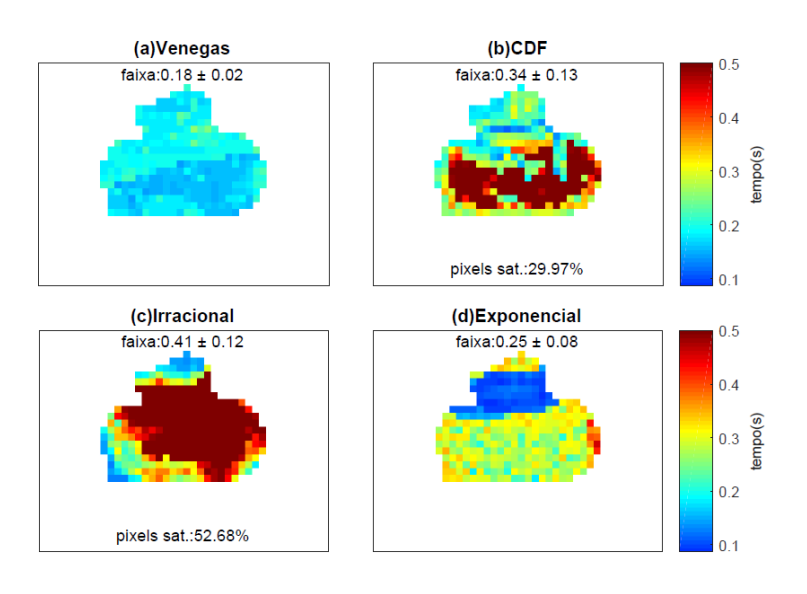

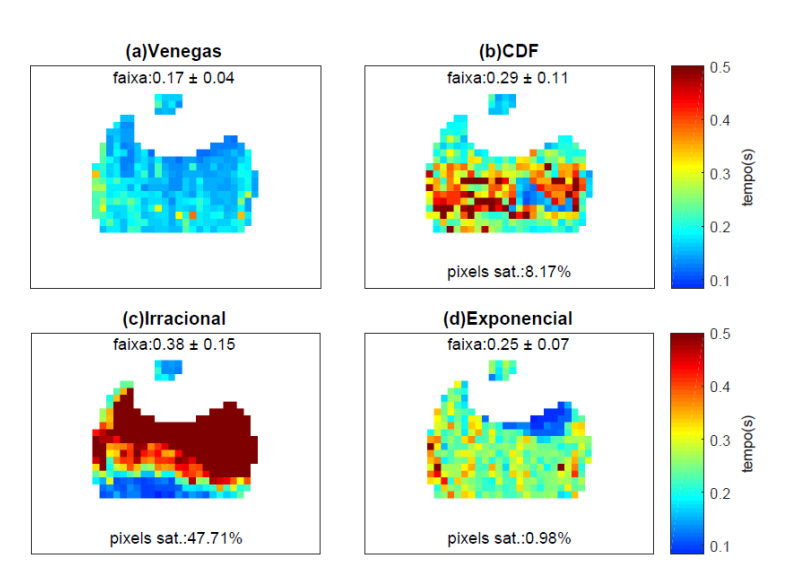

## Figura 105 – Tempo de ajuste - Mapa comparativo do Animal 10

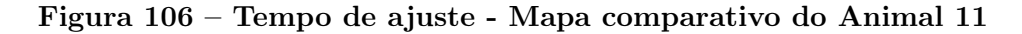

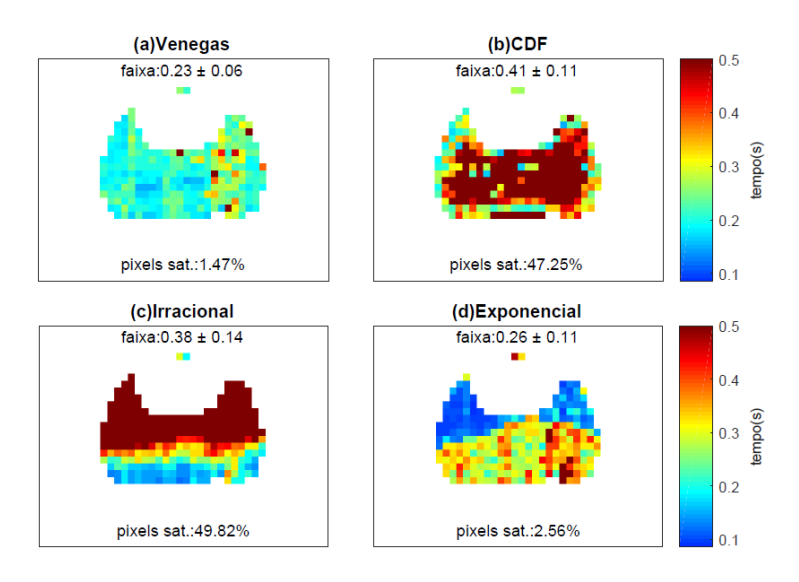

Figura 107 – Tempo de ajuste - Mapa comparativo do Animal 13

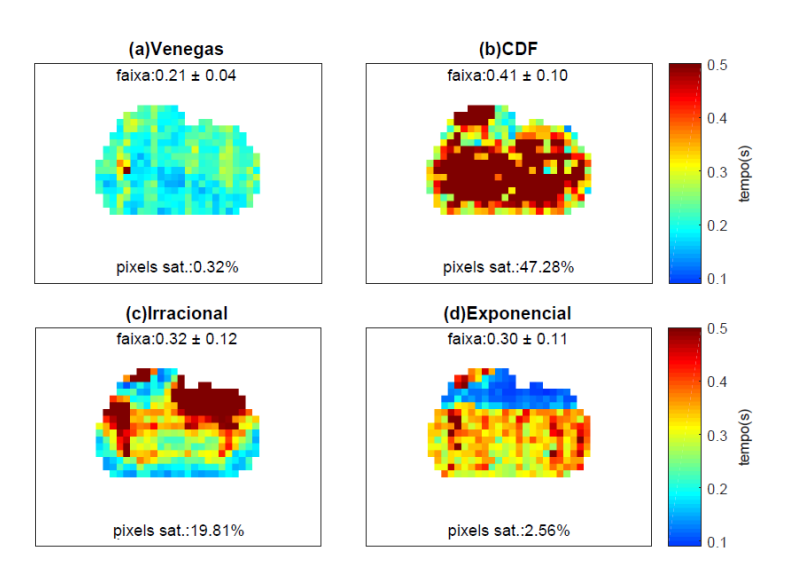

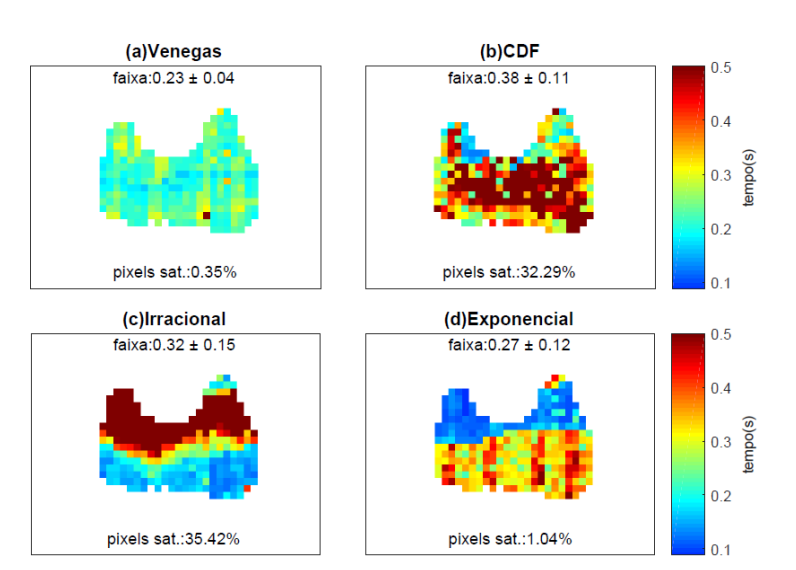

### Figura 108 – Tempo de ajuste - Mapa comparativo do Animal 17

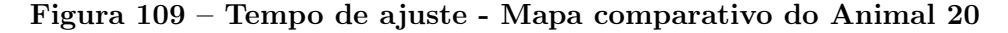

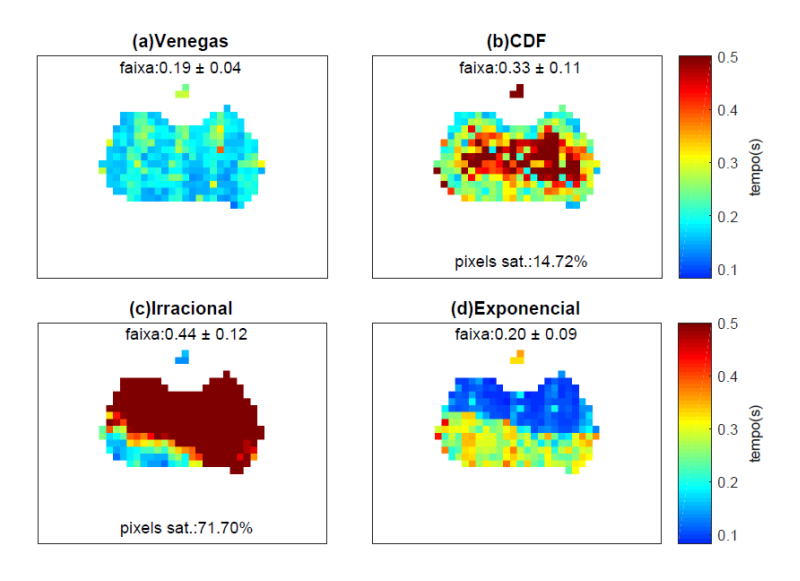

Figura 110 – Tempo de ajuste - Mapa comparativo do Animal 21

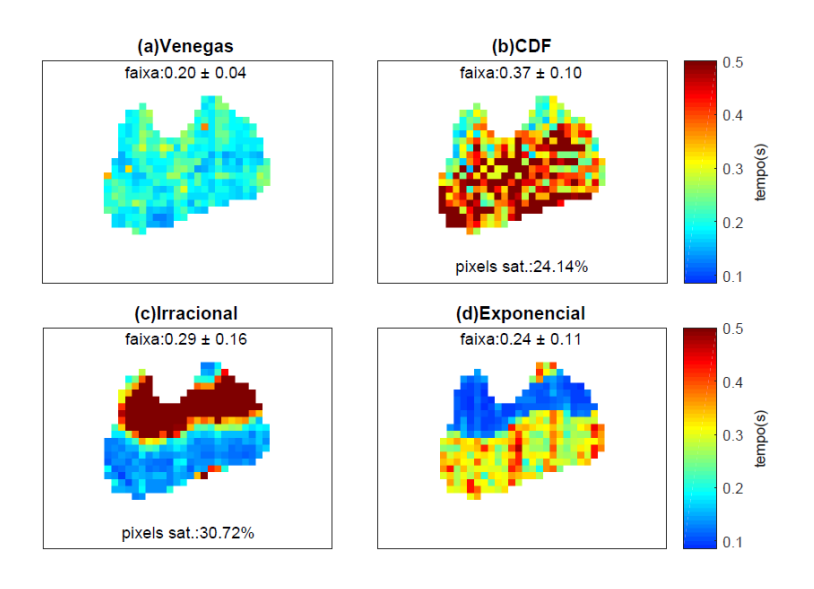

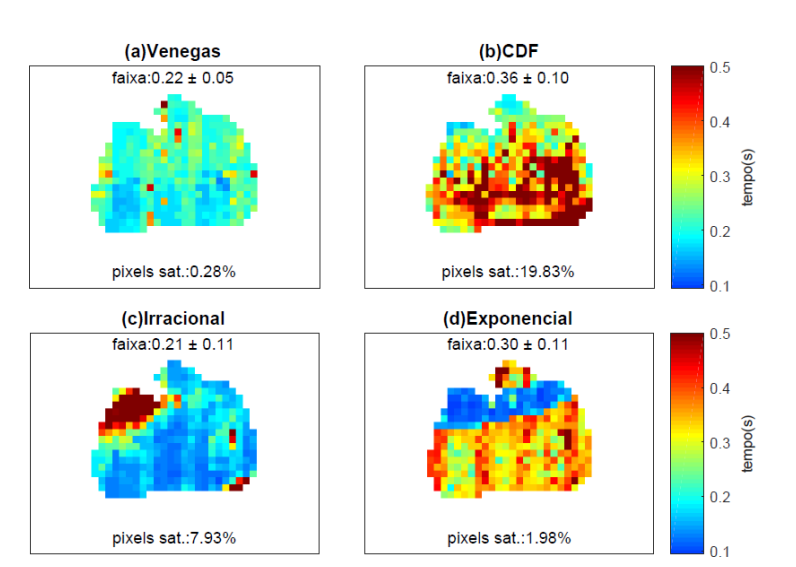

### Figura 111 – Tempo de ajuste - Mapa comparativo do Animal 23

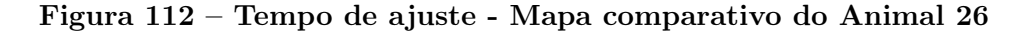

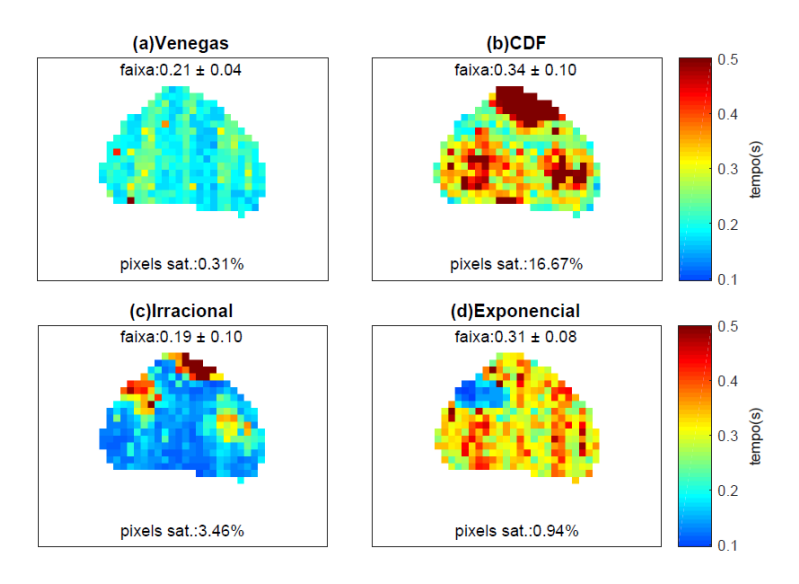

Figura 113 – Tempo de ajuste - Mapa comparativo do Animal 28

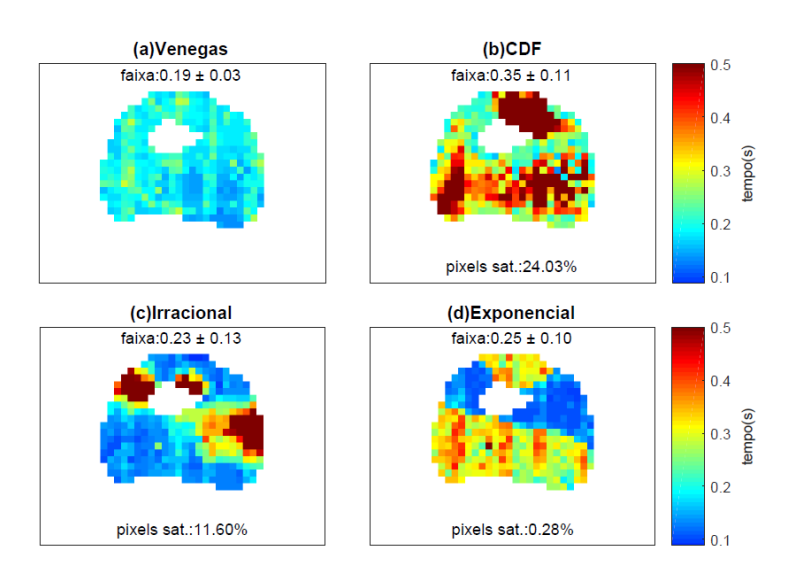

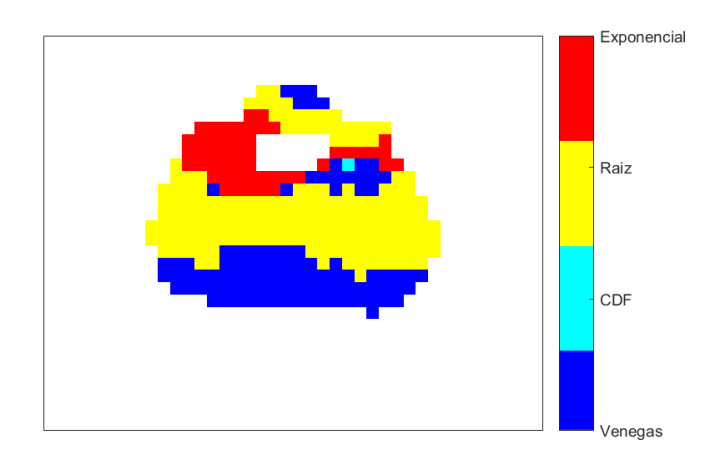

Figura 114 – Tempo de ajuste - Mapa definitivo do Animal 03

Figura 115 – Tempo de ajuste - Mapa definitivo do Animal 05

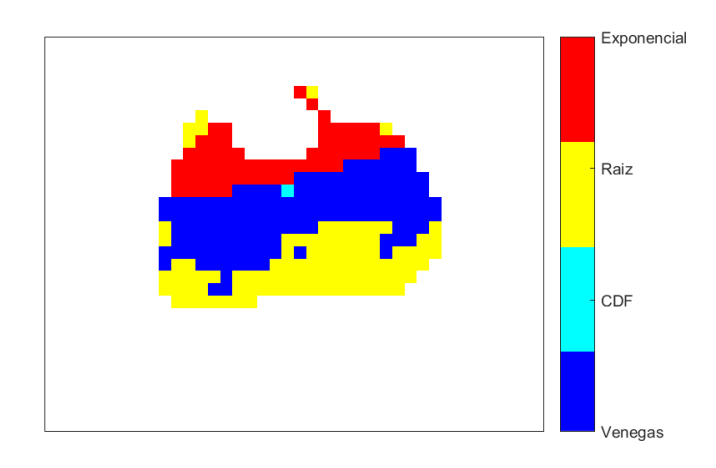

Figura 116 – Tempo de ajuste - Mapa definitivo do Animal 08

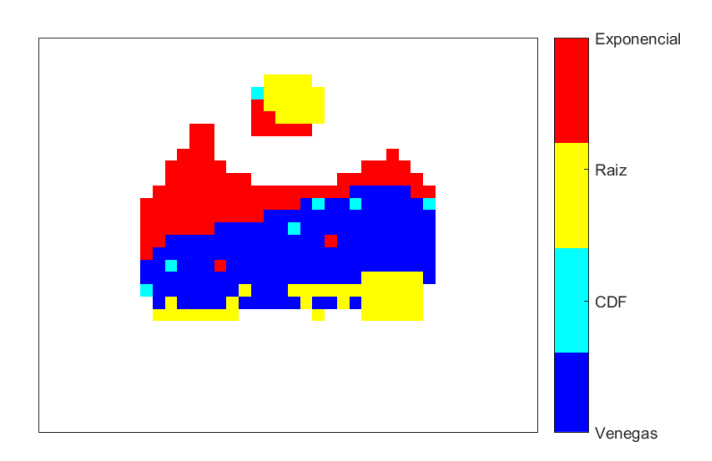

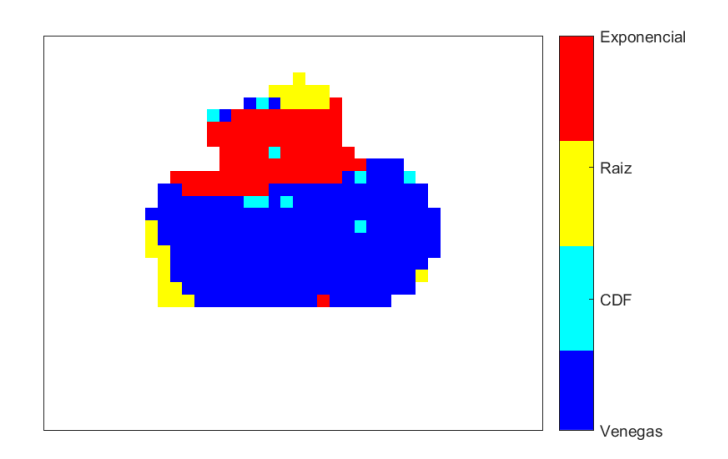

Figura 117 – Tempo de ajuste - Mapa definitivo do Animal 09

Figura 118 – Tempo de ajuste - Mapa definitivo do Animal 10

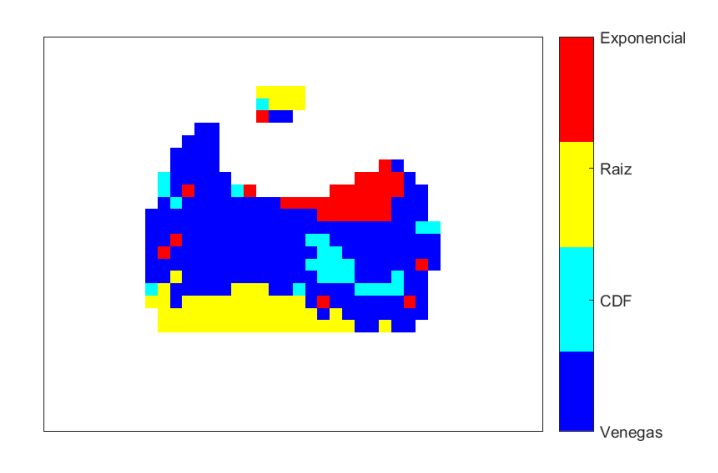

Figura 119 – Tempo de ajuste - Mapa definitivo do Animal 11

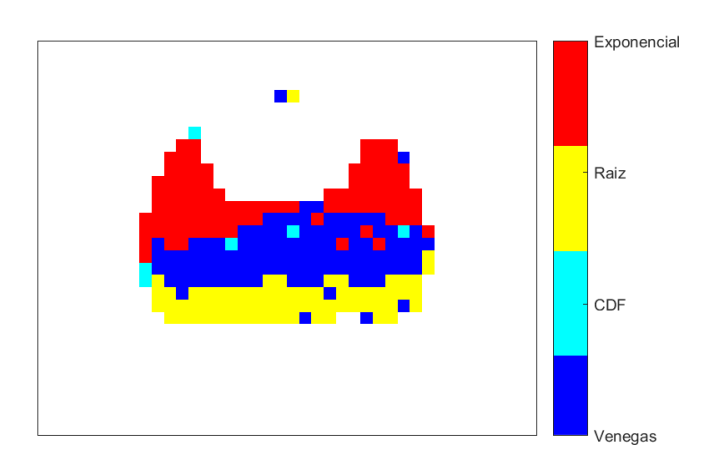

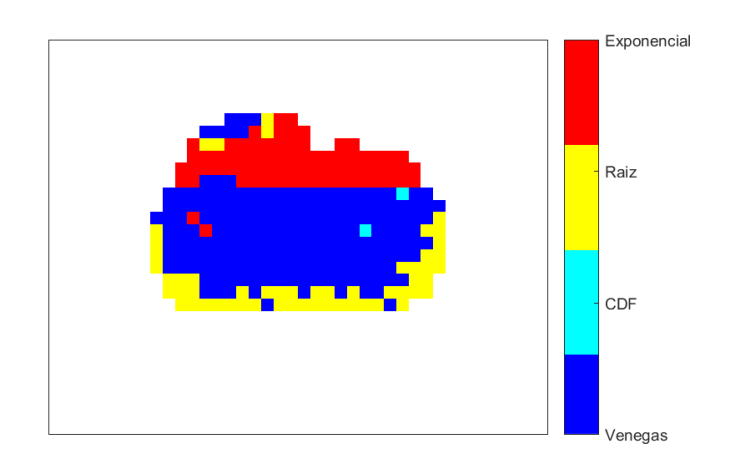

Figura 120 – Tempo de ajuste - Mapa definitivo do Animal 13

Figura 121 – Tempo de ajuste - Mapa definitivo do Animal 17

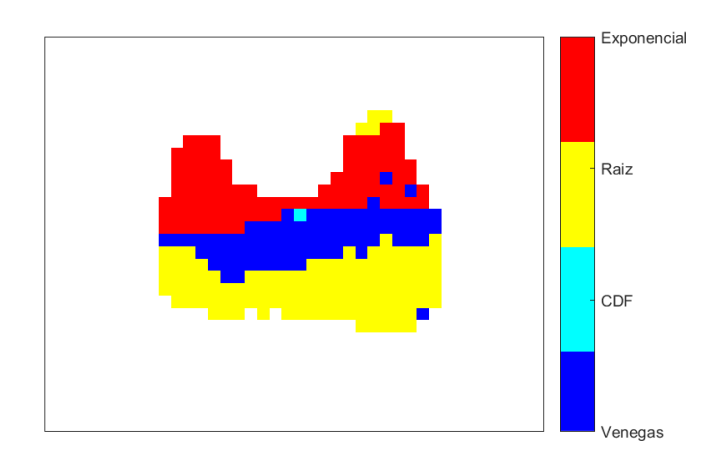

Figura 122 – Tempo de ajuste - Mapa definitivo do Animal 20

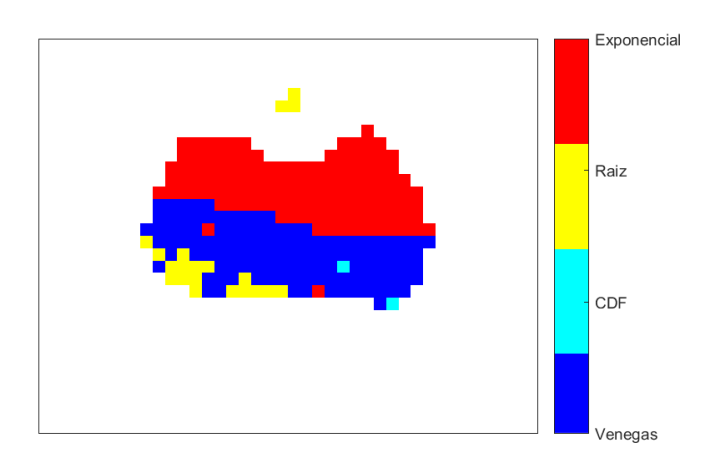

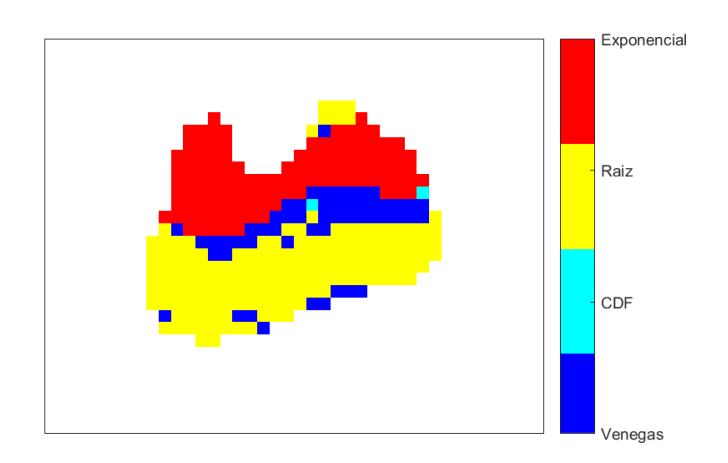

Figura 123 – Tempo de ajuste - Mapa definitivo do Animal 21

Figura 124 – Tempo de ajuste - Mapa definitivo do Animal 23

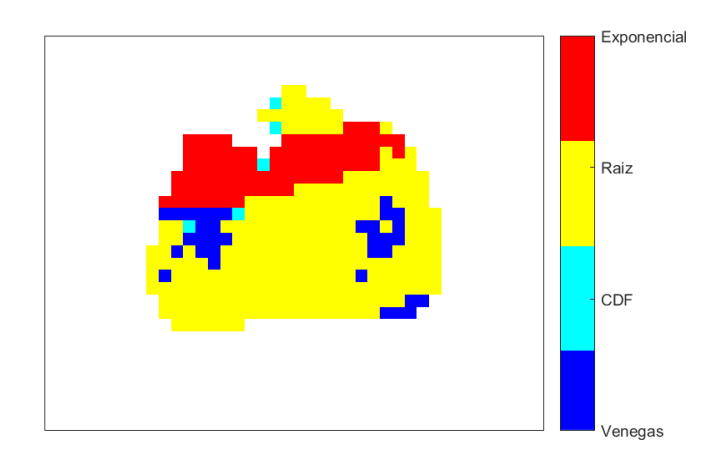

Figura 125 – Tempo de ajuste - Mapa definitivo do Animal 26

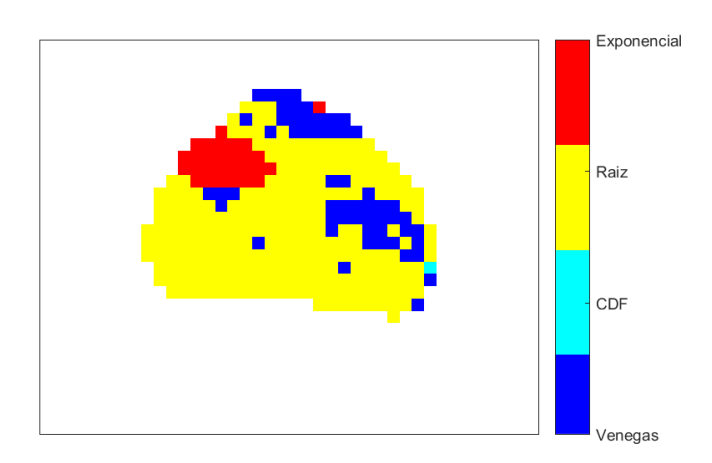

Figura 126 – Tempo de ajuste - Mapa definitivo do Animal 28

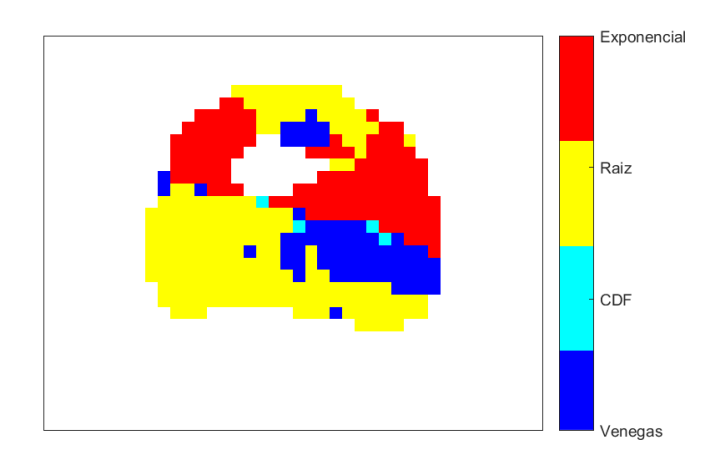

# ANEXO D – MAPAS DE PRESSÃO-VOLUME DE MODELOS MISTOS

Este anexo apresenta os mapas de curvas Pressão-Volume locais mistos para todos os animais da amostra utilizada nesta pesquisa.

Figura 127 – Mapa de curvas PV locais de modelo misto do Animal 03

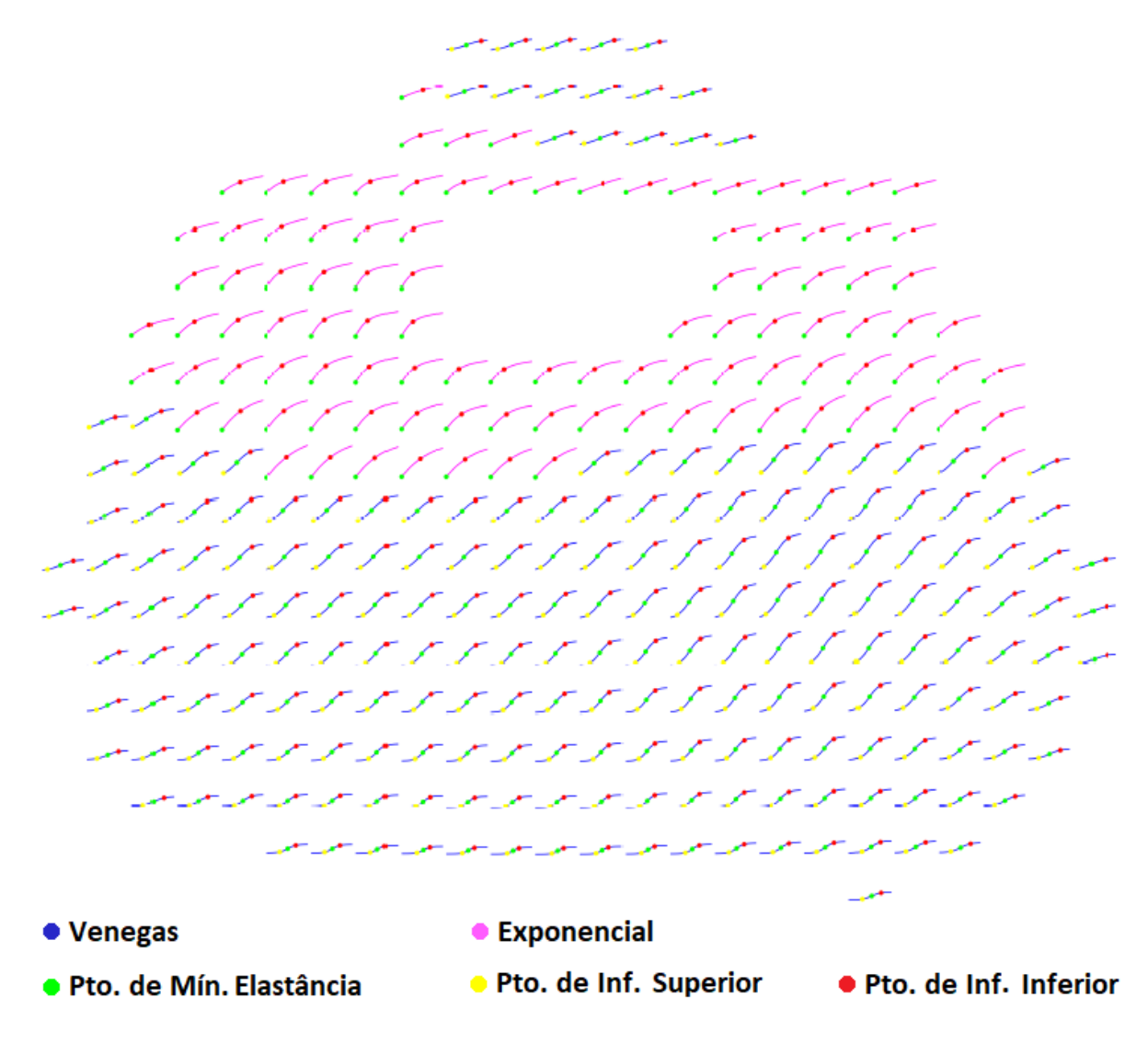

Figura 128 – Mapa de curvas PV locais de modelo misto do Animal 05

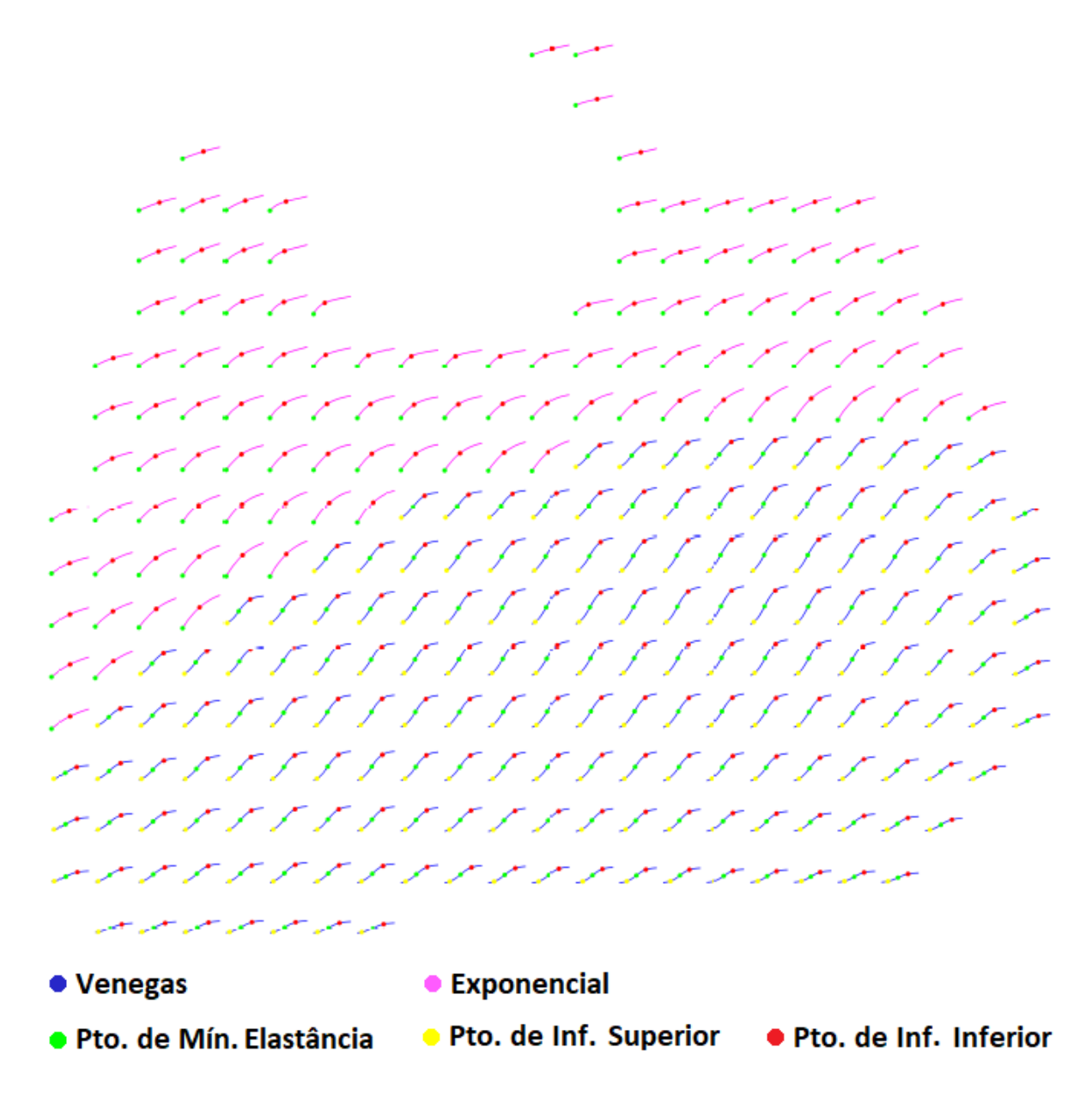

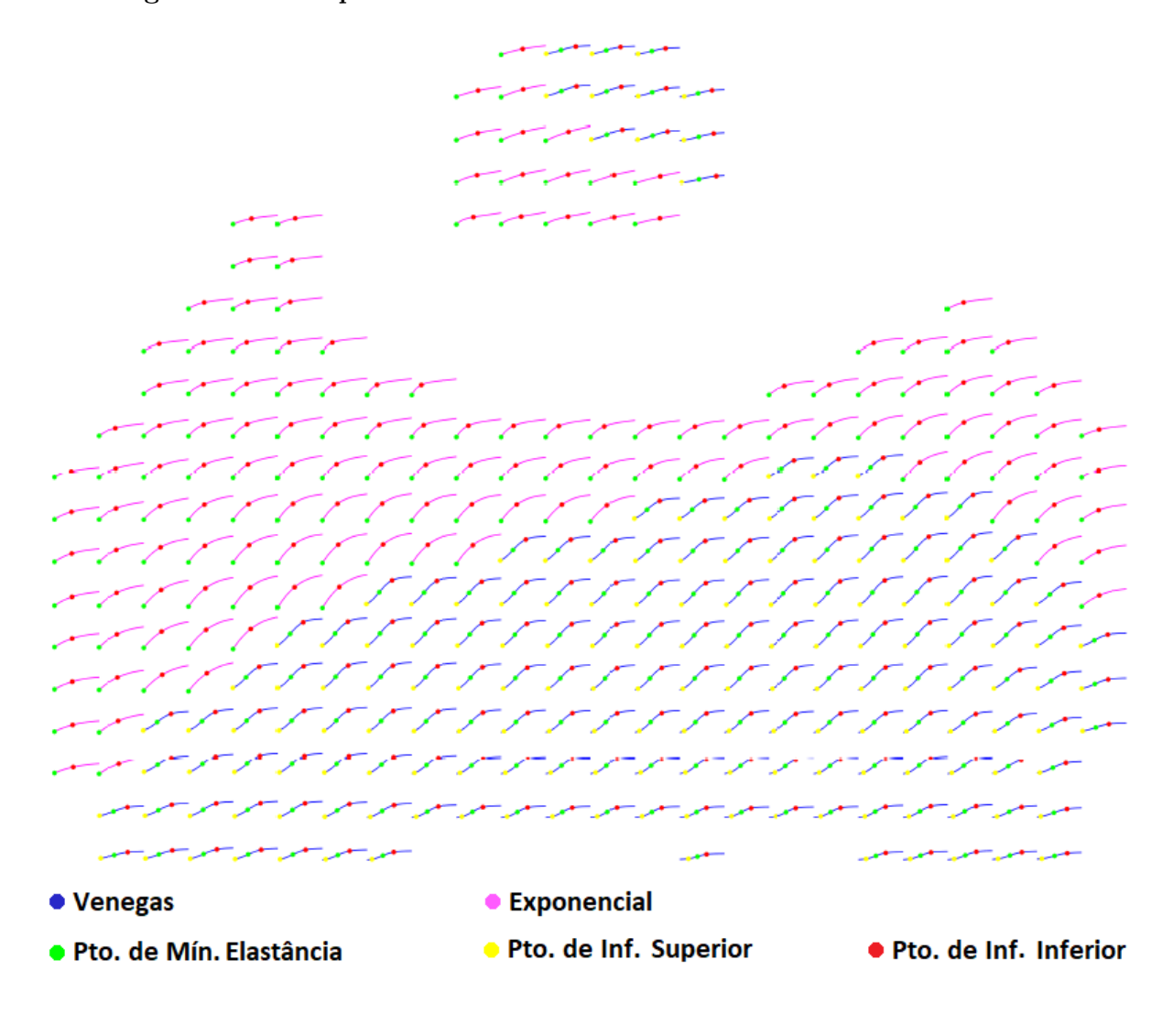

Figura 129 – Mapa de curvas PV locais de modelo misto do Animal 08

Figura 130 – Mapa de curvas PV locais de modelo misto do Animal 09

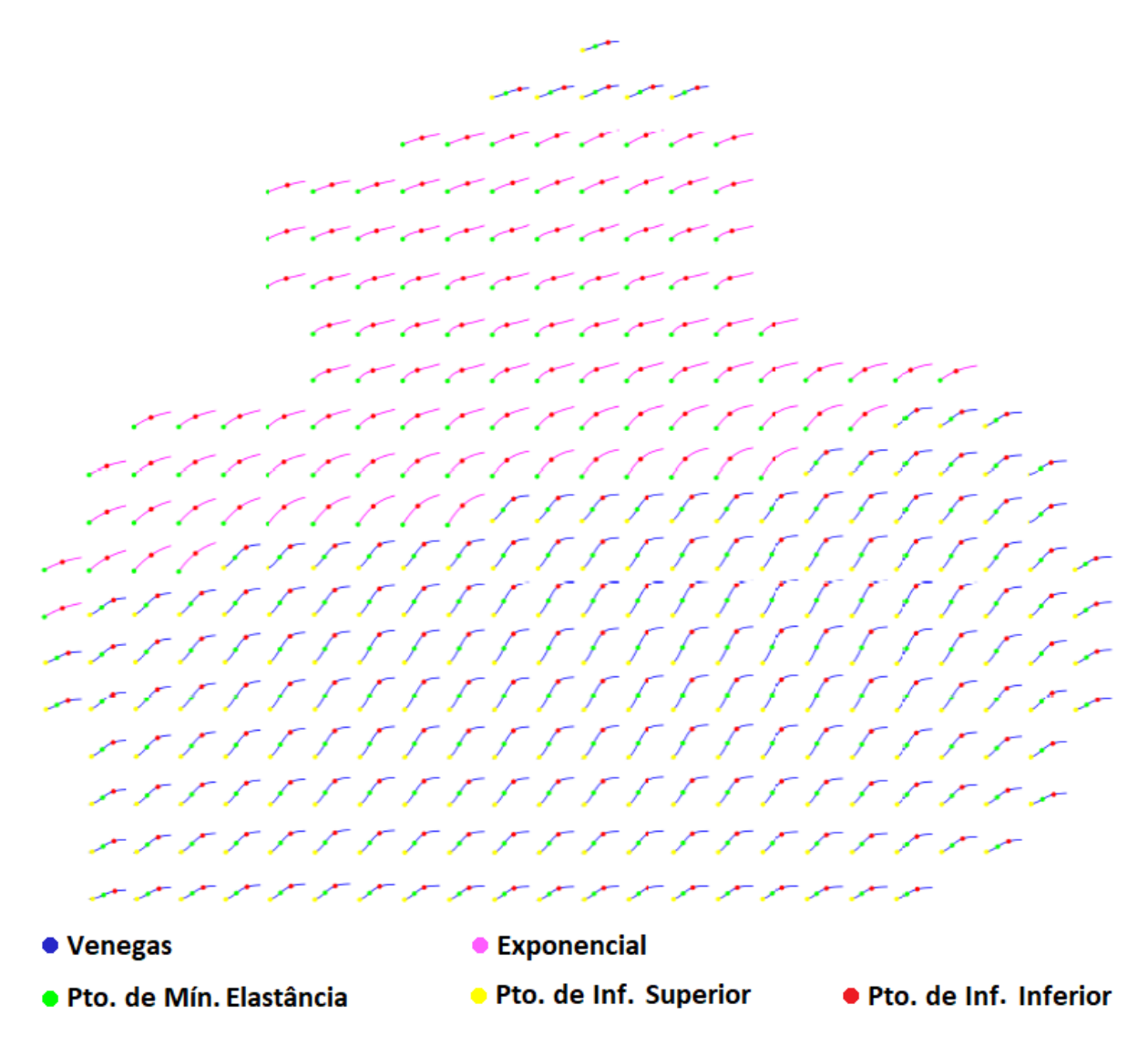

Figura 131 – Mapa de curvas PV locais de modelo misto do Animal 10

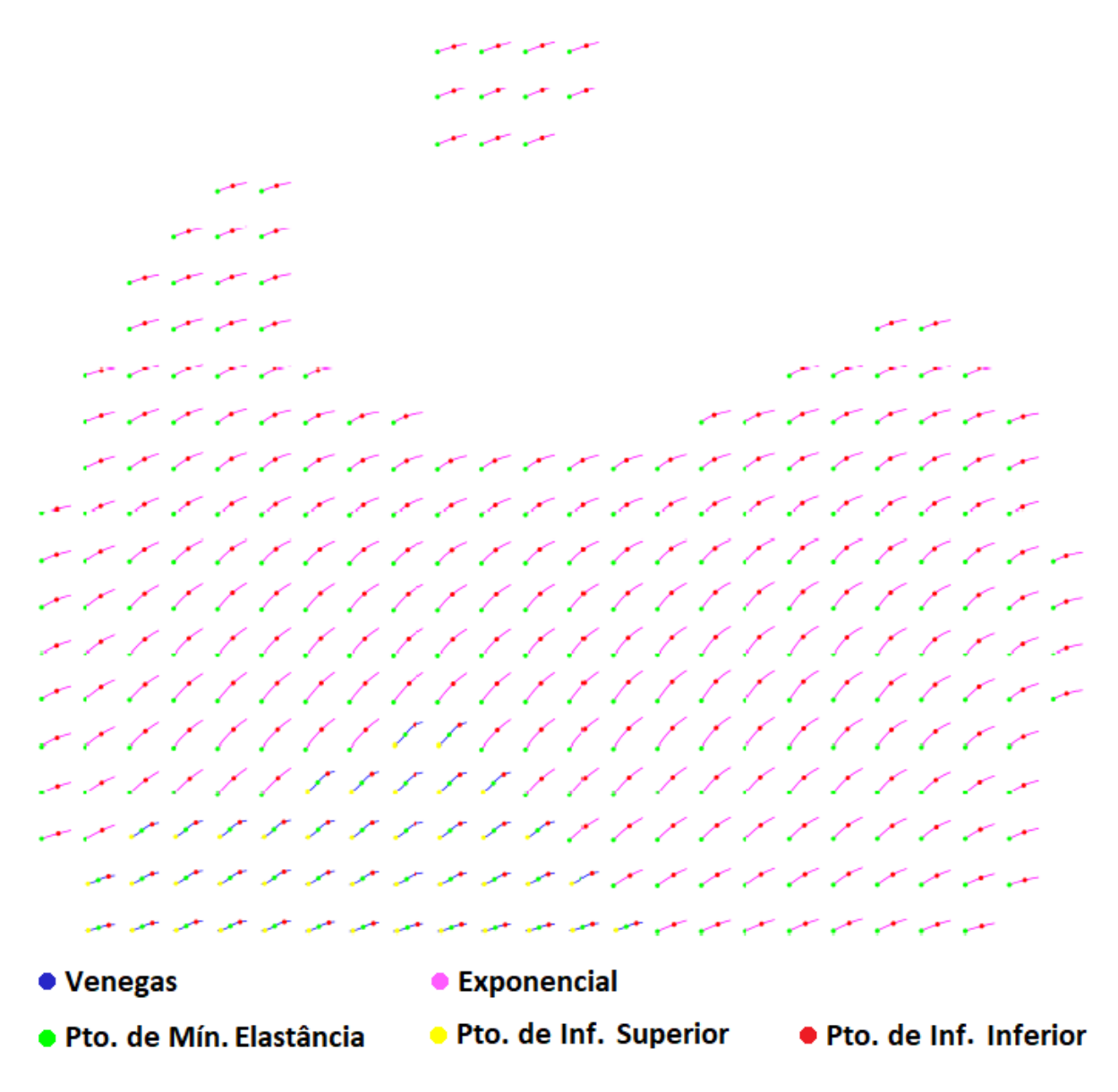

Figura 132 – Mapa de curvas PV locais de modelo misto do Animal 11

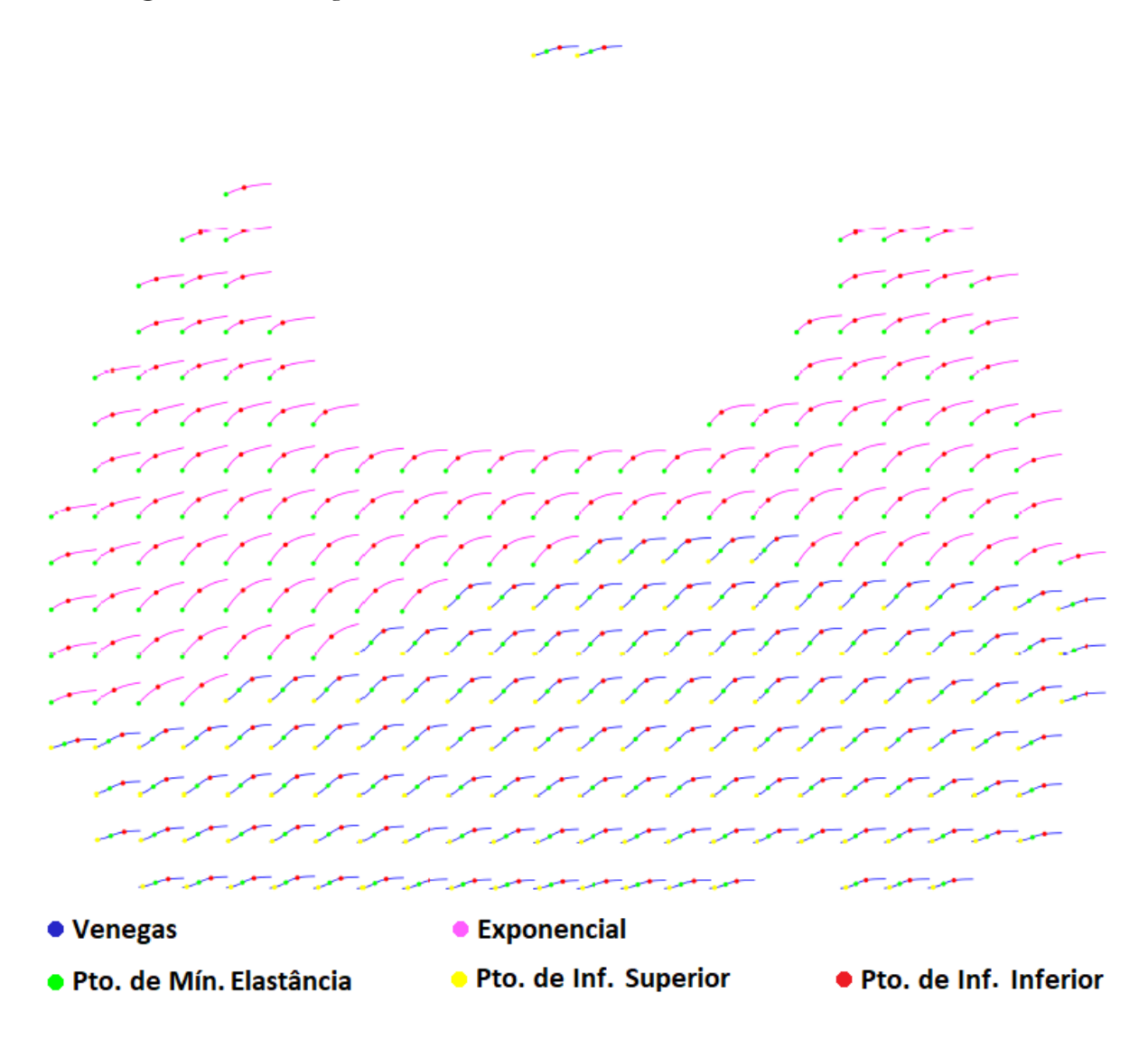

Figura 133 – Mapa de curvas PV locais de modelo misto do Animal 13

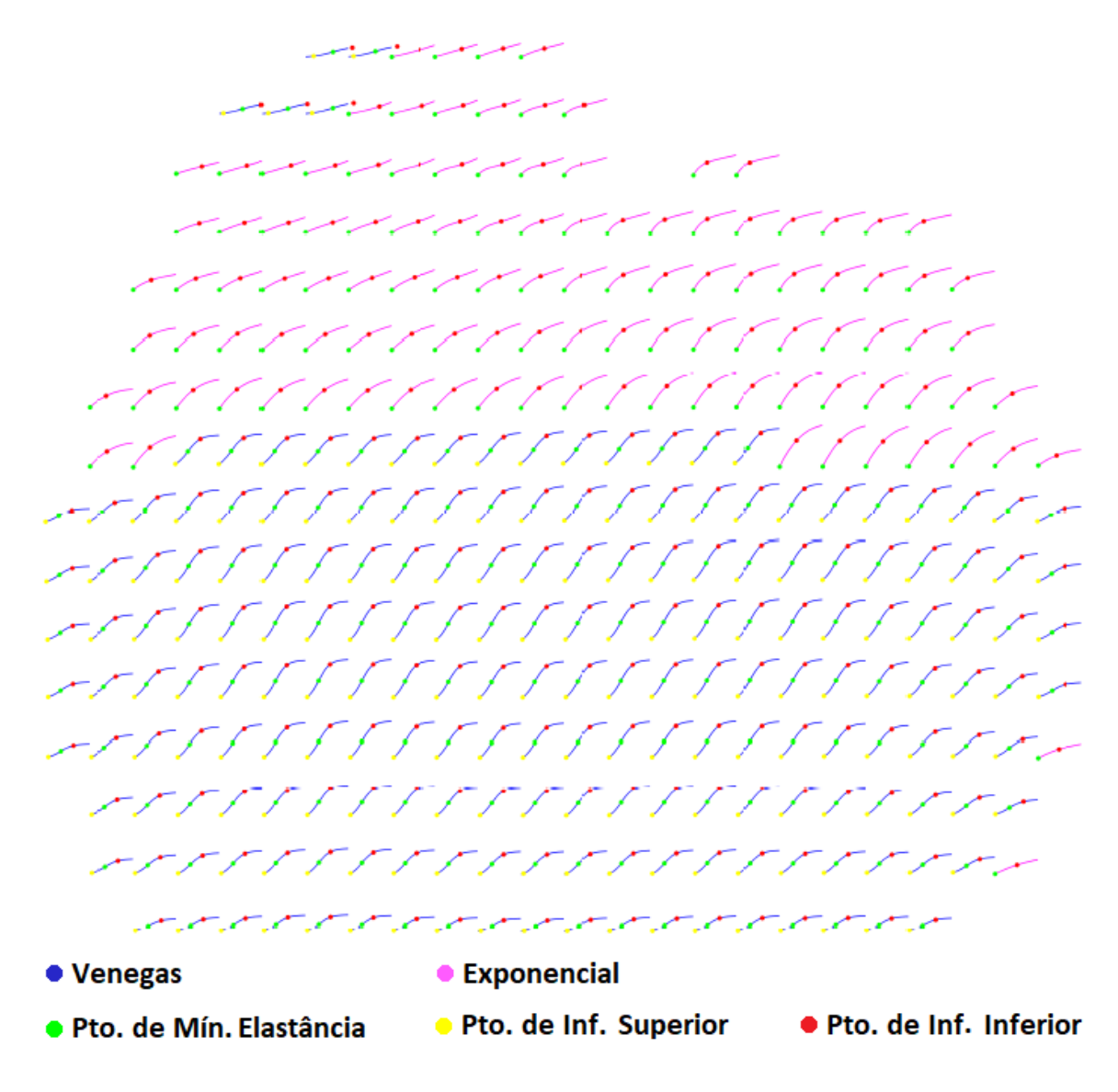

Figura 134 – Mapa de curvas PV locais de modelo misto do Animal 17

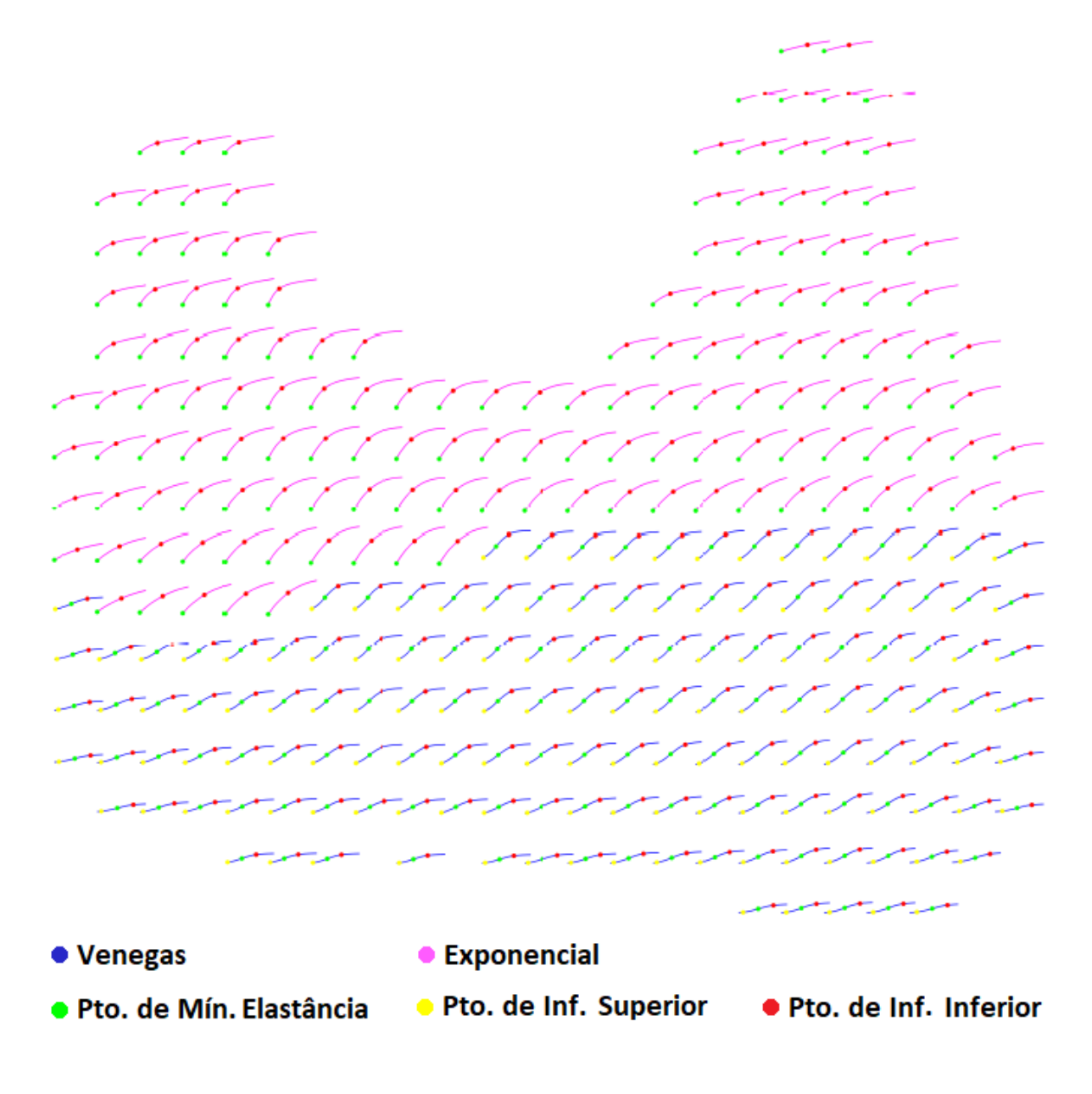

Figura 135 – Mapa de curvas PV locais de modelo misto do Animal 20

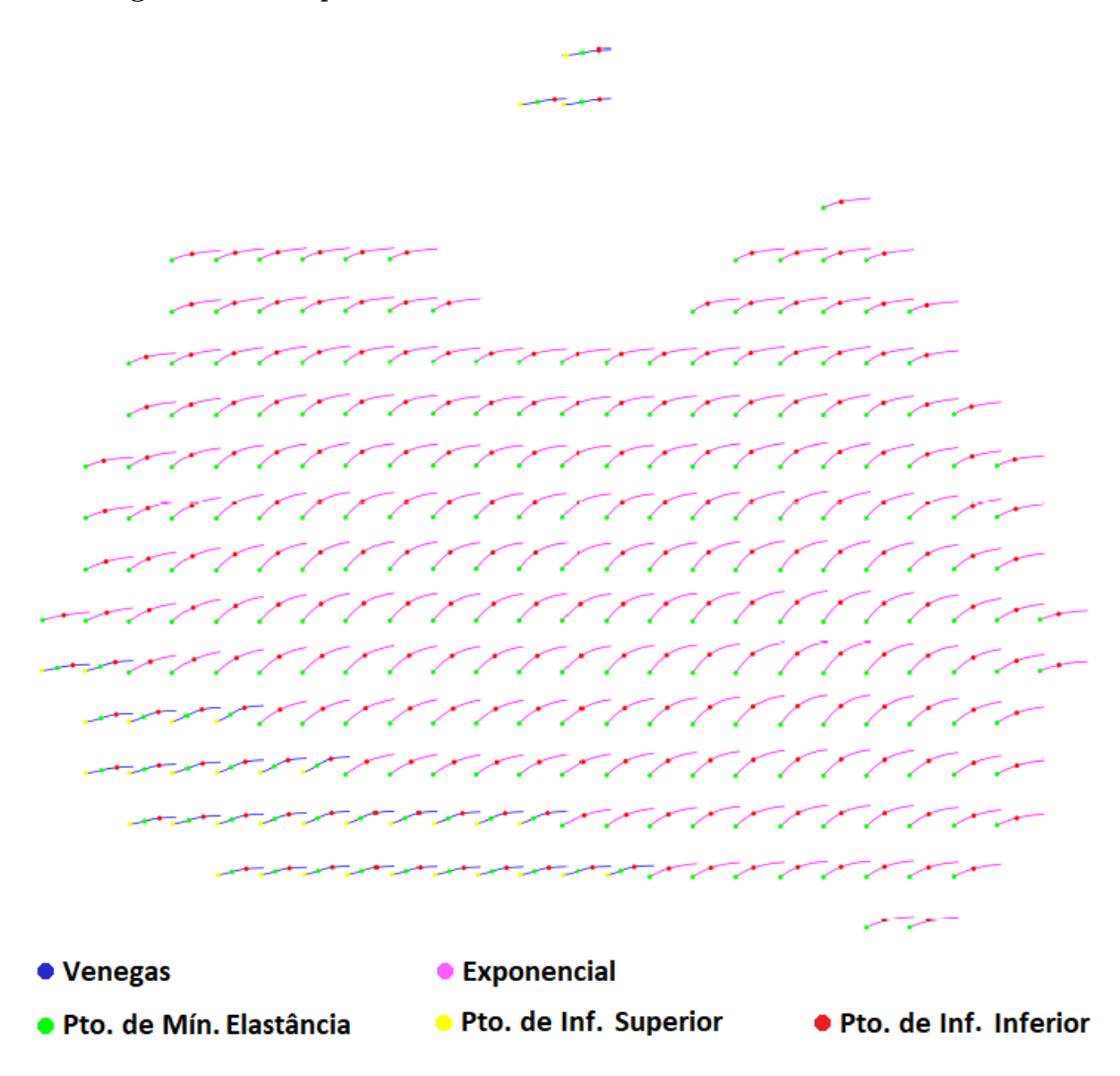

Figura 136 – Mapa de curvas PV locais de modelo misto do Animal 21

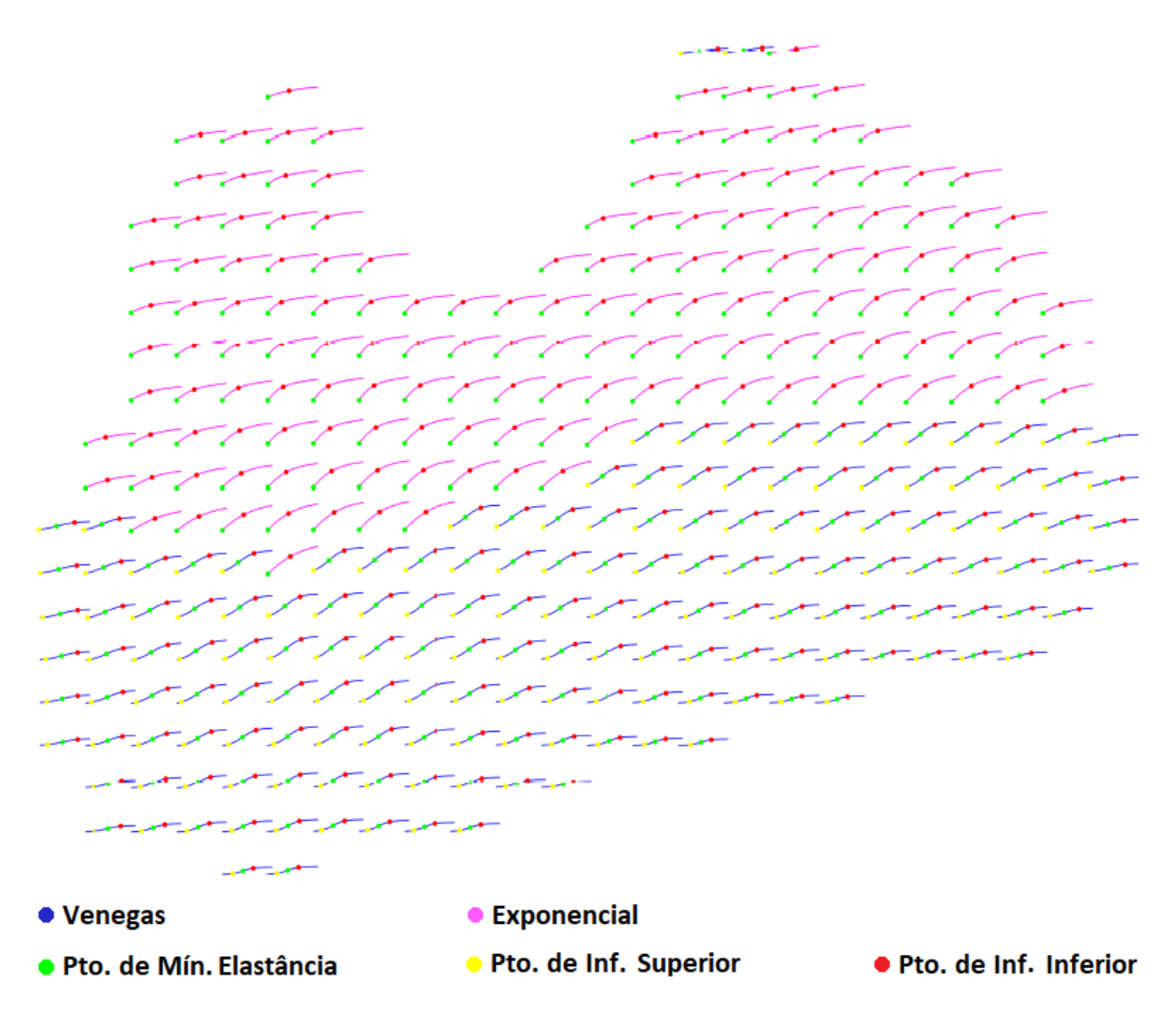

Figura 137 – Mapa de curvas PV locais de modelo misto do Animal 23

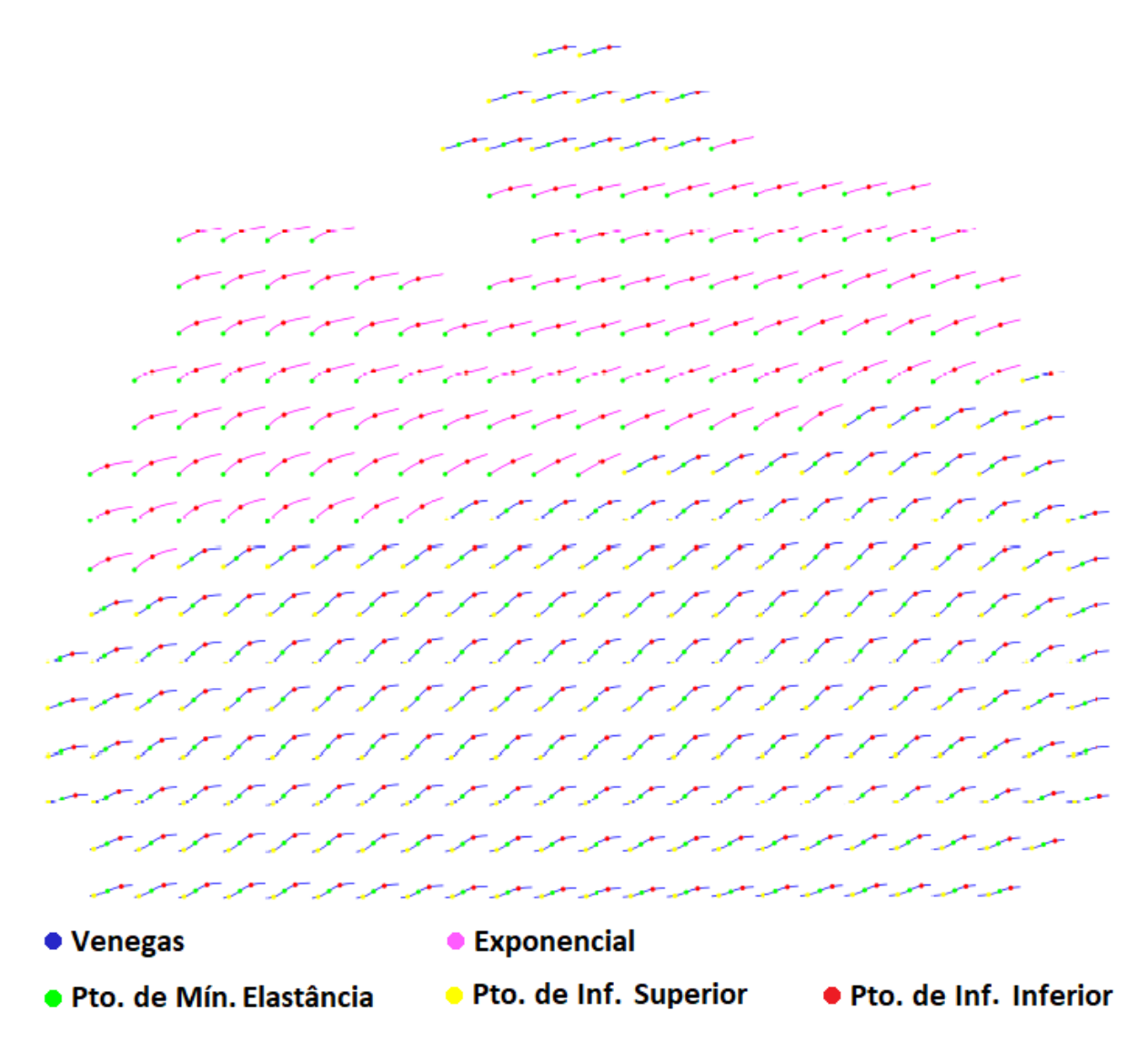

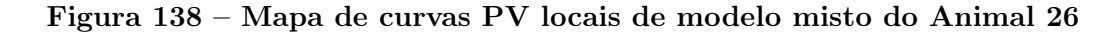

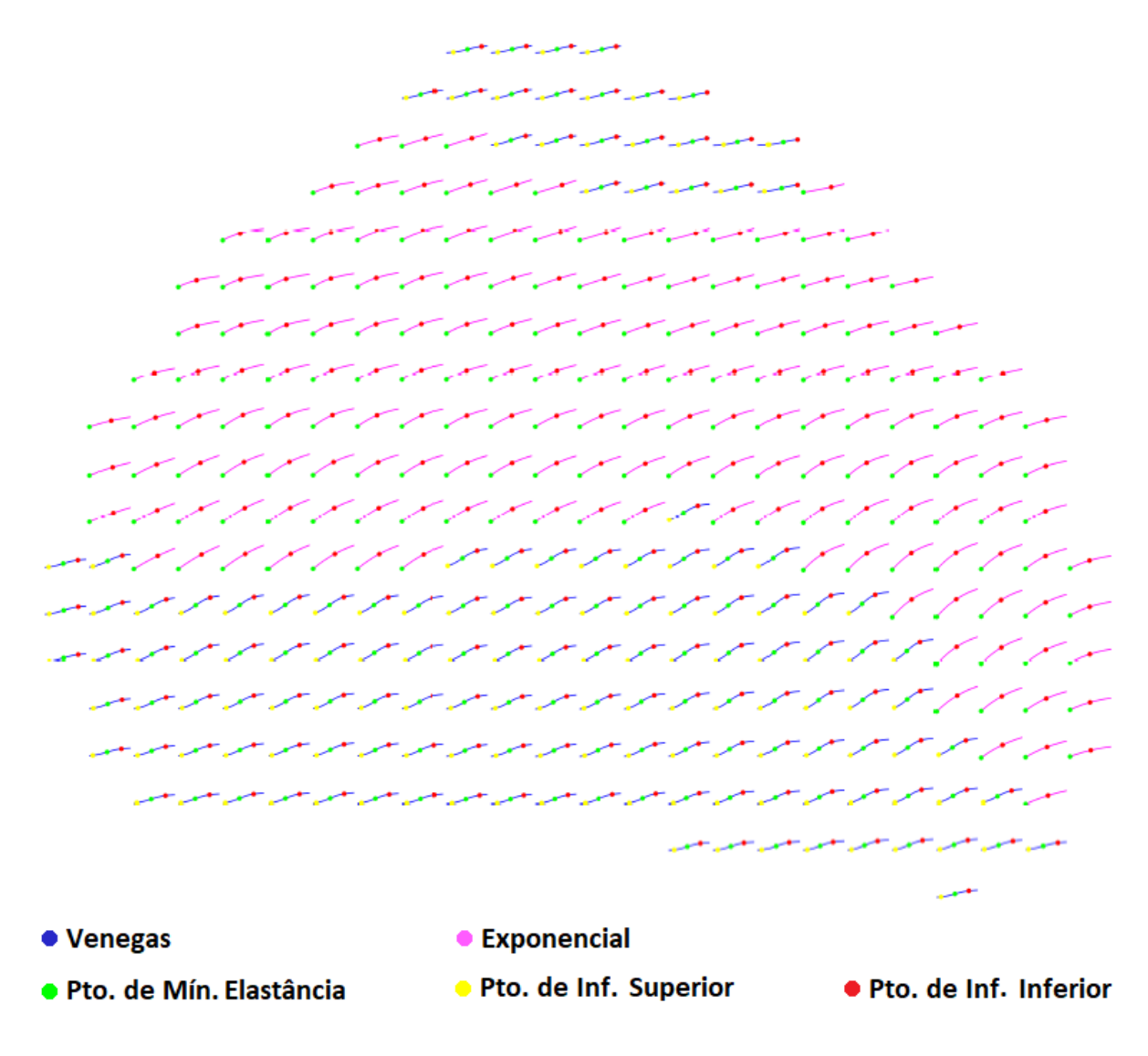

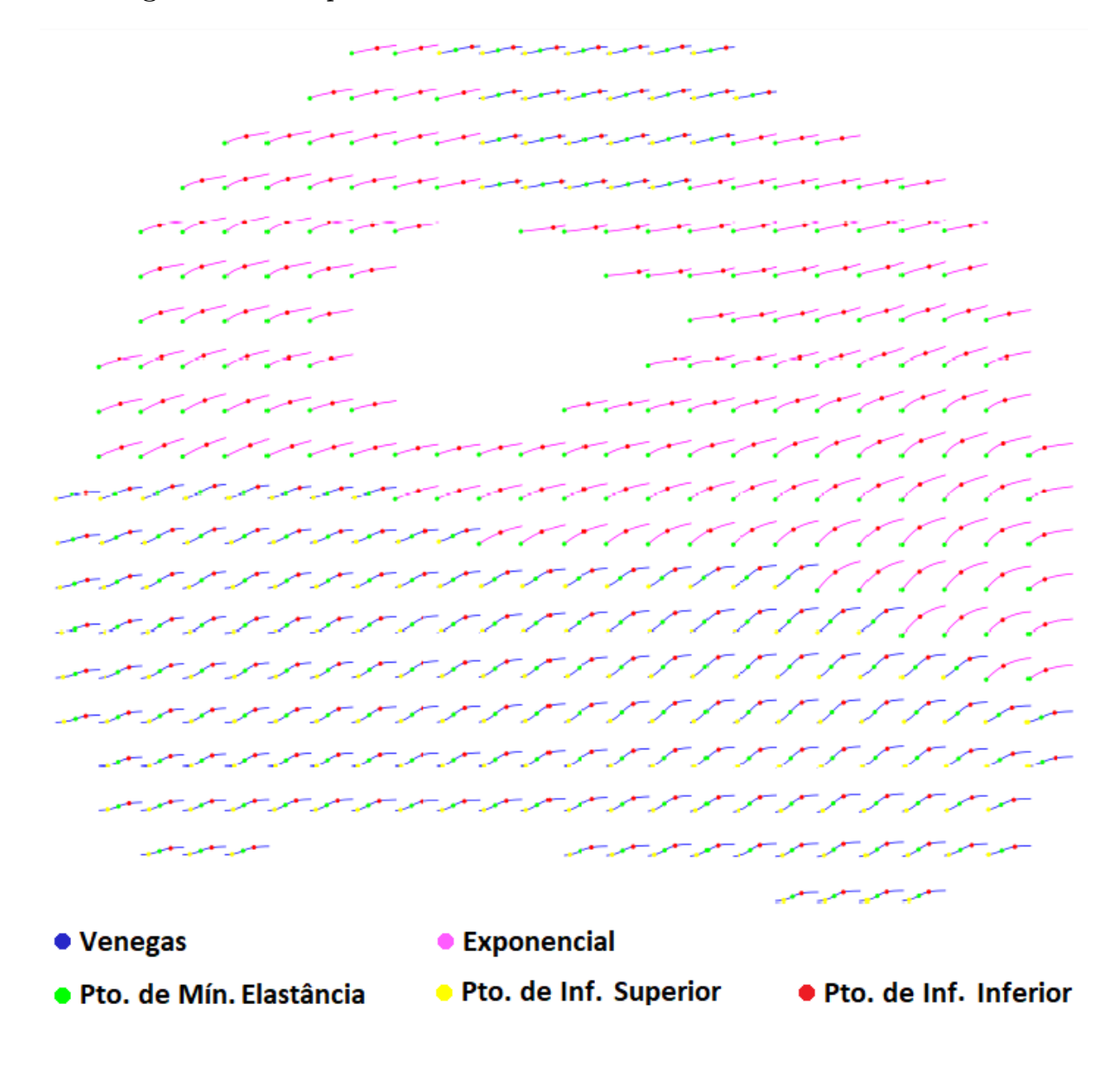

Figura 139 – Mapa de curvas PV locais de modelo misto do Animal 28